## **Методы интеллектуального анализа данных (ДЛЯ МАГИСТРОВ ИВТ 1 года )**

ПРЕПОДАВАТЕЛЬ:

СТЕРИН АЛЕКСАНДР МАРКОВИЧ,

ДОКТОР ФИЗ.-МАТ. НАУК, СТ. Н. СОТР., ПРОФЕССОР ОИКС (O)

**Т Е Л . ( 4 8 4 )3 9746 58,** 

**ЭЛ. ПОЧТА: AMSTERIN@OIATE.RU; ALEX.STERIN@GMAIL.COM;** 

**S T E R I N @M E TE O. R U**

### "In God we trust. All others must bring da

**W. Edwards Deming** 

### Цели и задачи дисциплины:

∘Ознакомление специалистов с методами статистической обработки и анализа данных, в том<br>числе с помощью методов, ранее изученных в курсе математической статистики, методов, изучаемых в спецкурсах.

∘обучение представлению аналитической информации,

• обучение практическим приемам анализа данных на ЭВМ

∘создание базиса для дальнейшего изучения разделов Науки о Данных (DATA SCIENCE), DATA<br>MINING

Ранее не ориентировались на какой-то конкретный программный продукт – задача в<br>том, чтобы понять методы, общие подходы, общие принципы реализации МАД<br>(методов Анализа Данных) на ЭВМ

Проблемы:

сверхбыстрое развитие разделов DATA SCIENCE, DATA MINING

Аналитико-статистические методы – лишь часть анализа Больших Данных

объективные сложности понимания основ методов (они сложные, особенно в эпоху спроса на быстрые решения),

Трудно визуализировать когда размерность больше трех

Легко посчитать, трудно найти нужный метод

Легко посчитать, трудно интерпретировать результаты

подавляющая часть аналитико-статистического ПО является коммерческим ПО. лишь немногое имеется в свободном доступе

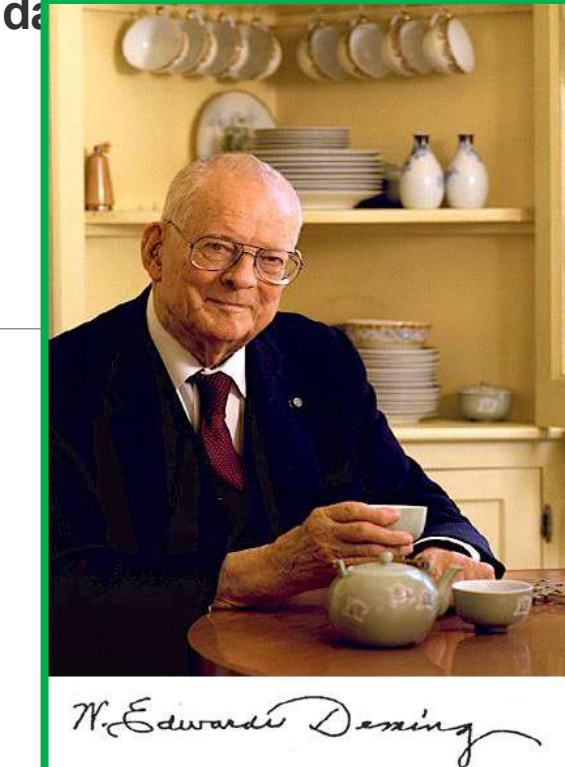

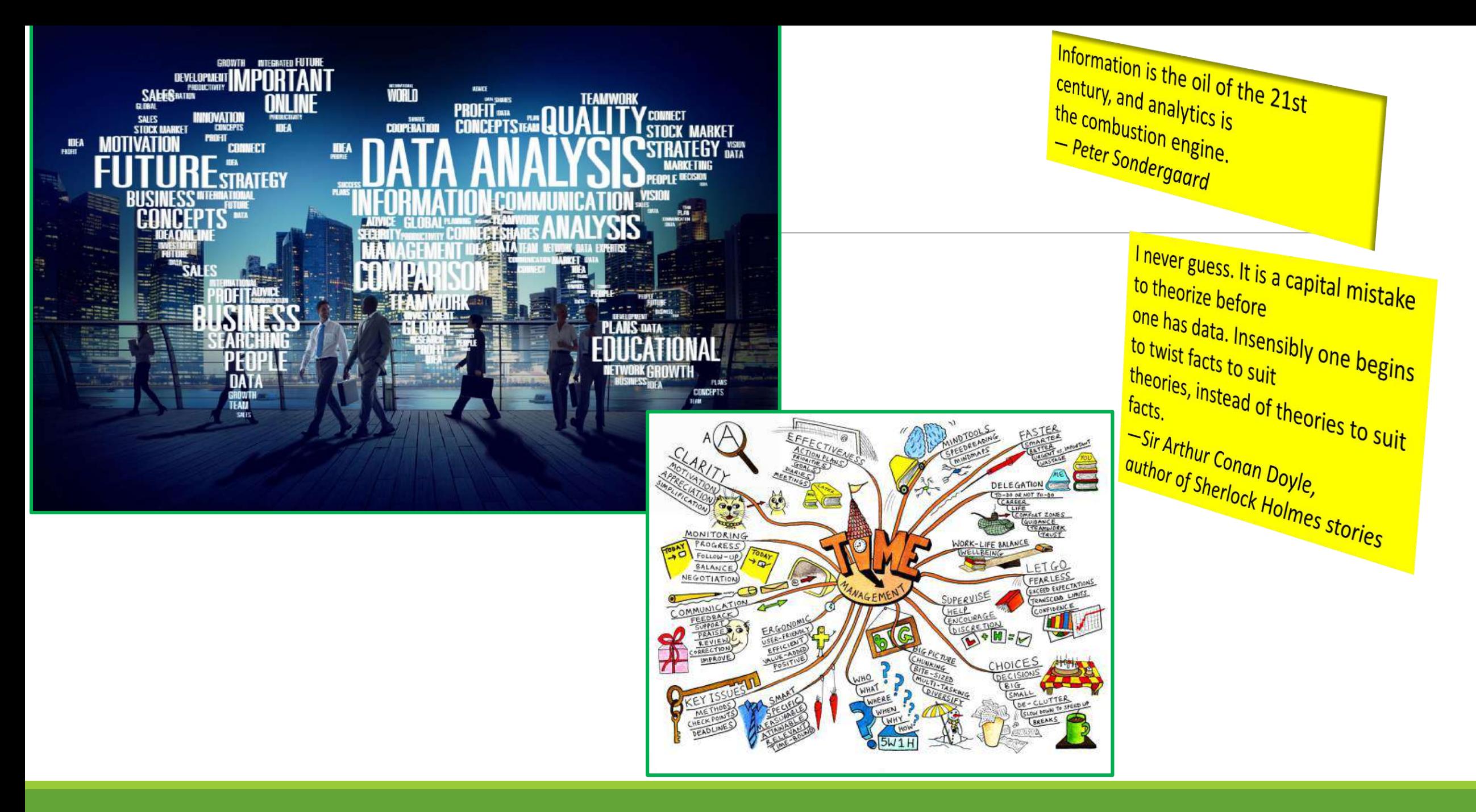

# Внутреннее представление данных - таблицы,<br>или наборы данных (Data Sets)

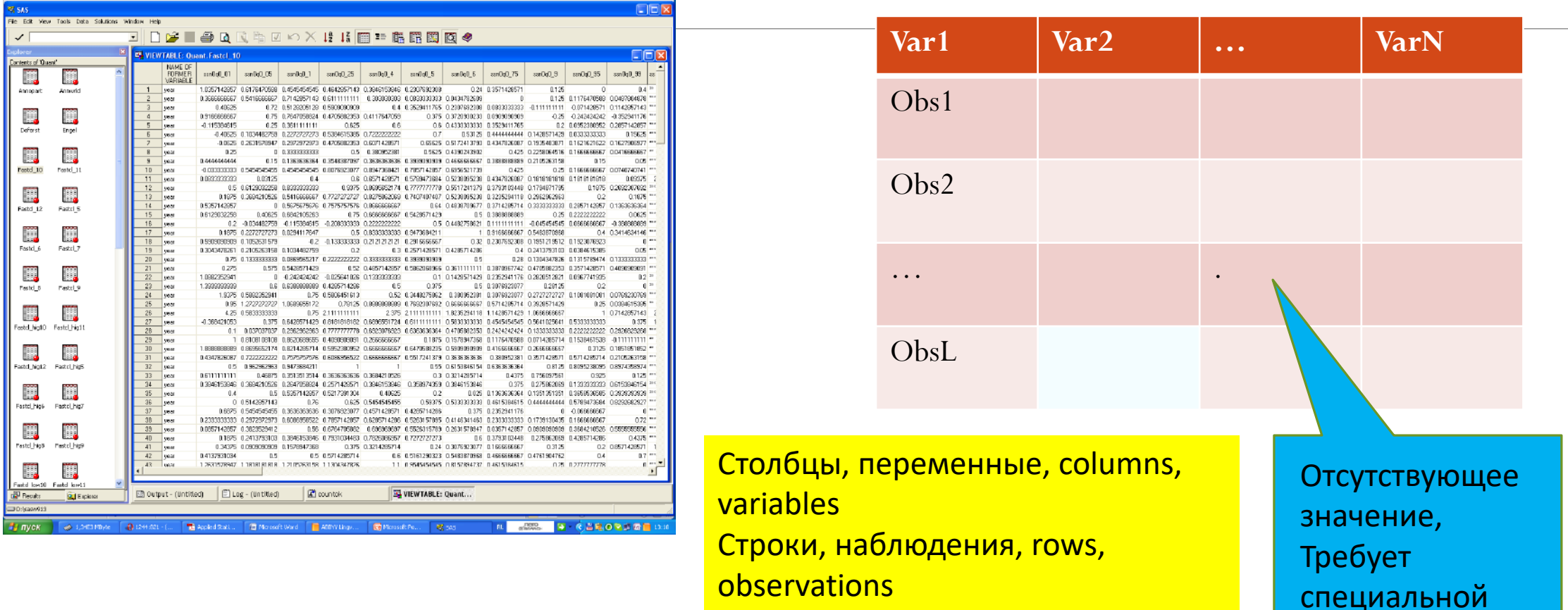

обработки

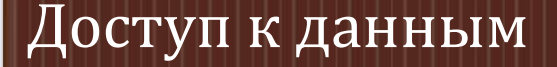

### Управление данными

### Анализ данных

### Представление информации

**Разделы анализа данных (в традиционном понимании):**

Расчет и анализ элементарных статистик (одномерный анализ, univariate)

Анализ связей между переменными (корреляционный анализ, частотный анализ)

### РЕГРЕССИИ:

Линейный и нелинейный регрессионный анализ

Классификация с обучением. Дискриминантный анализ

Классификация без обучения. Кластерный анализ

Анализ связей между группами переменных (канонические корреляции)

Анализ главных компонент, понижение размерности и факторный анализ

Анализ выживаемости

Связи между нечисловыми переменными. Анализ соответствий

Анализ и прогноз временнЫх рядов

# Доступ к данным

### • С клавиатуры • Программным путем • Как сохранение результатов процедур SAS (в том числе компоненты и части листинга) Создание новых прямоугольных таблиц • Из форматов других статистических программ • Из формата EXCEL • Из форматов ТХТ, CSV, ASC, и др. • Из произвольных форматов с помощью Мастера Импорта Импорт из других форматов • SAS имеет средства ACCESS к различным СУБД: MS  $\left\vert \right\vert$ ОСТУП К  $\left\vert \right\vert$  Access, ORACLE, Sybase, DB/2, MySQL, и др. данным в СУБД

# Управление данными

SORTING - Сортировки – числовые и символьные переменные, возрастание и убывание, вложенные сортировки

INSERTING AND DELETING VARIABLES -Вставки и удаления переменных (столбцов)

INSERTING AND DELETING OBSERVATIONS - Вставки и удаления наблюдений (строк)

SUBSETTING OBSERVATIONS - Выделение подмножества наблюдений (в том числе случайным образом)

TRANSPOSING - Транспонирование

CONCATENATION - Конкатенация – слияния строк из нескольких таблиц

JOINING, MERGING - Объединение – объединения столбцов по значениям некоторых переменных или стыковка по номеру строки

VARIABLE TRANSFORMATION (STANDARDIZING, etc.) – Преобразования переменных, в т.ч. стандартизация

VARIABLE CALCULATOR - Калькулятор новых переменных

MISSING DATA PATTERN – Задание шаблона отсутствующих данных

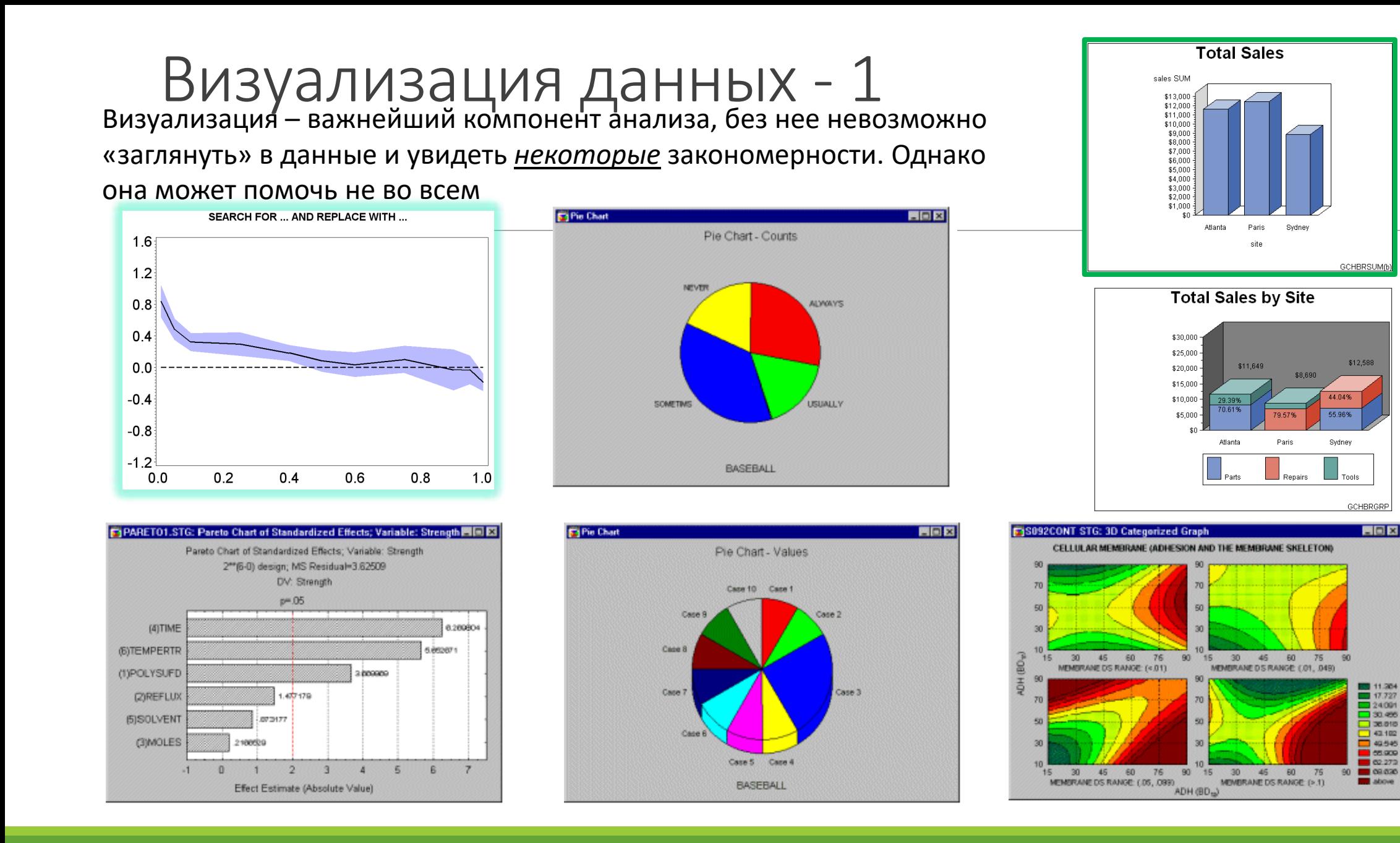

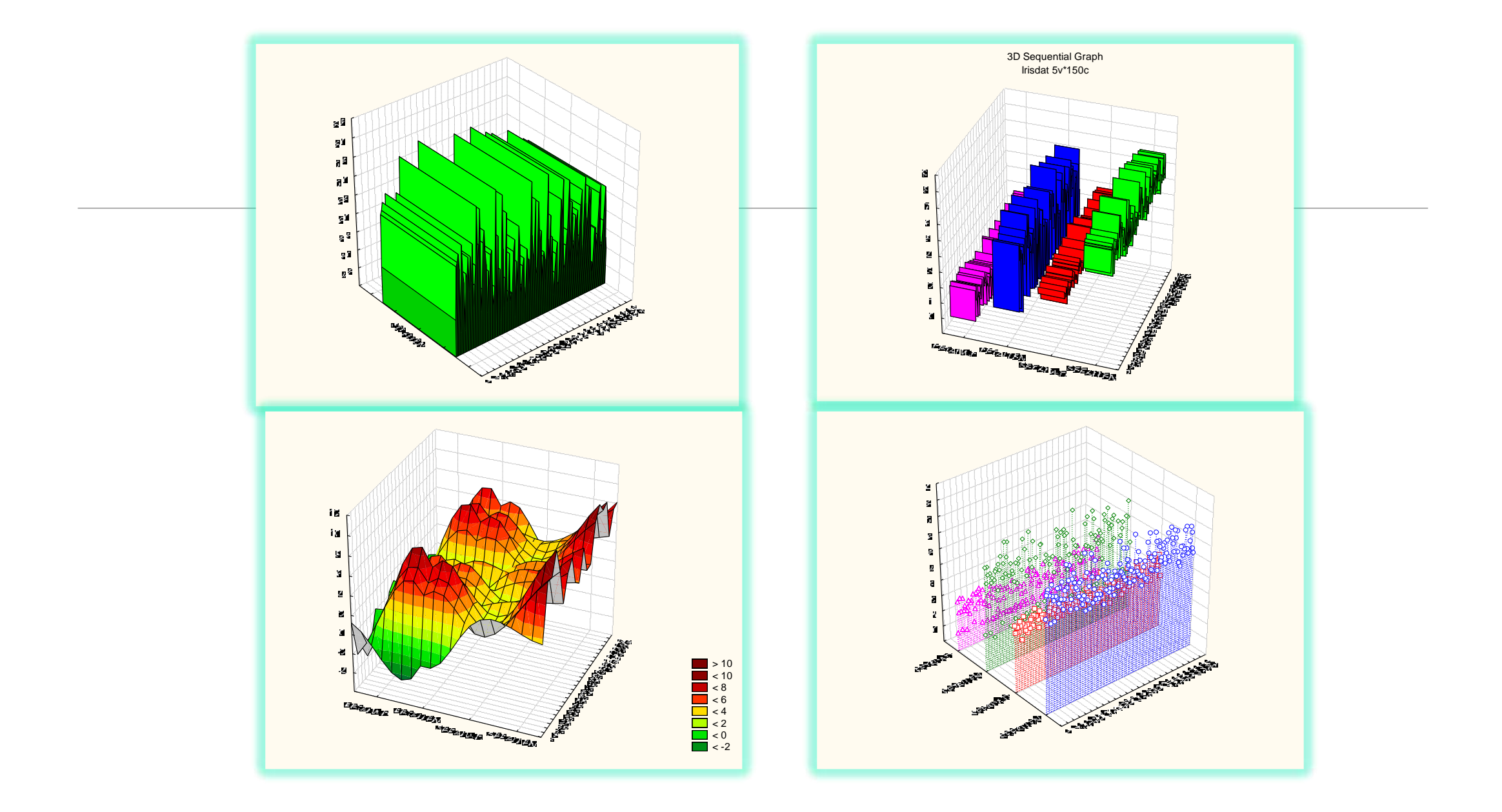

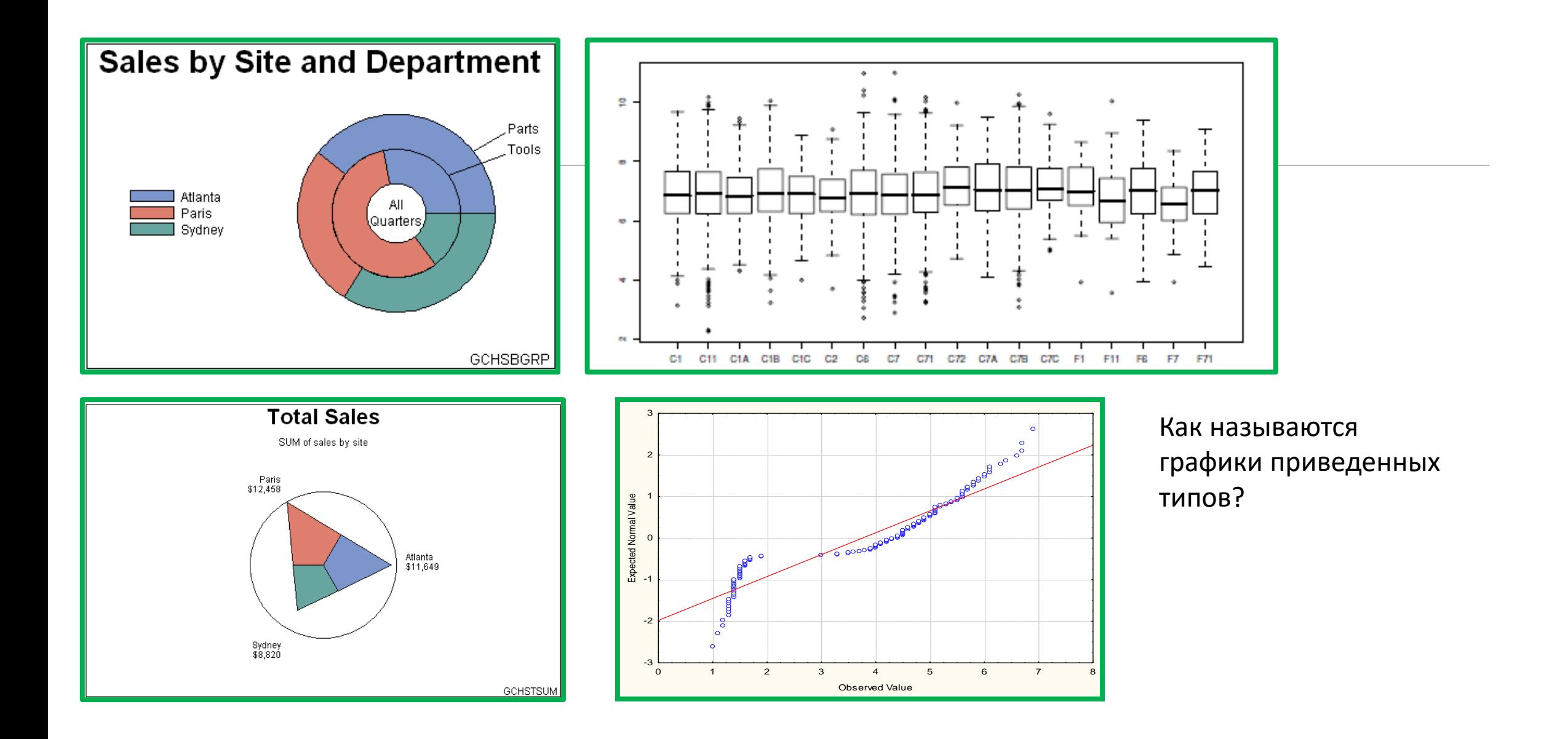

Лица Чернова

**Chernoff Faces** Так выглядит визуализация набора данных об Ирисе Фишера

Irisdat 5v\*150c  $\begin{pmatrix} 5 \\ 1 \end{pmatrix}$  $\frac{1}{2}$ **J**  $\sum_{i=1}^{n}$ U  $\bigcup\limits_{i=1}^n$ ق<br>را<br>ر  $\mathbf{J}$  $\bigodot^5$  $\sum_{i=1}^{n}$ ق<br>را °ٍا°<br>∪  $\bigcirc$ °'<br>U **U**  $\left(\!\rule{0pt}{12pt}\right)$ ပ္ပ Ů. ة<br>رق ق<br>را<br>ر قرة<br>رب  $\bigcirc$ **De** U ان<br>را  $\left(\bigcup\limits_{i=1}^{n} \right)$ U)  $\bf{J}$  $\mathbf{J}$ ا<br>ال  $\mathbf{C}$  $\mathbf{C}$ ق<br>را<br>ر <mark>ة.</mark><br>(ب ال<br>ل (j **U** U<br>U Ů  $\bigcup$  $\bigodot^5$  $\mathbf{r}$  $\bigcirc$ ارا<br>را ان<br>را  $\binom{5}{7}$  $\bigcirc$ **U**  $\bigcup\limits_{i=1}^{n}$  $\begin{pmatrix} 1 \\ 0 \end{pmatrix}$  $\bigcup_{i=1}^{\lceil\!\!\lceil\frac{n}{2}\rceil\!\!\lceil}$  $\mathbf{C}$  $\mathbf{C}$ ام<br>را  $\binom{5}{2}$ ة<br>ربا  $\mathbf{J}$  $\mathbf{C}$ Ů, Ů, في<br>إي  $\sum_{i=1}^{n}$ ق<br>رق **ف**ا ق<br>ربا<br>رب  $\mathbb{C}$ **J** ا<br>را .<br>U U)<br>U  $\mathbf{U}$ Y **J**  $\mathbf{C}$  $\sum_{i=1}^{n}$ ق<br>را **U JU** ق<br>را יים<br>ש ة<br>رق  $\binom{1}{2}$ Ĵ  $face/w = SEPALLEN$  $\binom{5}{1}$  $\frac{1}{2}$  $\bigodot^5$ **J July**  $\sqrt{\frac{5}{2}}$  $\frac{1}{2}$ ق<br>را ق<mark>)</mark><br>پ .<br>U ear/lev = SEPALWID  $\binom{1}{2}$  $\mathcal{L}$ halfface/h = PETALLEN  $\bigodot$ upface/ecc = PETALWID  $\begin{pmatrix} 0 \\ 0 \end{pmatrix}$  $\bigcirc$ **J i** ام<br>را  $\binom{5}{2}$  $\binom{5}{2}$ Ů  $\mathbf{J}$ 

Icon Plot

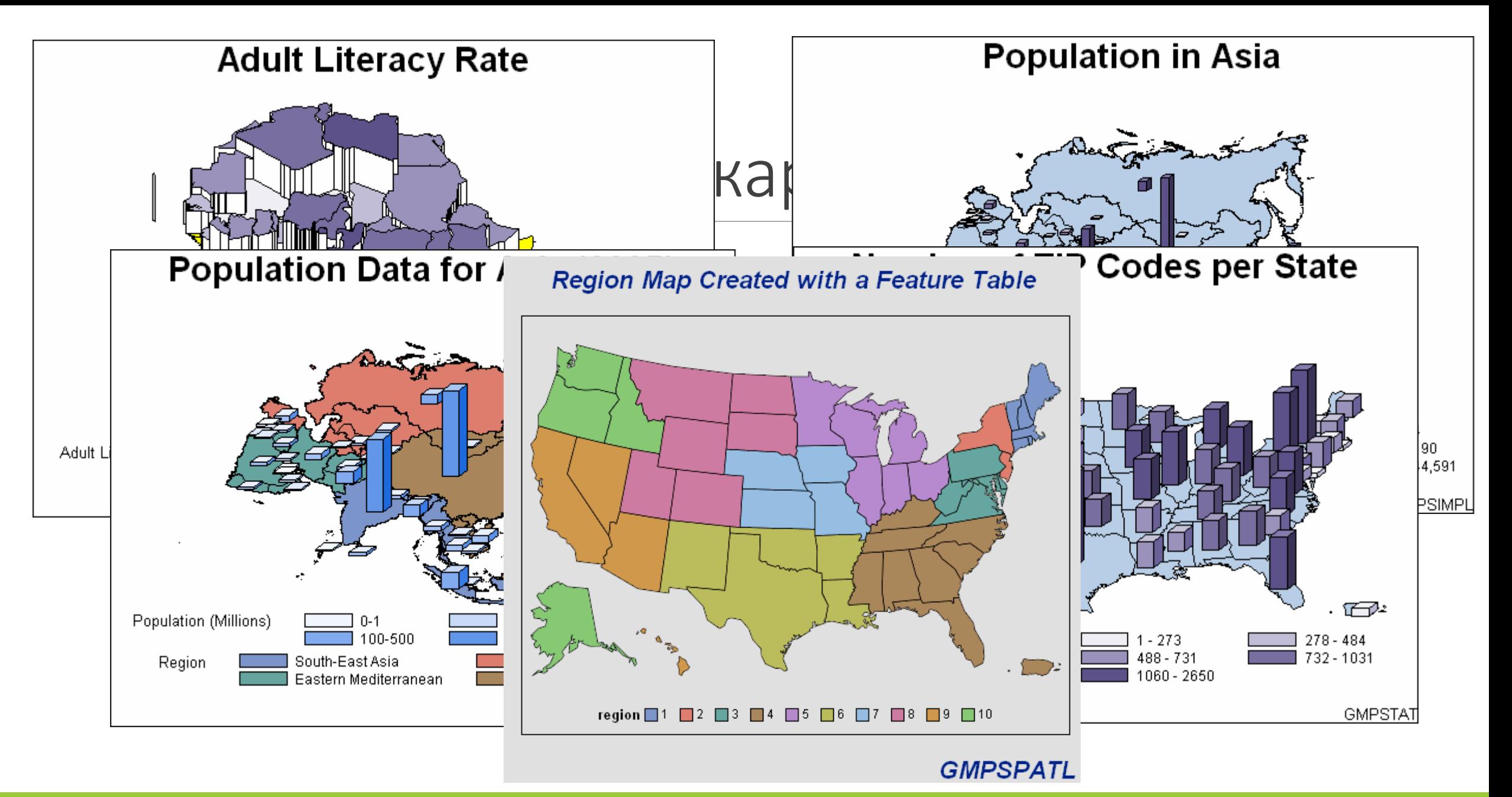

### Графика, картография и 3D картография – теперь в EXCEL!!!!

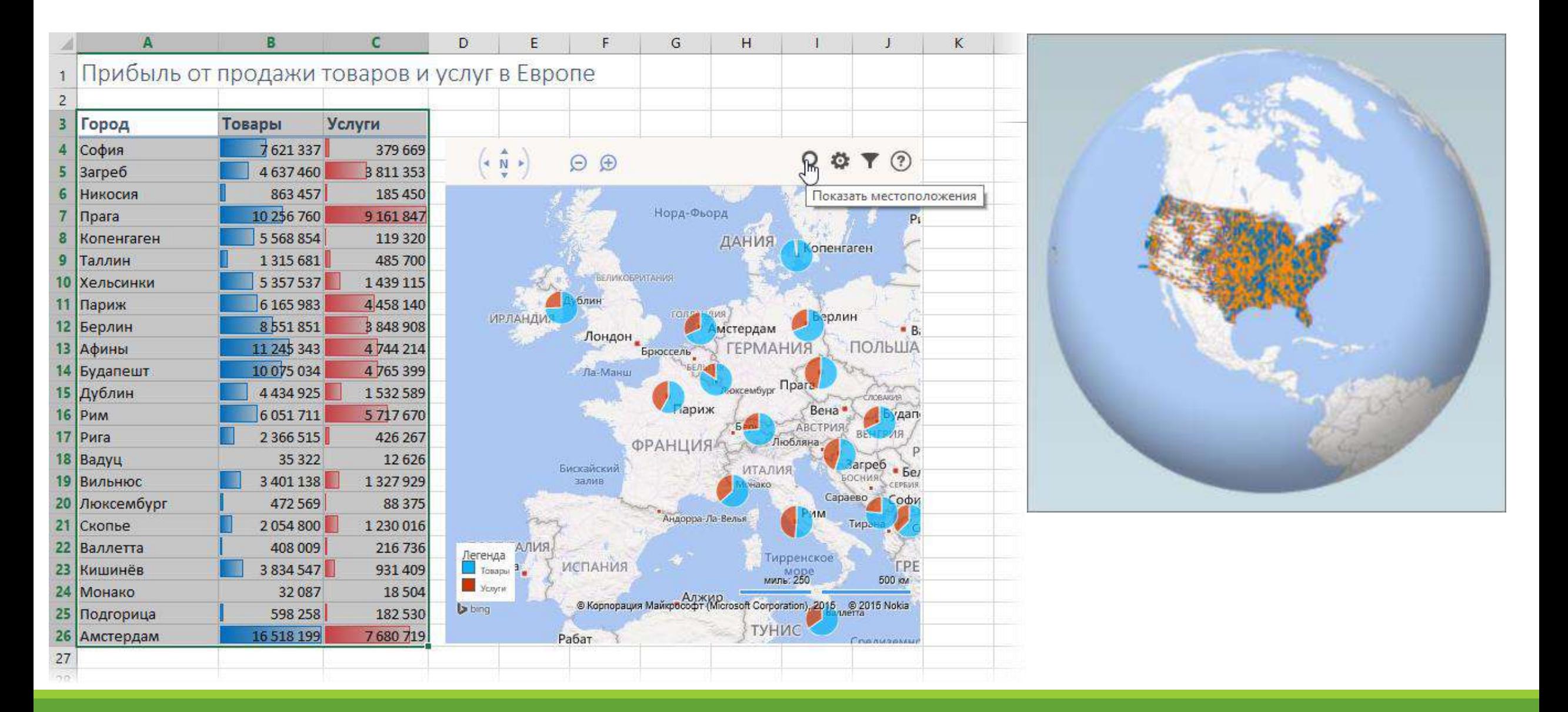

# Одномерные статистики **Univariate statistics**

Функции распределения случайной величины  $\xi$ , заданной выборкой:

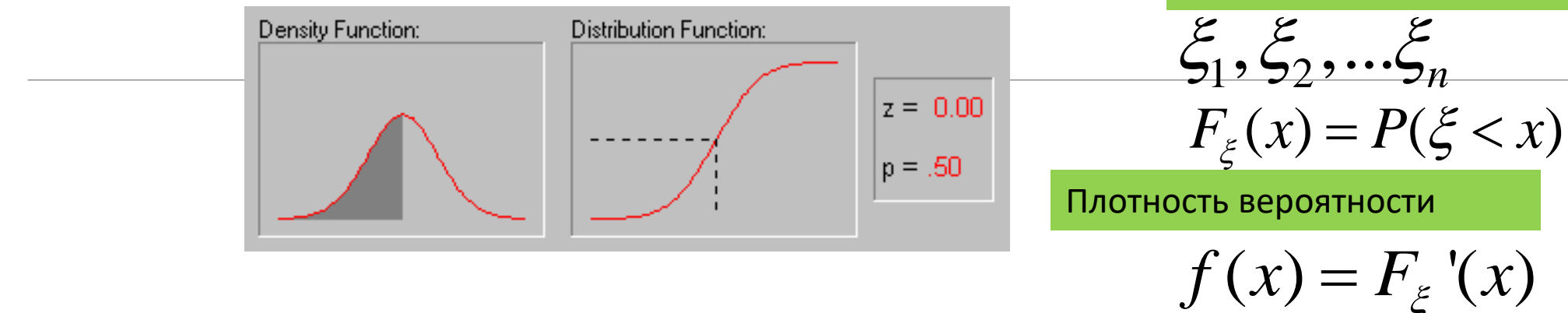

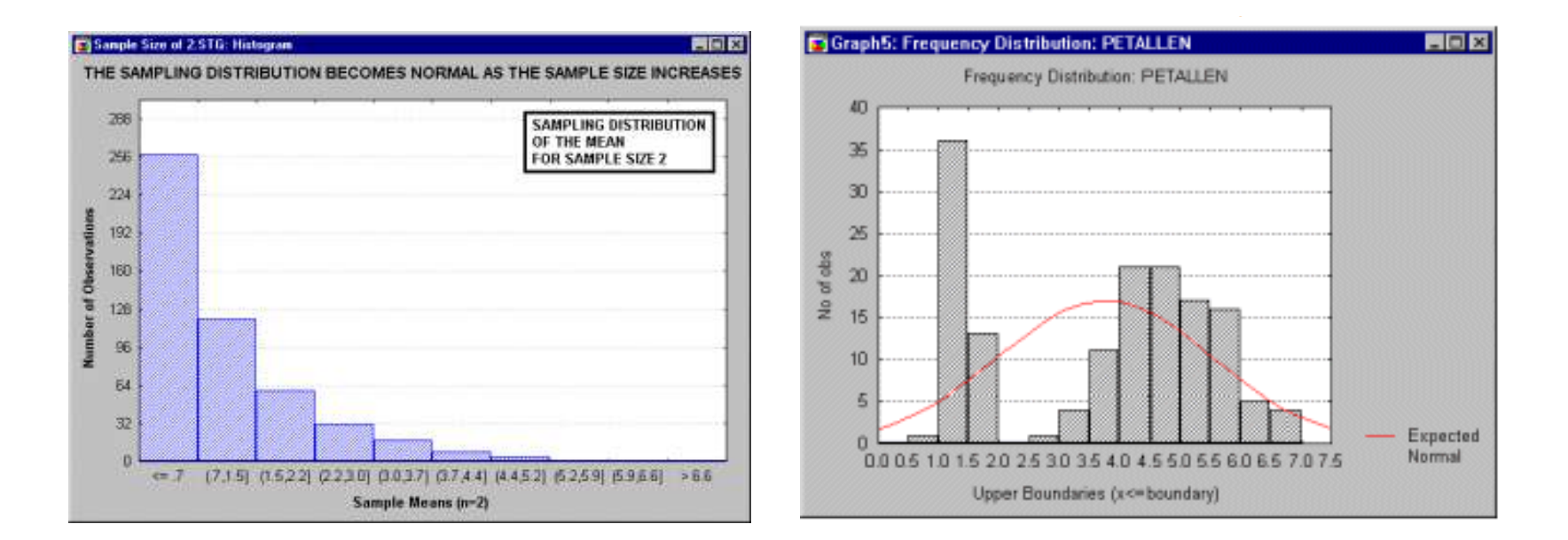

# Одномерные статистики<br>Univariate statistics

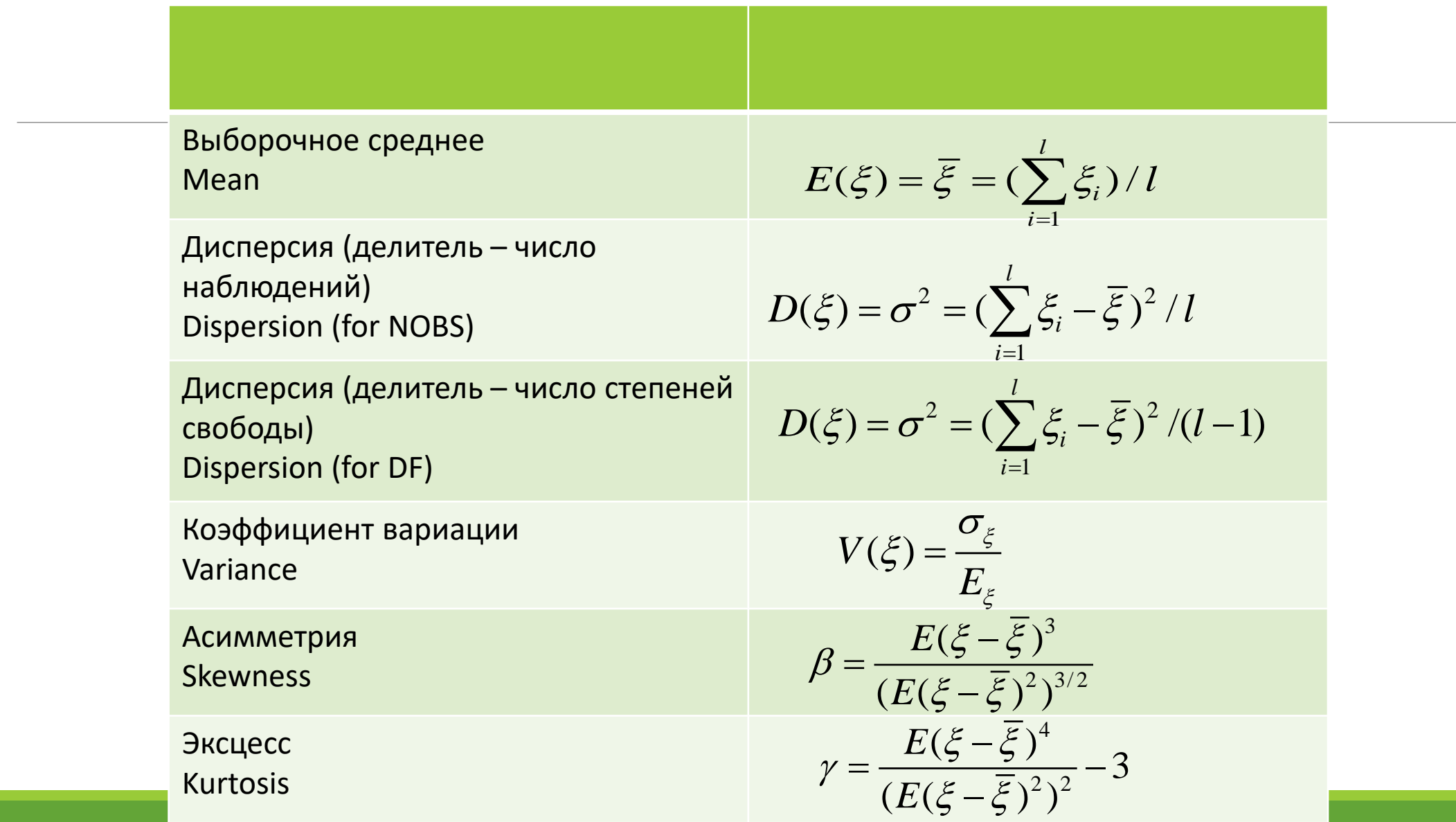

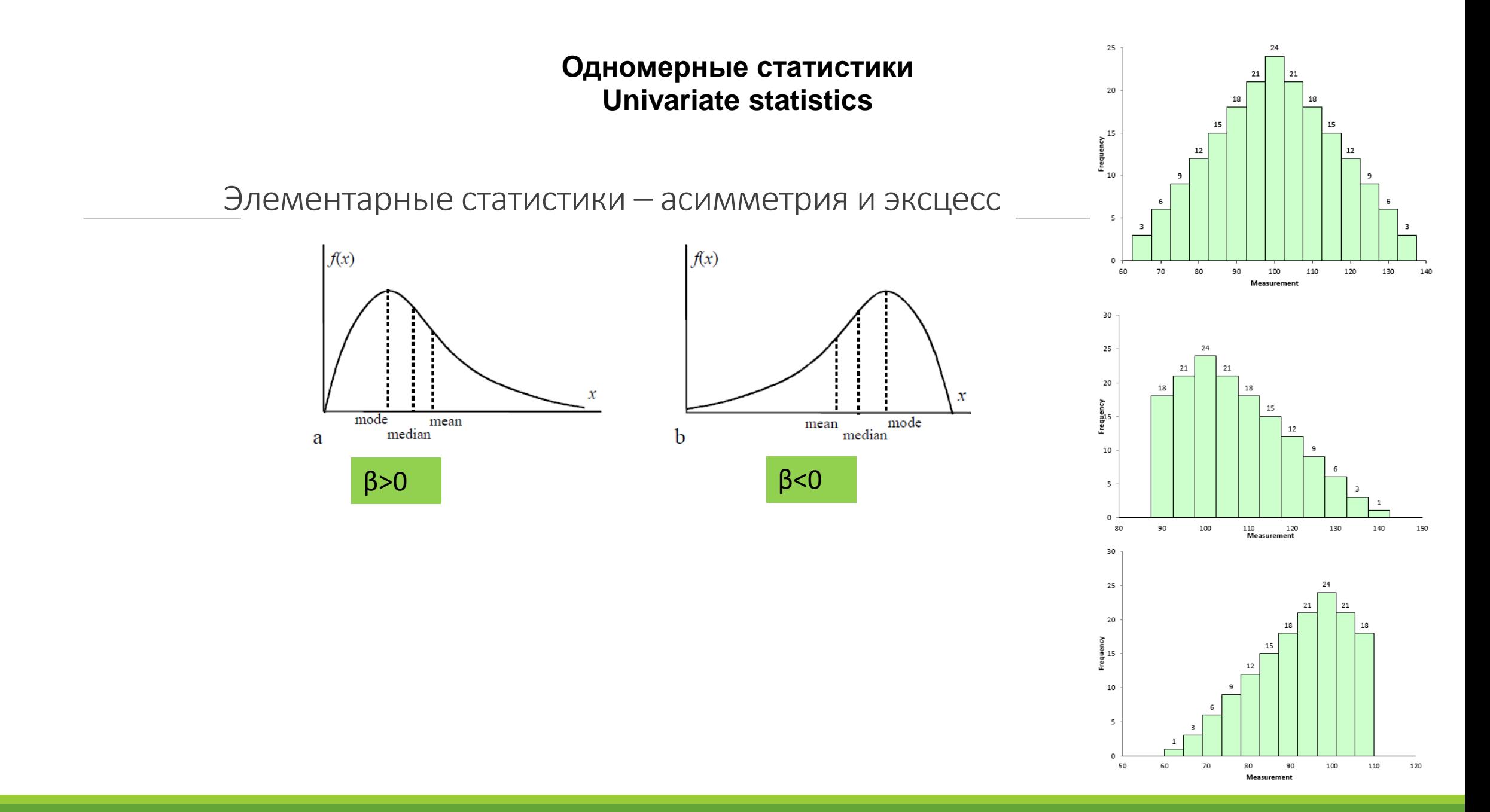

### Визуализация 2- статистические графики

Гистограммы с наложенной плотностью нормального распределения для трех классов:

Добавление кривой плотности нормального распределения на сравнительную гистограмму

Histograms with Normal curve for three classes:

Adding Fitted Normal Curves to a Comparative Histogram

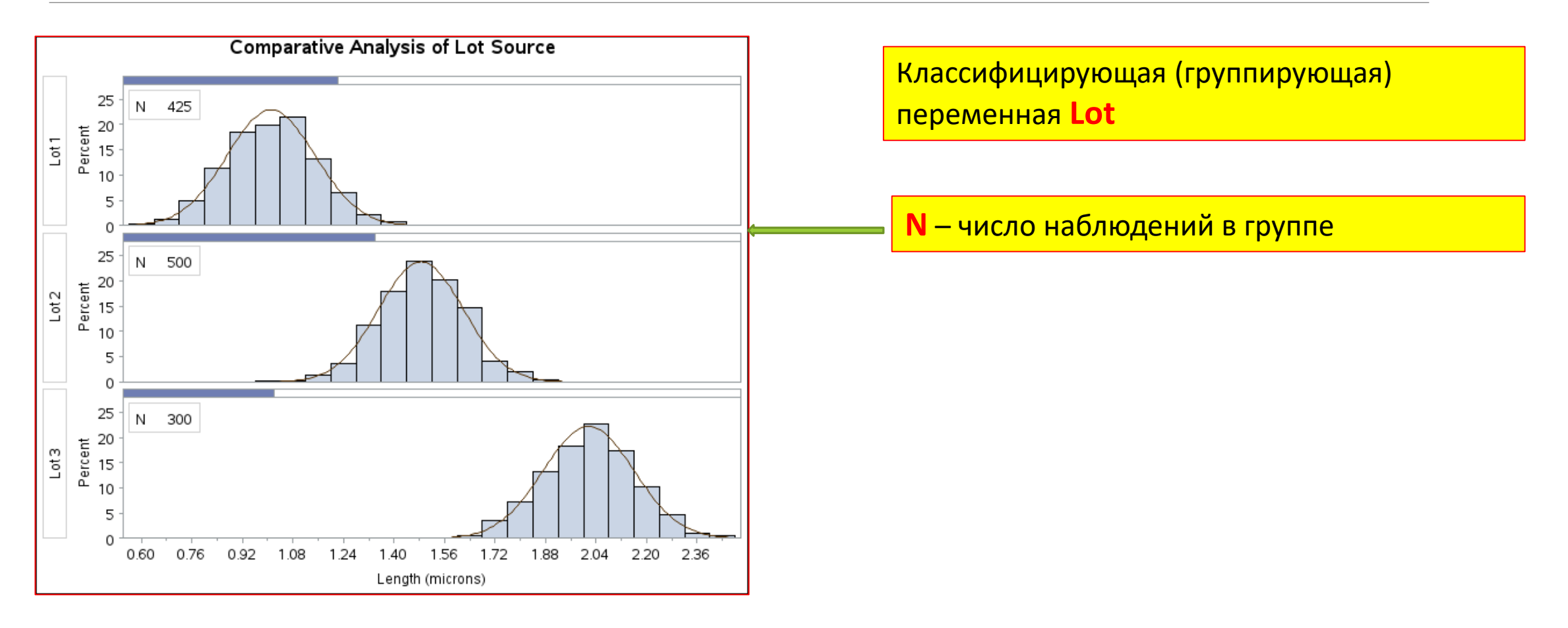

### Ящики с усами для данных Ириса Фишера (box and whisker plots)

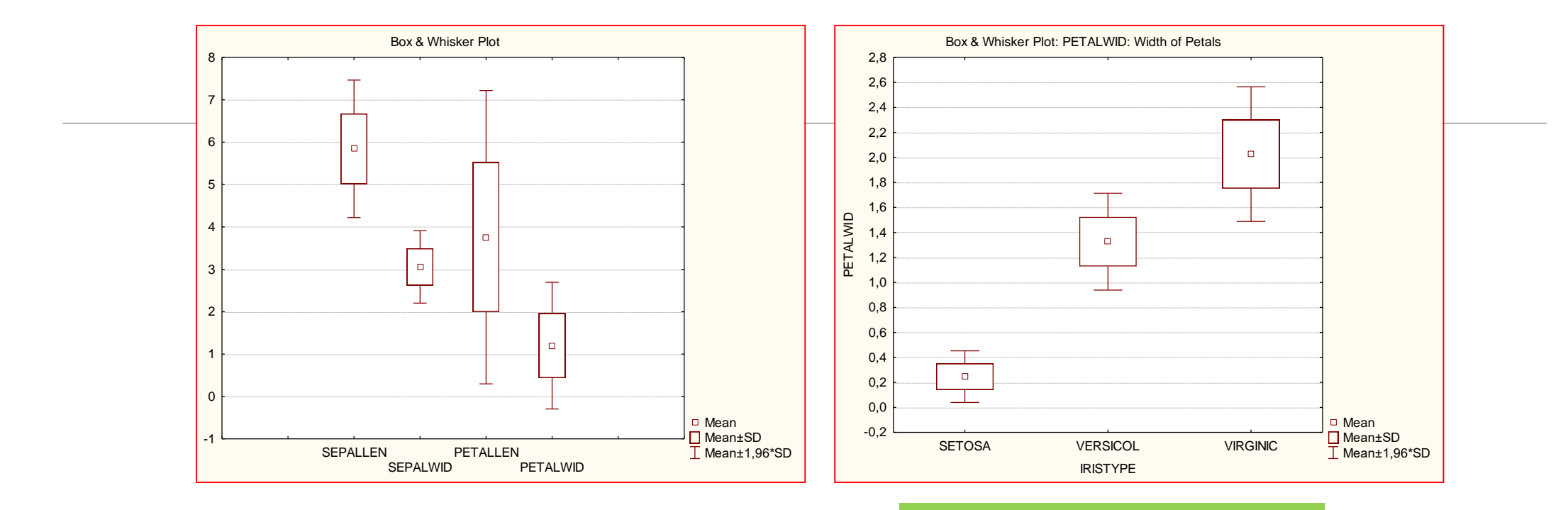

Для четырех переменных Для одной переменной, но по градациям категоризирующей переменной

### Ящики с усами (box and whisker plots)

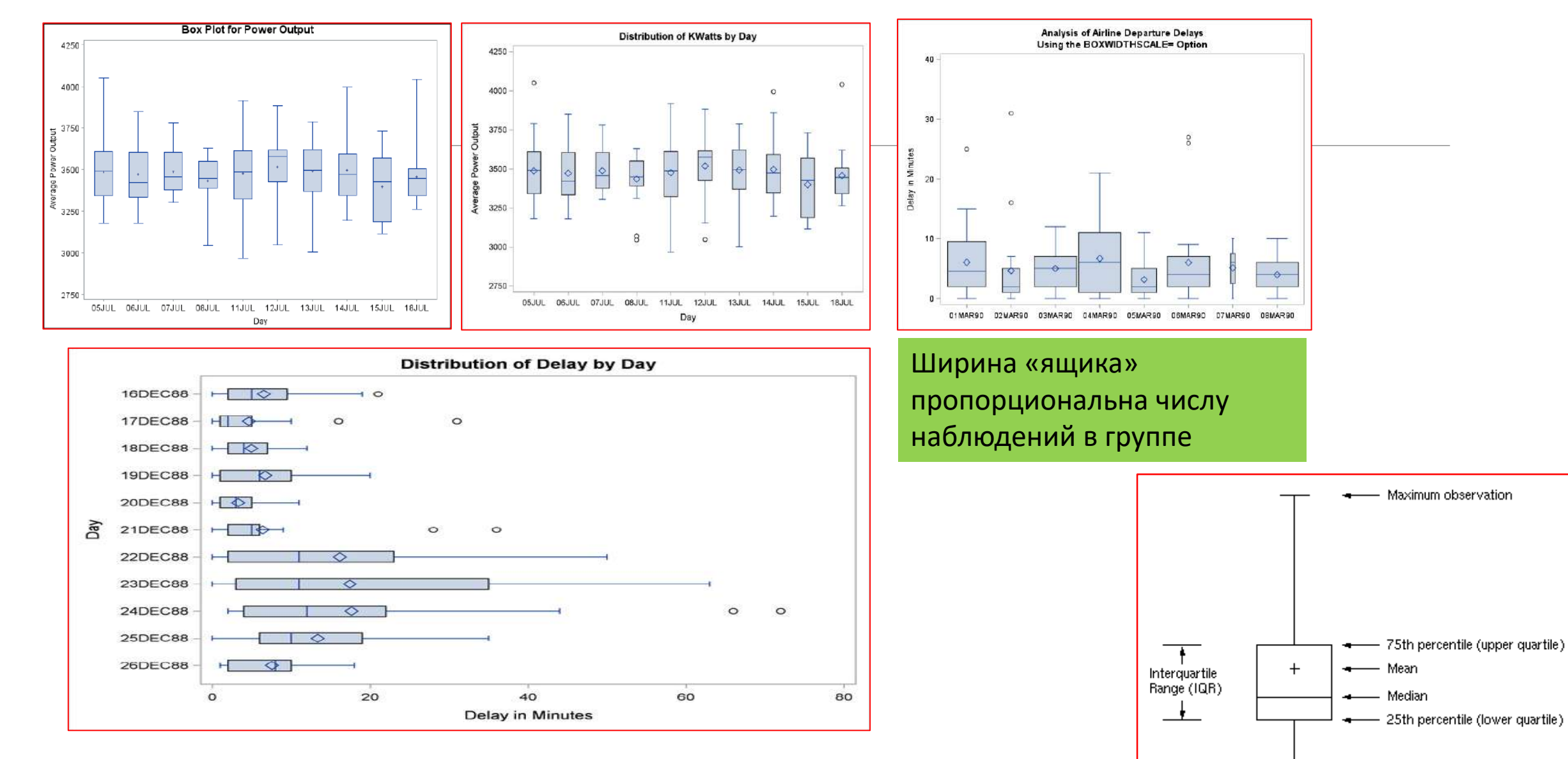

МИАД ДЛЯ МАГИСТРОВ 1 ГОДА ИВТ

- Minimum observation ÷

## Квантили случайной величины(Quantiles)

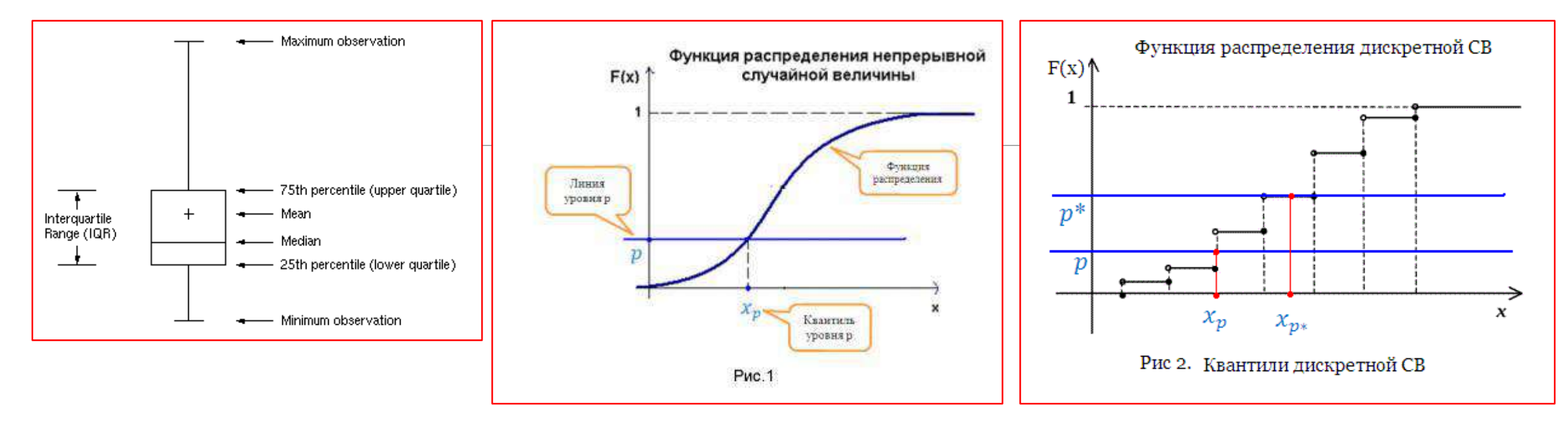

*Квантилью х<sub>р</sub>* (р-квантилью, квантилью уровня р) случайной величины Х, имеющей функцию распределения F (x), называют решение  $x_p$  уравнения  $F(x) = p$ 

Для дискретной случайной величины Х функция распределения F(x) имеет ступенчатый вид, функция не монотонна. Поэтому решение уравнения F(x) = р в общем случае не однозначно (в решение попадают интервалы). В таких случаях, для определенности квантилем назначают средину интервала

Квартилями называют квантили порядков 0,25, 0,5 и 0,75. Будем их обозначать соответственно как k1, k2, k3. Квартили k1 и k3 называют обычно нижней и верхней квартилями. Вторая квартиль k2 совпадает с медианой распределения Децилями называют квантили уровня 0,1, 0,2, 0,3, ...0,9, обозначают соответственно d1, d2,  $d3$ ... $d9$ 

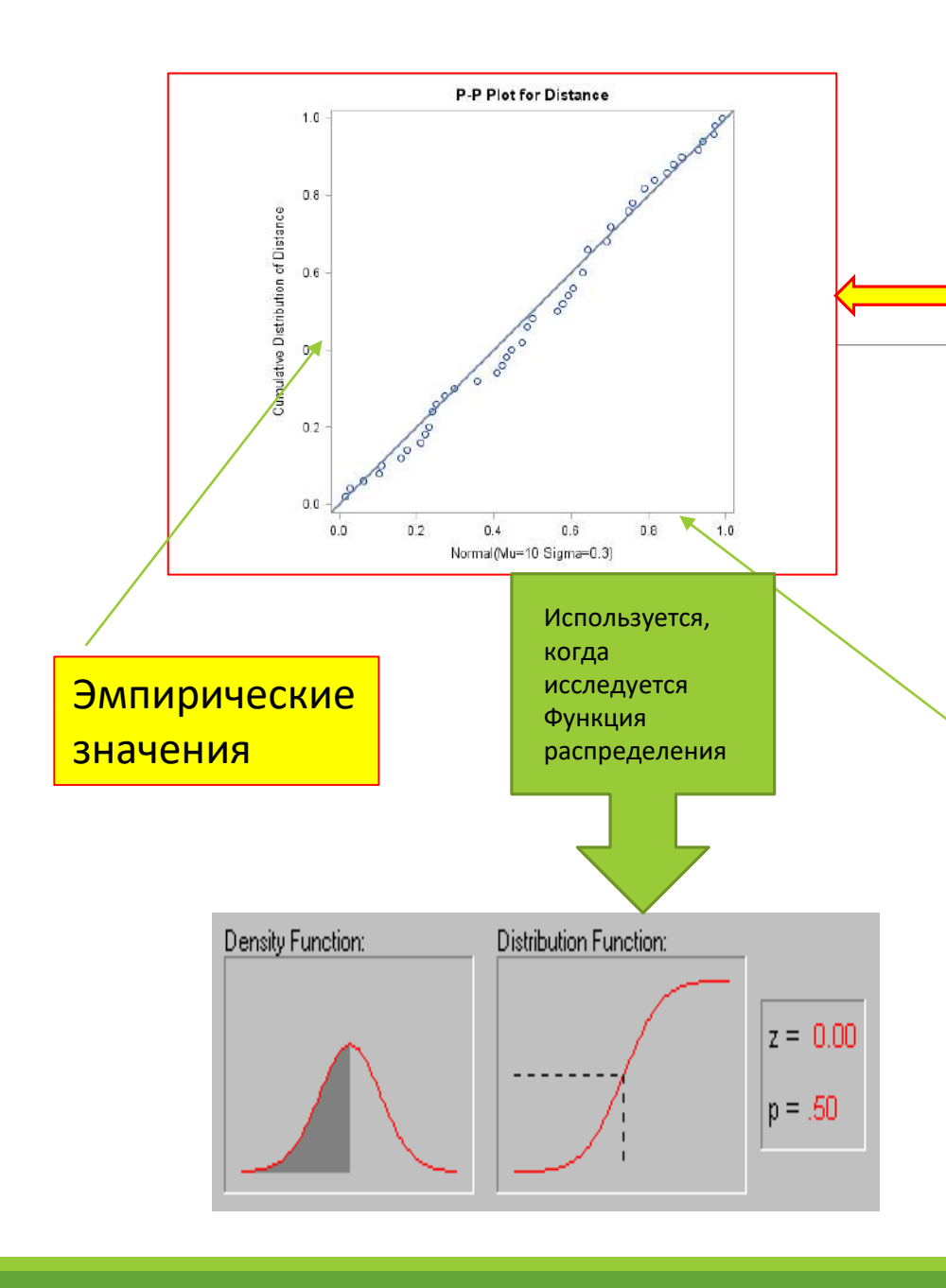

# Графики P-P и Q-Q<br>P-P and Q-Q Plots

Р-Р графики

Квадрат, если масштабы осей одинаковы!

Это график связи между двумя функциями распределения (кумулятивными). В данном примере горизонтальная ось значения функции распределения с определенными параметрами. Для нормального распределения достаточно среднего и сигмы. Вертикальная ось - значения кумулятивной функции распределения вычисленной на основе данных (эмпирическая). Надо для Р-Р графика задать параметры теоретического распределения (в случае нормального теоретического распределения - среднее и сигму)! Различия между двумя кумулятивными функциями распределения на Р-Р графике лучше всего видны «ближе к <u>середине», т.к. здесь скорость возрастания (т.е. плотность) –</u> максимальна! Оси могут меняться ролями в P-P графиках (как и в Q-Q

графиках!)

### **Графики P-P и Q-Q P-P and Q-Q Plots** Q-Q графики

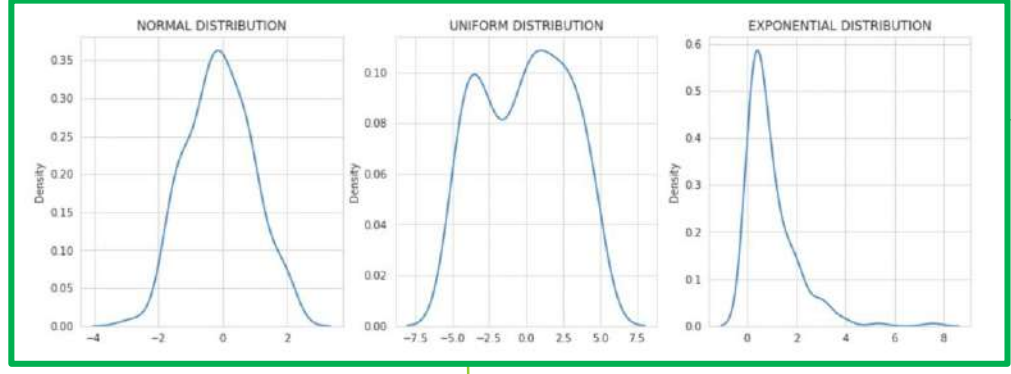

Надо явно указывать, с квантилями какого теоретического распределения ведется сравнение эмпирически вычисленных по выборке квантилей

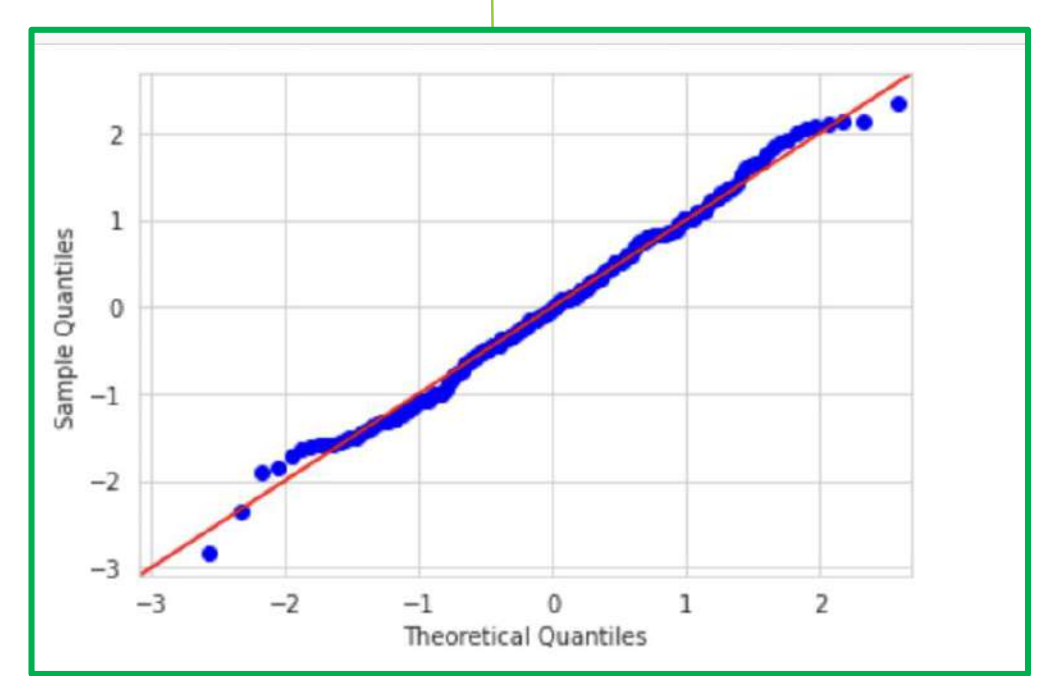

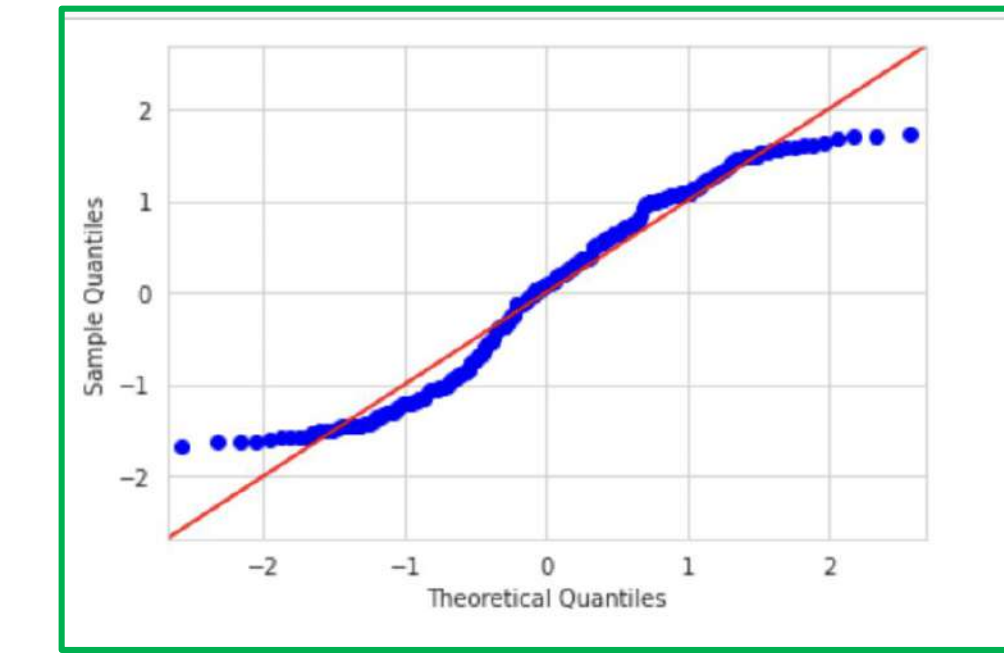

*Данные имеют равномерное распределение, но его квантили сравниваются с теоретическими квантилями нормального распределения!!!!*

### **Графики P-P и Q-Q P-P and Q-Q Plots** Q-Q графики

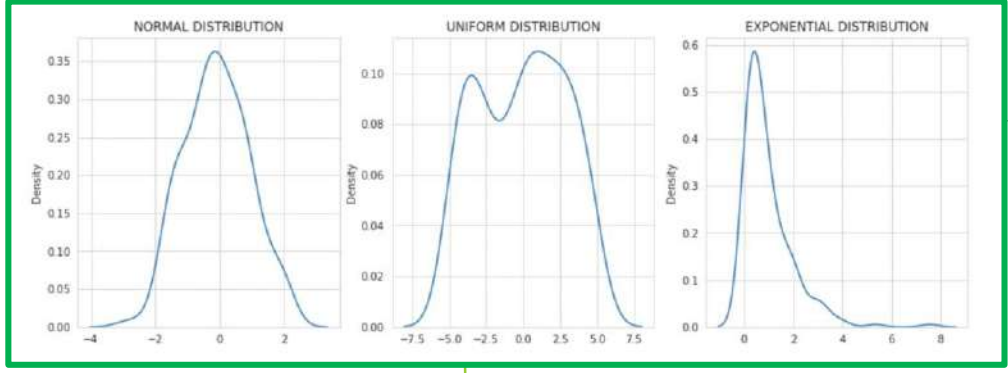

Надо явно указывать, с квантилями какого теоретического распределения ведется сравнение эмпирически вычисленных по выборке квантилей

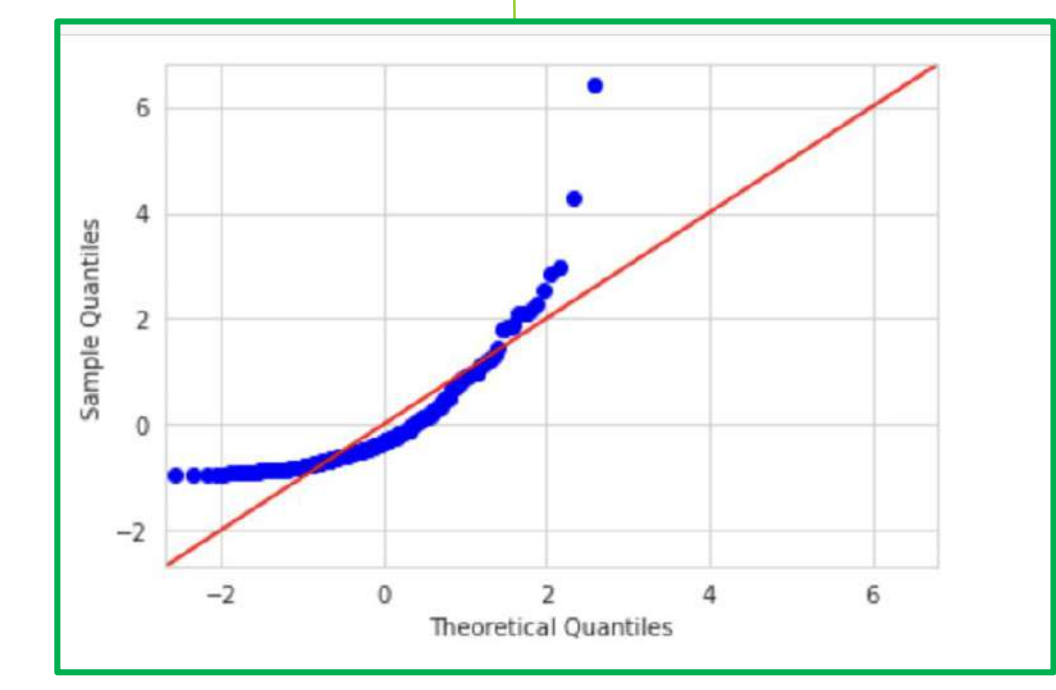

*Данные имеют экспоненциальное распределение, но его квантили сравниваются с теоретическими квантилями нормального распределения!!!!*

### **Графики P-P и Q-Q P-P and Q-Q Plots** Q-Q графики

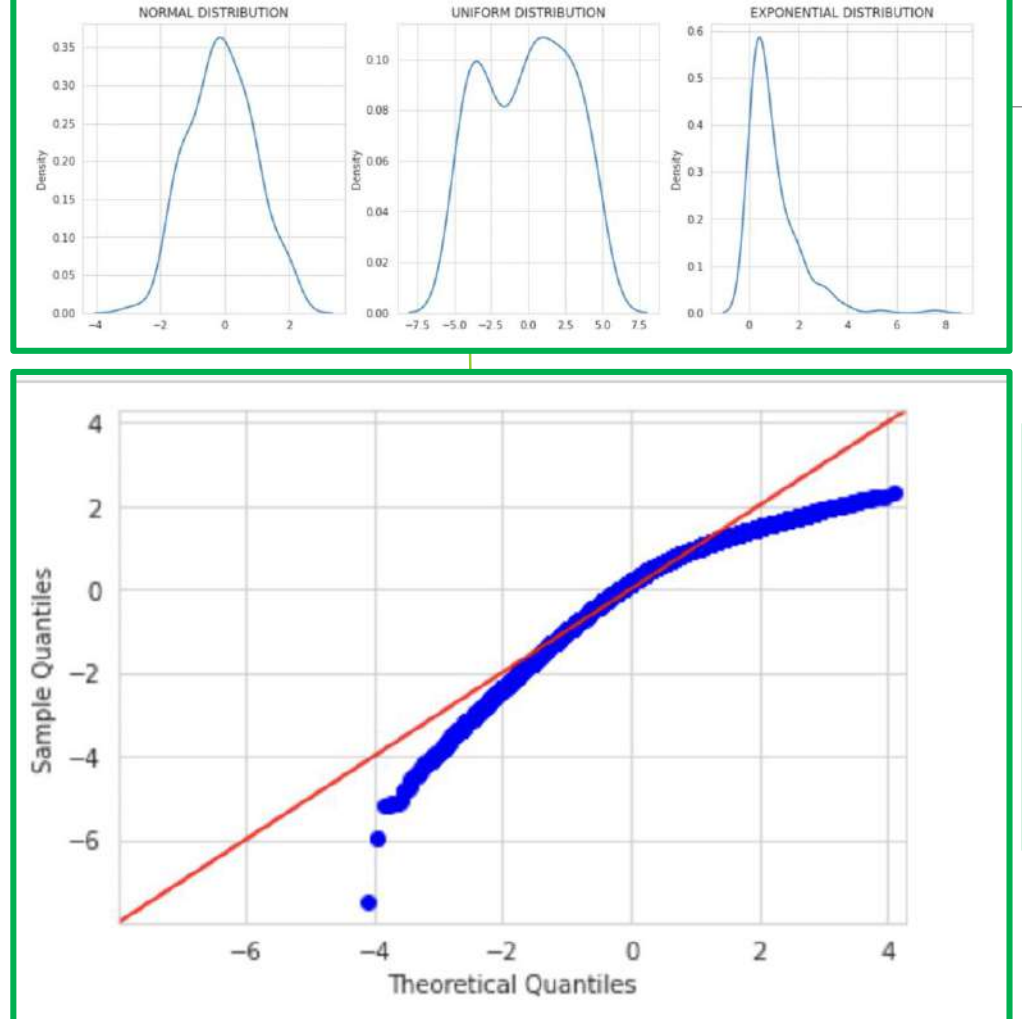

Надо явно указывать, с квантилями какого теоретического распределения ведется сравнение эмпирически вычисленных по выборке квантилей

*Данные имеют скошенное вправо распределение, но его квантили сравниваются с теоретическими квантилями нормального распределения!!!!*

### **Графики P-P и Q-Q P-P and Q-Q Plots**

### **Сравнение P-P и Q-Q Графиков**

**График P-P сравнивает эмпирическую кумулятивную функцию распределения числовой переменной, заданной в наборе данных, с определенной теоретической функцией распределения F(.).**

**График Q-Q служит для сопоставления квантилей числовой переменной, заданной в наборе данных, с квантилями стандартизованного (!) теоретического распределения из определенного семейства распределений.**

**Есть важные отличия в том, как строятся и как интерпретируются оба этих вида графиков.**

**Q-Q графики не зависят от параметров сдвига и масштаба распределения. Квантили теоретического распределения вычисляются по стандартизованным значениям определенного семейства распределений.**

**Линейность расположения точек на Q-Q графике не нарушается изменениями параметров сдвига и масштаба. На P-P графике изменения параметров сдвига и масштаба, напротив, могут нарушить линейность.** 

**На Q-Q графике референтная линия зависит от параметров сдвига и масштаба теоретического распределения, эти параметры не надо задавать заранее, как в P-P графике, а можно, наоборот, определить из Q-Q графика! Остаток на нуле (intercept) и тангенс угла наклона определяют параметры сдвига и масштаба теоретического распределения. На P-P графике референтная линия – всегда диагональ прямоугольника или квадрата: y=x.** 

**Достоинство P-P графиков – они лучше показывают различия распределений там, где плотность вероятности высока. Например, .для нормального распределения различия более наглядны на P-Pграфиках, чем на Q-Q графиках!**

**Достоинство Q-Q графиков – они лучше показывают различия распределений там, где плотность вероятности низка. Например, для распределений с «длинными хвостами» – различия лучше видны «на хвостах».**

# Графики P-P и Q-Q<br>P-P and Q-Q Plots

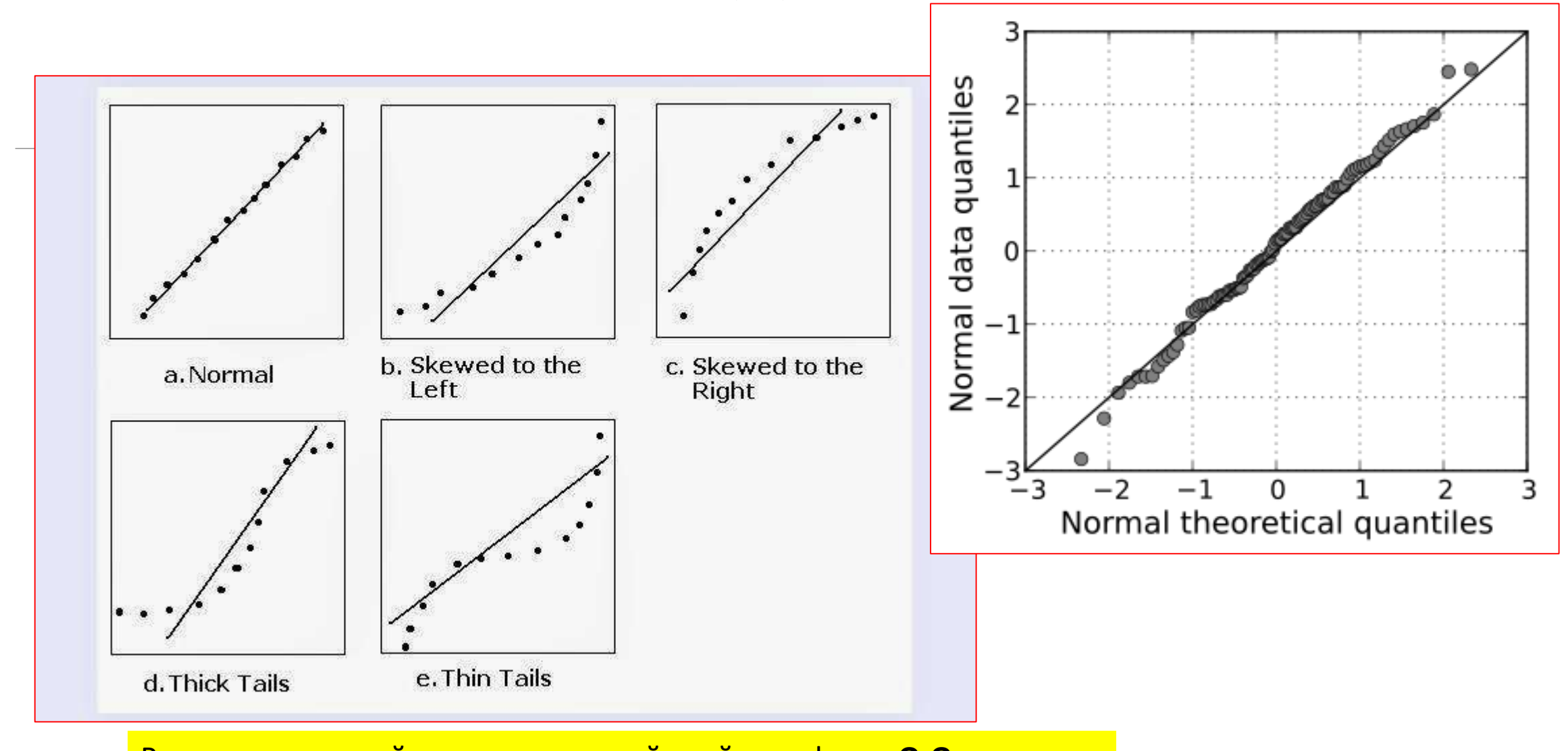

Роли вертикальной и горизонтальной осей в графиках Q-Q могут **меняться!** 

## Анализ связей между переменными (корреляционный анализ, частотный анализ)

Дано: значения признаков X1, X2 измерены на объектах 1, . . . , n.

Насколько сильно признаки X1, X2 связаны между собой?

Набор данных, включает переменные (столбцы) Х1, Х2, число строк (наблюдений) равно n.

Рассматриваются числовые переменные - статистическая связь между ними, и нечисловые переменные - статистическая связь между ними

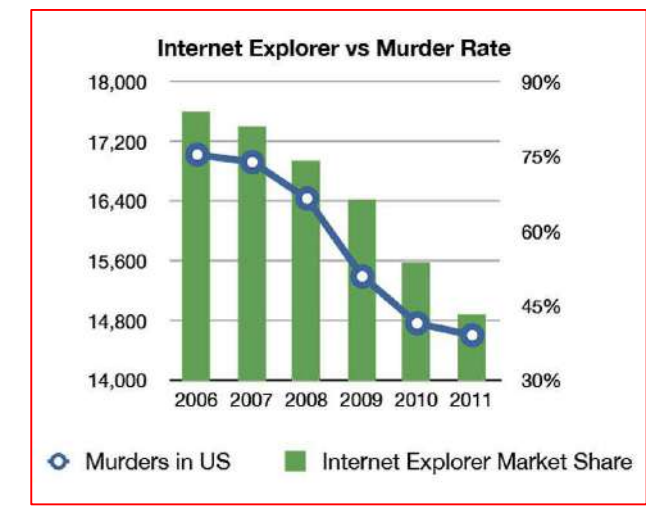

Статистическая взаимосвязь между числовыми случайными величинами - корреляция.

Корреляция - статистическая взаимосвязь между случайными величинами; не является достаточным условием причинно-следственной СВЯЗИ.

### Корреляционный анализ: основные соотношения

### Ковариации Х и Ү:

 $cov(x,y)=M(xy)-M(x)M(y)$ 

$$
cov(x,y)=\overline{xy}\cdot\overline{x}*\overline{y}
$$

Значения ковариаций зависят от единиц, в которых измерены величины Х и Ү

Коэффициент корреляции Пирсона (Pearson) - не зависит от единиц измерений

$$
r(x,y) = \frac{\overline{xy} - \overline{x}^* \overline{y}}{\sqrt{D(x)} \sqrt{D(y)}} = \frac{M(x) - M(x)M(y)}{\sqrt{D(x)} \sqrt{D(y)}}
$$

 $-1 \le r(x,y) \le 1$ 

### **Другие обозначения:**

Коэффициент корреляции Пирсона случайных величин  $X_1$ и  $X_2$ - мера силы линейной связи между ними:

$$
r_{X_1X_2} = \frac{\mathbb{E}((X_1 - \mathbb{E}X_1)(X_2 - \mathbb{E}X_2))}{\sqrt{\mathbb{D}X_1 \mathbb{D}X_2}}
$$
  

$$
r_{X_1X_2} \in [-1, 1].
$$

Выборочный коэффициент корреляции Пирсона:

$$
r_{X_1X_2} = \frac{\sum_{i=1}^{n} (X_{1i} - \bar{X}_1) (X_{2i} - \bar{X}_2)}{\sqrt{\sum_{i=1}^{n} (X_{1i} - \bar{X}_1)^2 \sum_{i=1}^{n} (X_{2i} - \bar{X}_2)^2}}
$$

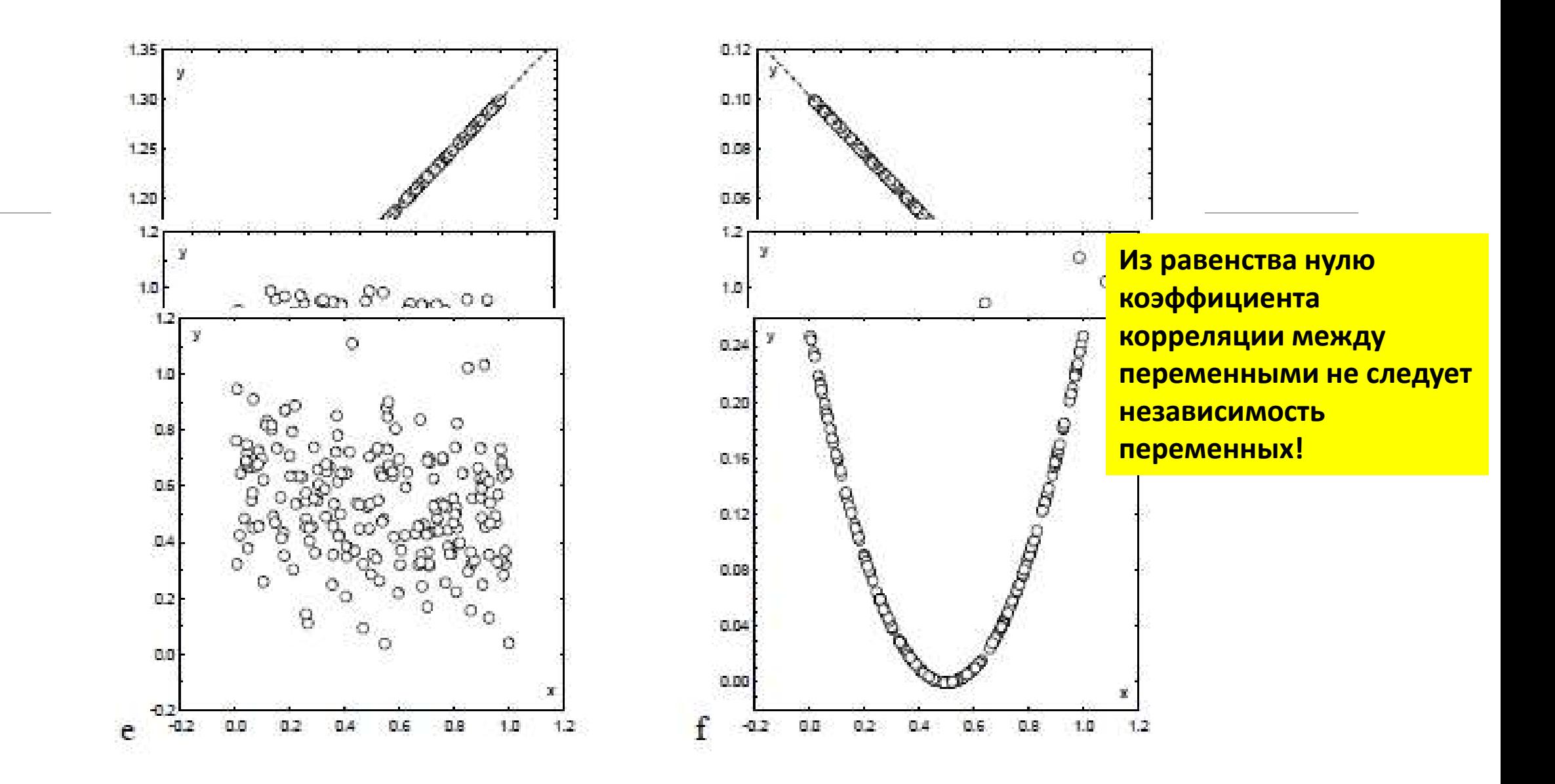

### Корреляция Пирсона:

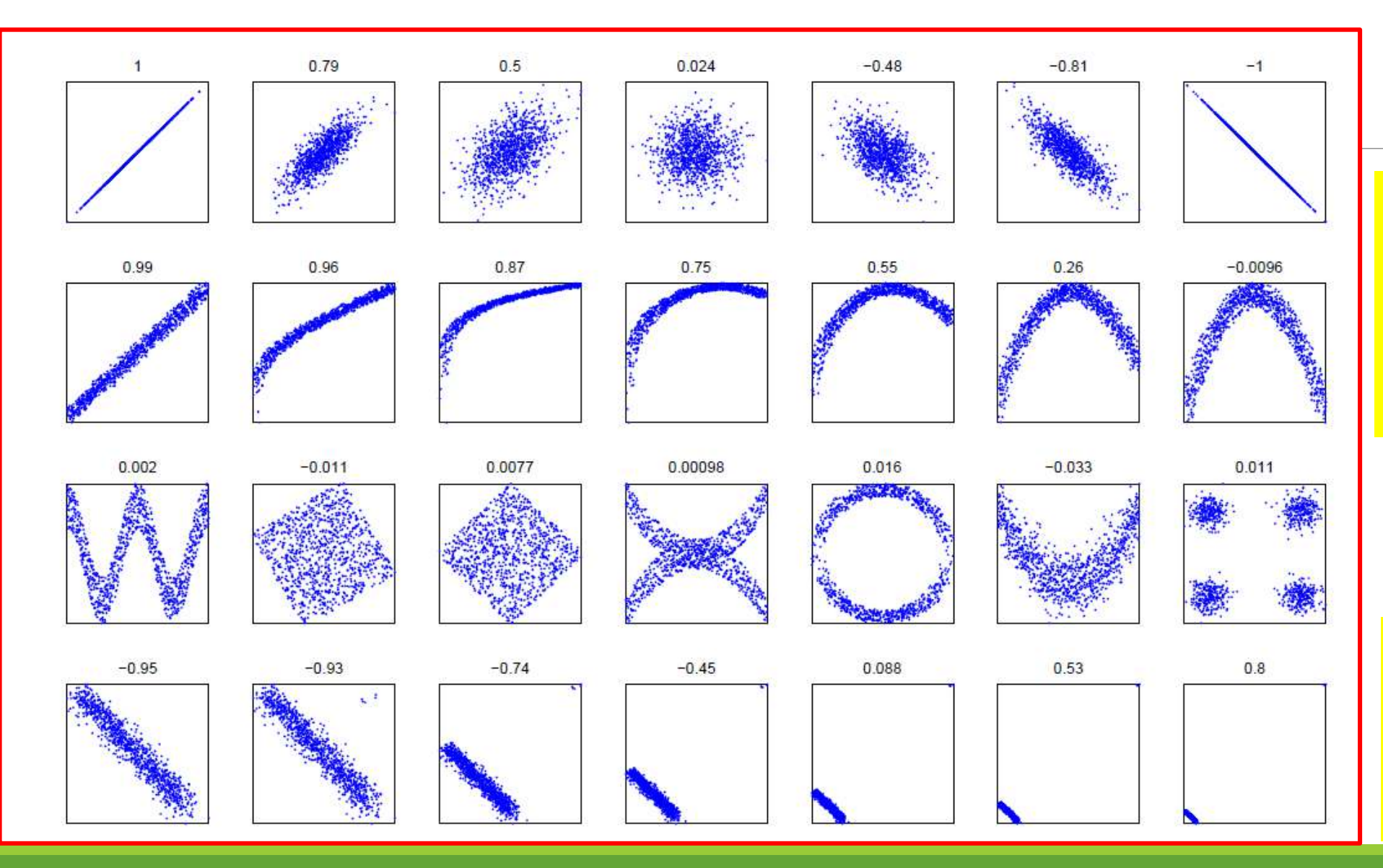

Из равенства нулю коэффициента корреляции между переменными не следует **Независимость** переменных!

Добавление даже единичного выброса может существенно изменить коэффициент корреляции Пирсона!

## Матричная диаграмма рассеяния (Matrix Scatterplot) - помогает

### судить о корреляциях нескольких переменных

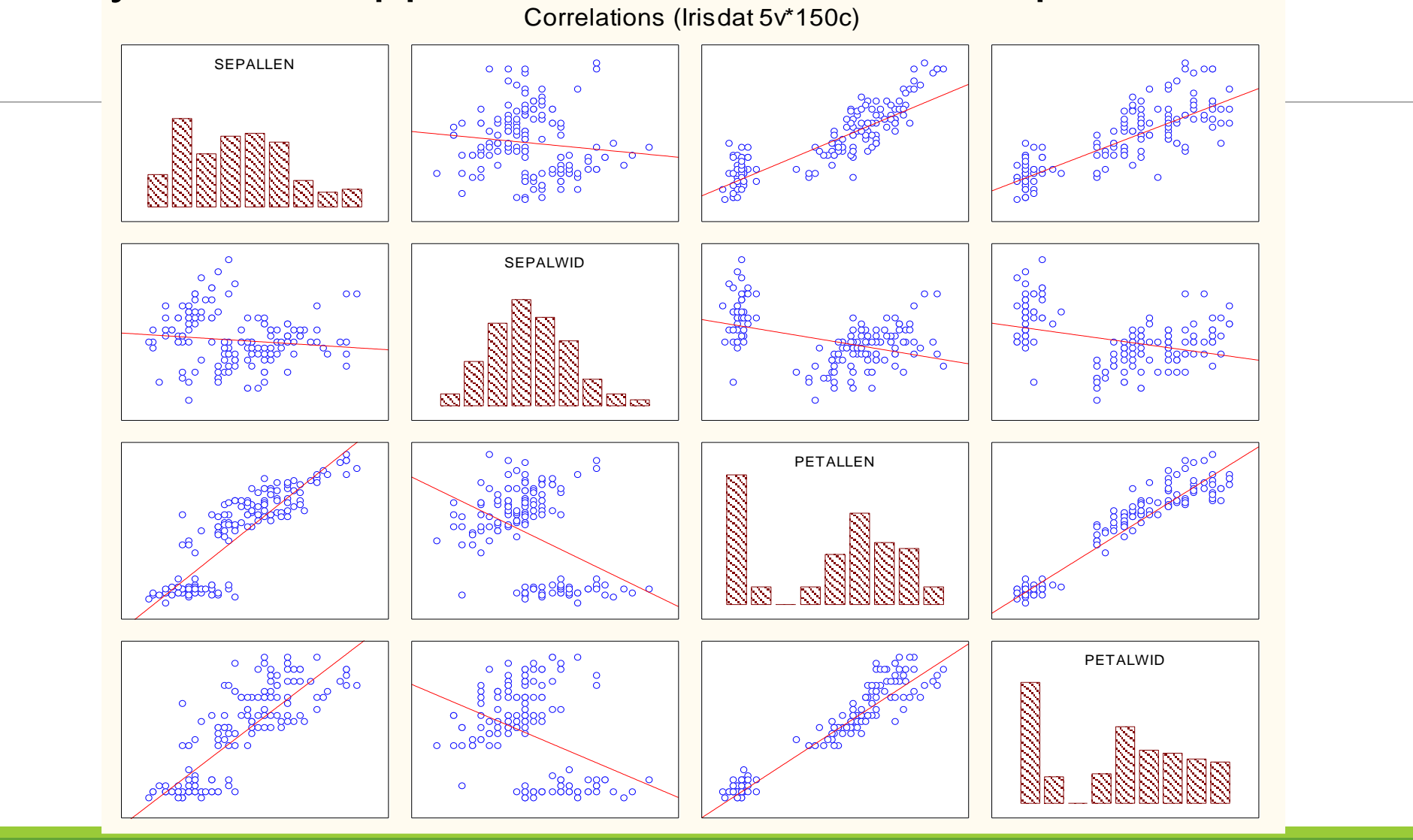

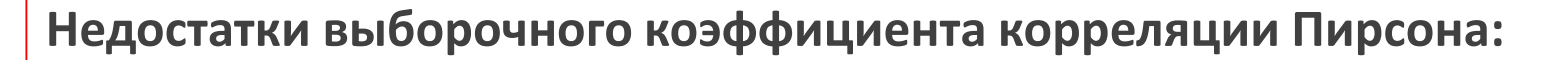

для распределений, отличных от нормального, перестаёт быть эффективной оценкой популяционного коэффициента корреляции;

служит мерой только линейной взаимосвязи;

неустойчив к выбросам. 6.0 5.5 Корреляция между логарифмами эффективной температуры на поверхности звезды (X) и интенсивности её света (Y ) получается 5.0 отрицательной ( $r_{XY}$  = −0.21) из-за наличия в выборке красных гигантов  $4.5$ 4.0  $4.2$  $3.6$ 3.8 4.0  $4.4$ 4.6

### Корреляционная матрица: пример пяти переменных

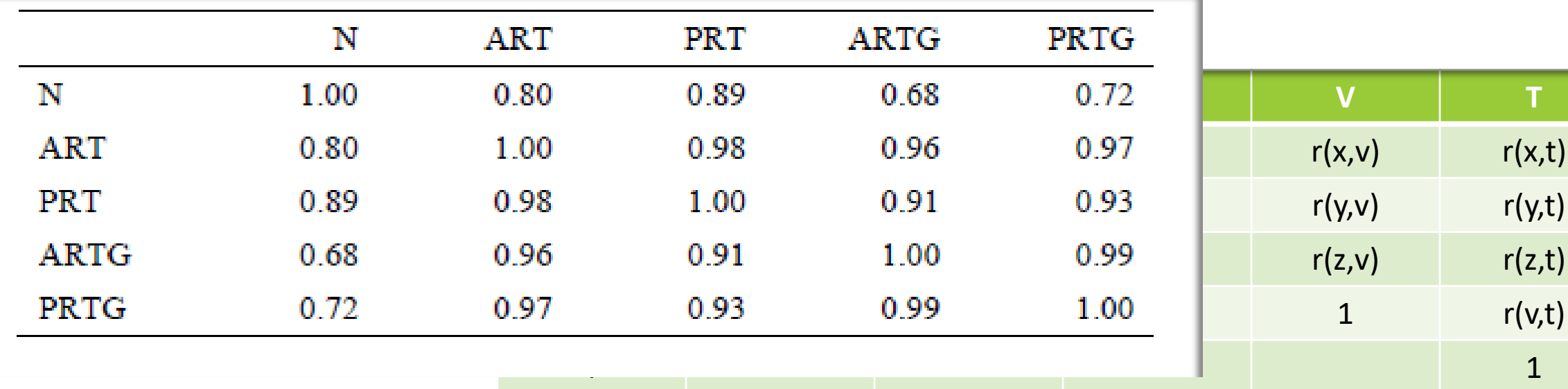

 $\mathbf{1}$ 

Ясно (из определения коэффициентов корреляции), что элементы корреляционной матрицы, расположенные симметрично по отношению к главной диагонали, равны. В связи с этим часто заполняется не вся корреляционная матрица, а лишь ее половина, считая от главной диагонали.

В случае, когда все случайные величины попарно

не коррелированы, все элементы корреляционной матрицы, кроме диагональных, равны нулю.

### Корреляционная матрица: пример пяти переменных

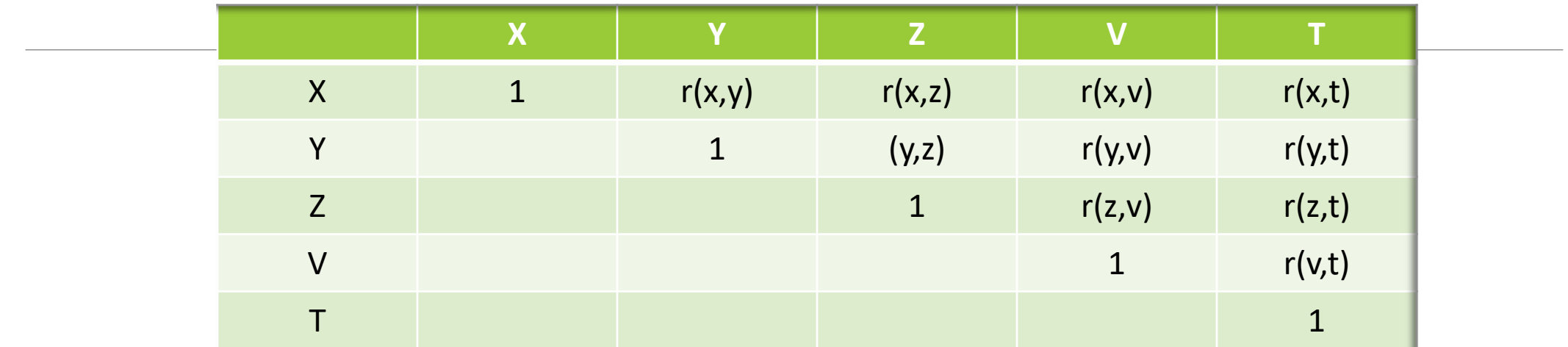

Корреляционная матрица является симметричной, с единичной главной диагональю, положительно полуопределенной матрицей.

Квадратная матрица размерности n, не обязательно симметричная, называется положительно полуопределенной, если для любого вектора Y=(y<sub>1</sub>,y<sub>2</sub>,…,y<sub>n</sub>)™ квадратичная форма у<sup>т</sup>Ry>=0 (не отрицательна). Квадратная матрица **R** положительно определена, если для любых Y=(y<sub>1</sub>,y<sub>2</sub>,…,y<sub>n</sub>)<sup>т</sup> квадратичная форма строго положительна.

### Корреляционная матрица: пример пяти переменных

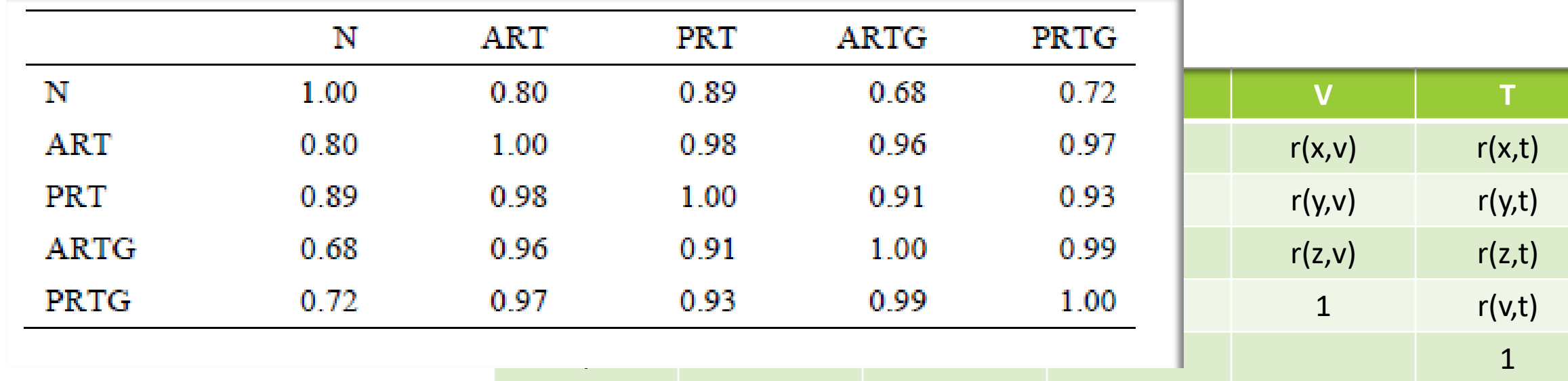

Ясно (из определения коэффициентов корреляции), что элементы корреляционной матрицы, расположенные симметрично по отношению к главной диагонали, равны. В связи с этим часто заполняется не вся корреляционная матрица, а лишь ее половина, считая от главной диагонали.

В случае, когда все случайные величины попарно не коррелированы, все элементы корреляционной матрицы, кроме диагональных, равны нулю.
### Корреляционная матрица: пример пяти переменных

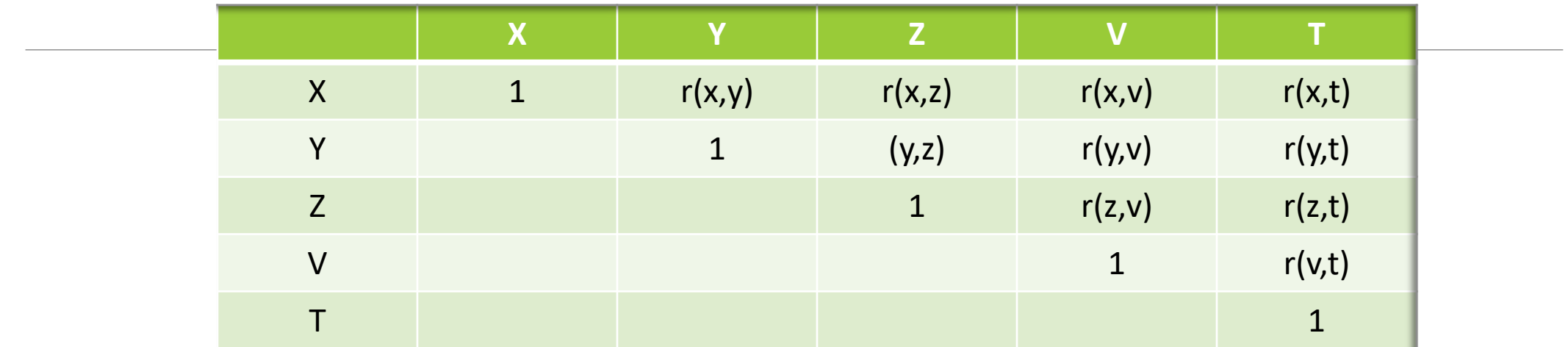

Корреляционная матрица является симметричной, с единичной главной диагональю, положительно полуопределенной матрицей.

Квадратная матрица размерности n, не обязательно симметричная, называется положительно полуопределенной, если для любого вектора Y=(y<sub>1</sub>,y<sub>2</sub>,…,y<sub>n</sub>)™ квадратичная форма у<sup>т</sup>Ry>=0 (не отрицательна). Квадратная матрица **R** положительно определена, если для любых Y=(y<sub>1</sub>,y<sub>2</sub>,…,y<sub>n</sub>)<sup>т</sup> квадратичная форма строго положительна.

Возникает, когда число переменных , для которых ведется расчет корреляций, больше двух

- При пропуске значения по одной переменной: ◦ Исключать из расчетов ВСЕ наблюдение?
- Исключать из расчетов суммирование только для тех пар, в которых присутствует переменная с отсутствующим значением?

Во втором варианте корреляционная матрица теряет свойство положительной полуопределенности, и ее использование для решения многих задач многомерного анализа становится невозможным

Программы всегда предусматривают выбор

значений при расч & Миндинистроватора ивтеляций и в других одного из вариантов учета пропущенных

# Коэффициент корреляции Спирмена (Spearman):

Коэффициент корреляции Спирмена р(X<sub>1</sub>X<sub>2</sub> )случайных величин X<sub>1</sub> и X<sub>2</sub> - мера <u>си**лы монотонной**</u> корреляции между ними; **равен коэффициенту корреляции Пирсона между рангами наблюдений. Выборочный коэффициент корреляции Спирмена:**

**Ранг (RANK) -**

Номер наблюдения, присвоенный ему при процедуре ранжировки. Наблюдения ранжируют (им присваиваются ранги), упорядочивая их по величине и назначая им номера (называемые рангами), соответствующие их месту (номеру в упорядоченном ряду) в упорядочении. Обычно наблюдения ранжируются от меньшего к

большему.

$$
\rho_{X_1 X_2} = \frac{\sum_{i=1}^{n} \left( \text{rank}\left(X_{1i}\right) - \frac{n+1}{2} \right) \left( \text{rank}\left(X_{2i}\right) - \frac{n+1}{2} \right)}{\frac{1}{12} \left( n^3 - n \right)} =
$$

$$
= 1 - \frac{6}{n^3 - n} \sum_{i=1}^{n} \left( \text{rank}\left(X_{1i}\right) - \text{rank}\left(X_{2i}\right) \right)^2,
$$

 $\tan(\lambda_1 i), \text{rank}(X_{2i})$ -ранги i-х наблюдений в соответствующих выборках

Корреляция Спирмена равна 1 только когда ранги абсолютно совпадают Корреляция Спирмена равна -1 только когда ранги абсолютно не совпадают (характер их изменений противоположен у переменных)

$$
S\!\!=\!\!\sum_{i=1}^n\!\left(QX\text{-}QY\right)^2
$$

$$
\rho_{Spearman} = 1 - \frac{6S}{n^3 - n} = 1 - \frac{6(\sum_{i=1}^{n} (QX - QY)^2}{n^3 - n}
$$

## Непараметрические меры связи между переменными. Ранговые корреляции

•Тау Кендалла (Kendall):

•Для X вводим псевдопеременную QX, значения которой равны рангу соответствующего значения переменной Х, для Ү вводим соответственно QY, значения которой равны рангу соответствующего значения переменной Y •Вычисляем число перестановок наблюдений, необходимых для QY, чтобы последовательность рангов QY совпала с последовательностью рангов QX •К -число таких перестановок,

•К может быть от 0 до  $n(n-1)/2$ :

$$
\tau_{\text{Kendall}} = 1 - \frac{4K}{n(n-1)}
$$

# Коэффициент корреляции Кендалла (Kendall TAU):

Коэффициент корреляции Кендалла т $X_1X_2$  случайных величин  $X_1$  и  $X_2$  - мера их взаимной неупорядоченности; также оценивает силу монотонной корреляции между величинами.

Выборочный коэффициент корреляции Кендалла:

$$
\tau_{X_1X_2} = 1 - \frac{4}{n(n-1)} \sum_{i=1}^{n-1} \sum_{j=1}^n \left[ [X_{1i} < X_{1j}] \neq [X_{2i} < X_{2j}] \right] = \frac{C - D}{C + D}
$$

где C - число согласованных пар, D - число несогласованных пар

## Коэффициент корреляции Спирмена (Spearman):

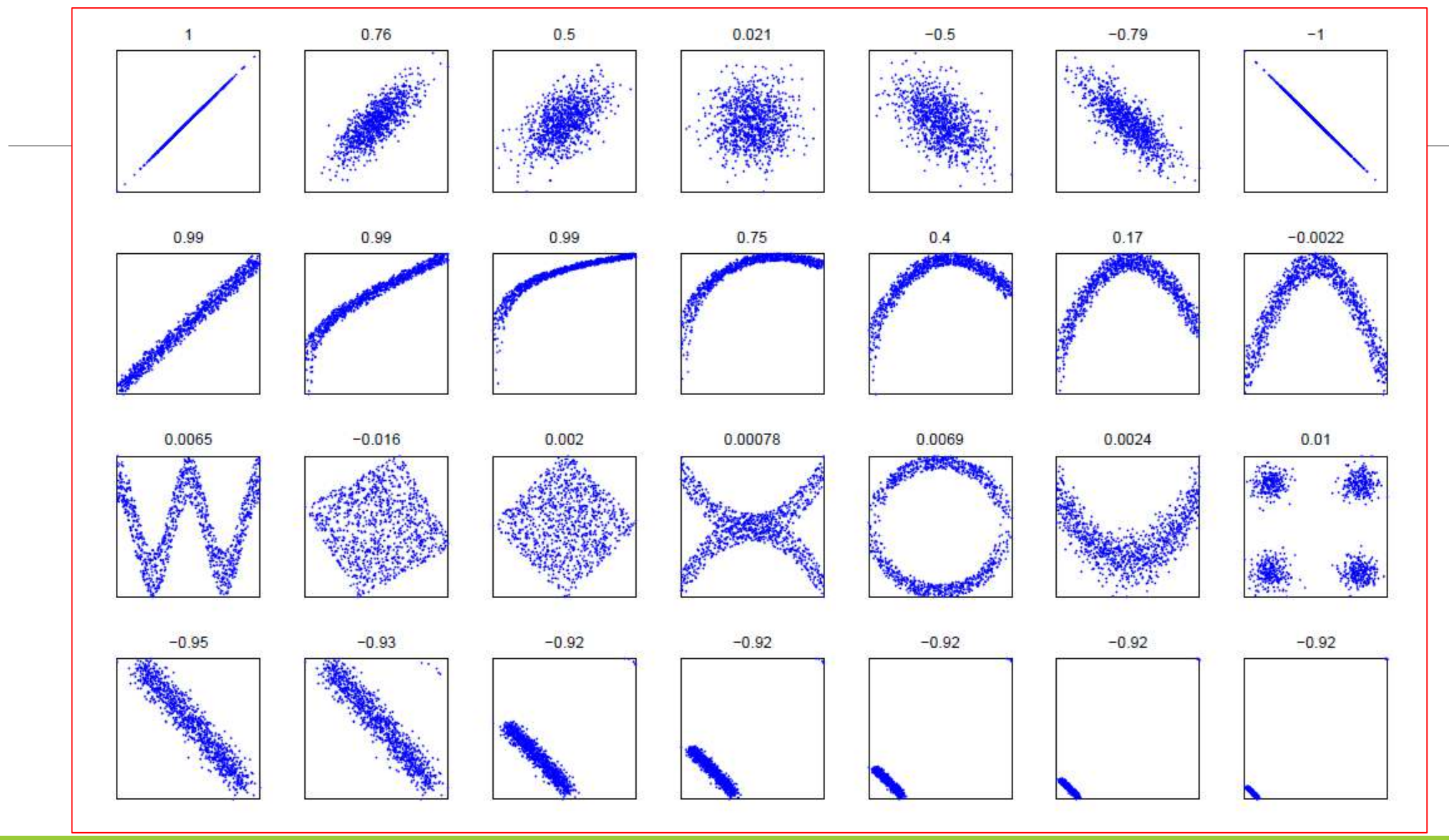

Коэффициенты корреляции Спирмена и тау

Кендалла-

практически нечувствительны к появлению грубых ошибок (выбросов) в данных

МИАД ДЛЯ МАГИСТРОВ 1 ГОДА ИВТ

## Коэффициент корреляции Кендалла (Kendall):

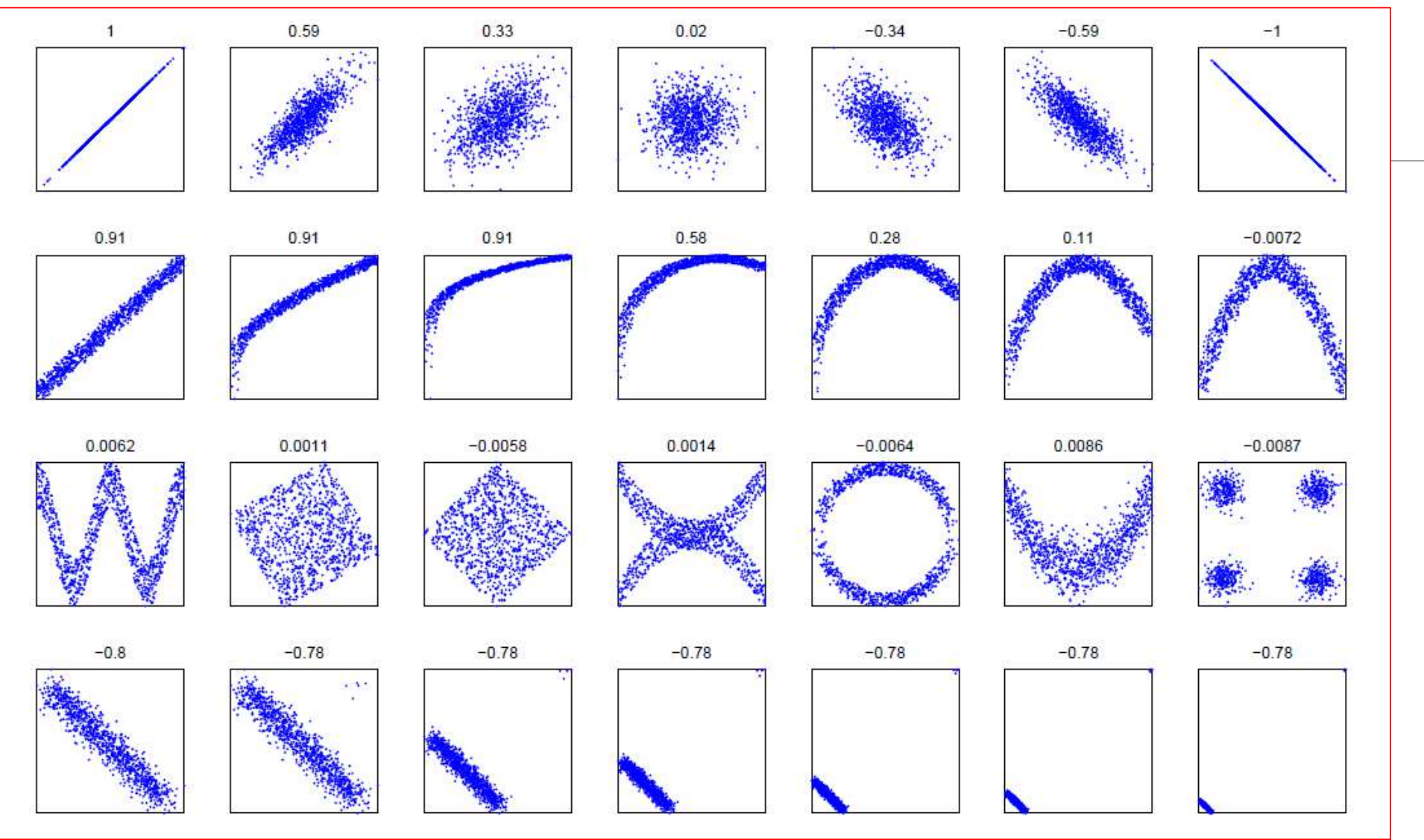

Коэффициенты корреляции Спирмена и тау Кендалла – практически нечувствительны к появлению грубых ошибок (выбросов) в данных

## Статистическое ПО **Statistical Software**

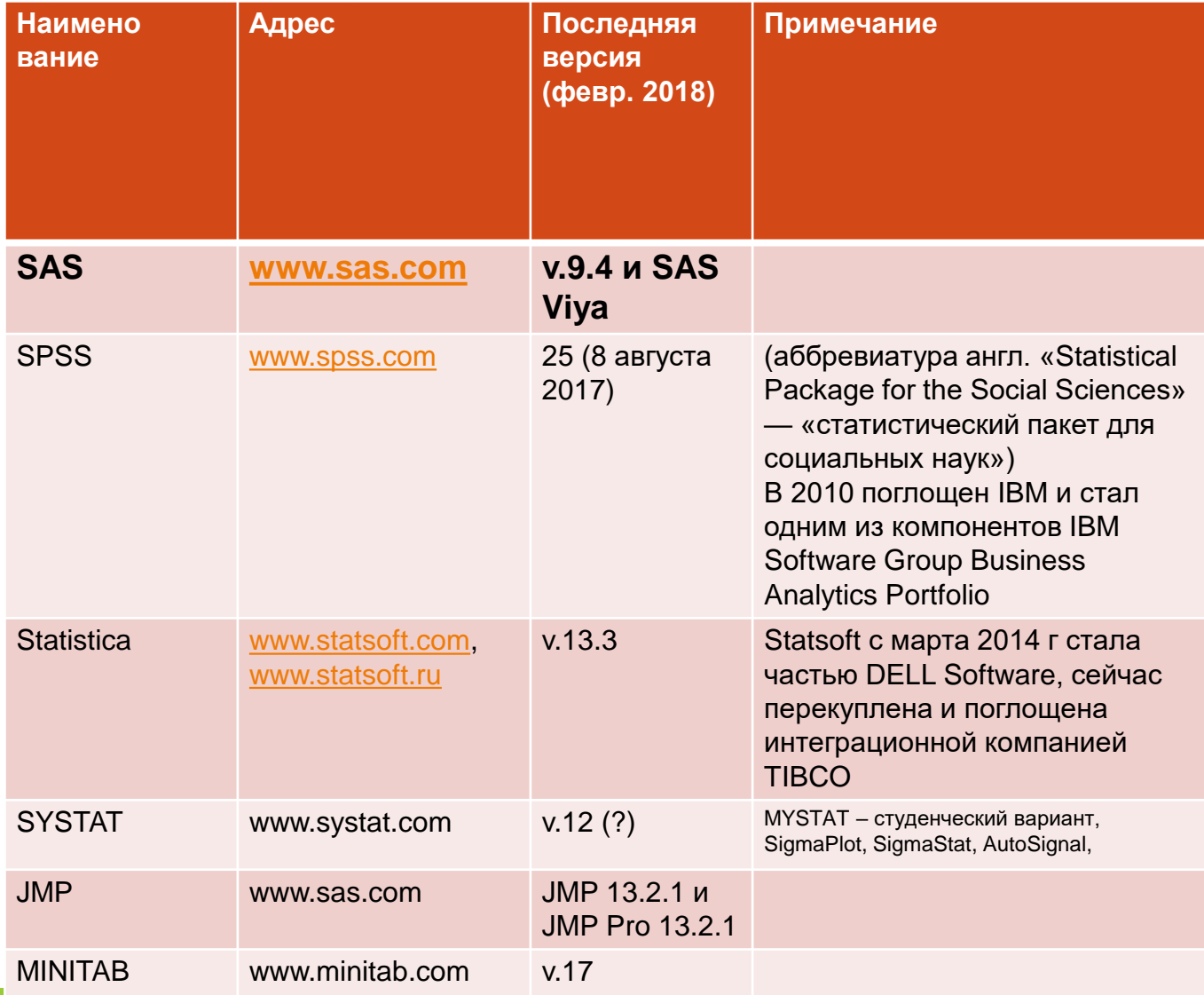

Аналитико-статистическое и другое ПО **S-Plus StatGraphics MATHCAD MATLAB** R Software (www.r-project.org) свободно распространяемый продукт **EXCEL (?) имеется вкладка** «Анализ данных», обладает рядом неудобств, и, строго говоря, к аналитикостатистическому ПО отнесен быть не может

## Статистическое ПО – и не только статистика в традиционном понимании! **Statistical Software**

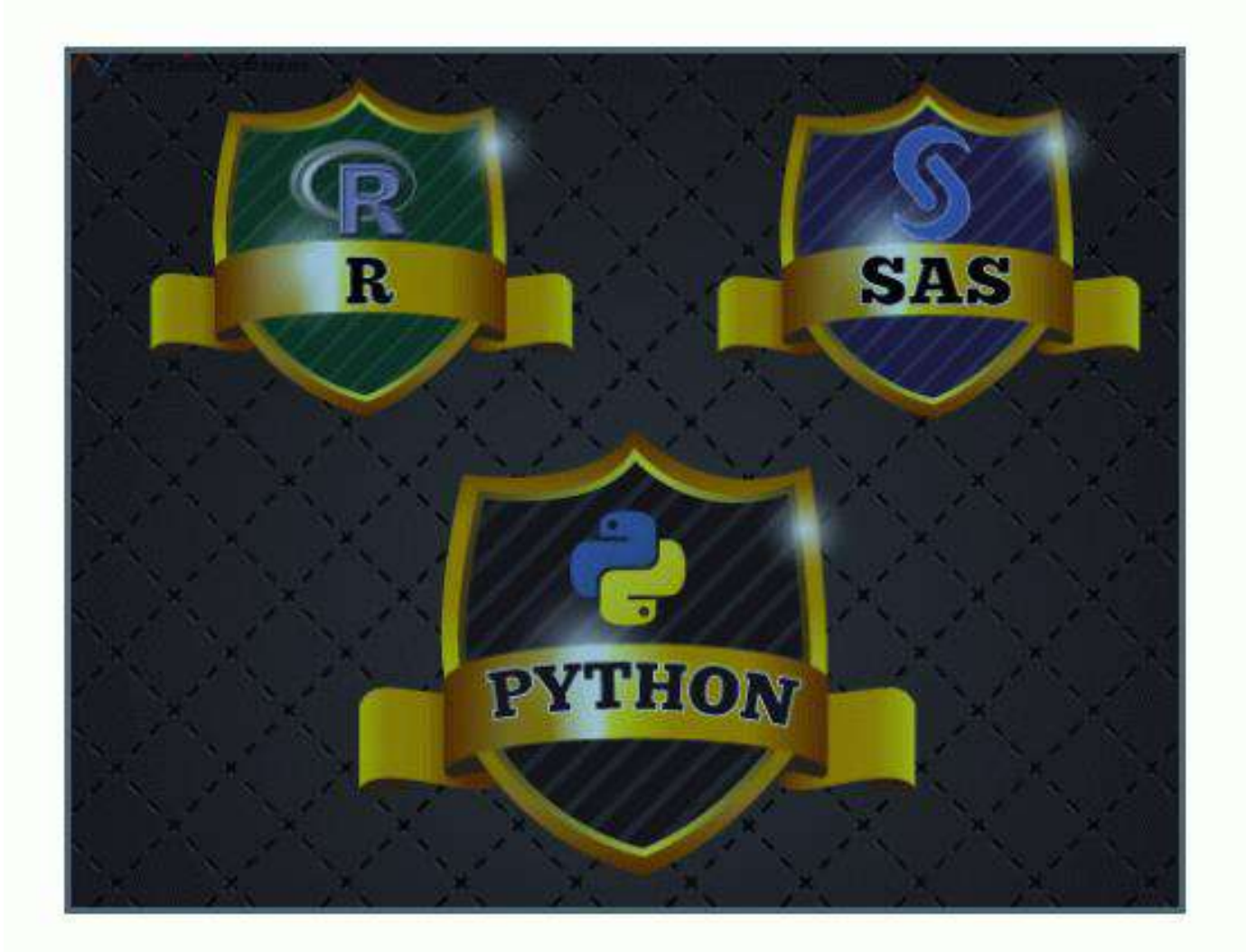

Имеют все необходимые компоненты для решения широкого круга проблем, связанных с Data Science

Каждый участник этой «троицы» - для миллионов своих приверженцев - это «наше все»

Владение хотя бы одной компонентой требование к Data Scientist, Data Analyst

# Решения SAS для нас с апреля 2022 г. недоступны....

### Будем пробовать работать с ORANGE и RAPID MINER

### https://orangedatamining.com

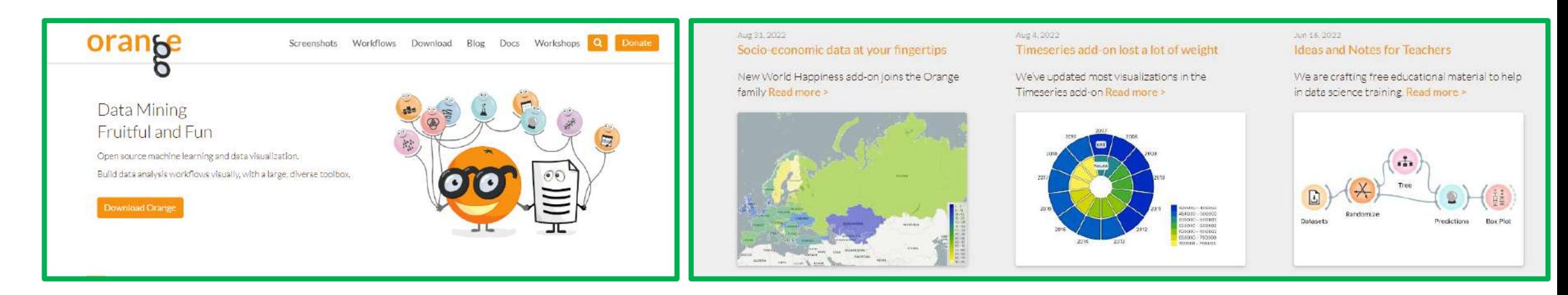

# Спасибо за внимание!

### Лекция (состоящая из трех частей плюс практические вопросы !) окончена

# **Методы интеллектуального анализа данных (ДЛЯ МАГИСТРОВ ИВТ 1 года )**

ПРЕПОДАВАТЕЛЬ:

СТЕРИН АЛЕКСАНДР МАРКОВИЧ,

ДОКТОР ФИЗ.-МАТ. НАУК, СТ. Н. СОТР., ПРОФЕССОР ОИКС (O)

**Т Е Л . ( 4 8 4 ) 5830 6 58,** 

**ЭЛ. ПОЧТА: AMSTERIN@OIATE.RU; ALEX.STERIN@GMAIL.COM;** 

**S T E R I N @M E TE O. R U**

## Регрессионный анализ - позиционирование  $20e$  ezo Mecmo?

Имеется множество объектов. Каждый объект описывается вектором его наблюдаемых характеристик (признаков)  $x \in X$ и скрытых характеристик  $y \in Y$  (целевая переменная). Существует (на всем множестве - на генеральной совокупности) некоторая функция  $\cdot$  X  $\rightarrow$  Y

<u>Задача: имея <mark>ограниченный</mark> набор объектов (обучающая выборка), построить функцию <mark>a:</mark></u>  $X \rightarrow Y$ , приближающую  $f$  на всем множестве объектов (на генеральной совокупности).

Какие бывают признаки (переменные в анализе, характеристики объектов, и т.д.)?

- Вещественный признак принимает вещественные значения
- Бинарный признак может принимать 2 значения
- Категориальный признак может принимать конечное число значений
- Порядковый признак упорядоченный категориальный признак

• Пусть обучающая выборка объектов выборка объема ( размера) N . Обозначим:

$$
x_1, ..., x_N = X_{train}, \{y_1, ..., y_N\} = Y_{train}
$$

*Тогда выделим следующие возможные типы задач:*

- Обучение с учителем (supervised learning): Известны *Xtrain*, *Ytrain*
- Обучение без учителя (unsupervised learning): Известно только *Xtrain*
- Частичное обучение (semi-supervised learning): Известно для всех *N* объектов *Xtrain* и для некоторых (!!!!) *l* объектов ( *l<N)* объектов из *Xtrain* - известна целевая переменная *y*

- По типу целевой переменной задача обучение с учителем разбивается на несколько классов.
- Будем различать 2 постановки:
- Если У может принимать значения из конечного множества чисел - <mark>Y={1,2, ...,M}</mark> - тогда это <mark>задача классификации</mark>
- Если <mark>У</mark> может принимать значения из конечного множества нечисловых ЗНАЧЕНИЙ - тогда это тоже <mark>задача классификации – нечисловые значения – их конечное</mark> множество - можно кодировать числами из конечного множества
- Если **Y** может принимать произвольные значения из множества вещественных чисел- <mark>Y=R</mark> - тогда это <mark>задача регрессии</mark>

• *В любом варианте задача подразумевает наличие матрицы данных, содержащей признаки Х – ее строки – объекты, ее столбцы- признаки*

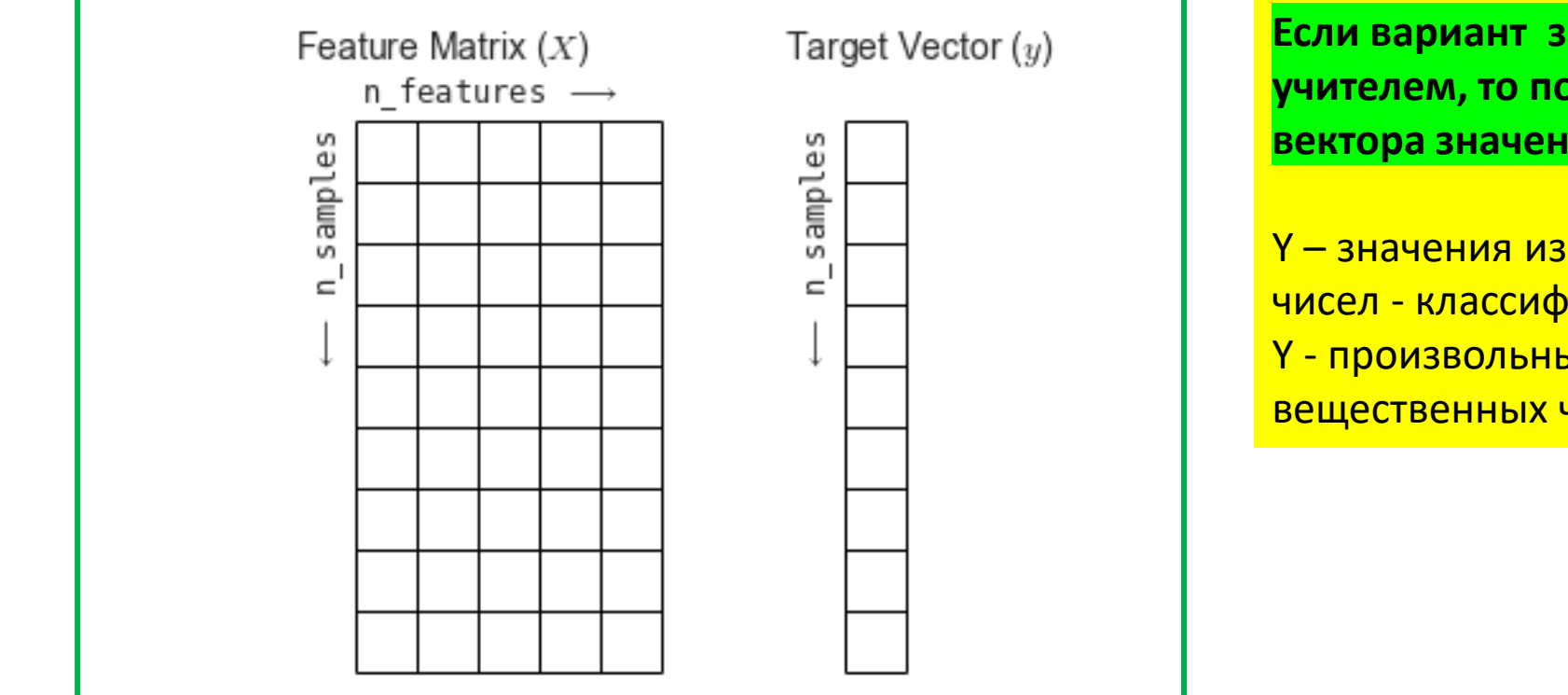

**Если вариант задачи – обучение с учителем, то подразумевается наличие вектора значений целевой переменной Y**

Y – значения из конечного множества чисел - классификация Y - произвольные значения из множества вещественных чисел - регрессия

• *В любом варианте задача подразумевает наличие матрицы данных, содержащей признаки Х – ее строки – объекты, ее столбцы- признаки*

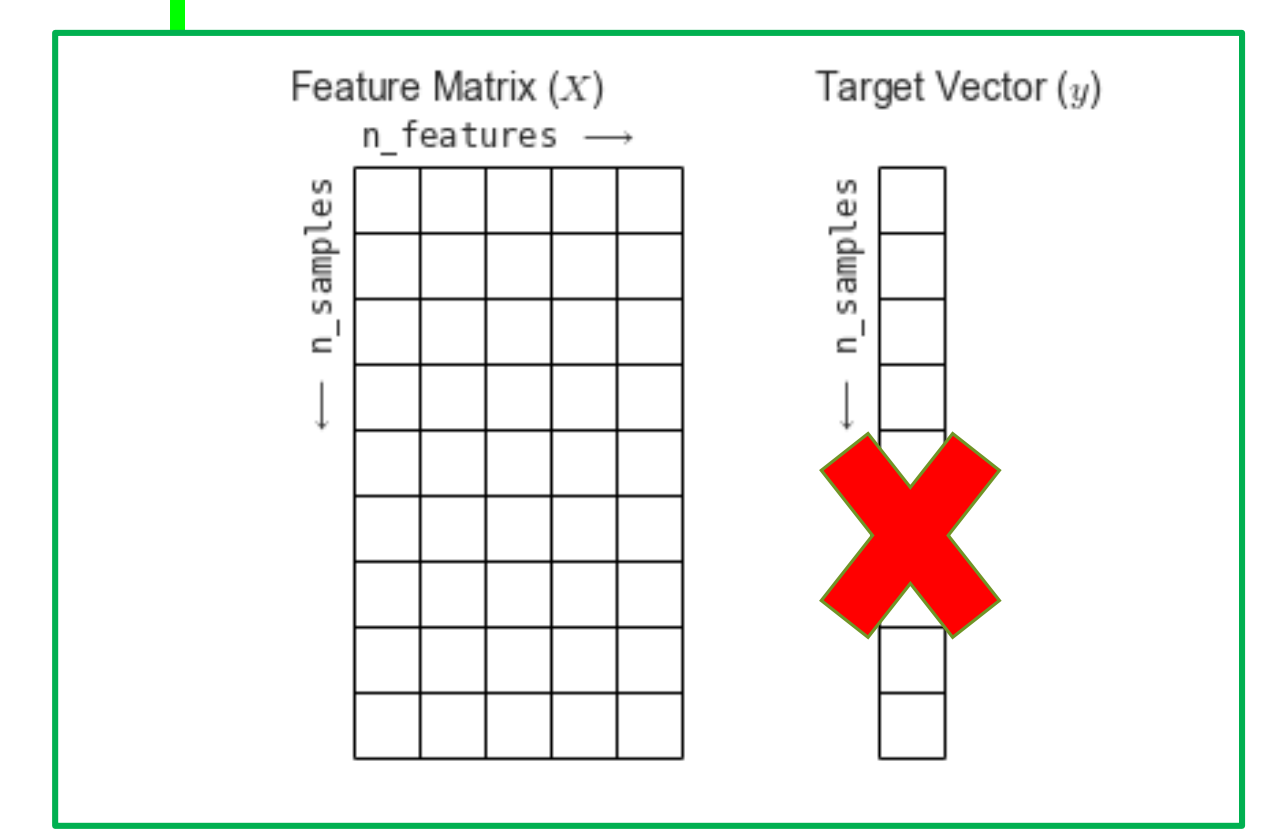

**Если вариант задачи – обучение без учителя, или самообучение, то НЕ подразумевается наличие вектора значений целевой переменной Y**

### • *При обучении с учителем:*

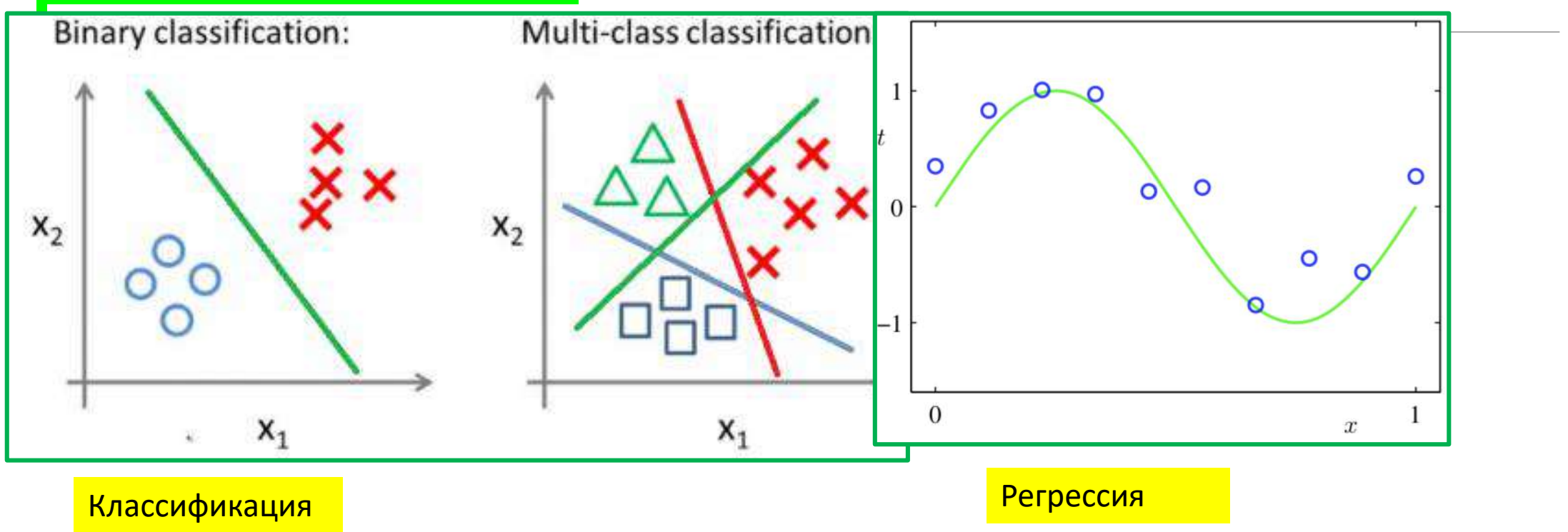

- *При обучении без учителя:*
- **Кластеризация –** разбиение объектов на такие группы, что объекты в одних группах похожи, а в разных - отличаются
- *Поиск аномалий -* поиск объектов, отличающихся от всех остальных
- *Снижение размерности* -- уменьшение числа признаков

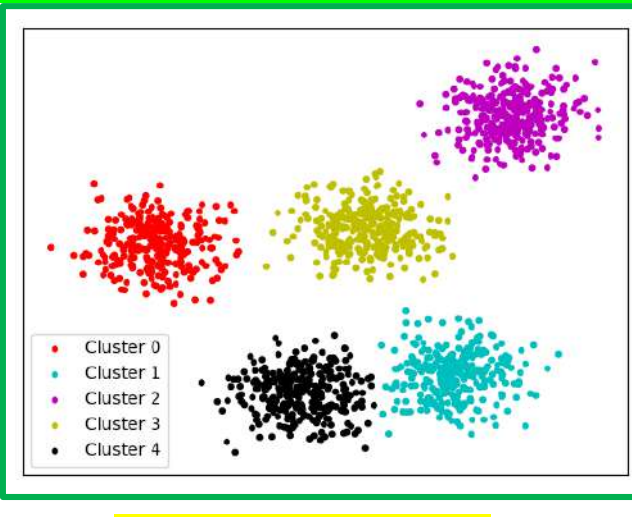

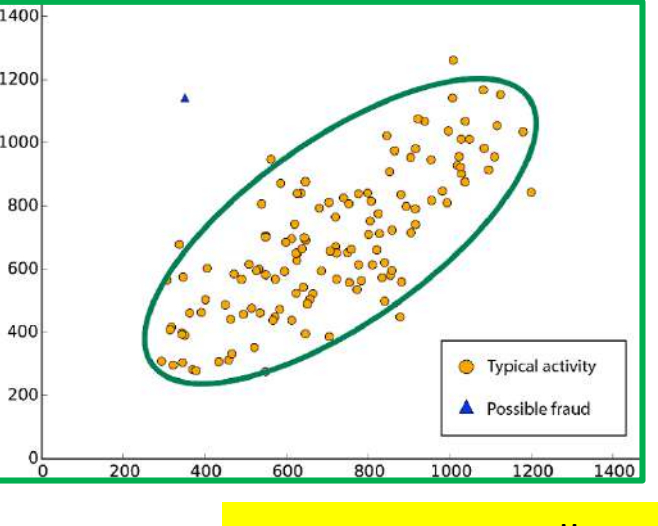

Кластеризация — поиск аномалий — поиск аномалий — поиск аномалий

# На будущее: как решать прикладные задачи:

*Прежде чем делать прикладную задачу, нужно разобрать ее постановку!*

Делаем по принципу:

- 1. Что является объектом в задаче?
- 2. Что является целевой переменной?
- 3. С учителем или без?
- 4. Регрессия или классификация? Кластеризация или поиск аномалий?
- 5. Какие данные нам нужны?

6. Какие признаки нужно извлечь?

# На будущее: КАК решать прикладную задачу? :

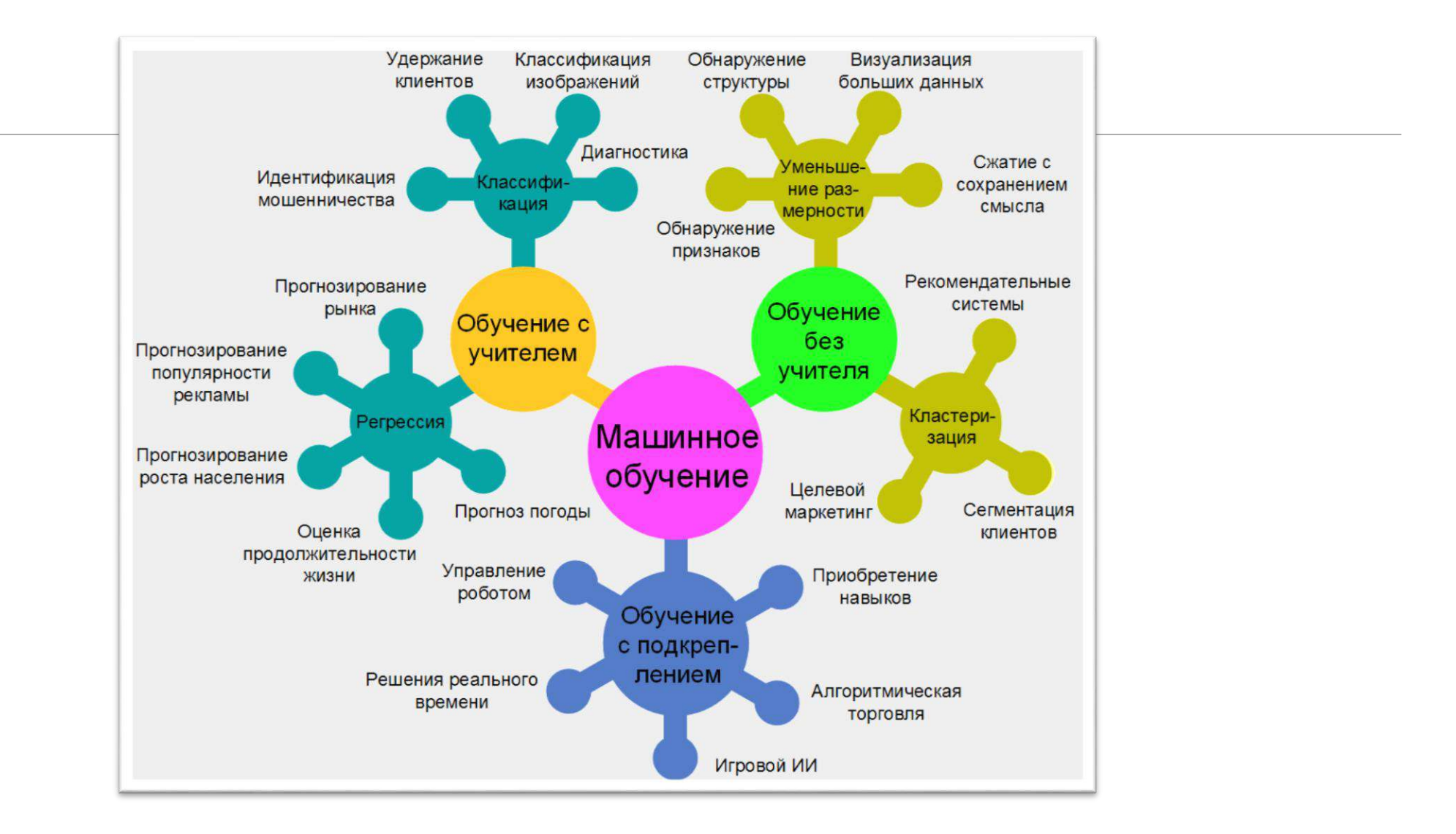

# На будущее: КАК решать прикладную задачу? :

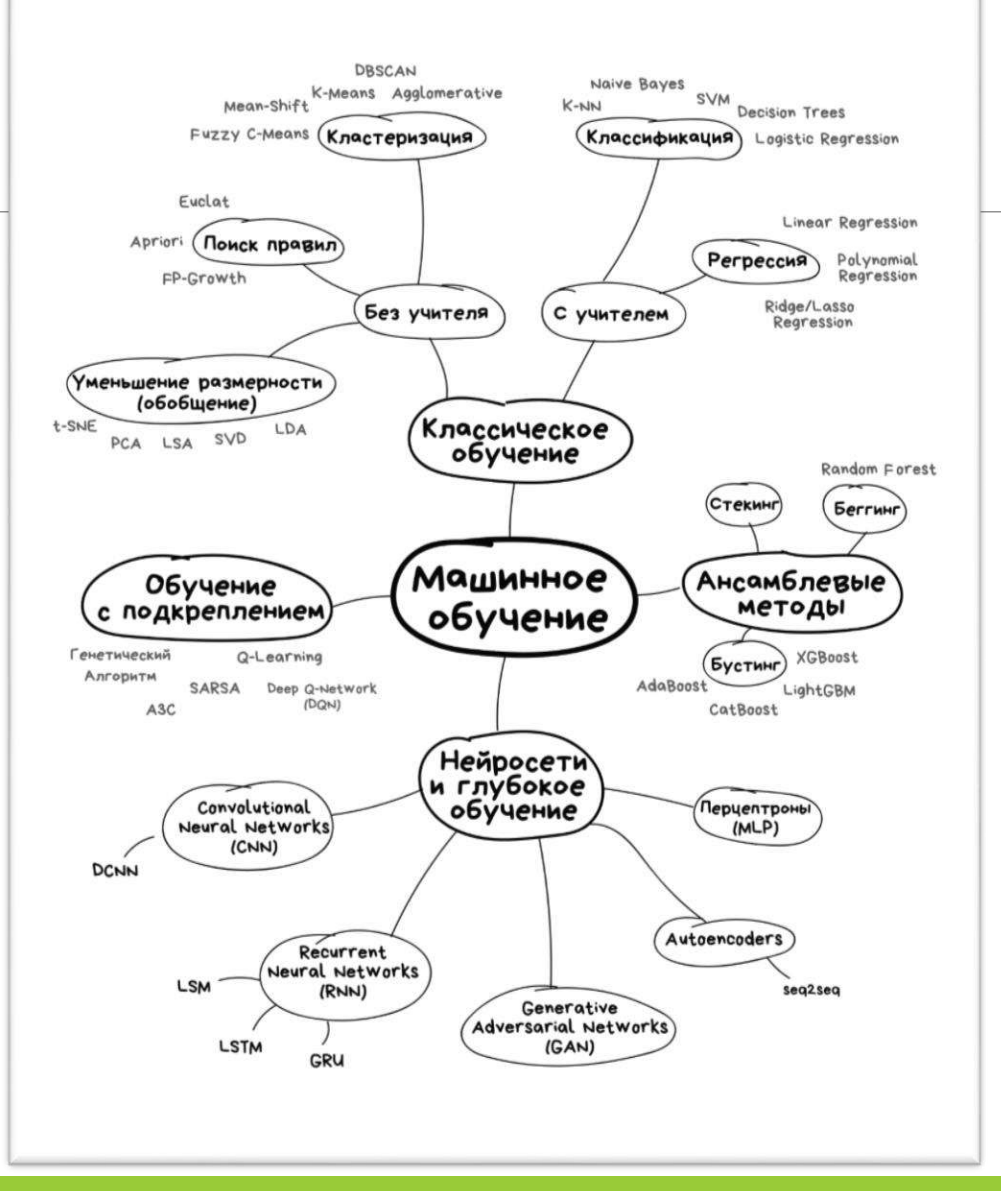

# На будущее: как понять, хорошо ли решили прикладную задачу, хорош ли алгоритм а:

**Функция потерь** (loss function)  $L(a, x, y)$  - неотрицательная функция, показывающая величину ошибки алгоритма *а* на объекте *х* с целевой переменной у.

Функционал качества  $Q(a, X, Y) = \frac{1}{N} \sum_{i=1}^{N} L(a, x_i, y_i), x_i \in X, y_i \in Y$ Принцип минимизации эмпирического риска:  $a^* = \argmin Q(a, X_{train}, Y_{train})$ , где A - семейство алгоритмов. A Примеры функций потерь:

- Классификация  $L(a, x, y) = [a(x) = y]$
- Регрессия  $L(a, x, y) = |a(x) y|$

Формула обучения:

Learning = Representation  $+$  Evaluation  $+$  Optimization

На будущее: как понять, хорошо ли решили прикладную задачу, хорош ли алгоритм а:

Самый важный вопрос: открыли ли мы закон природы или просто подогнали наш алгоритм  $a(x)$ под обучающую выборку?

Не обязательно, что argmin  $Q(a, X_{train}, Y_{train})$  -A полезный алгоритм.

Можете придумать пример алгоритма, у которого дели социбка на обучении 0, но он совершенно бесполезен?

Это несложно!!

Финальный алгоритм проверяем на контрольной выборке  $X_{test}$ ,  $Y_{test}$ , которую он раньше не видел.

На будущее: как понять, хорошо ли решили прикладную задачу, хорош ли алгоритм а: Проблема переобучения - значения  $Q(a, X_{train}, Y_{train})$ значительно меньше, чем значение  $\widetilde{Q(a}, X_{test}, Y_{test})$  на

Если  $Q(a, X_{test}, Y_{test})$  примерно равна  $Q(a, X_{train}, Y_{train})$ , то говорят, что алгоритм обладает обобщающей способностью.

контрольной выборке.

Переобучение есть всегда из-за индуктивной постановки задачи - нахождение закона природы по неполной выборке! Но еще она может быть из-за излишней сложности модели.

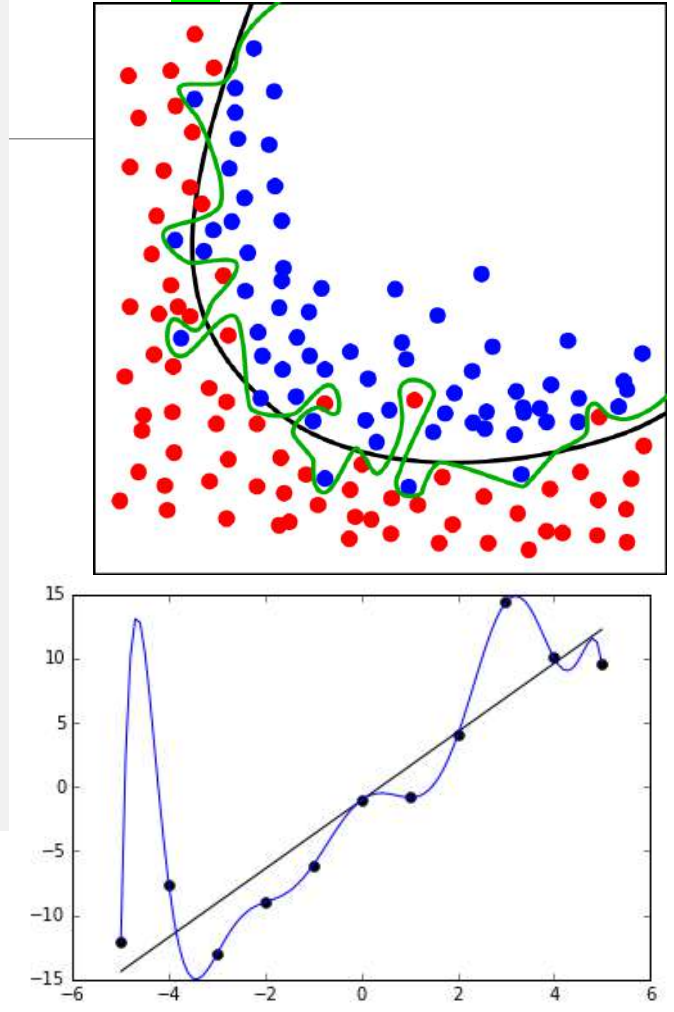

# На будущее: как бороться с переобучением?

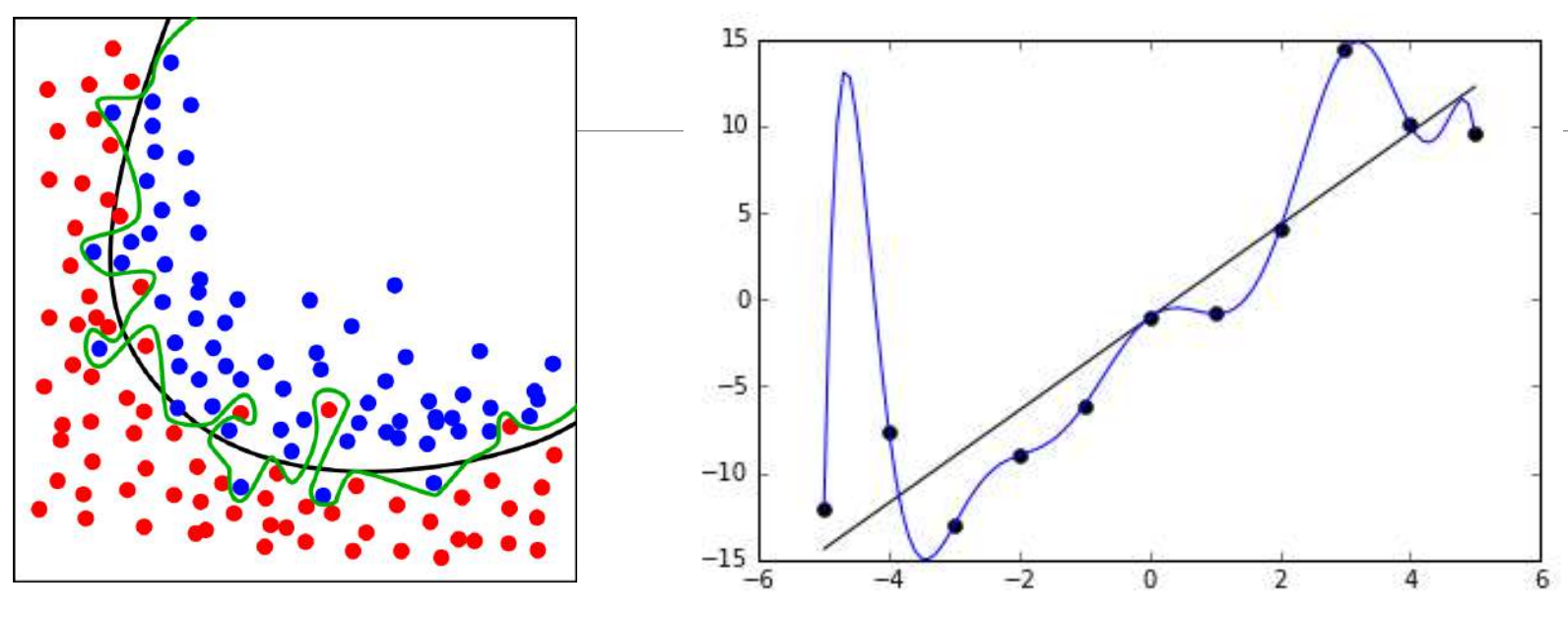

- •• **Искать** больше данных хороший совет , но не всегда реальный!!!
- •• Упрощать семейство решений, используя экспертные знания о структуре решения.
- •**Не бояться** ошибок на обучающей выборке, если алгоритм существенно упрощен
- •**Помнить:** Без знания предметной области невозможно решать прикладную задачу!
- •**Помнить:** Нет идеального алгоритма, решающего *все задачи лучше других!*. (теоремы Вольперта и МакРеди The No Free Lunch Theorem)

# Регрессионный анализ - где его место? Применяем ранее сформулированную методологию

Решаем задачу обучения с учителем Функционал качества  $Q(a, X, Y) = \frac{1}{N} \sum_{i=1}^{N} L(a, x_i, y_i), x_i \in X, y_i \in Y$ Принцип минимизации эмпирического риска:  $a^* = \argmin Q(a, X_{train}, Y_{train})$ , А — семейство алгоритмов. Формула обучения: Learning = Representation  $+$  Evaluation  $+$  Optimization

В нашей выборке есть Y!

# Регрессионный анализ – *где его место?*

Функций  $a(x)$  которые идеально описывают обучающую выборку бесконечно много. Нужно сузить функциональное пространство перебора. Параметризуем искомую функцию модель  $a(x, w)$  описывается вектором весов  $w$ .

Тогда задача превращается в поиск весов:

$$
w^* = \underset{w}{\text{argmin}} Q(w, X_{train}, y_{train})
$$

Примеры:

$$
a(x, w) = x_1 w_1 + x_2 w_2
$$
  
\n
$$
a(x, w) = x_1 x_2 x_3 w_1
$$
  
\n
$$
a(x, w) = 1[x_1 < w_1]
$$

В том числе, алгоритм, который просто запоминает обучающую выборку, воспроизведет ее ИДЕАЛЬНО, без ошибок! Но это не является обучением!

Надо сразу оговорить, в каком классе функций ищем решение А затем в этом оговоренном классе искать конкретную функцию – конкретный *w=w\**, обеспечивающий минимум

# Когда получаем ЛИНЕЙНУЮ модель?

Пусть объект описывается D признаками  $f_1, f_2, \ldots, f_D$ . Тогда модель:

 $a(x, w) = w_0 + \sum_{j=1}^{D} f_j w_j$  называется линейной моделью,

где  $w - D$ -мерный вектор признаков  $w_1, w_2, ... w_D$ Далее будем считать, что в векторе признаков есть тождественно равный единице признак $f_0$ , тогда

формула упростится до:

$$
Representation: a(x, w) = \sum_{j=0}^{D} f_j w_j = x \cdot w
$$

Параметры модели интерпретируемы.  $W_i$  – значение, на которое изменится предсказание, если признак  $f_i$ увеличить на единицу.

Какая гипотеза лежит в основе линейной модели?

Введение в вектор признаков признака (столбца), тождественно равного единице, позволяет ввести в вид искомого решения свободный член - INTERCEPT

## Когда получаем ЛИНЕЙНУЮ РЕГРЕССИОННУЮ модель?

**Если целевая переменная Y - вещественное число, то такую модель называют линейной регрессией. Для нее функция потерь может иметь самые различные конкретные выражения:** 

 $Q(a, X, Y) = \frac{1}{N} \sum_{i=1}^{N} L(a, x_i, y_i), x_i \in X, y_i \in Y$ 

Функции потерь:

- 1. Квадратичная $(Q \text{MSE})$ 
	- $L(a, x, y) = (a(x) y)^2$
- 2. Абсолютная $(Q \text{MAE})$ 
	- $L(a, x, y) = |a(x) y|$
- 3. Логарифмическая  $(Q \mathsf{MSLE})$  $L(a, x, y) = (\log(a(x) + 1) - \log(y + 1))^2$
- 4. **Абсолютная-процентная** (Q МАРЕ)  $L(a, x, y) = \frac{|a(x) y|}{y}$

$$
w^* = \underset{w}{\text{argmin}} \frac{1}{N} \sum_{i=1}^{N} L(a(x_i, w), y_i) = \underset{w}{\text{argmin}} \frac{1}{N} \sum_{i=1}^{N} L(x_i \cdot w, y_i), x_i \in X, y_i \in Y
$$

Иначе говоря, если имеем целевую функциювещественное число (левая часть равенства) ПЛЮС линейную модель (правая часть равенства), то имеем ЛИНЕЙНУЮ РЕГРЕССИОННУЮ модель!!!

Может рассматриваться огромное разнообразие функций потерь – здесь приведены лишь простейшие!

Мы должны в классе *а* найти оптимальное решение *w\**

## Получаем оптимизационную задачу - как ее решить?

Для квадратичной функции потерь - идем общим путем:

$$
Q(X, w) = \frac{1}{N} \sum_{i=1}^{N} (x_i \cdot w - y_i)^2 = \frac{1}{N} ||X \cdot w - y||^2
$$
  

$$
X - \text{harpuua } (N, D), w - \text{bertop beccoB } (D, 1), y - \text{ bektrop of before } (N, 1)
$$
  

$$
X \cdot w - \text{ bektop nepqckasаний } (N, 1)
$$

### Необходимое условие минимума:

 $\nabla_{\mathbf{w}} Q(\mathbf{w})$  — градиент, вектор частных производных. Необходимое условие минимума - градиент равен нулю.

$$
Q(w) = \frac{1}{N} |X \cdot w - y||^2 = \frac{1}{N} (X \cdot w - y)^T (X \cdot w - y)
$$

Линейная регрессия - невероятно популярный алгоритм машинного обучения.

Плюсы алгоритма:

- Быстро учится
- Быстро предсказывает
- Легко интерпретируется
- Легко хранить в памяти
- Легко применять с дифференцируемой функцией потерь

Весомый минус -

• Не способен учитывать нелинейные

зависимости в данных.

## Как можно улучшить модель?

$$
a(x, w) = \sum_{j=0}^{D} f_j w_j = x \cdot w
$$

#### **ПОМНИМ:**

**Невозможно сделать правильное измененное признаковое пространство без понимания самой задачи!**

Параметры модели интерпретируемы. Это большой плюс линейной модели. **Wi значение, на которое изменится предсказание, если признак f i увеличить на единицу.**

Категориальные признаки кодируем:

• One-hot кодирование - категориальный признак с k значениями превращаем в k бинарных признаков!

• Кодирование через целевую переменную (нельзя включать переменную самого объекта)

• Кодирование через вещественные признаки

Для вещественных признаков применяем нелинейные

функции - возводим в степень, берем синус и т.д. Учитываем взаимодействия:

- Пару вещественных перемножаем, делим и т.д.
- Для пары бинарных используем логические операции

Изменяем масштаб признаков (вспомним ковариацию и корреляцию!) Для исходных числовых признаков применяем стандартизацию и нормализацию:

. Стандартизация 
$$
f_j = \frac{f_j - mean(f_j)}{std(f_j)}
$$
\nMin-max нормализация  $f_j = \frac{f_j - min(f_j)}{max(f_j) - min(f_j)}$ 

Как ещё можно улучшить модель?  $a(x, w) = \sum_{j=0}^{D} f_j w_j = x \cdot w$ 

**Изменяем вид целевой функции – вводим дополнительные ограничения! Например, проводим регуляризацию:**

Хотим еще сузить функциональное пространство *a(x)* , чтобы улучшить обобщающую способность. Накладываем дополнительные штрафы за превышение вводимых нами ограничений, если решение удаляется от нашего представления о правильном решении

**Например, можем дополнительно штрафовать, если у нас большие по абсолютной величине коэффициенты w<sup>i</sup>**

**Это тема, требующая отдельного рассмотрения!**

# Спасибо за внимание! Лекция -окончена

# **Методы интеллектуального анализа данных (ДЛЯ МАГИСТРОВ ИВТ 1 года )**

ПРЕПОДАВАТЕЛЬ:

СТЕРИН АЛЕКСАНДР МАРКОВИЧ,

ДОКТОР ФИЗ.-МАТ. НАУК, СТ. Н. СОТР., ПРОФЕССОР ОИКС (O)

**Т Е Л . ( 4 8 4 )3 9746 58,** 

**ЭЛ. ПОЧТА: AMSTERIN@OIATE.RU; ALEX.STERIN@GMAIL.COM;** 

**S T E R I N @M E TE O. R U**

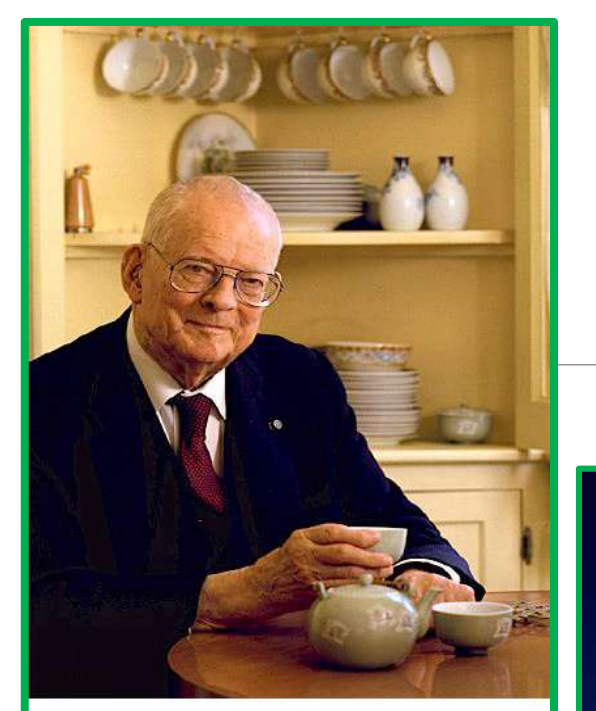

N. Edwards Dening

### **"In God we trust. All others must bring data"** [W. Edwards Deming](https://quotes.deming.org/authors/W._Edwards_Deming/quote/3734)

**"We are drowning in information and starving for knowledge"**

#### –Rutherford D. Roger

**"The purpose of computing is insight, not numbers"**

-Richard W. Hamming

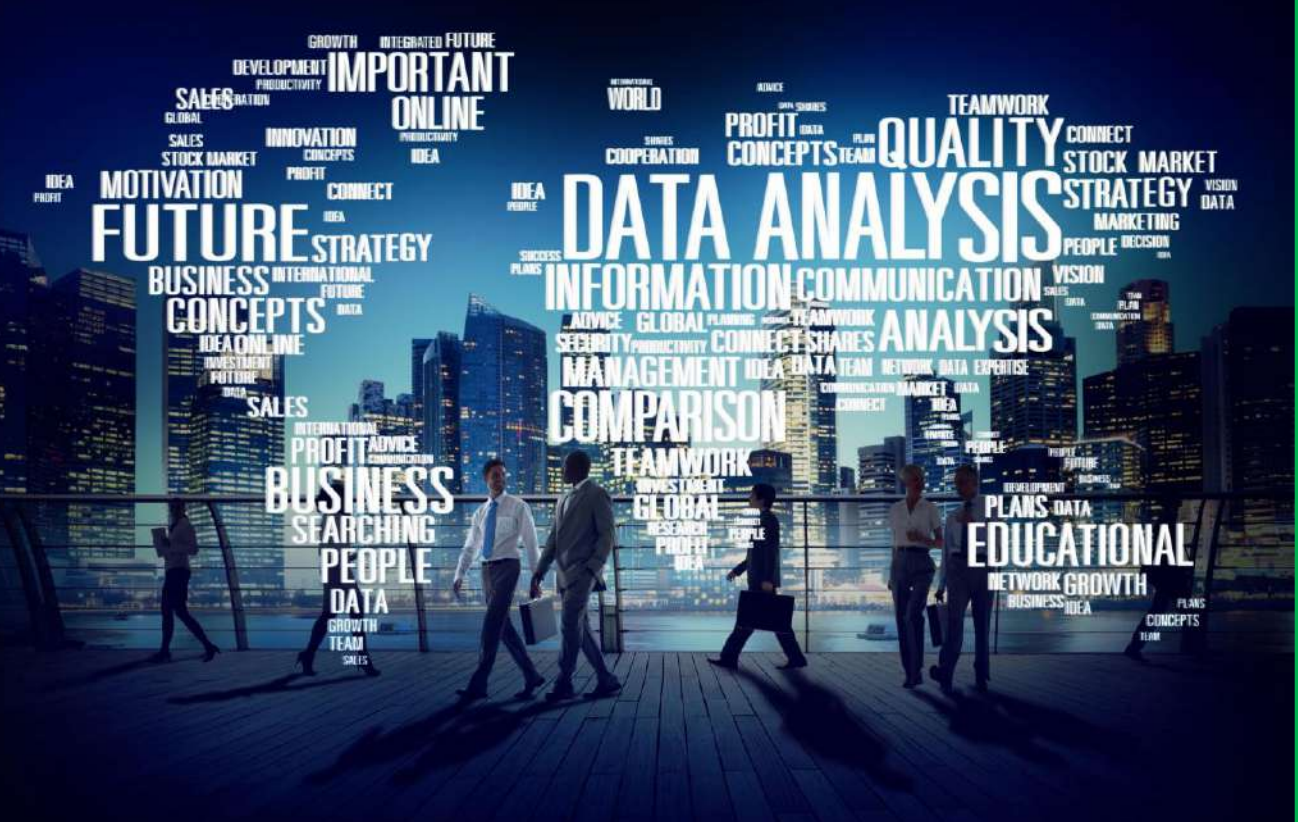

Information is the oil of the 21st century, and analytics is the combustion engine. - Peter Sondergaard I never guess. It is a capital mistake to theorize before one has data. Insensibly one begins<br>to twist facts to suit to twist facts to suit theories, instead of theories to suit<br>facts.<br>Sir Arthur Cornellation of theories to suit Sir Arthur Congn Doyle, author of Sherlock Holmes stories
### Регрессионный анализ - позиционирование где его место?

В любом варианте задача подразумевает наличие матрицы данных, содержащей признаки X – ее строки – объекты, ее столбцы- признаки

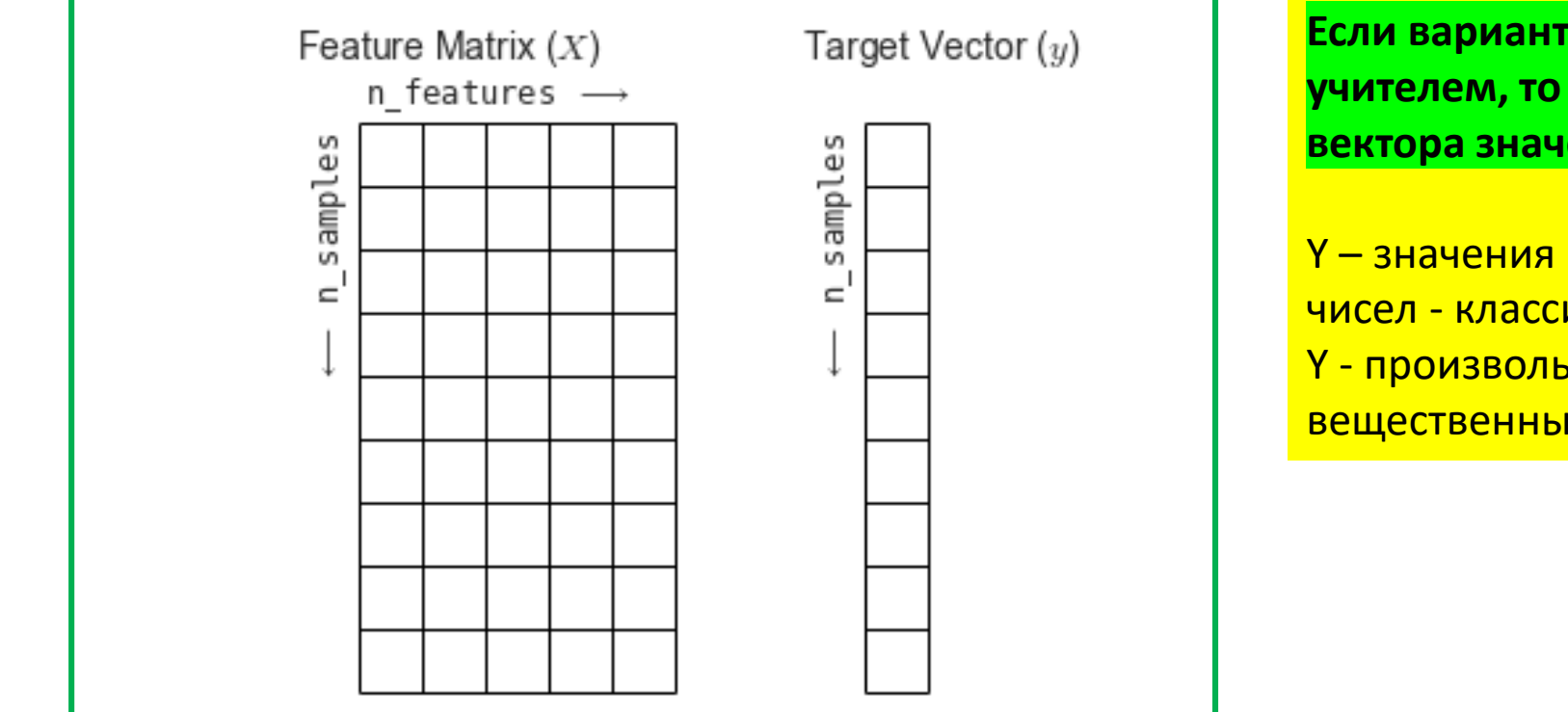

Если вариант задачи - обучение с учителем, то подразумевается наличие вектора значений целевой переменной Y

<u>Y - значения из конечного множества</u> чисел - классификация Ү - произвольные значения из множества Вещественных чисел - регрессия

Регрессионный анализ - где его место? Решаем задачу обучения с учителем Функционал качества  $Q(a, X, Y) = \frac{1}{N} \sum_{i=1}^{N} L(a, x_i, y_i), x_i \in X, y_i \in Y$ Принцип минимизации эмпирического риска:  $a^* = \argmin Q(a, X_{train}, Y_{train})$ , А — семейство алгоритмов. Формула обучения:

Learning = Representation  $+$  Evaluation  $+$  Optimization

В нашей выборке есть Y!

# Регрессионный анализ – *где его место?*

Функций  $a(x)$  которые идеально описывают обучающую выборку бесконечно много. Нужно сузить функциональное пространство перебора. Параметризуем искомую функцию модель  $a(x, w)$  описывается вектором весов  $w$ .

Тогда задача превращается в поиск весов:

$$
w^* = \underset{w}{\text{argmin}} Q(w, X_{train}, y_{train})
$$

Примеры:

 $a(x, w) = x_1 w_1 + x_2 w_2$  $a(x, w) = x_1 x_2 x_3 w_1$  $a(x, w) = 1[x_1 < w_1]$ 

В том числе, алгоритм, который просто запоминает обучающую выборку, воспроизведет ее ИДЕАЛЬНО, без ошибок! Но это не является обучением!

Надо сразу оговорить, в каком классе функций ищем решение А затем в этом оговоренном классе искать конкретную функцию – конкретный *w=w\**, обеспечивающий минимум

# Когда получаем ЛИНЕЙНУЮ модель?

Пусть объект описывается D признаками  $f_1, f_2, \ldots, f_D$ . Тогда модель:

 $a(x, w) = w_0 + \sum_{j=1}^{D} f_j w_j$  называется линейной моделью,

где  $w - D$ -мерный вектор признаков  $w_1, w_2, ... w_D$ Далее будем считать, что в векторе признаков есть тождественно равный единице признак  $f_0$ , тогда

формула упростится до:

$$
Representation: a(x, w) = \sum_{j=0}^{D} f_j w_j = x \cdot w
$$

Параметры модели интерпретируемы.  $W_i$  – значение, на которое изменится предсказание, если признак  $f_i$ увеличить на единицу.

Какая гипотеза лежит в основе линейной модели?

Введение в вектор признаков признака (столбца), тождественно равного единице, позволяет ввести в вид искомого решения свободный член - INTERCEPT

### Когда получаем ЛИНЕЙНУЮ РЕГРЕССИОННУЮ модель?

**Если целевая переменная Y - вещественное число, то такую модель называют линейной регрессией. Для нее функция потерь может иметь самые различные конкретные выражения:** 

 $Q(a, X, Y) = \frac{1}{N} \sum_{i=1}^{N} L(a, x_i, y_i), x_i \in X, y_i \in Y$ 

Функции потерь:

- 1. Квадратичная $(Q \text{MSE})$ 
	- $L(a, x, y) = (a(x) y)^2$
- 2. Абсолютная $(Q \text{MAE})$ 
	- $L(a, x, y) = |a(x) y|$
- 3. Логарифмическая  $(Q \mathsf{MSLE})$  $L(a, x, y) = (\log(a(x) + 1) - \log(y + 1))^2$
- 4. **Абсолютная-процентная** (Q МАРЕ)  $L(a, x, y) = \frac{|a(x) y|}{y}$

$$
w^* = \underset{w}{\text{argmin}} \frac{1}{N} \sum_{i=1}^{N} L(a(x_i, w), y_i) = \underset{w}{\text{argmin}} \frac{1}{N} \sum_{i=1}^{N} L(x_i \cdot w, y_i), x_i \in X, y_i \in Y
$$

Иначе говоря, если имеем целевую функциювещественное число (левая часть равенства) ПЛЮС линейную модель (правая часть равенства), то имеем ЛИНЕЙНУЮ РЕГРЕССИОННУЮ модель!!!

Может рассматриваться огромное разнообразие функций потерь – здесь приведены лишь простейшие!

Мы должны в классе *а* найти оптимальное решение *w\**

#### Получаем оптимизационную задачу - как ее решить?

Для квадратичной функции потерь - идем общим путем:

$$
Q(X, w) = \frac{1}{N} \sum_{i=1}^{N} (x_i \cdot w - y_i)^2 = \frac{1}{N} ||X \cdot w - y||^2
$$
  

$$
X - \text{harpuua } (N, D), w - \text{bertop beccoB } (D, 1), y - \text{ bektrop of before } (N, 1)
$$
  

$$
X \cdot w - \text{ bektop nepqckasаний } (N, 1)
$$

#### Необходимое условие минимума:

 $\nabla_{\mathbf{w}} Q(\mathbf{w})$  — градиент, вектор частных производных. Необходимое условие минимума - градиент равен нулю.

$$
Q(w) = \frac{1}{N} |X \cdot w - y||^2 = \frac{1}{N} (X \cdot w - y)^T (X \cdot w - y)
$$

Линейная регрессия - невероятно популярный алгоритм машинного обучения.

Плюсы алгоритма:

- Быстро учится
- Быстро предсказывает
- Легко интерпретируется
- Легко хранить в памяти
- Легко применять с дифференцируемой функцией потерь

Весомый минус -

• Не способен учитывать нелинейные

зависимости в данных.

## Как можно улучшить модель?

$$
a(x, w) = \sum_{j=0}^{D} f_j w_j = x \cdot w
$$

#### ПОМНИМ:

Невозможно сделать правильное измененное признаковое пространство без понимания самой задачи!

Параметры модели интерпретируемы. Это <u>большой плюс линейной модели. Wi-</u> значение, на которое изменится предсказание, если признак f<sub>i</sub> увеличить на единицу.

Категориальные признаки кодируем:

• One-hot кодирование - категориальный признак с k значениями превращаем в k **бинарных** 

признаков!

- Кодирование через целевую переменную (нельзя включать переменную самого объекта)
- Кодирование через вещественные признаки

Для вещественных признаков применяем нелинейные

функции - возводим в степень, берем синус и т.д. Учитываем взаимодействия:

- Пару вещественных перемножаем, делим и т.д.
- Для пары бинарных используем логические операции

Изменяем масштаб признаков (вспомним ковариацию и корреляцию!) Для исходных числовых признаков применяем стандартизацию и нормализацию:

. Стандартизация 
$$
f_j = \frac{f_j - mean(f_j)}{std(f_j)}
$$
\nMin-max нормализация  $f_j = \frac{f_j - min(f_j)}{max(f_j) - min(f_j)}$ 

## Регрессионный анализ: откуда термин «регрессия»?

Впервые такая постановка - термин «регрессия» -появляется в работе Гальтона 1885 г. «Регрессия к середине в наследственности роста».

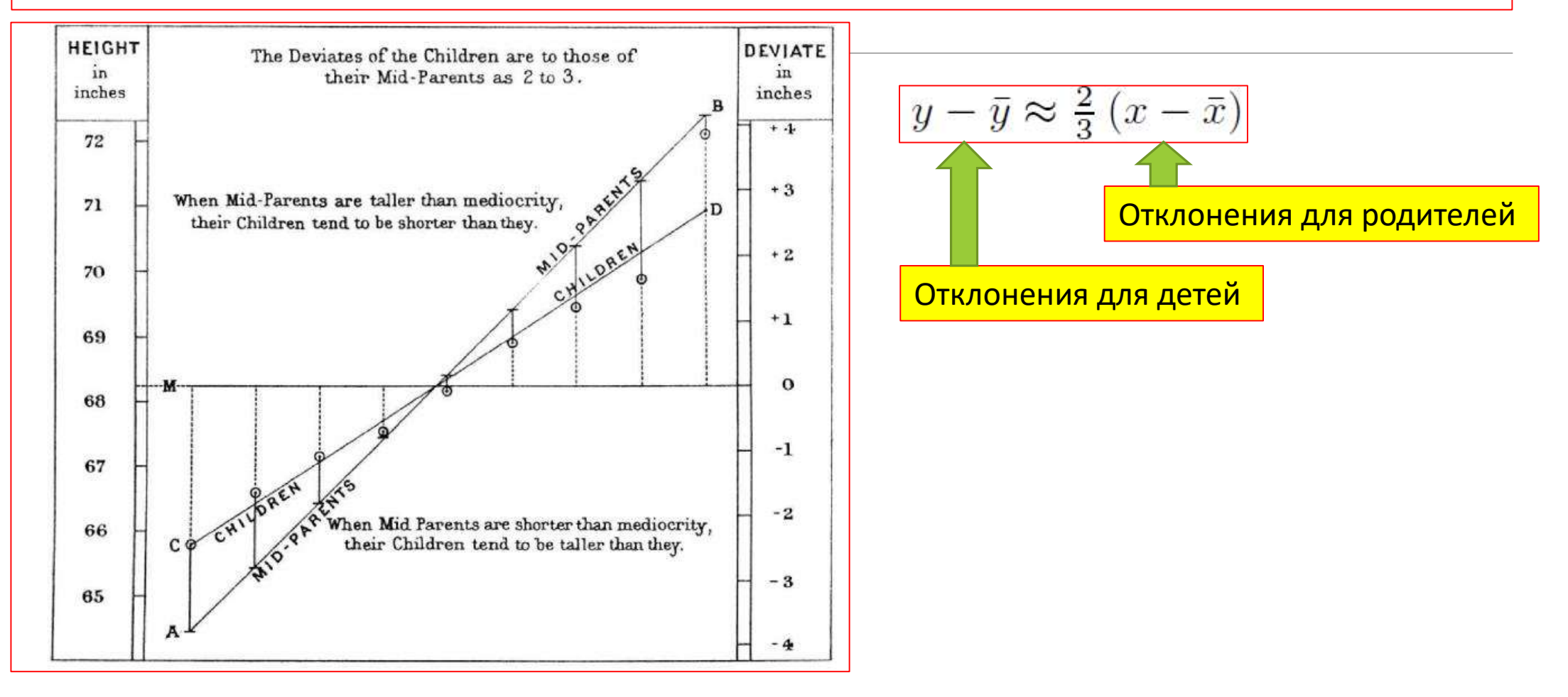

#### Регрессионный анализ – традиционная постановка – решение МНК

#### Матричные обозначения:

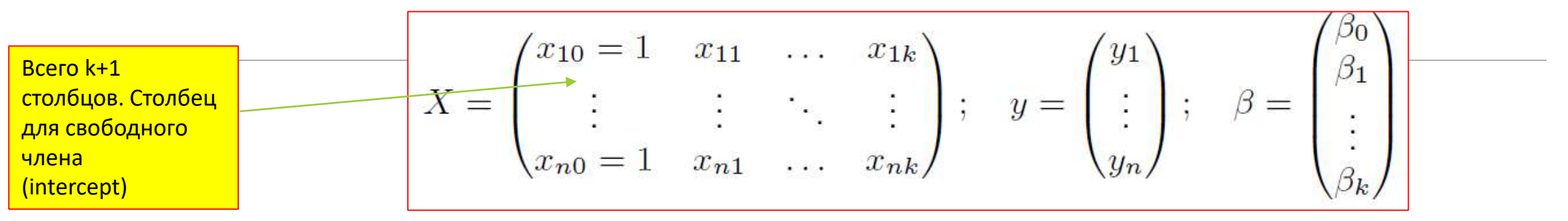

Метод наименьших квадратов (**не всегда применяется при постановке и формулировке решения задачи!):**

$$
\sum_{i=1}^{n} \left( y_i - \sum_{j=0}^{k} \beta_j x_{ij} \right)^2 \to \min_{\beta};
$$
\n
$$
||y - X\beta||_2^2 \to \min_{\beta};
$$
\n
$$
2X^T (y - X\beta) = 0,
$$
\n
$$
\hat{\beta} = (X^T X)^{-1} X^T y,
$$
\n
$$
\hat{y} = X (X^T X)^{-1} X^T y.
$$
\n**Predictor (X)**

Регрессионный анализ – простейший случай: линейная модель, единственный предиктор

- Линейная регрессия - аппроксимируем зависимость линейной функцией

- Свободный член линейного выражения, INTERCEPT  $\beta_0$
- $\beta_1$ - Коэффициент линейного выражения, тангенс угла наклона прямой

 $E[\mathcal{E}_i] = 0$ ;  $V[\mathcal{E}_i] = \sigma^2$ ;  $V[\mathcal{E}_i \mathcal{E}_j] = 0$ ,  $\forall i \neq j$ . Случайная ошибка

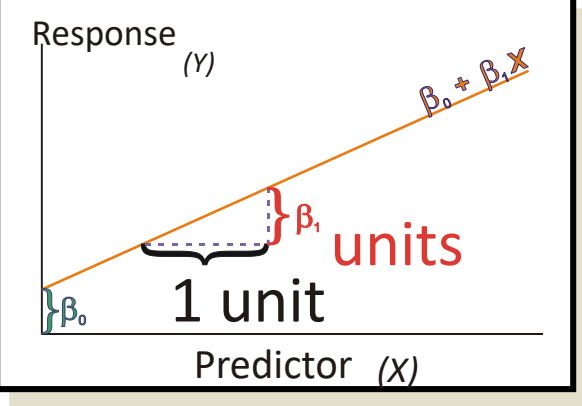

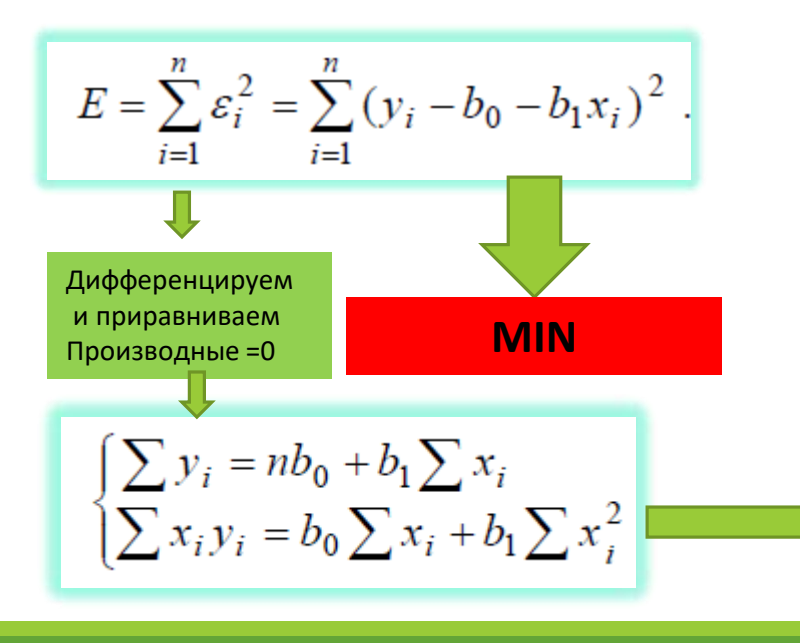

 $Y_i = \beta_0 + \beta_1 x_i + \mathcal{E}_i$ ,

Коэффициенты надо рассчитать так, чтобы они были в выбранном классе функций «наилучшими» в некотором смысле. Наиболее распространены оценки Метода Наименьших Квадратов (МНК) **OLS-Ordinary Least Squares** 

$$
b_1 = \frac{\sum (x_i - \overline{x})(y_i - \overline{y})}{\sum (x_i - \overline{x})^2}
$$

$$
b_0 = \overline{y} - b_1 \overline{x} .
$$

Формулы расчета коэффициентов в простейшем случае одного предиктора

## Регрессионный анализ – качество подгонки модели

Качество подгонки модели: Общая (total), объясненная моделью (explained) и остаточная (residual) суммы квадратов (sum of squares):

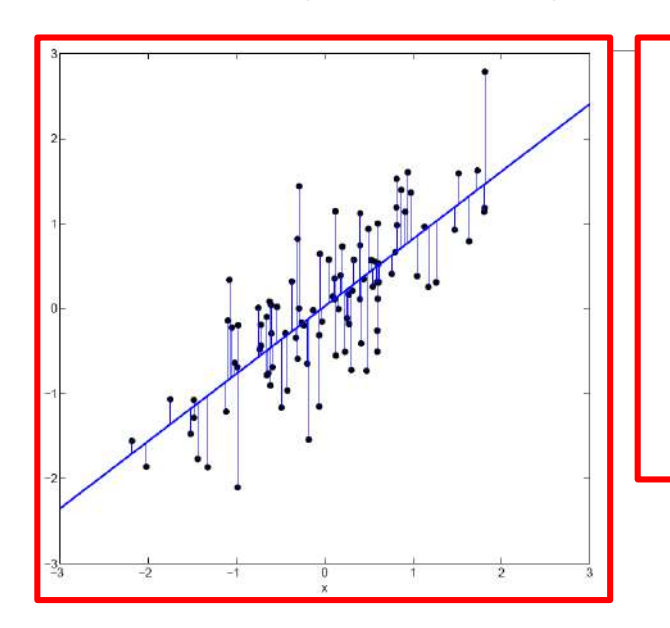

$$
TSS = \sum_{i=1}^{n} (y_i - \bar{y})^2
$$
 (Total Sum of Squares);  
\n
$$
ESS = \sum_{i=1}^{n} (\hat{y}_i - \bar{y})^2
$$
 (Explained Sum of Squares);  
\n
$$
RSS = \sum_{i=1}^{n} (y_i - \hat{y}_i)^2
$$
 (Residual Sum of Squares);  
\n
$$
TSS = ESS + RSS.
$$

Коэффициент детерминации:

$$
R^2 = \frac{ESS}{TSS} = 1 - \frac{RSS}{TSS}.
$$

R <sup>2</sup> = r<sup>2</sup> yˆy - **квадрат коэффициента множественной корреляции наблюденных и восстановленных (предсказанных моделью) значений y!!!!!!!! Если идеально восстановлены значения, R <sup>2</sup> равен 1**

#### Регрессионный анализ: отбор предикторов, пошаговая регрессия (stepwise regression)

Стандартный коэффициент детерминации всегда увеличивается при добавлении регрессоров в модель, поэтому для отбора признаков и сравнения моделей с разным <u>числом предикторов его использовать нельзя. Для сравнения моделей, содержащих </u> разное число признаков, можно использовать приведённый коэффициент детерминации (adjusted RSQUARE):

$$
R_a^2 = \frac{ESS/(n-k-1)}{TSS/(n-1)} = 1 - (1 - R^2) \frac{n-1}{n-k-1}
$$

Приведенный коэффициент детерминации даёт штраф за дополнительно включённые факторы, где n — количество наблюдений, а k — количество параметров.

Данный показатель всегда меньше единицы, но теоретически может быть и меньше нуля (только при очень маленьком значении обычного коэффициента детерминации и большом количестве факторов). Поэтому теряется интерпретация показателя как «доли» общей дисперсии, объясненной регрессионной моделью. Тем не менее, применение этого показателя в сравнении

моделей, в том числе при переборе, вполне обоснованно.

Могут быть разные стратегии перебора в пошаговой регрессии: с последовательным включением, с последовательным исключением, и т.д.

Регрессионный анализ – простейший случай: линейная модель (реализация в среде SAS)

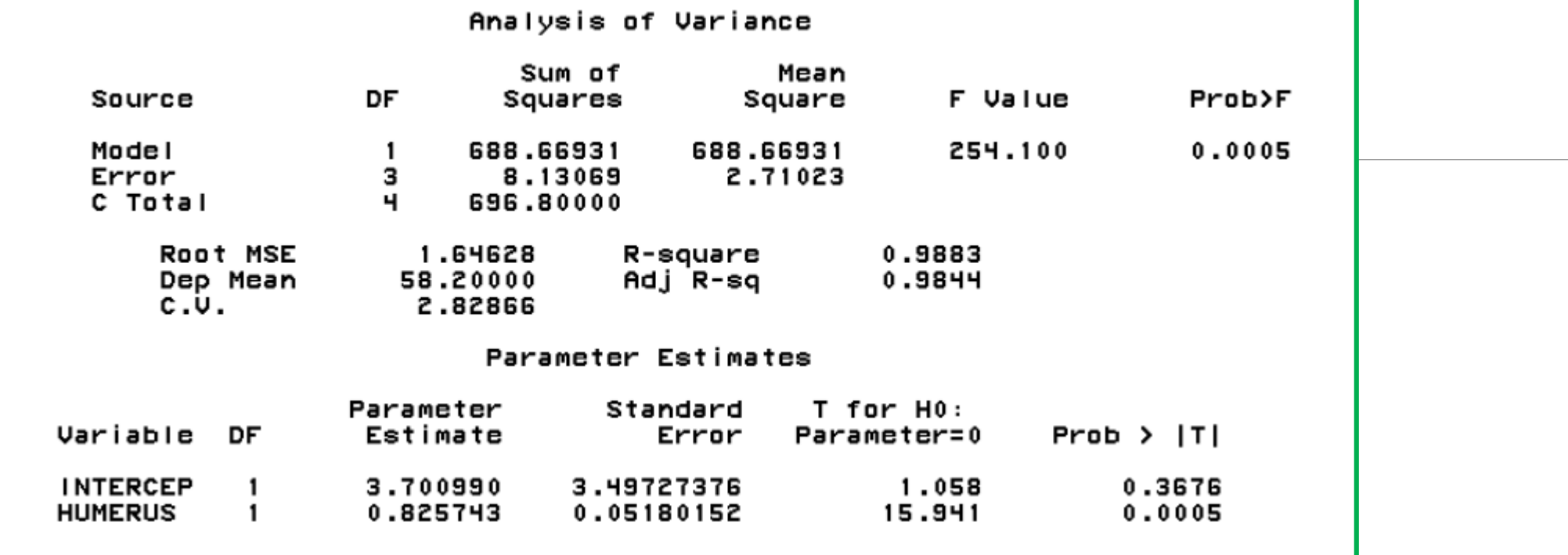

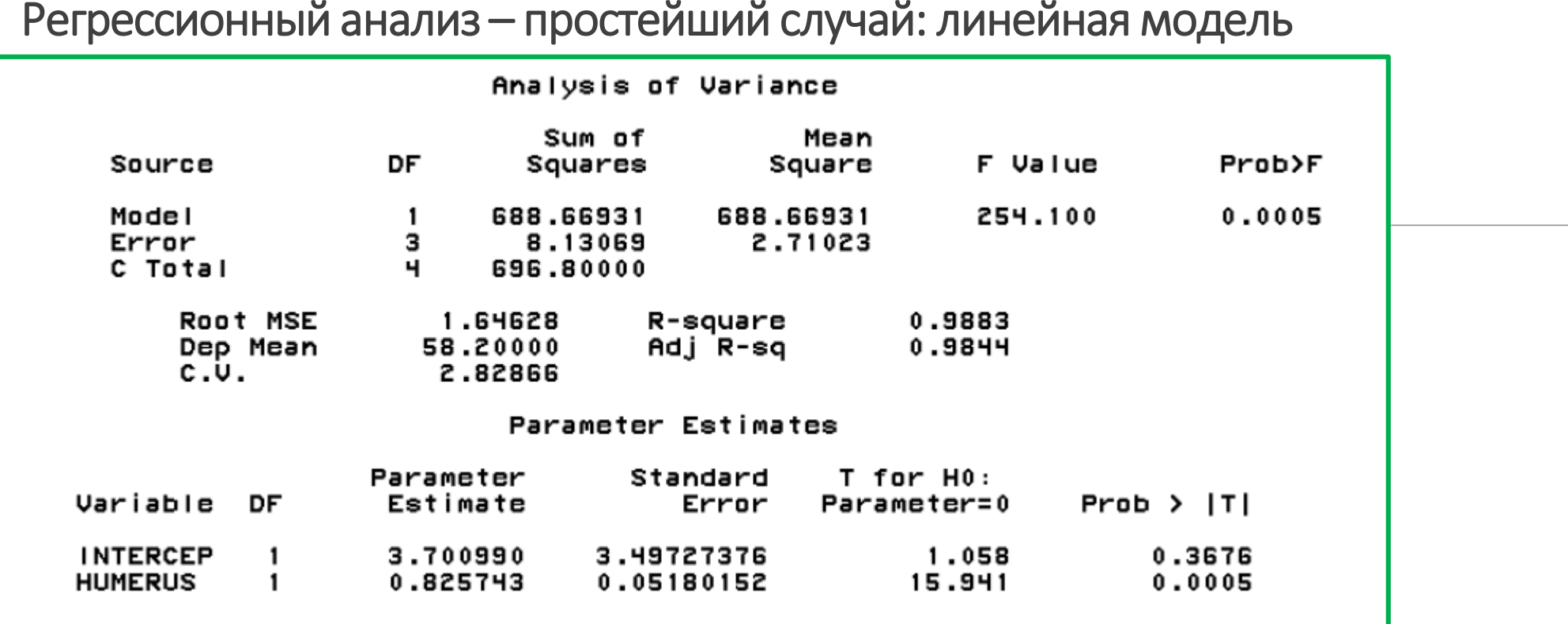

#### Регрессионный анализ – простейший случай: линейная модель

### Регрессионный анализ – предположения линейной модели

- Линейность отклика:  $y = X\beta + \varepsilon$ .  $\bullet$
- Случайность выборки: наблюдения  $(x_i, y_i)$ ,  $i = 1, ..., n$  независимы.

Полнота ранга: ни один из признаков не является константой или линейной комбинацией других признаков ни в популяции, ни в выборке (rank  $X = k + 1$ ).

$$
•\hspace*{2em} \textsf{Случайность ошибок: } \mathbb{E}\left(\varepsilon\left|X\right.\right)=0.
$$

Гомоскедастичность ошибок: дисперсия ошибки не зависит от значений признаков:  $\mathbb{D}\left(\varepsilon | X\right) = \sigma^2$ .

> В предположениях (1-4) МНК-оценки коэффициентов  $\beta$  являются несмещёнными:

$$
\mathbb{E}\hat{\beta}_j=\beta_j, \ j=0,\ldots,k,
$$

и состоятельными:

$$
\forall \gamma > 0 \ \lim_{n \to \infty} P\left( \left| \beta_j - \hat{\beta}_j \right| < \gamma \right) = 1, \ j = 0, \ldots, k.
$$

### Регрессионный анализ - предположения линейной модели

- Линейность отклика:  $y = X\beta + \varepsilon$ .  $\mathbf \Omega$
- Случайность выборки: наблюдения  $(x_i, y_i)$ ,  $i = 1, ..., n$  независимы.

Полнота ранга: ни один из признаков не является константой или линейной комбинацией других признаков ни в популяции, ни в выборке (rank  $X = k + 1$ ).

• Случайность ошибок:  $\mathbb{E}(\varepsilon|X) = 0$ .

Гомоскедастичность ошибок: дисперсия ошибки не зависит от значений признаков:  $\mathbb{D}(\varepsilon|X) = \sigma^2$ .

(предположения Гаусса-Маркова).

Теорема Гаусса-Маркова: в предположениях (1-5) МНК-оценки имеют наименьшую дисперсию в классе оценок  $\beta$ , линейных по  $y$ .

### Регрессионный анализ: дисперсии МНК оценок

В предположениях (1-5) дисперсии МНК-оценок коэффициентов  $\beta$ задаются следующим образом:

$$
\mathbb{D}\left(\left.\hat{\beta}_j\right|X\right) = \frac{\sigma^2}{TSS_j\left(1 - R_j^2\right)},
$$

где  $TSS_j = \sum_{i=1}^{n} (x_{ij} - \bar{x}_j)^2$ ,  $R_j^2$  — коэффициент детерминации при регрессии  $x_j$  на все остальные признаки из X.

- Чем больше дисперсия ошибки  $\sigma^2$ , тем больше дисперсия оценки  $\hat{\beta}_j$ .
- $\bullet$  Чем больше вариация значений признака  $x_j$  в выборке, тем меньше дисперсия оценки  $\beta_j$ .
- Чем лучше признак  $x_j$  объясняется линейной комбинацией оставшихся признаков, тем больше дисперсия оценки  $\beta_j$ .

### Регрессионный анализ: дисперсии МНК оценок

В предположениях (1-5) дисперсии МНК-оценок коэффициентов  $\beta$ задаются следующим образом:

$$
\mathbb{D}\left(\left.\hat{\beta}_j\right|X\right) = \frac{\sigma^2}{TSS_j\left(1 - R_j^2\right)},
$$

где  $TSS_j = \sum_{i=1}^{n} (x_{ij} - \bar{x}_j)^2$ ,  $R_j^2$  — коэффициент детерминации при регрессии  $x_j$  на все остальные признаки из X.

- Чем больше дисперсия ошибки  $\sigma^2$ , тем больше дисперсия оценки  $\hat{\beta}_j$ .
- $\bullet$  Чем больше вариация значений признака  $x_j$  в выборке, тем меньше дисперсия оценки  $\beta_j$ .
- Чем лучше признак  $x_j$  объясняется линейной комбинацией оставшихся признаков, тем больше дисперсия оценки  $\beta_j$ .

## Регрессионный анализ: дисперсии МНК оценок

В матричном виде:

$$
\mathbb{D}\left(\left.\hat{\beta}\right|X\right) = \sigma^2 \left(X^T X\right)^{-1}.
$$

Если столбцы  $X$  почти линейно зависимы, то матрица  $X^T X$  плохо обусловлена, и дисперсия оценок  $\hat{\beta}_i$  велика.

Близкая к линейной зависимость между двумя или более признаками x<sup>j</sup> называется мультиколлинеарностью. Мультиколлинеарность – одна из основных «бед» линейного регрессионного анализа на основе МНК (но не единственная)! Проблема мультиколлинеарности решается с помощью отбора признаков или использования регуляризаторов. Отбор признаков – задача, решаемая средствами пошаговой регрессии

## Регрессионный анализ: проверка предположений Гаусса-Маркова

- Линейность отклика:  $y = X\beta + \varepsilon$ .
- Случайность выборки: наблюдения  $(x_i, y_i), i = 1, ..., n$  независимы.
- Полнота ранга: ни один из признаков не является константой или линейной комбинацией других признаков ни в популяции, ни в выборке (rank  $X = k + 1$ ).
- Случайность ошибок:  $\mathbb{E}(\varepsilon | X) = 0$ .
- Гомоскедастичность ошибок: дисперсия ошибки не зависит от значений признаков:  $\mathbb{D}(\varepsilon|X) = \sigma^2$ .

Предположения (1-2) проверить нельзя.

Предположение (3) легко проверяется, без его выполнения построить модель вообще невозможно.

Если оно не выполняется, программные средства не строят регрессионные модели.

Предположения (4-6) об ошибке ε необходимо проверять.

$$
\hat{\varepsilon}_i = y_i - \hat{y}_i, \ i = 1, \ldots, n.
$$

$$
\tilde\varepsilon_i=\frac{\hat\varepsilon_i}{\hat\sigma},\ i=1,\ldots,n.
$$

Остатки (residuals)

Стандартизованные остатки

## Регрессионный анализ: анализ остатков

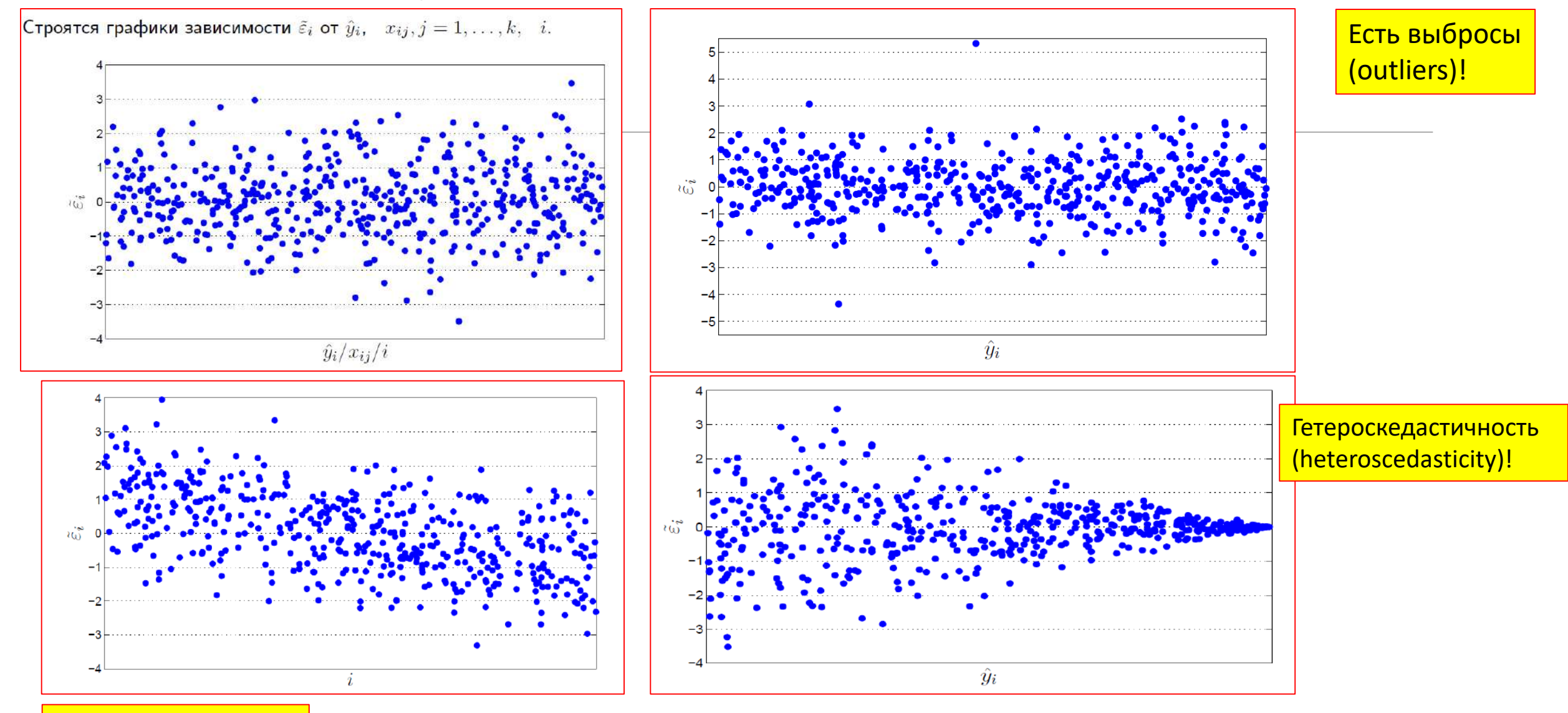

Есть тренд в данных!

## Регрессионный анализ: анализ остатков

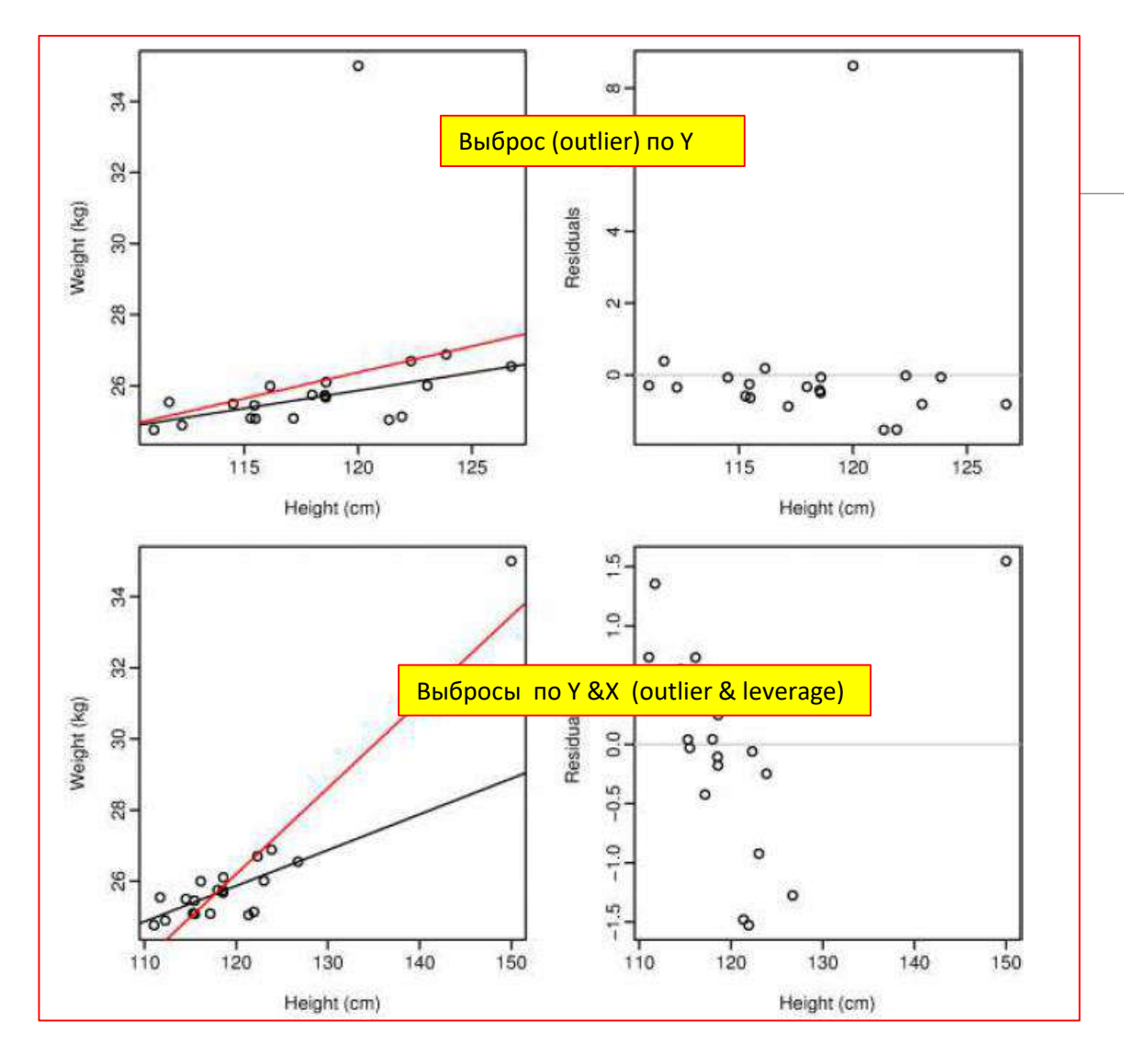

Расстояние Кука — мера воздействия *i*-го наблюдения на регрессионное уравнение:

$$
D_{i} = \frac{\sum_{j=1}^{n} (\hat{y}_{j} - \hat{y}_{j(i)})^{2}}{RSS(k+1)} = \frac{\hat{\varepsilon}_{i}^{2}}{RSS(k+1)} \frac{h_{i}}{(1-h_{i})^{2}},
$$

 $\hat{y}_{i(i)}$  — предсказания модели, настроенной по наблюдениям  $1,\ldots,i-1,i+1,\ldots,n,$  для наблюдения  $j;$  $h_i$  — диагональный элемент матрицы  $H = X \left( X^T X \right)^{-1} X^T$  (hat matrix).

Гетероскедастичность может быть следствием недоопределения модели.

Последствия гетероскедастичности:

• нарушаются предположения критериев Стьюдента и Фишера и методов построения доверительных интервалов для  $\sigma$  и  $\beta$ (независимо от объёма выборки);

• МНК-оценки  $\beta$  и  $R^2$  остаются несмещёнными и состоятельными.

#### Варианты:

- переопределить модель, добавить признаки, преобразовать отклик;
- использовать модифицированные оценки дисперсии коэффициентов для оценки значимости;
- настроить параметры методом взвешенных наименьших квадратов.

## Регрессионный анализ: другие функции потерь и робастная регрессия

Очень много условий, когда возможно корректное применение МНК оценок (нарушения предположений о линейности, гомоскедастичность, случайность выборки – некоррелированные наблюдения, случайность ошибок, отсутствие мультиколлинеарности, отсутствие выбросов как по предикторам, так и по предиктанту…) **В реальной жизни эти условия часто не выполняются!** 

Робастность в статистике – построение грубых, устойчивых, нечувствительных оценок

В вычислительных схемах:

для одномерных характеристик – методы, основанные на квантилях

В анализе связей между переменными – методы, основанные на ранговых оценках корреляции

В регрессионном анализе -?

$$
y_i = \boldsymbol{x}_i^T \boldsymbol{\beta} + \varepsilon_i, \qquad \qquad \sum_{i=1}^n (y_i - \boldsymbol{x}_i^T \boldsymbol{\beta})^2.
$$

Функция потерь квадратична – «жестокое наказание» за большую невязку – Обычная линейная МНК регрессия *Надо вводить другие функции потерь!*

*Смягчать потери от больших выбросов – тогда оценки будут более устойчивыми, менее чувствительными к выбросам!* 

## Регрессионный анализ – качество подгонки модели

Качество подгонки модели: Общая (total), объясненная моделью (explained) и остаточная (residual) суммы квадратов (sum of squares):

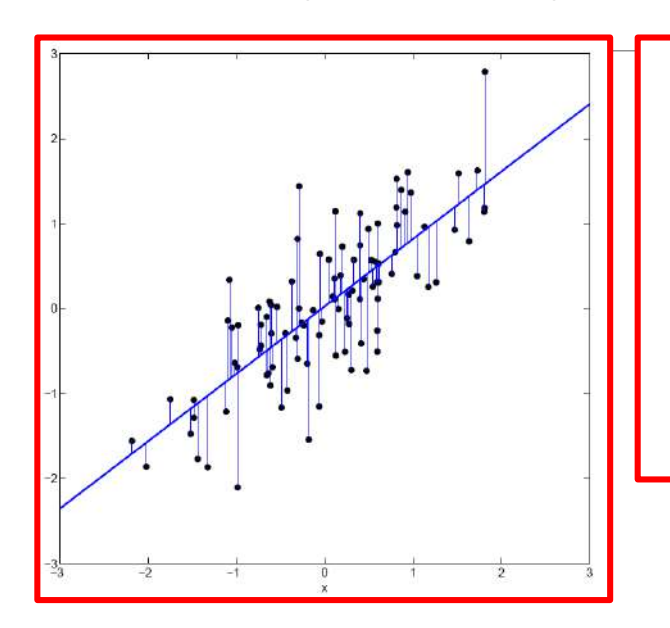

$$
TSS = \sum_{i=1}^{n} (y_i - \bar{y})^2
$$
 (Total Sum of Squares);  
\n
$$
ESS = \sum_{i=1}^{n} (\hat{y}_i - \bar{y})^2
$$
 (Explained Sum of Squares);  
\n
$$
RSS = \sum_{i=1}^{n} (y_i - \hat{y}_i)^2
$$
 (Residual Sum of Squares);  
\n
$$
TSS = ESS + RSS.
$$

Коэффициент детерминации:

$$
R^2 = \frac{ESS}{TSS} = 1 - \frac{RSS}{TSS}.
$$

R <sup>2</sup> = r<sup>2</sup> yˆy - **квадрат коэффициента множественной корреляции наблюденных и восстановленных (предсказанных моделью) значений y!!!!!!!! Если идеально восстановлены значения, R <sup>2</sup> равен 1**

### Регрессионный анализ: робастная регрессия

Есть множество альтернатив квадратичной функции потерь

М-оценки Хубера:

$$
\hat{\boldsymbol{\beta}} = \arg\min_{\boldsymbol{\beta}} \sum_{i=1}^{n} \rho\left(\frac{y_i - \boldsymbol{x}_i^T\boldsymbol{\beta}}{\hat{\sigma}}\right)
$$

<u>р – робастная функция потерь,</u> если  $\rho(t)$ =1/2  $t^2$  - то это просто МНК функция потерь и МНК оценка

 $\sum (y_i - \boldsymbol{x}_i^T\boldsymbol{\beta})^2.$ 

$$
\hat{\boldsymbol{\beta}} = \arg \min_{\boldsymbol{\beta}} \sum_{i=1}^{n} |y_i - \boldsymbol{x}_i^T \boldsymbol{\beta}|
$$

<u> Минимум абсолютных отклонений – MAD – относительно хорошо</u> справляется с выбросами по Y, но плохо – с выбросами по X (leverage)

$$
\hat{\boldsymbol{\beta}} = \arg\min_{\boldsymbol{\beta}} \text{Med}\{ \left(y_i - \boldsymbol{x}_i^T\boldsymbol{\beta}\right)^2 \}
$$

<u> Минимум медианы квадратичных отклонений – LMS – относительно</u> хорошо справляется со значительным числом выбросов по Y, часто используется как начальное приближение для расчетов других робастных статистик

$$
\hat{\boldsymbol{\beta}} = \arg\min_{\boldsymbol{\beta}} \sum_{i=1}^q r_{(i)} \, (\boldsymbol{\beta})^2.
$$

$$
\frac{r_{(i)}(\beta) = y_{(i)} - x_{(i)}^T \beta, r_{(1)}(\beta)^2 \leq \cdots \leq r_{(q)}(\beta)^2}{\sqrt{p_{i}}}
$$
\n
$$
\boxed{q = [n(1-\alpha)+1]}
$$
\n
$$
\boxed{q = [n(1-\alpha)+1]}
$$
\n
$$
\beta = \beta
$$
\n
$$
\beta = \beta
$$
\n
$$
\beta = \beta
$$
\n
$$
\beta = \beta
$$
\n
$$
\beta = \beta
$$
\n
$$
\beta = \beta
$$
\n
$$
\beta = \beta
$$
\n
$$
\beta = \beta
$$
\n
$$
\beta = \beta
$$
\n
$$
\beta = \beta
$$
\n
$$
\beta = \beta
$$
\n
$$
\beta = \beta
$$
\n
$$
\beta = \beta
$$
\n
$$
\beta = \beta
$$
\n
$$
\beta = \beta
$$
\n
$$
\beta = \beta
$$
\n
$$
\beta = \beta
$$
\n
$$
\beta = \beta
$$
\n
$$
\beta = \beta
$$
\n
$$
\beta = \beta
$$
\n
$$
\beta = \beta
$$
\n
$$
\beta = \beta
$$
\n
$$
\beta = \beta
$$
\n
$$
\beta = \beta
$$
\n
$$
\beta = \beta
$$
\n
$$
\beta = \beta
$$
\n
$$
\beta = \beta
$$
\n
$$
\beta = \beta
$$
\n
$$
\beta = \beta
$$
\n
$$
\beta = \beta
$$
\n
$$
\beta = \beta
$$
\n
$$
\beta = \beta
$$
\n
$$
\beta = \beta
$$
\n
$$
\beta = \beta
$$
\n
$$
\beta = \beta
$$
\n
$$
\beta = \beta
$$
\n
$$
\beta = \beta
$$
\n
$$
\beta = \beta
$$
\n
$$
\beta = \beta
$$
\n
$$
\beta = \beta
$$
\n
$$
\beta = \beta
$$
\n
$$
\beta = \beta
$$
\n
$$
\beta = \beta
$$
\n
$$
\beta = \beta
$$
\n
$$
\beta = \beta
$$
\n
$$
\beta = \beta
$$
\n<math display="block</math>

#### Регрессионный анализ: робастная регрессия – виды функций потерь

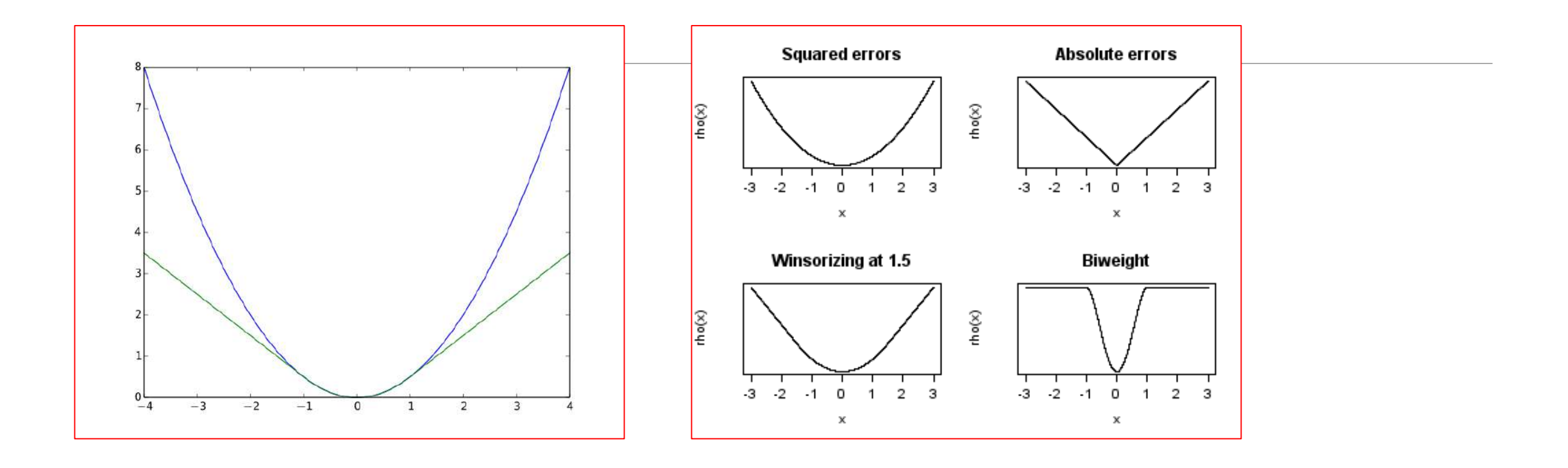

ЛЕКЦИЯ 3 ЛИНЕЙНАЯ РЕГРЕССИЯ МАГИСТРЫ ИВТ 1 ГОД 2022 2023

#### Регрессионный анализ: робастная регрессия –пример

связь между потреблением сигарет в 1930-е на душу населения, и смертностью на миллион населения от рака легких в 1950-е годы

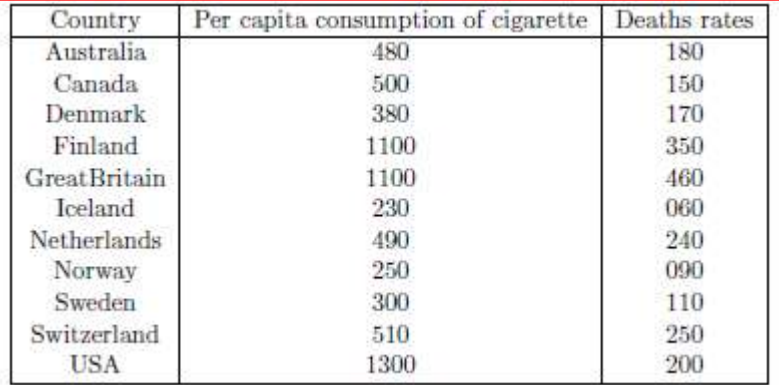

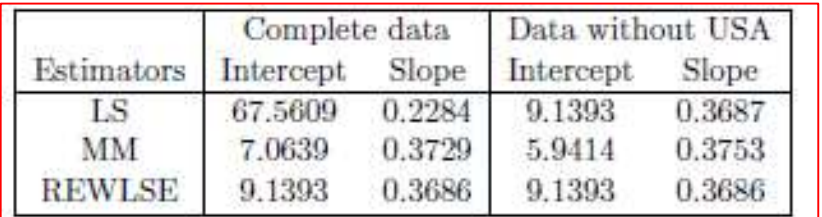

Обычная регрессия – МНК и два робастных метода: MM & REWLSE

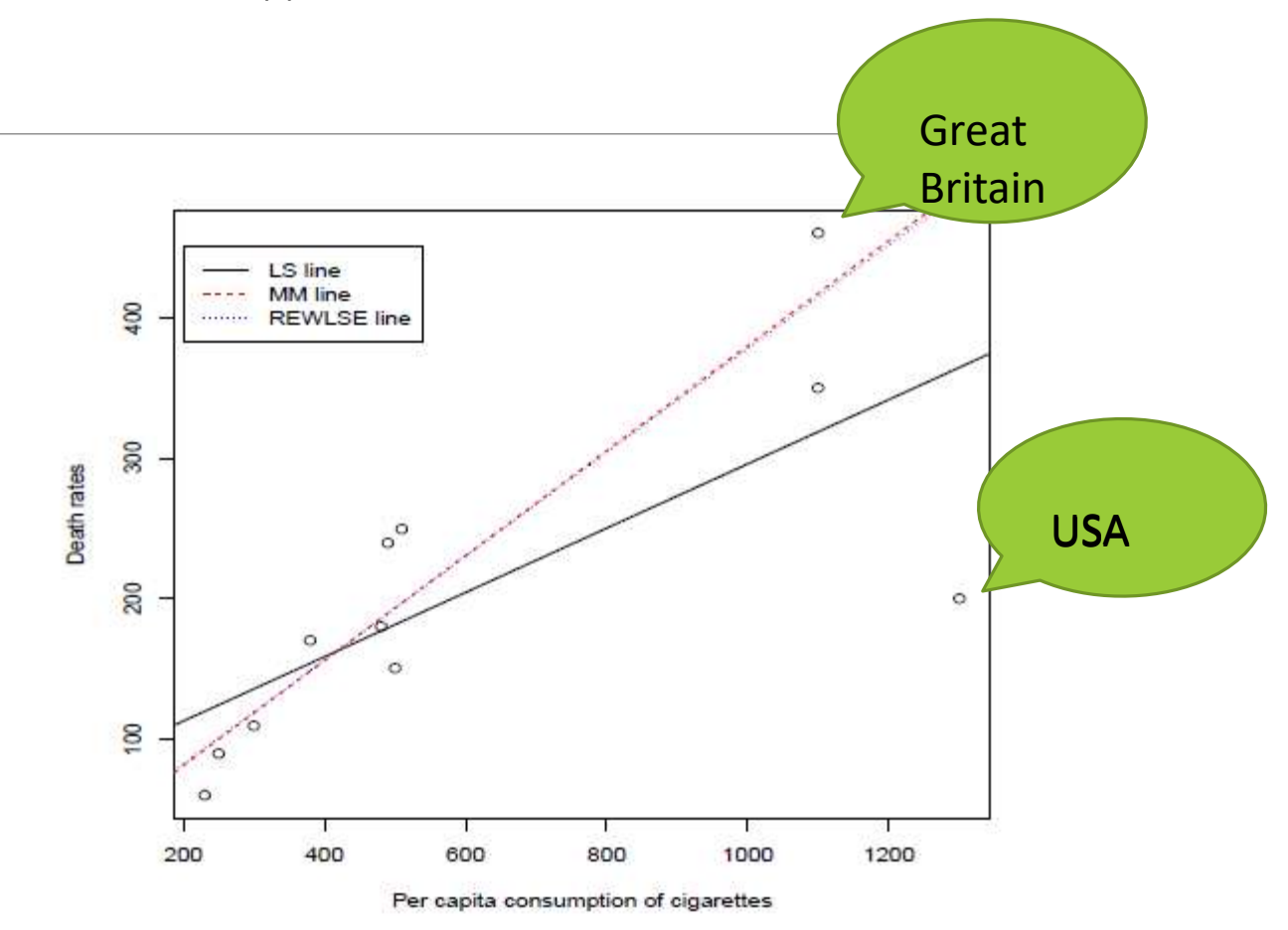

#### Регрессионный анализ: робастная регрессия

зависимость ВВП стран от ряда макроэкономических параметров

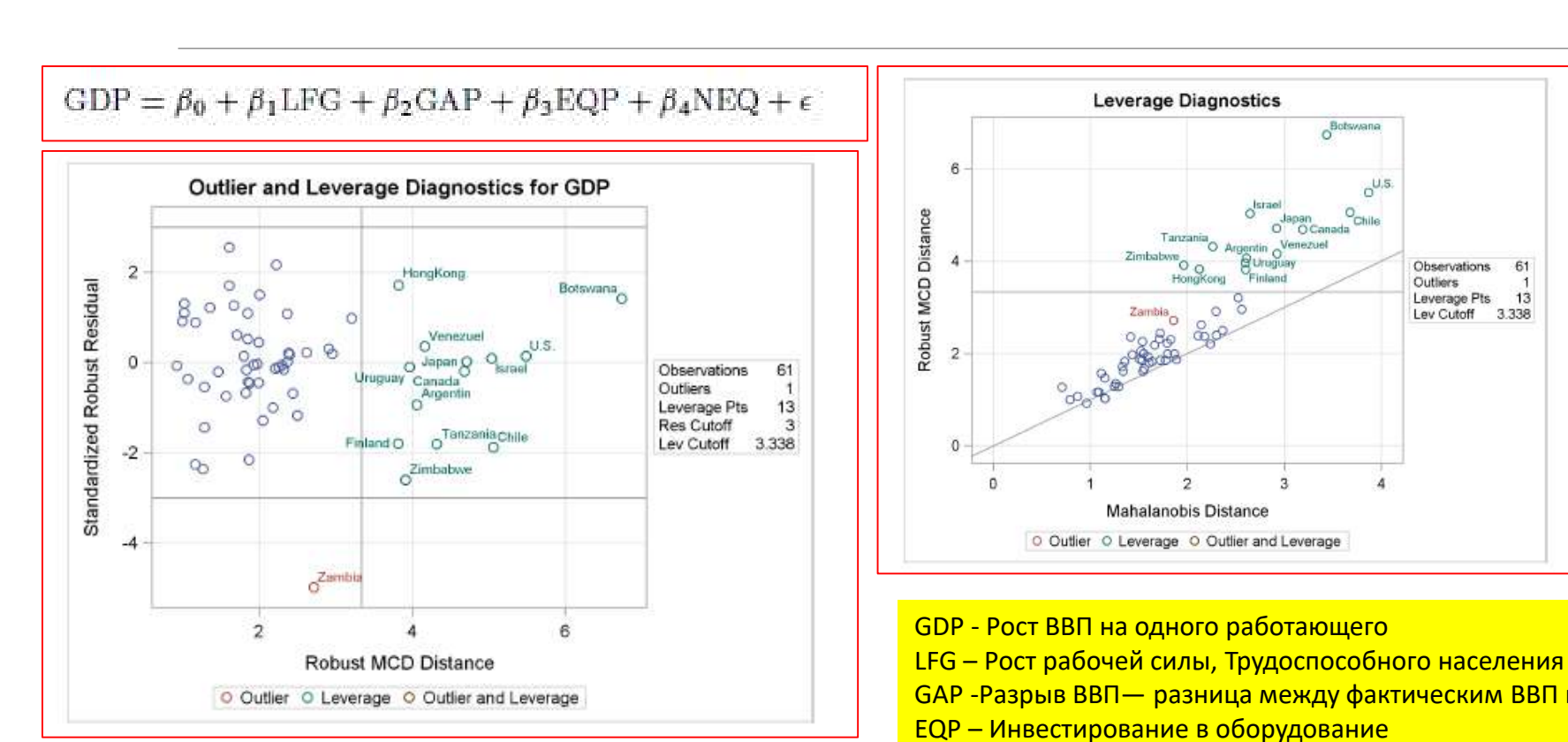

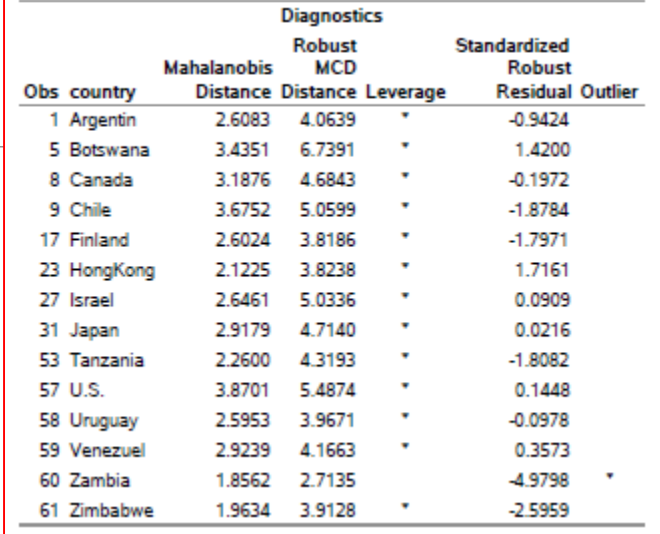

GAP -Разрыв ВВП— разница между фактическим ВВП и потенциальным ВВП.

 $\mathbb{R}$ 

 $13$ 

NEQ – Инвестирование в не-оборудование (человеческий фактор, R&D)

#### Квантильная регрессия определение квантилей

Для данной случайной переменной  $Y, \tau^{\tilde{y}}$  квантиль  $($ для  $0 \le \tau \le 1) Q(\tau)$ 

это наименьшее значение  $\mathcal{Y}_{\tau}$  такое, что доля значений  $Y$  меньших, или равных  $y_{\tau}$  равна  $\tau$ 

Формально, если функция  $F(y) = Pr(Y \le y)$  распределения переменной, обратная функция:

$$
Q(\tau) \text{=} \inf \left( \left\{ \text{y} / F(\text{y}) \ge \tau \right\} \right) \quad \text{on}
$$
ределяет квантиль

 $y_{0.5}$  Называют медианой

 $Q(\tau)$  можно легко получить, пересортировав значения переменной по возрастанию и пересчитывая их слева направо

По сравнению с единичной статистикой  $E(Y)$  – средним значением  $Y$ , набор квантилей дает гораздо большую информацию о распределении  $Y$ 

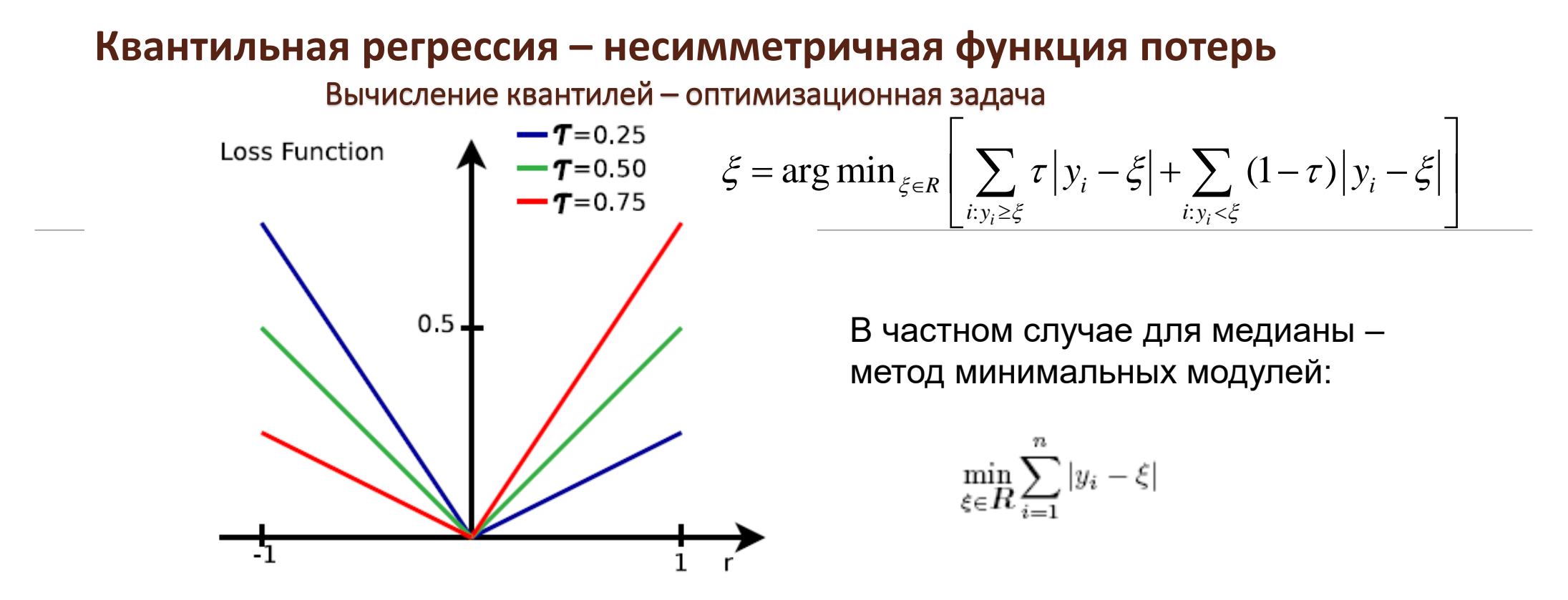

Первая сумма – сумма штрафов за те значения элементов выборки, которые превосходят выбранное в качестве решения оптимизационной задачи значение.

Вторая сумма – сумма штрафов за те значения элементов выборки, которые меньше выбранного в качестве решения оптимизационной задачи значения.

Веса штрафов по каждому значению в общем случае не равны: с той стороны, где значений должно быть больше – веса меньше, и наоборот, с той стороны, где значений должно быть меньше - веса штрафов больше.

В частном случае для квантиля=0.5, веса одинаковы, и приходим к методу минимальных модулей, решение для него дает медиану.

#### Квантильная регрессия

От вычисления среднего - к МНК регрессии

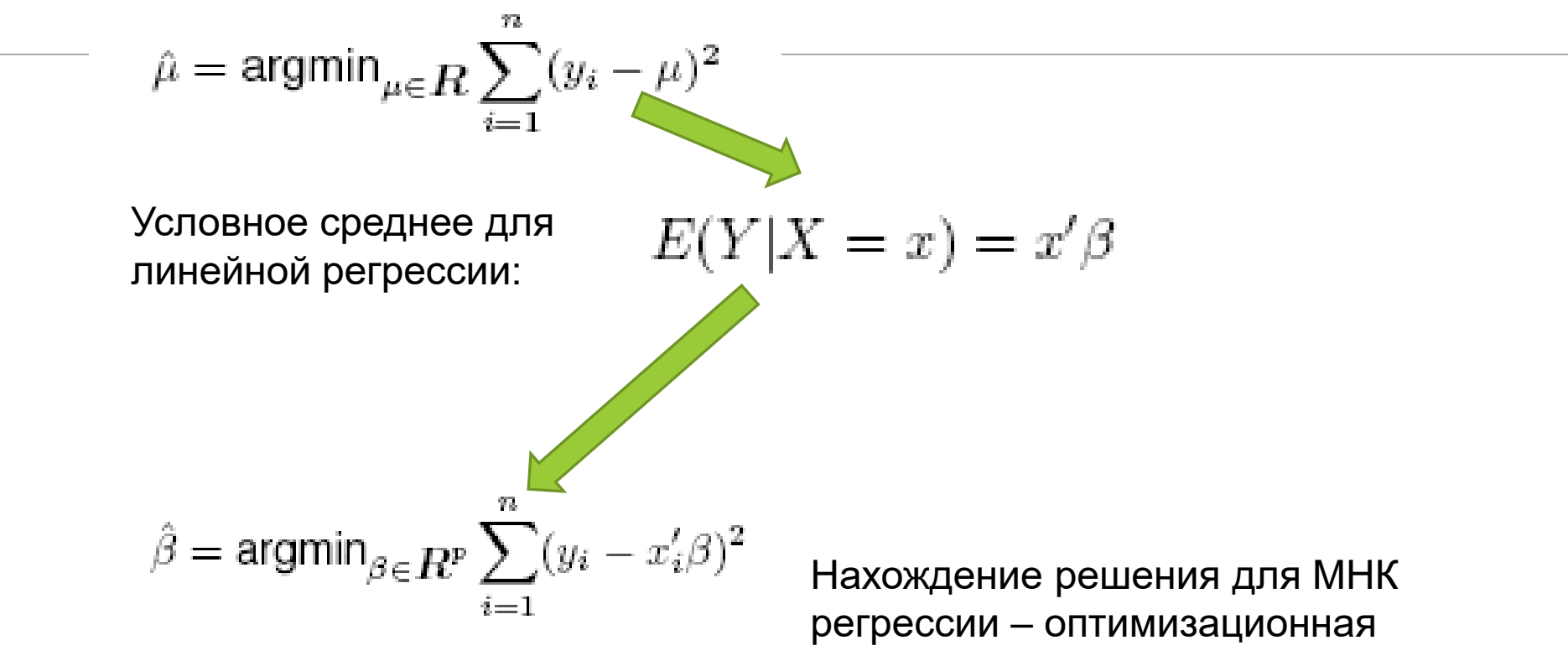

задача, решается аналитически

#### Особенности МНК регрессии

Используется информация о поведении только условного среднего, не используется информация о поведении всего распределения величины

Для корректного расчета МНК регрессии необходимо, чтобы распределение величины не изменялось во времени и сами значения были независимы (Гомоскедастичность)

Чувствительность к выбросам

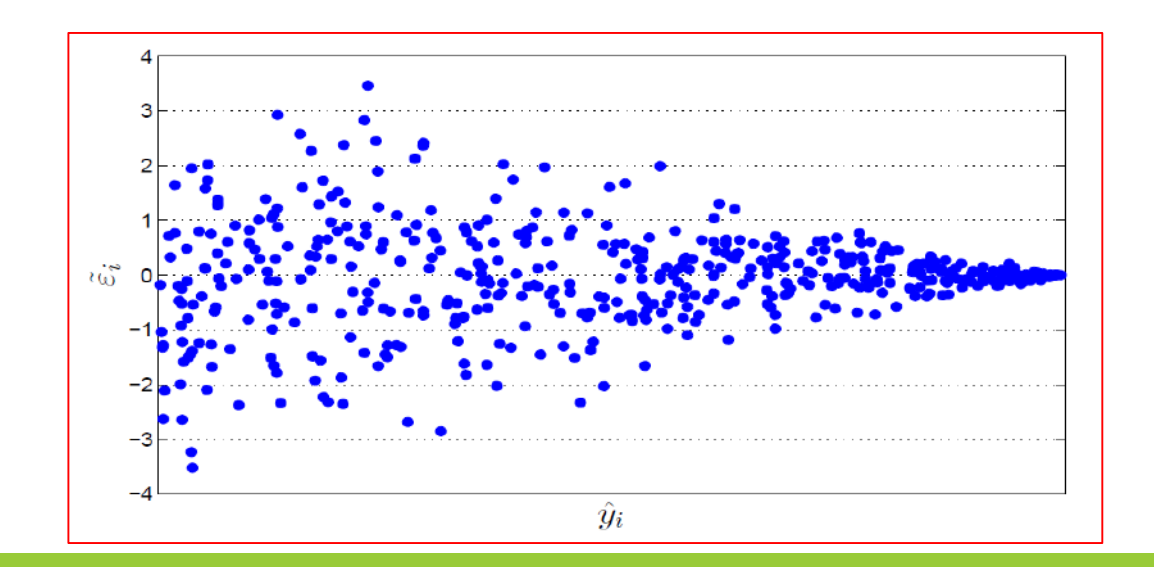

#### Квантильная регрессия

Особенности МНК регрессии

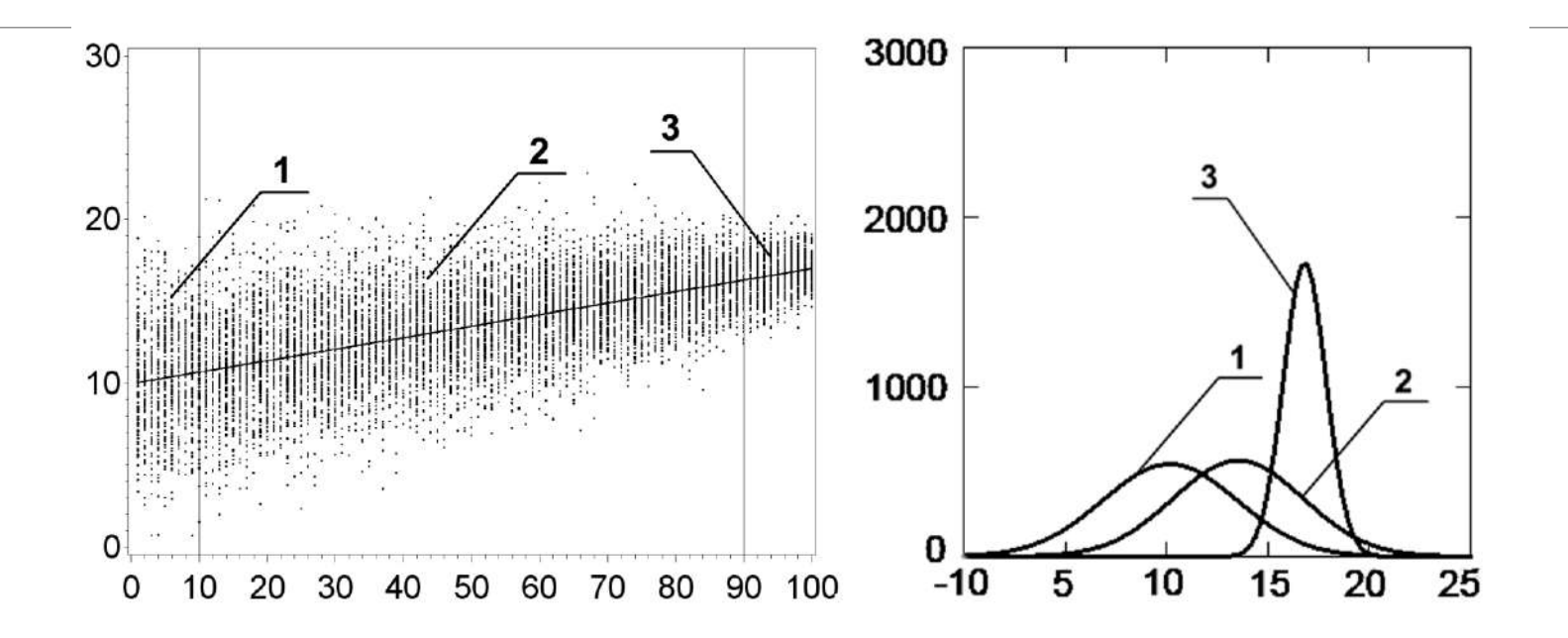

Традиционная МНК регрессия в средних не даёт никакой информации об изменении распределения.

#### Квантильная регрессия

В 1978 году была опубликована статья Роджера Коенкера (Koenker) и Гильберта Бассетамладшего (Bassett) "Квантильная регрессия" (REGRESSION QUANTILES).

Предложенный метод квантильной регрессии относится к робастным методам, так как является устойчивым <sup>к</sup> отклонениям от предположений классических моделей.

#### От нахождения квантилей - к квантильной регрессии:

Если ввести аргумент  $X$  и допустить, что  $y=x'\beta+\varepsilon$ 

Квантиль  $Q(\tau)$ является решением оптимизационной задачи:

$$
\xi = \arg\min_{\xi \in R} \left[ \sum_{i: y_i \ge \xi} \tau \left| y_i - \xi \right| + \sum_{i: y_i < \xi} (1 - \tau) \left| y_i - \xi \right| \right]
$$
\nTo ananorun c MHK

\nperpeccueй:

\n
$$
E\left(Q(\tau)/X = x\right) = x'\beta.
$$

сиеи:  $E(Q(\tau)/X=x) = x'\beta_{\tau}.$ -решение оптимизационной задачи:

$$
\beta = \arg\min_{\beta \in R} \left[ \sum_{i: y_i \ge x_i \beta} \tau \left| y_i - x_i \beta \right| + \sum_{i: y_i < x_i \beta} (1 - \tau) \left| y_i - x_i \beta \right| \right]
$$

Приведенная выше оптимизационная задача не может быть решена аналитически, но может быть решена как задача выпуклого линейного программирования, в том числе симплекс-методом

#### Квантильная регрессия и обычная МНК регрессия

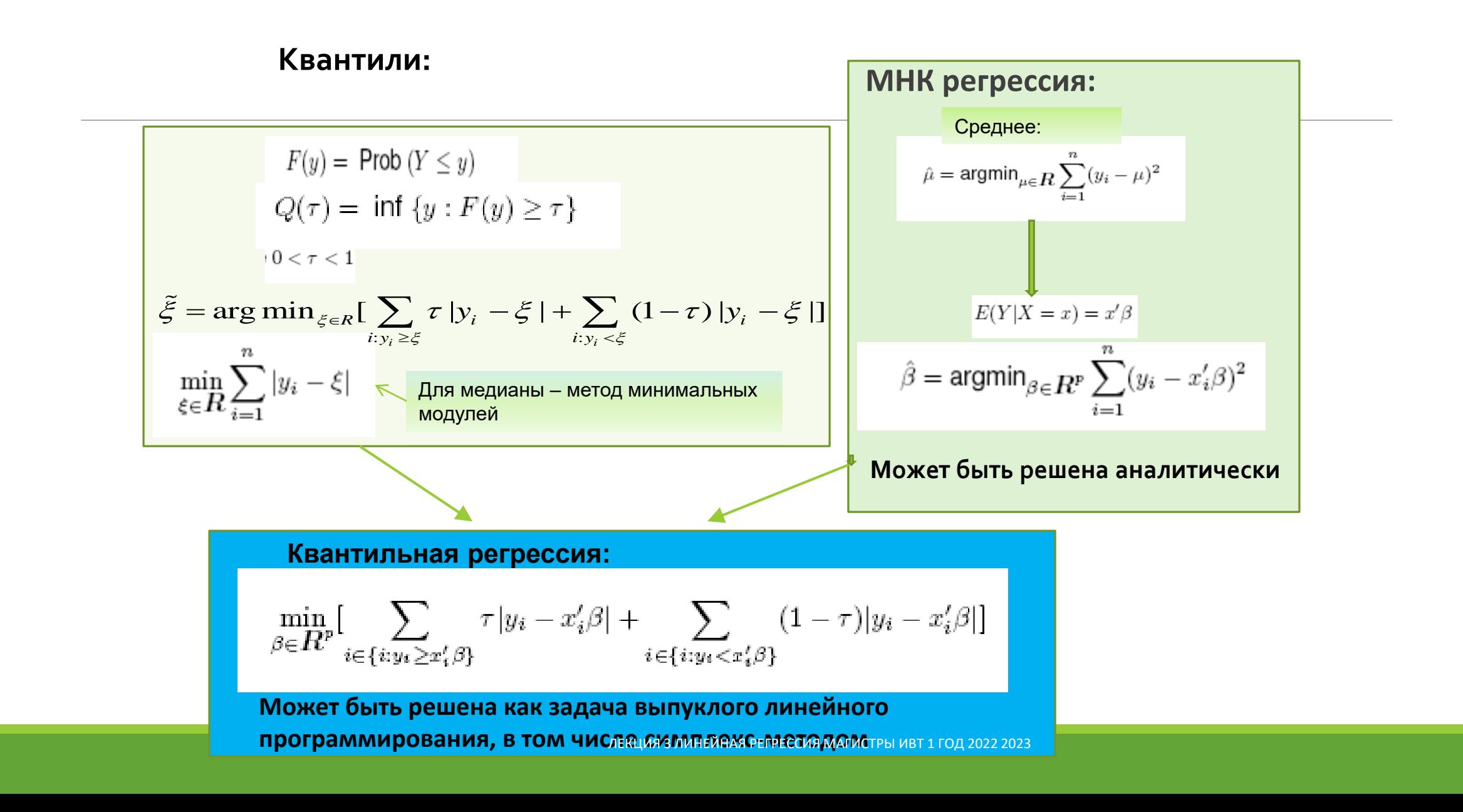
Процесс - диаграммы для квантильной регрессии – климатические тренды

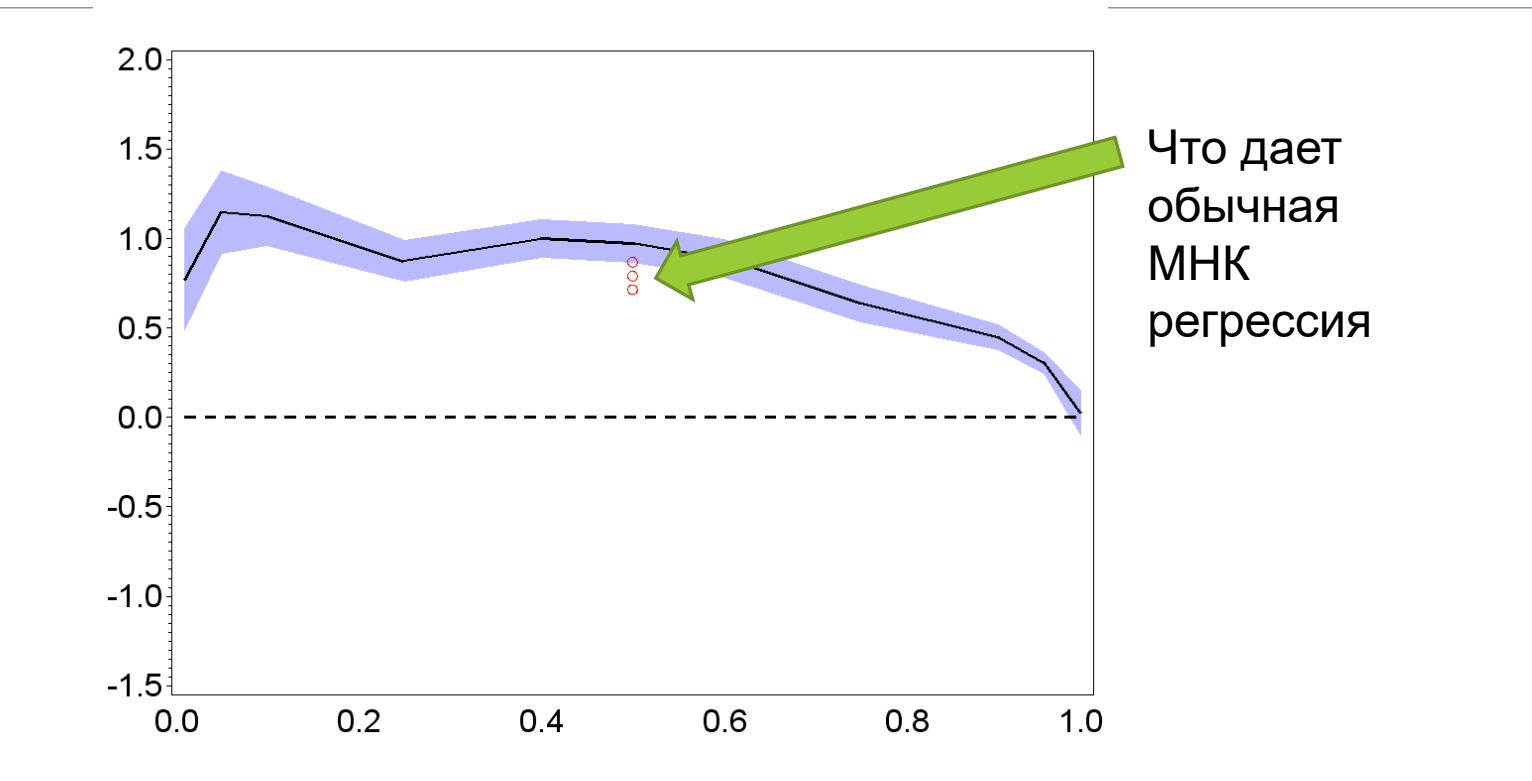

Пример процесс-диаграммы, построенной по реальным данным (среднесуточная приземная температура для зимы (станция 34172)

### Множественная регрессия - линейная модель

$$
Y_i = \beta_0 + \beta_1 x_{i1} + \beta_2 x_{i2} + \dots + \beta_{p-1} x_{i,p-1} + \mathcal{E}_i = \sum_{k=0}^{p-1} \beta_k x_{ik} + \mathcal{E}_i,
$$

Возможны матричные обозначения:

$$
\mathbf{y} = \mathbf{X}\boldsymbol{\beta} + \boldsymbol{\epsilon},
$$
\n
$$
\begin{bmatrix} y_1 \\ y_2 \\ y_3 \end{bmatrix} = \begin{bmatrix} 1 & x_{11} & x_{12} \\ 1 & x_{21} & x_{22} \\ 1 & x_{31} & x_{32} \end{bmatrix} \begin{bmatrix} \beta_0 \\ \beta_1 \\ \beta_2 \end{bmatrix} + \begin{bmatrix} \varepsilon_1 \\ \varepsilon_2 \\ \varepsilon_3 \end{bmatrix}
$$

Если хотим построить полиномиальную модель вводим новые переменные, являющиеся степенями исходных переменных

 $\mathbf{b} = (\mathbf{X}'\mathbf{X})^{-1}\mathbf{X}'\mathbf{y} = \mathbf{X}^* \mathbf{y}$ 

# Спасибо за внимание! Лекция -окончена

## **Методы интеллектуального анализа данных (ДЛЯ МАГИСТРОВ ИВТ 1 года )**

ПРЕПОДАВАТЕЛЬ:

СТЕРИН АЛЕКСАНДР МАРКОВИЧ,

ДОКТОР ФИЗ.-МАТ. НАУК, СТ. Н. СОТР., ПРОФЕССОР ОИКС (O)

**Т Е Л . ( 4 8 4 )3 9746 58,** 

**ЭЛ. ПОЧТА: AMSTERIN@OIATE.RU; ALEX.STERIN@GMAIL.COM;** 

**S T E R I N @M E TE O. R U**

### Регрессионный анализ - анализ остатков Нужно посмотреть, как ведут себя остатки - графики!

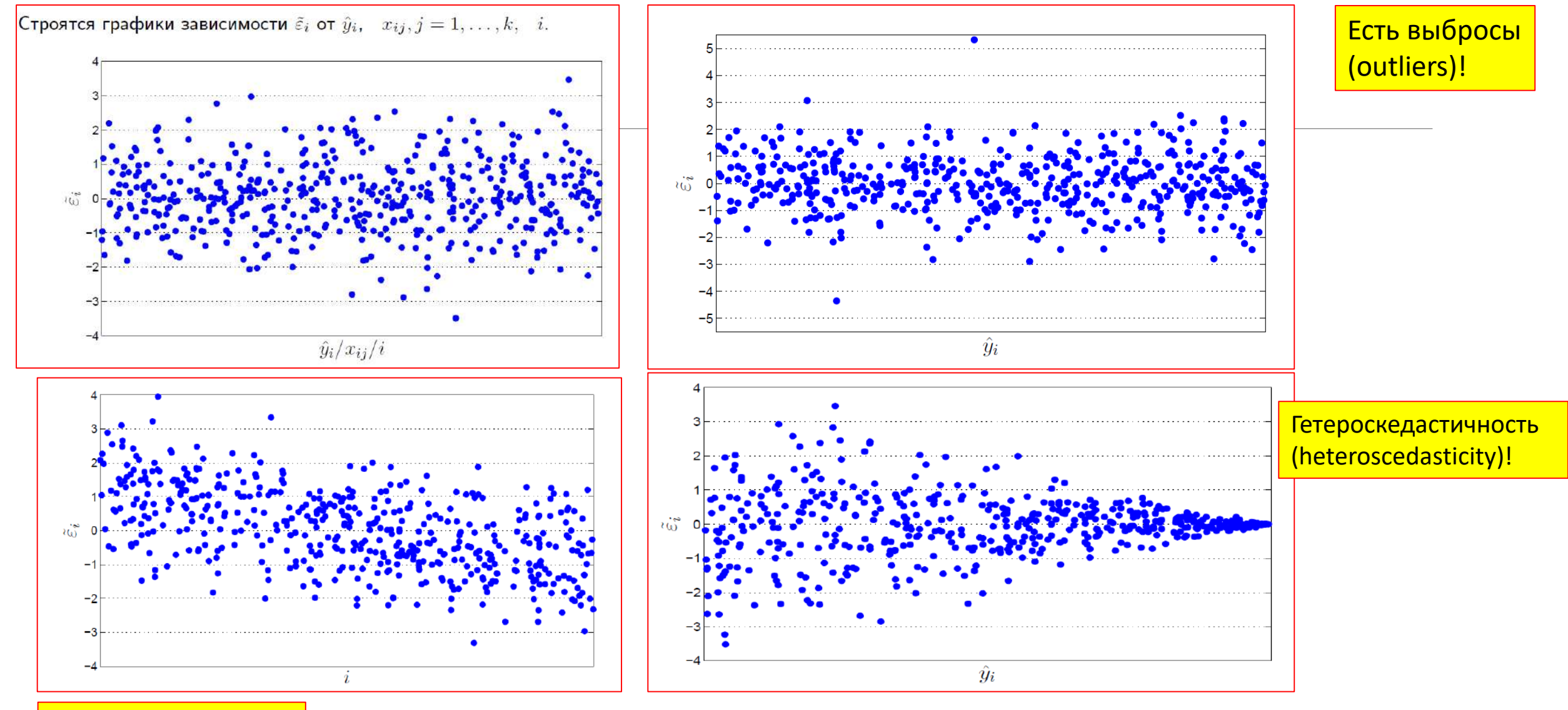

Есть тренд в данных!

## Регрессионный анализ – линейная регрессия с несколькими предикторами

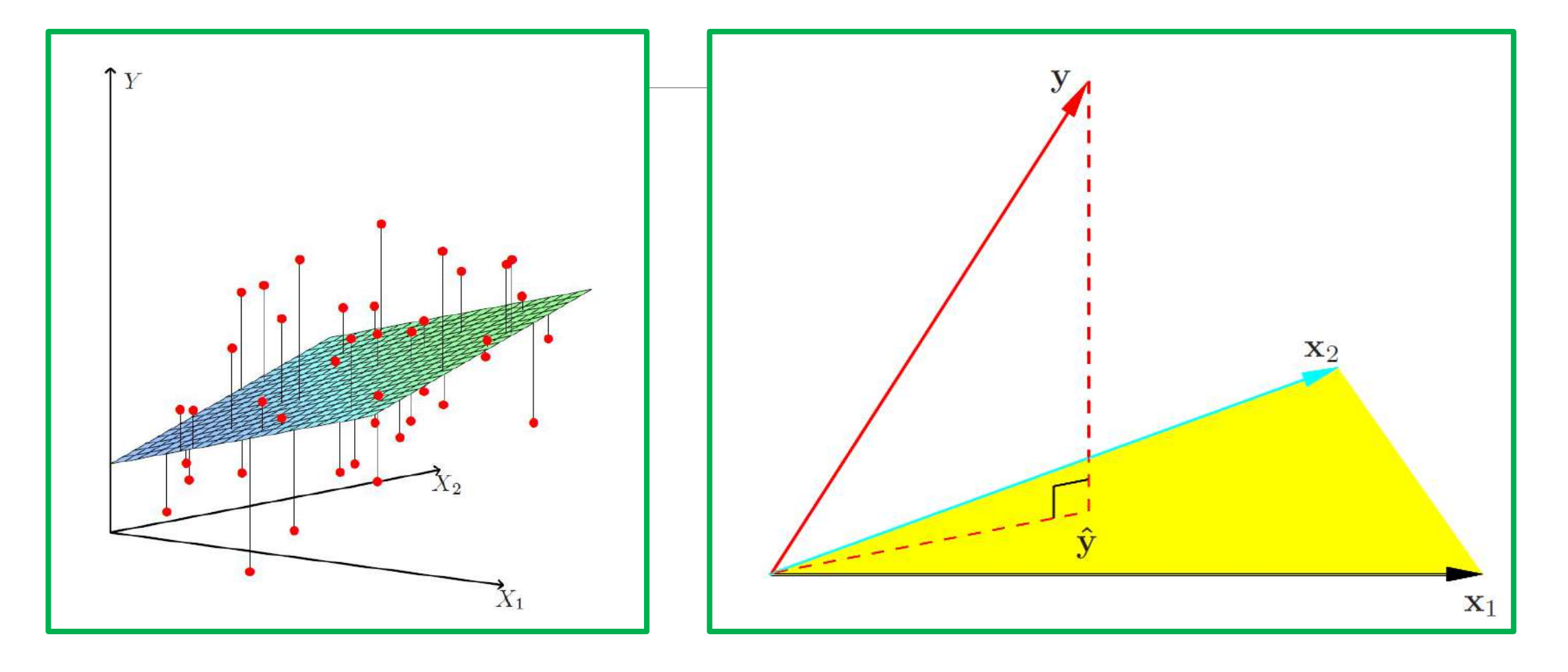

### Регрессионный анализ (и не только!) - что надо учитывать при построении моделей

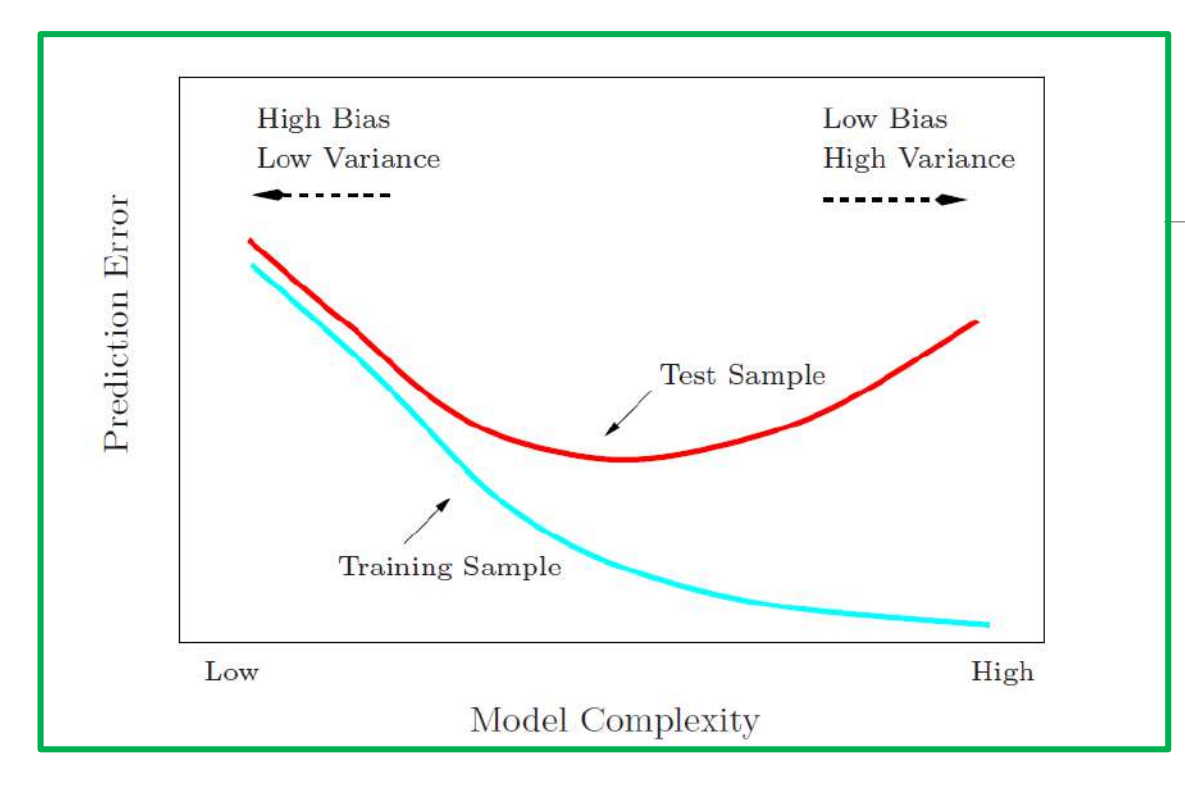

По мере возрастания гибкости метода статистического обучения происходит монотонное снижение MSE на обучающих данных и U-образное изменение MSE на контрольных данных. Это является фундаментальным свойством статистического обучения, которое остается справедливым для любого имеющегося набора данных и для любого применяемого статистического метода.

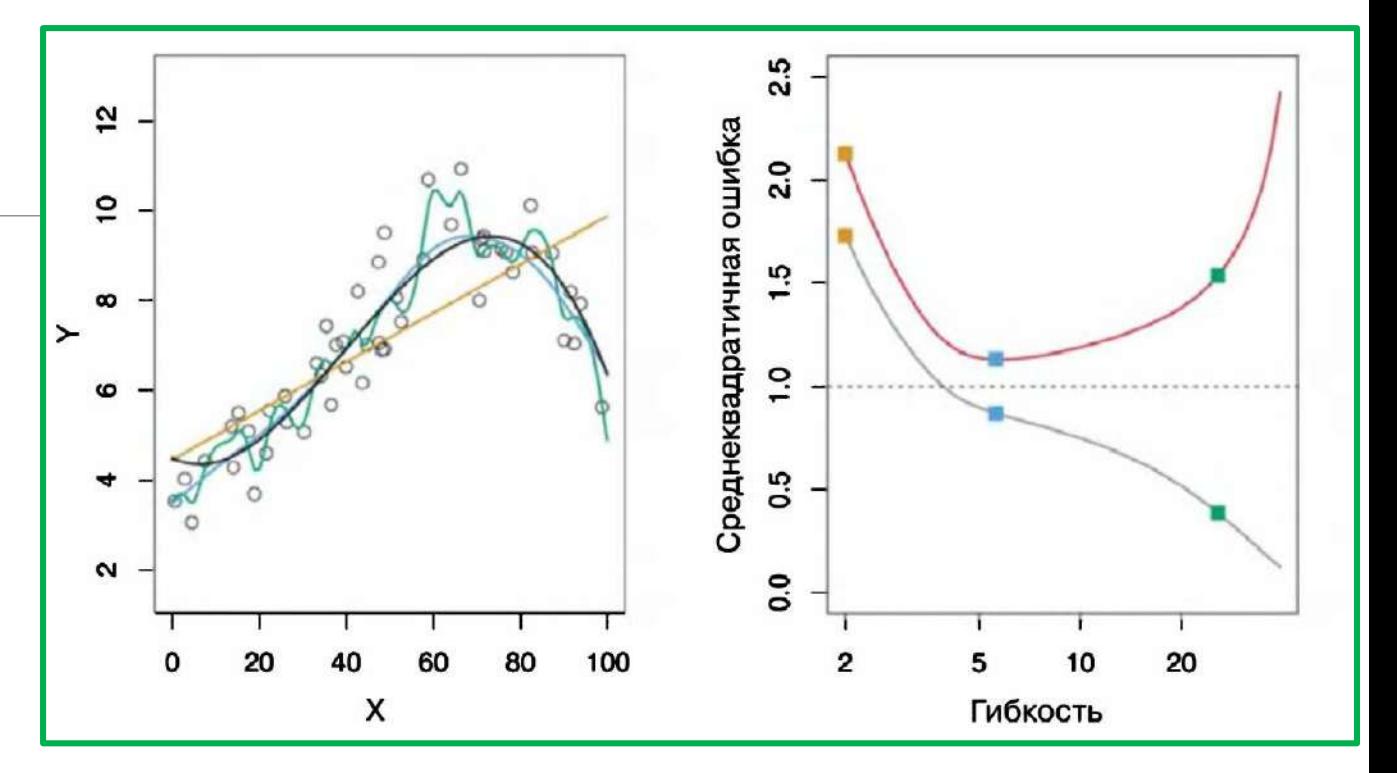

#### Переобучение - overfitting

Оранжевая – линейная модель, синяя и зеленая – две подгонки сплайнами На обучающих данных сложная модель находит «закономерности», которые могут оказаться просто результатом случайного воздействия. На контрольных (тестовых) данных она допускает большую ошибку, т.к. найденные «закономерности» в контрольных данных просто не существуют! Случай 1.

### Регрессионный анализ (и не только!) – что надо учитывать при построении моделей

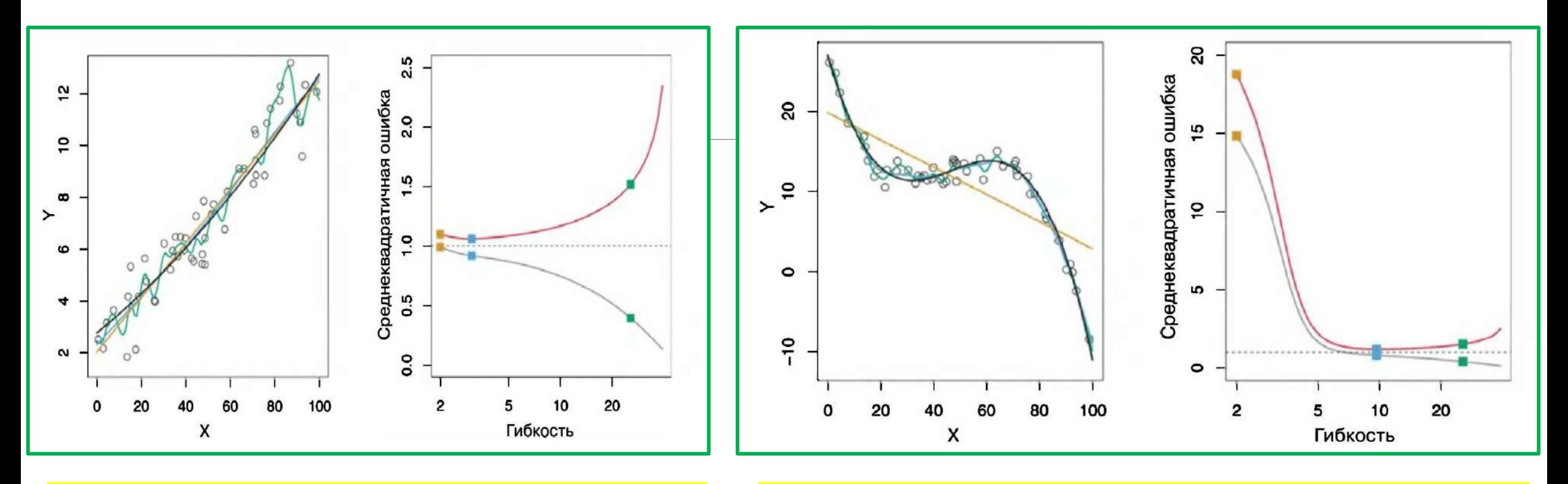

**Случай 2.** Линейная модель подобрана удачно! Сложный сплайн – допускает переобучение!

$$
\begin{array}{rcl}\n\text{EPE}_k(x_0) & = & \text{E}[(Y - \hat{f}_k(x_0))^2 | X = x_0] \\
& = & \sigma^2 + \left[ \text{Bias}^2(\hat{f}_k(x_0)) + \text{Var}_{\mathcal{T}}(\hat{f}_k(x_0)) \right] \\
& = & \sigma^2 + \left[ f(x_0) - \frac{1}{k} \sum_{\ell=1}^k f(x_{(\ell)}) \right]^2 + \frac{\sigma^2}{k}.\n\end{array}
$$

**Случай 3**. Линейная модель подобрана неудачно…. Оба вида сплайнов подобраны удачно и хорошо описывают данные

Противоречие между ограниченным объемом данных и сложностью модели: нужен компромисс между смещением и дисперсией!!

Регрессионный анализ (и не только!) - что надо учитывать при выборе и построении моделей: Компромисс между смещением и дисперсией (Model Selection and the Bias-Variance Tradeoff)

$$
\begin{array}{rcl}\n\text{EPE}_k(x_0) & = & \text{E}[(Y - \hat{f}_k(x_0))^2 | X = x_0] \\
& = & \sigma^2 + \left[ \text{Bias}^2(\hat{f}_k(x_0)) + \text{Var}_{\mathcal{T}}(\hat{f}_k(x_0)) \right] \\
& = & \sigma^2 + \left[ f(x_0) - \frac{1}{k} \sum_{\ell=1}^k f(x_{(\ell)}) \right]^2 + \frac{\sigma^2}{k}.\n\end{array}
$$

Левая часть представляет собой математическое ожидание ошибки на контрольной выборке и представляет собой среднее значение MSE, которое мы получили бы при многократном повторном оценивании f на основе большого числа обучающих выборок и вычислении ошибки для каждого контрольного значения х<sub>о</sub>.

Более простая форма:

$$
\left| E\left(y_0 - \hat{f}(x_0)\right)^2 = \text{Var}(\hat{f}(x_0)) + [\text{Bias}(\hat{f}(x_0))]^2 + Var(\epsilon)
$$

Дисперсия означает величину, на которую f изменилась бы при оценивании этой функции с использованием другой обучающей выборки.

Смещение означает ошибку, вводимую за счет аппроксимирования проблемы из реального мира, которая может оказаться чрезвычайно сложной, при помощи гораздо более простого метода. Например, линейная регрессия предполагает, что между Y и X<sub>i</sub>, X<sub>2</sub>,..., Xp имеется линейная зависимость. Маловероятно, что какая-либо проблема из реального мира действительно описывается такой простой зависимостью, в связи с чем применение линейной регрессии несомненно приведет к определенному смещению оценки /.

#### Как правило, при использовании более гибких методов дисперсия будет возрастать, а смещение - снижаться

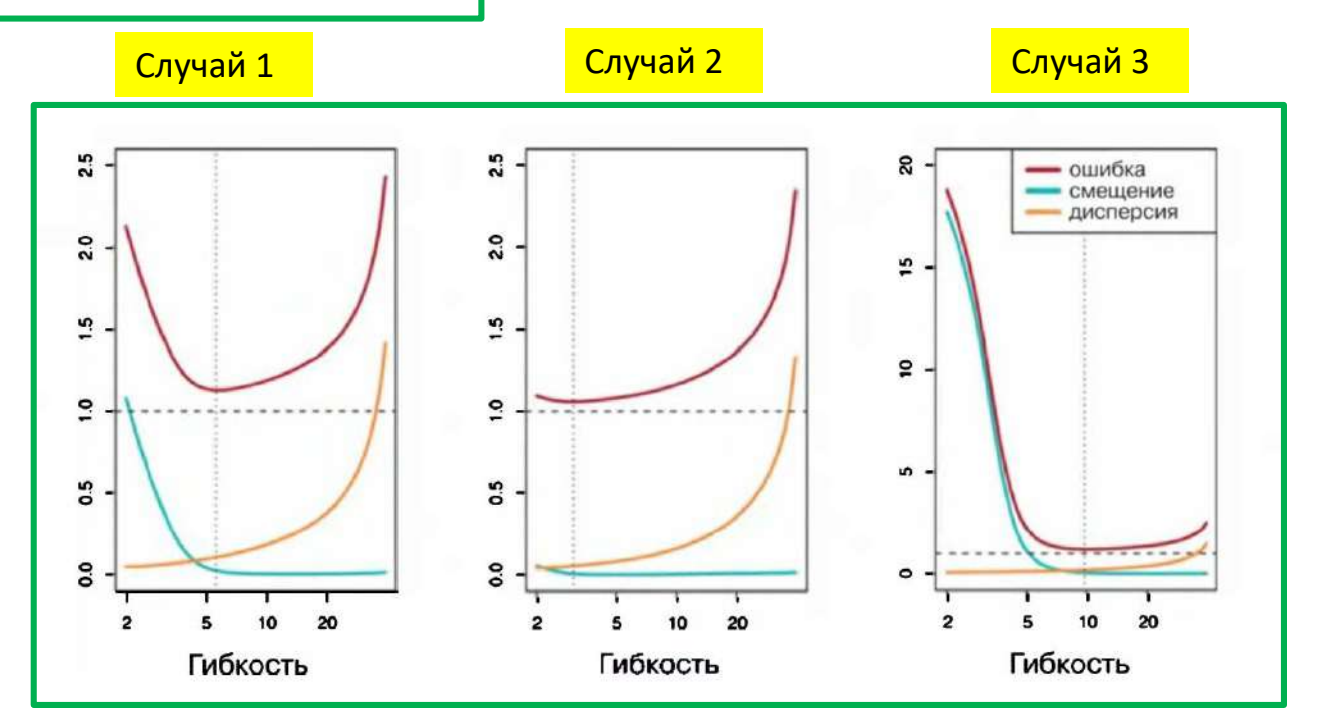

### Компромисс между дисперсией и смещением (variance-bias trade-off) при использовании МНК оценок:

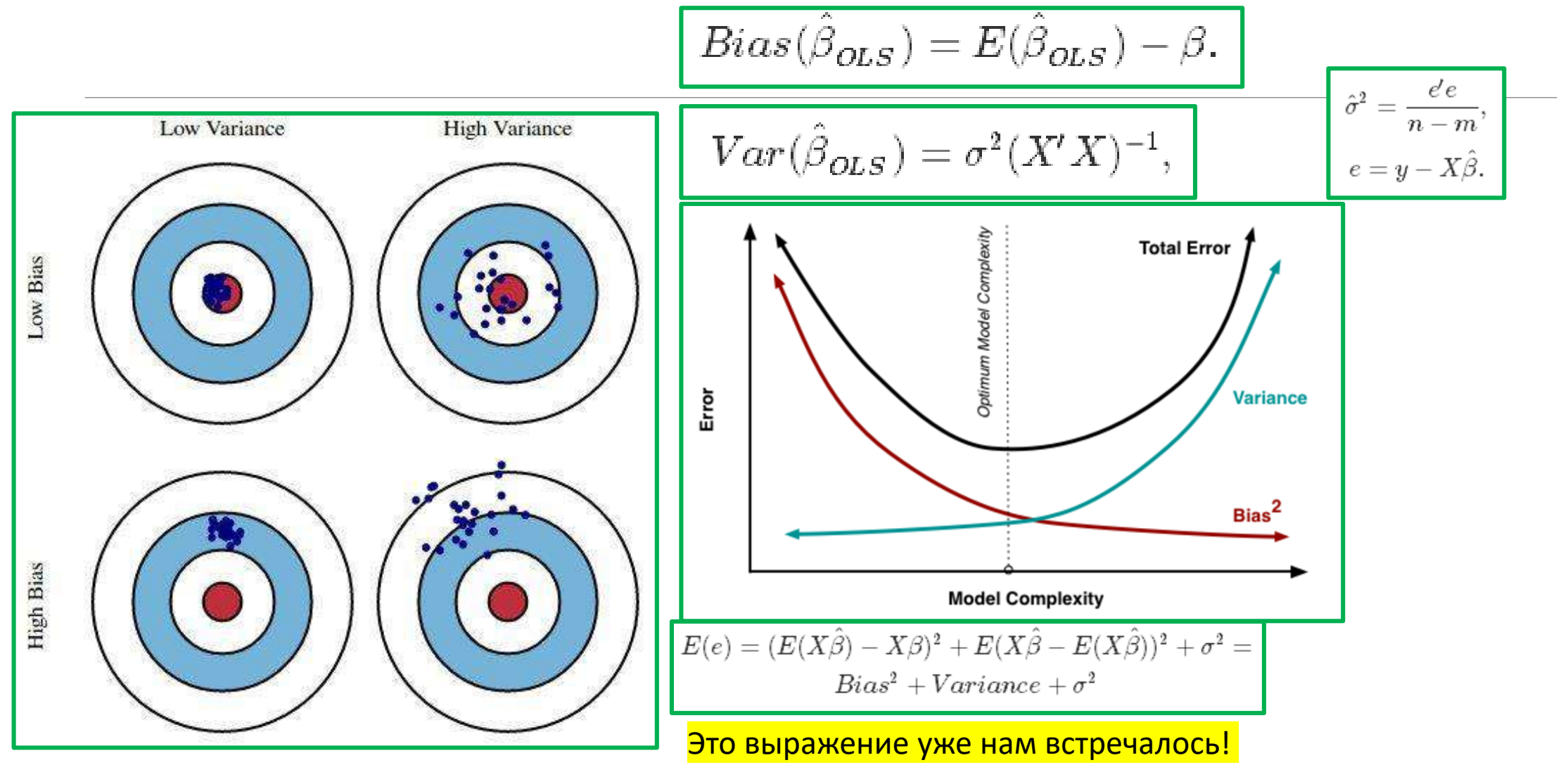

Компромисс между дисперсией и смещением (variance-bias trade-off): что для линейных моделей, построенных методом наименьших квадратов?

n – число наблюдений

р – число переменных в линейной модели для МНК регрессии

Если истинная зависимость близка к линейной, то при n>> р

и дисперсия, и смещение - невелики (+++)

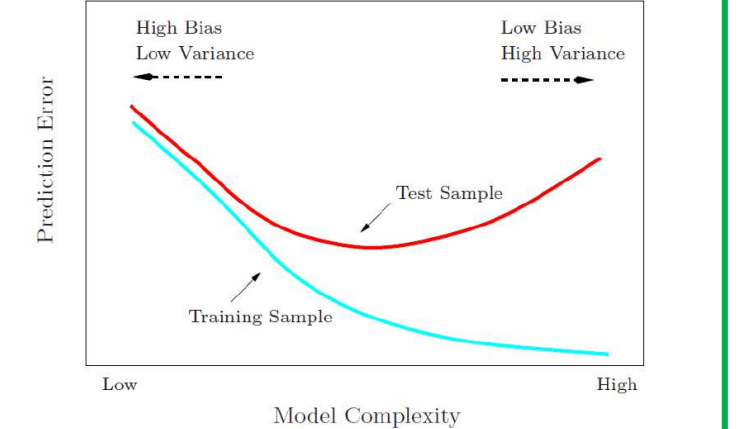

Если n> p, но незначительно (!), т.е. объем выборки ограничен, она (выборка) плохо представляет<br>совокупность объектов, то модель демонстрирует большую дисперсию, она будет плохо работать на<br>новых наблюдениях, не участвова

Если n< р, то оценки параметров не единственные, МНК не применим, компьютер откажется строить модель!

Накладывая ограничения на оцененные коэффициенты при ограничении объема выборки, или «сжимая» их, мы можем существенно снизить дисперсию за счет незначительного увеличения наблюдениях, которые не были использованы в обучении модели! Это т.н. сжатие коэффициентов! Компромисс между дисперсией и смещением (variance-bias trade-off): что для линейных моделей, построенных методом наименьших квадратов?

n – число наблюдений

р – число переменных в линейной модели для МНК регрессии

Если истинная зависимость близка к линейной, то при n>> p и дисперсия, и смещение - невелики

Если n> p, но незначительно (!), т.е. объем выборки ограничен, она (выборка) плохо представляет совокупность<br>объектов, то модель демонстрирует большую дисперсию, она будет плохо работать на новых наблюдениях, не участвовавших в обучении!

Если n< р, то оценки параметров не единственные, МНК не применим, компьютер откажется строить модель!

Многие переменные, включенные в регрессионную модель, в действительности не связаны с откликом. Включение<br>таких несущественных переменных приводит к ненужной сложности итоговой модели.

Очень часто в модели пытаются использовать максимум наблюденных переменных! Удалив некоторые «ненужные»<br>переменные, т. е. приравняв их коэффициенты к нулю, мы можем получить легко интерпретируемую модель. При<br>использовани крайне маловероятно.

-<br>Нужно смело (но обоснованно!) идти на выявление малоинформативных переменных и не включать их в модель!

## Альтернативы использованию МНК при построении линейных моделей на исходном множестве признаков (предикторов, независимых переменных):

<mark>Отбор подмножества переменных:</mark> этот подход включает определение некоторого набора<br>переменных, которые, как мы думаем, связаны с откликом. Далее мы подгоняем модель по<br>методу наименьших квадратов с использованием этого у

Сжатие: Этот подход включает подгонку модели, содержащей все р предикторов. Однако, в отличие от коэффициентов, получаемых по методу наименьших квадратов, здесь оцененные<br>коэффициенты «сжимаются» в направлении к нулю. Эффектом такого сжатия (также известно<br>как «регуляризация») является снижение дисперсии. сжатия могут выполнять в ряде случаев и отбор переменных.

**Снижение размерности:** этот подход включает проецирование р предикторов на М-мерное<br>подпространство, где М < р. Это достигается, в том числе, путем вычисления М различных<br>линейных комбинаций, или проекций, переменных. Да прикладной статистики

## Отбор подмножества переменных

Если p – исходное число переменных, то всего возможно рассмотреть 2 <sup>р</sup> вариантов подмножества переменных. Полный перебор в случаях больших p невозможен, несмотря на возможности вычислительных систем

Используют эвристические, но вычислительно реализуемые, подходы:

#### Пошаговое включение:

◦ Начинаем с пустого множества переменных, потом добавляем по одной переменной; на каждом шаге добавляется та переменная, которая обеспечивает наибольшее *приращение* качества модели. Если переменная попала в отбор, то она в дальнейшем не исключается

#### Пошаговое исключение:

◦ Отбор, противоположный пошаговому включению – этот метод начинает с полной модели, содержащей все р предикторов и подогнанной по методу наименьших квадратов, а затем последовательно, по одному за раз пробно исключается по одной переменной, в итоге исключается та, за счет исключения которой достигается наибольшее *приращение* качества модели. Если переменная попала в исключенные, она не может быть возвращена на последующих циклах.

#### Комбинированный поиск:

Похож на пошаговое включение и исключение, но при этом удаленная переменная на последующих этапах может быть возвращена, а включенная – может быть в последующем исключена. Это более длительная и ресурсоемкая процедура, но она все же значительно экономнее полного перебора!

## Отбор подмножества переменных: критерии отбора

<u>Модель, включающая все предикторы, всегд</u>а будет обладать минимальной RSS и максимальным значением R<sup>2</sup>, поскольку эти величины тесно связаны с ошибкой обучения. По мере добавления переменных в модель ошибка на обучающей выборке будет снижаться, тогда как ошибка на контрольной выборке не обязательно будет вести себя тем же образом

Однако мы хотим выбрать модель с наименьшей ошибкой не на обучающей, а на контрольной выборке!! Ошибка на обучающей выборке может оказаться плохой оценкой ошибки на контрольной выборке. Следовательно, RSS и R<sup>2</sup> не подходят для выбора оптимальной модели среди нескольких моделей с разным числом входящих в них предикторов!

Используют:

Статистики Ср (статистика Мэллоу), AIC (Информационный критерий Акайке), BIC (Байесовский информационный критерий)

Откорректированный  $R^2$  (adjusted R-SQUARE):

$$
R_a^2 = \frac{ESS/(n - k - 1)}{TSS/(n - 1)} = 1 - (1 - R^2) \frac{n - 1}{n - k - 1}
$$

Непосредственно оценку ошибки на контрольных данных, применив для этого либо метод проверочной выборки (нужно разбить имеющиеся данные на обучающую и проверочную выборки), либо метод перекрестной проверки (cross-validation)

### Сжатие:

«The simplest explanation is best"

Occam Razor (Бритва Оккама):

Из двух одинаковых по результативности моделей лучше та, которая проще

Регуляризация - прием, состоящий в том, что к целевой функции добавляется второе слагаемое, за счет которого предпочтительнее окажутся модели, имеющие меньшие квадраты значений коэффициентов. При этом второе слагаемое - функция коэффициентов модели, а не целевой переменной Ү!

$$
J(w) = \frac{1}{2n} \sum_{i=1}^{n} (y_i - f(x_i))^2 + \lambda \sum_{j=1}^{m} w_j^2
$$

#### Это т.н. регуляризация по Тихонову.

Минимизация такого функционала приводит к так называемой гребневой, или ридж- регрессии (ridge regression).

где  $\lambda$ > 0 это гиперпараметр, который находят отдельно. Если он равен нулю - обычная оценка МНК Другой прием:

LASSO регрессия ("Least Absolute Shrinkage and Selection Operator") - минимизация дополнительного слагаемого из коэффициентов в метрике L1 вместо L2 метрики для гребневой регрессии «ridge regression».

$$
J(w,t) = \frac{1}{2n} \sum_{i=1}^{n} (y_i - f(x_i))^2
$$
при  
условии:

 $\sum |w_j| \leq t.$ 

# Сжатие: LASSO или гребневая регрессия?

Основная причина преимущества гребневой регрессии над методом наименьших квадратов заключается в обеспечении более оптимального баланса между смещением и дисперсией. При увеличении **λ** гибкость гребневой регрессии снижается, приводя при этом к более низкой дисперсии, но более высокому смещению.

В сравнении с методом отбора оптимального подмножества переменных, который требует поиска среди<br>2<sup>Р</sup> моделей, гребневая регрессия обладает также существенными вычислительными преимуществами. Для каждого значения  $\lambda$  нужно построить только одну модель.

#### Тем не менее:

Штрафное слагаемое в выражении оптимизируемой суммы будет сжимать все коэффициенты в направлении к нулю, но никогда не приравняет ни один из этих коэффициентов в точности к нулю. Интерпретация результатов при этом не всегда облегчается.

#### Преимущества метода LASSO:

Однако в случае с LASSO -штраф при достаточно большом параметре  $\lambda$  делает некоторые оценки коэффициентов в точности равными нулю. Аналогично методу отбора оптимального подмножества переменных, метод LASSO выполняет отбор переменных.

В результате этого модели, полученные при помощи метода LASSO, обычно бывает легче<br>интерпретировать, чем модели, полученные при помощи гребневой регрессии. Мы говорим, что LASSO дает разреженные модели, т. е. модели, которые включают только некоторое ограниченное подмножество переменных.

# Сжатие: LASSO или гребневая регрессия?

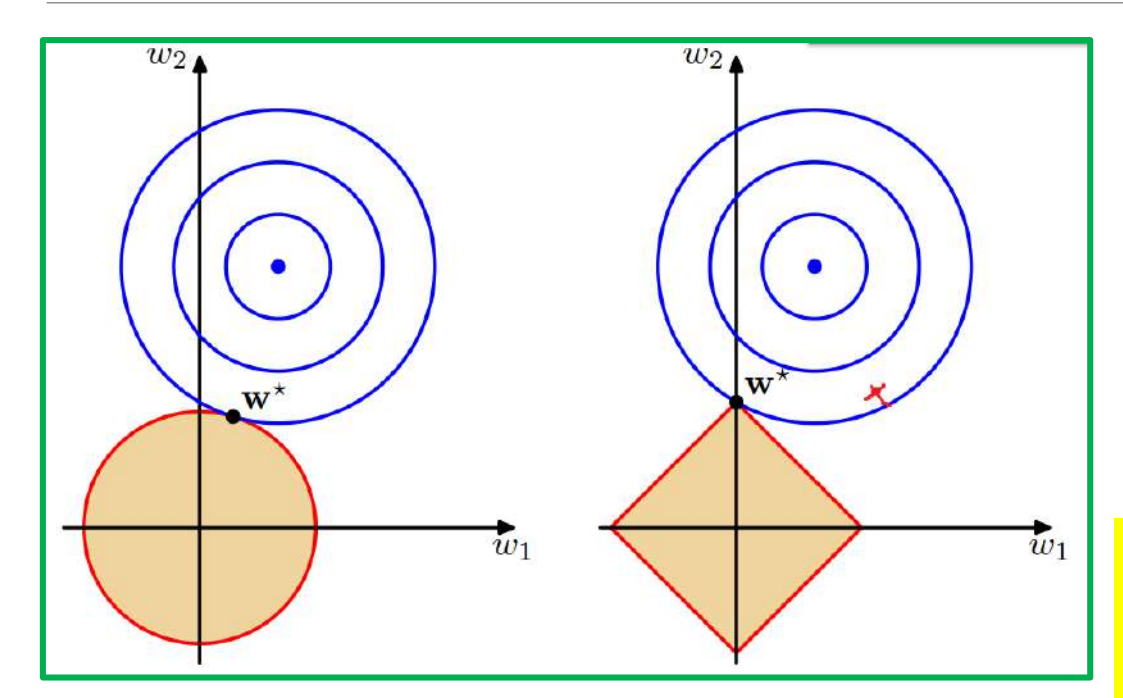

LASSO или гребневая регрессия? Слева – гребневая регрессия Справа LASSO В красной фигуре – пространство варьирования коэффициентов в штрафном слагаемом

Существует еще выпуклая комбинация между риджрегрессией и LASSO – т.н. ELASTIC NET:

$$
L_{enet}(\hat{\beta}) = \frac{\sum_{i=1}^n (y_i - x_i'\hat{\beta})^2}{2n} + \lambda(\frac{1-\alpha}{2}\sum_{j=1}^m \hat{\beta}_j^2 + \alpha \sum_{j=1}^m |\hat{\beta}_j|),
$$

где *α* - параметр смешивания ридж-регрессии и LASSO: ридж (*α* = 0) и LASSO (*α* = 1)

#### **Рассмотрели две альтернативы обычному использованию МНК (пошаговый отбор предикторов и сжатие).**

Если при пошаговом отборе и отбрасывании некоторых переменных мы фактически делали равными нулю коэффициенты при этих переменных, то при сжатии мы ограничивали коэффициенты по абсолютной величине. Делали это по-разному, в том числе некоторые делали точно равными нулю (как в LASSO!)

# Снижение размерности

Регрессия не на исходные независимые переменные, а на главные компоненты

Главные компоненты - новые переменные, являющиеся ЛИНЕЙНЫМИ КОМБИНАЦИЯМИ исходных переменных

Это самостоятельный раздел прикладной статистики, который будем рассматривать отдельно

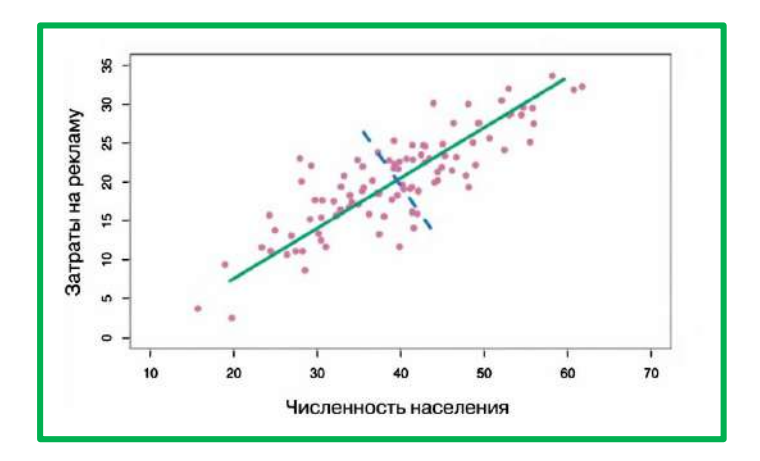

Метод регрессии на главные компоненты (PCR Principal Component Regression) включает вычисление первых М главных компонент Z<sub>1</sub>,..., Z<sub>m</sub> и последующее использование этих компонент в качестве предикторов в линейной регрессионной модели, которая подгоняется по методу наименьших квадратов. Ключевая идея заключается в том, что для объяснения основной доли дисперсии в данных, а также их связи с откликом часто достаточным оказывается применение лишь небольшого числа главных компонент.

# Спасибо за внимание! Лекция -окончена

## **Методы интеллектуального анализа данных (ДЛЯ МАГИСТРОВ ИВТ 1 года )**

ПРЕПОДАВАТЕЛЬ:

СТЕРИН АЛЕКСАНДР МАРКОВИЧ,

ДОКТОР ФИЗ.-МАТ. НАУК, СТ. Н. СОТР., ПРОФЕССОР ОИКС (O)

**Т Е Л . ( 4 8 4 )3 9746 58,** 

**ЭЛ. ПОЧТА: AMSTERIN@OIATE.RU; ALEX.STERIN@GMAIL.COM;** 

**S T E R I N @M E TE O. R U**

## Раздел анализа – классификация – позиционирование где его место?

Пусть обучающая выборка объектов выборка объема (размера) N.  $\bullet$ Обозначим:

$$
x_1, ..., x_N = X_{train}, \{y_1, ..., y_N\} = Y_{train}
$$

Тогда выделим следующие возможные типы задач:

- Обучение с учителем (supervised learning): Известны Х<sub>train</sub>, Y<sub>train</sub>
- Обучение без учителя (unsupervised learning): Известно только Х
- Частичное обучение (semi-supervised learning): Известно для всех м объектов <mark>X<sub>train</sub> и для <mark>некоторых (!!!!) /</mark>объектов <mark>( /<N)</mark> объектов из</mark> X<sub>train</sub> - известна целевая переменная у

## Раздел анализа - классификация - позиционирование где его место?

Имеется множество объектов. Каждый объект описывается вектором его наблюдаемых характеристик (признаков)  $x \in X$ и скрытых характеристик  $y \in Y$  (целевая переменная). Существует (на всем множестве - на генеральной совокупности) некоторая функция  $f: X \rightarrow Y$ 

<u>Задача: имея <mark>ограниченный</mark> набор объектов (обучающая выборка), построить функцию <mark>a:</mark></u>  $X \rightarrow Y$ , приближающую  $f$  на всем множестве объектов (на генеральной совокупности).

Какие бывают признаки (переменные в анализе, характеристики объектов, и т.д.)?

- Вещественный признак принимает вещественные значения
- Бинарный признак может принимать 2 значения
- Категориальный признак может принимать конечное число значений
- Порядковый признак упорядоченный категориальный признак

Раздел анализа - классификация - позиционирование где его место?

В любом варианте задача подразумевает наличие матрицы данных,  $\bullet$ содержащей признаки X – ее строки – объекты, ее столбцы- признаки

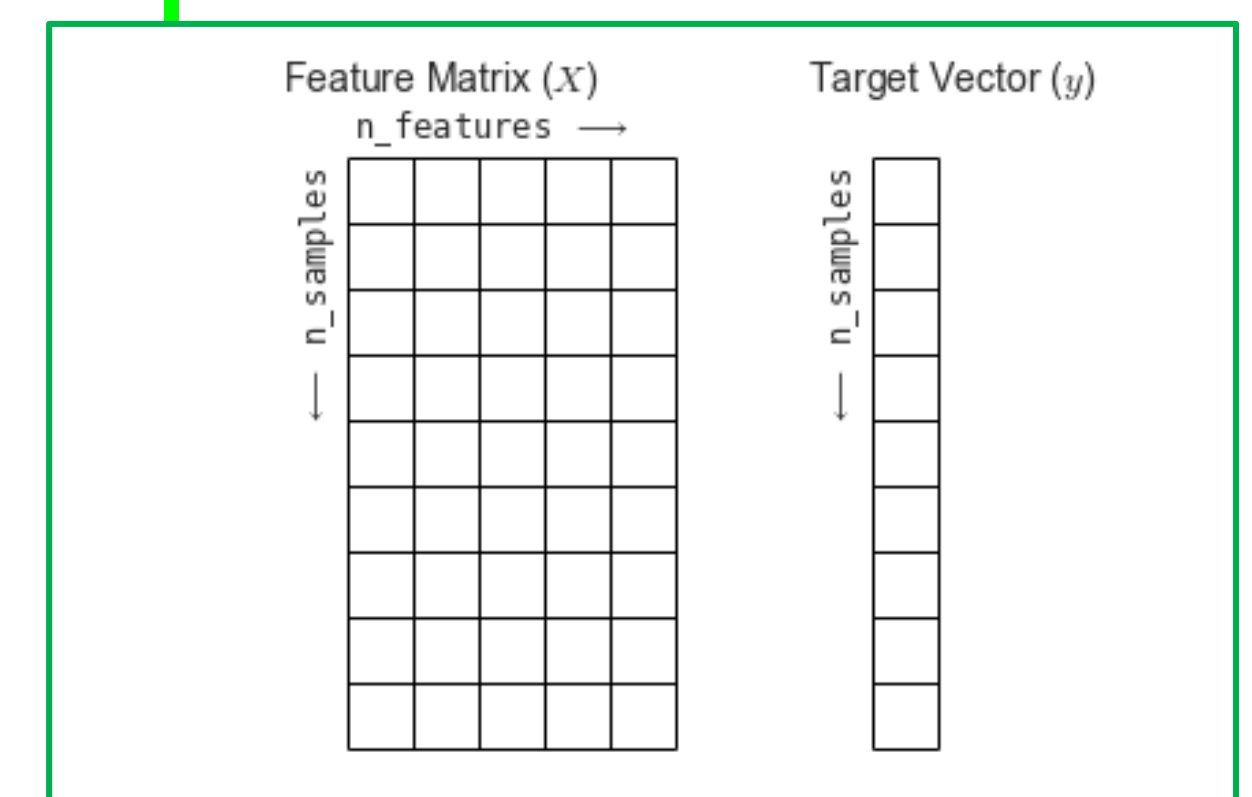

Если вариант задачи - обучение с учителем, то подразумевается наличие вектора значений целевой переменной Y

<u>Y - значения из конечного множества</u> чисел - классификация Ү - произвольные значения из множества Вещественных чисел - регрессия

#### **ANOVA и другие модели**

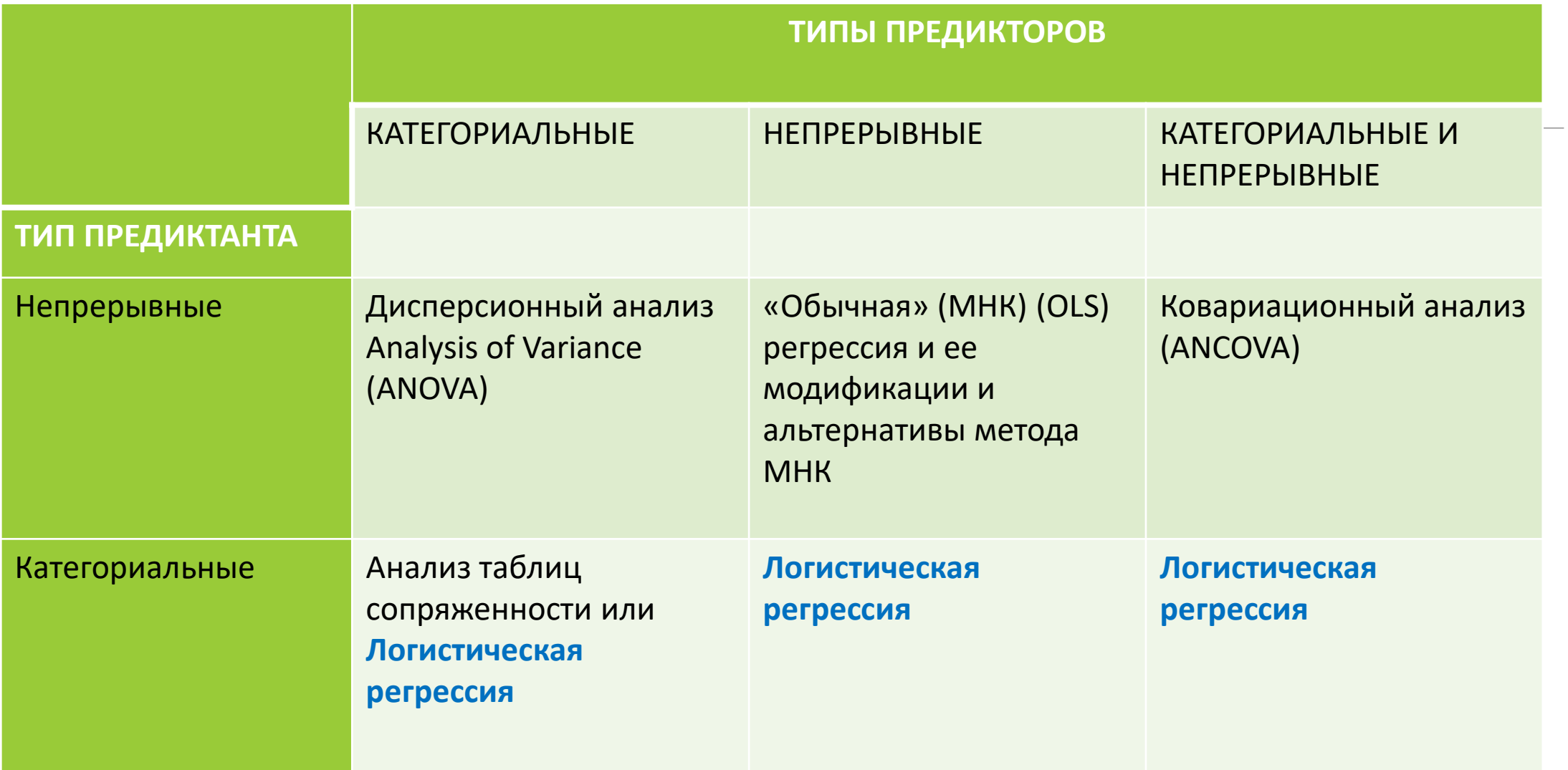

### **Раздел анализа – классификация – позиционирование** *где его место?*

• *При обучении с учителем:*

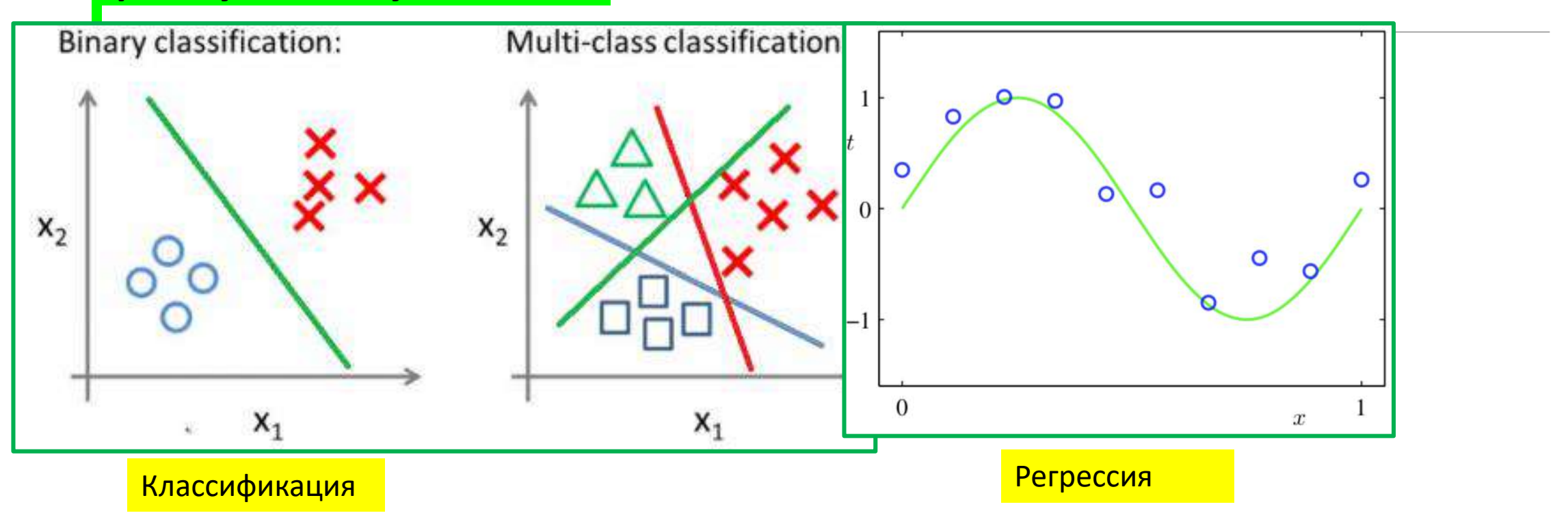

### Раздел анализа – классификация – позиционирование где его место?

При обучении классификации с учителем:  $\bullet$ 

#### Примеры задач:

- Пациент поступает в отделение клиники с набором симптомов, которые могут быть связаны с одним из заболеваний. Каким из заболеваний болен этот человек? (это дифференциальная диагностика,
- 2. Но как другой вариант задача отличить больного от здорового человека, болен не болен конкретной болезнью)
- 3. Сервис банковского обслуживания через Интернет должен иметь возможность определить, является ли та или иная онлайн-транзакция мошеннической?
- Выдача кредита будет ли дефолт у потенциального получателя кредита? 4.
- Для всех постановок задачи нужна выборка с предикторами и с 5. категоризирующей переменной

### Классификация – обучение с учителем-использование регрессии бессмысленно!

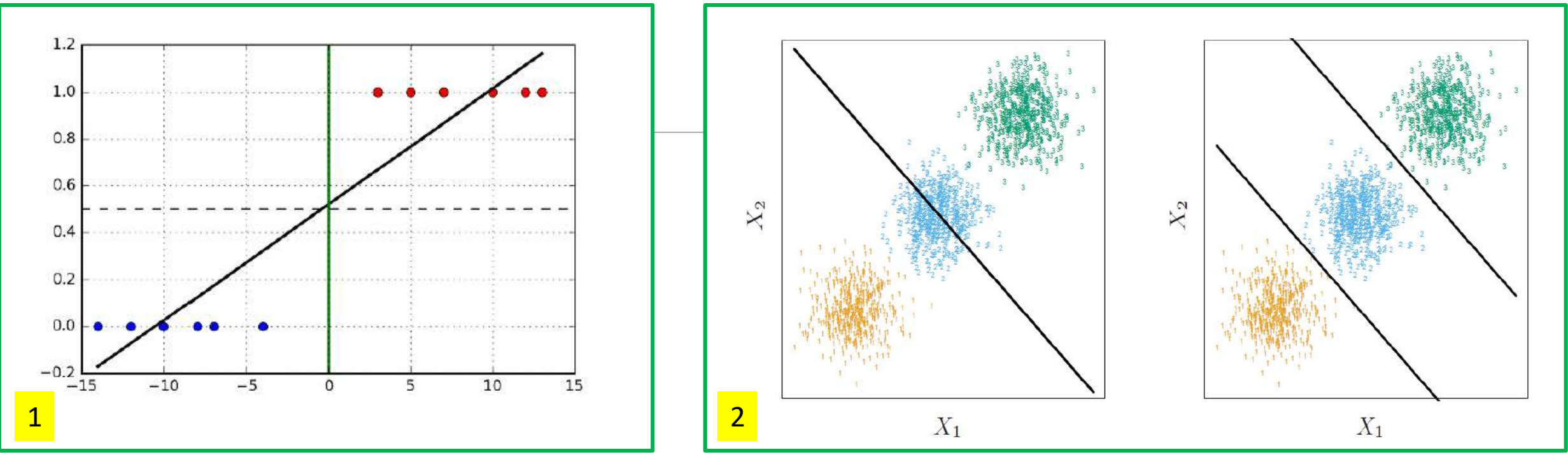

**Бессмысленность использования линейной регрессии для классификации – восстановления значения категориальной переменной (классификация с учителем):**

1 –черная линия – линейная регрессия, зеленая – разделяющая прямая. Восстановит значения больше 1 и меньше 0.

- 2 Слева линейная регрессия (черная линия)для случая **классифицирующая переменная принимает три значения: 1 (желтые),2 (синие), 3 (зеленые).**
- Линейная регрессия (слева) дает абсурдный результат для переменной, равной 2 (синие). Справа разделяющие поверхности

# Классификация – обучение с учителем

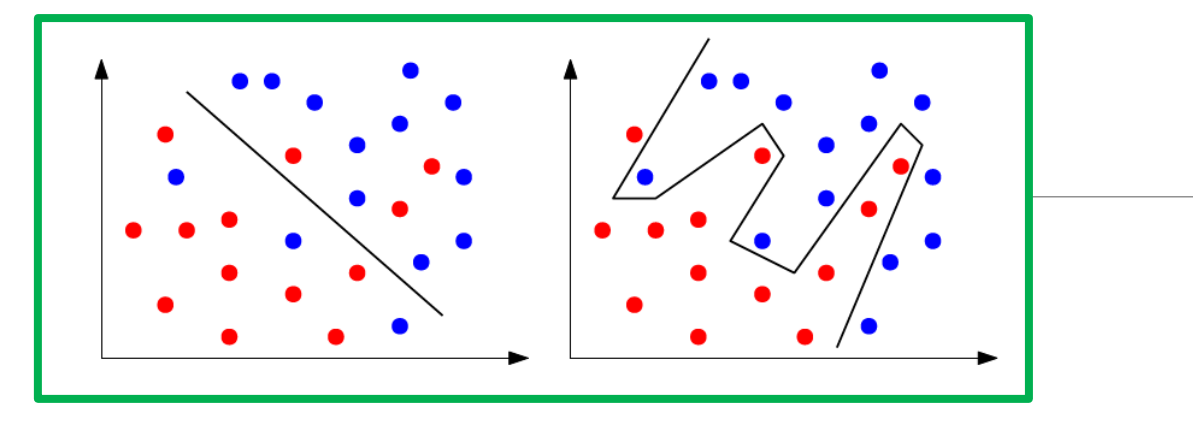

Линейный классификатор (слева) –допускает ошибки классификации на обучающей выборке – **слишком** простая модель! Сложная модель (справа) не допускает ошибки на обучающей выборке, но… это типичный пример переобучения!

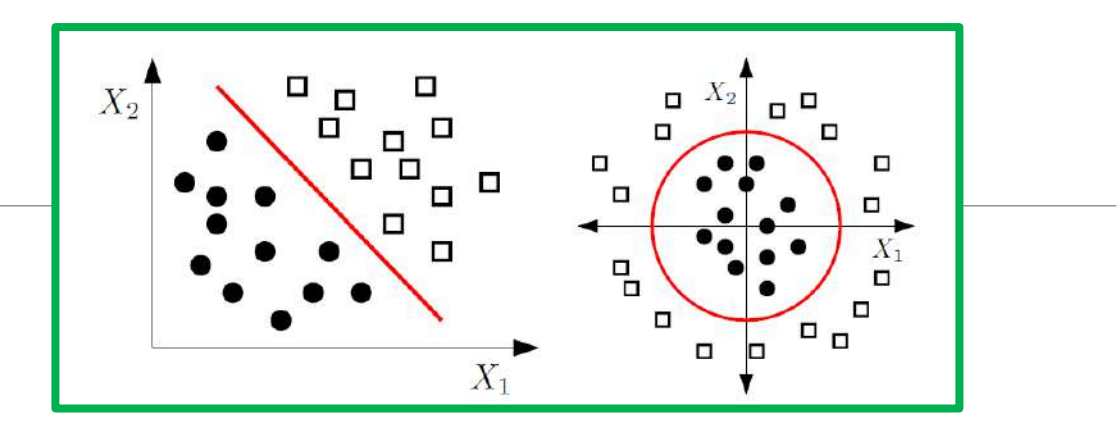

Линейный классификатор (слева) – решает задачу классификации без ошибок на обучающей выборке (простая ситуация – линейно разделимый случай в <mark>пространстве переменных X<sub>1</sub> и X<sub>2</sub>.</mark> Сложная структура данных – линейная модель (справа) не подходит для классификации этих данных. Подходит в качестве разделяющей поверхности окружность (выделена красным). Есть другой вариант – введение дополнительной координаты X<sub>3</sub>, тогда возможно линейное разделение!

## Способы решения задачи классификации с учителем

- 1. Логистическая регрессия
- Разделяющие поверхности линейные, квадратичные и т.д.  $2.$
- 3. Байесова классификация

Есть и другие методы (нейронные сети, деревья классификации, машины опорных векторов (SVM -

Все эти методы предполагают наличие обучающей выборки, по которой строится решающая функция<br>(поверхность, правило) -функция разделения объектов на классы

Низкий процент ошибок найденной функции на обучающей выборке не есть показатель успеха решения задачи.

Качество найденной функции проверяется одним из существующих способов.

Функция с приемлемым качеством запоминается, и затем используется для классификации новых объектов

#### Если есть несколько моделей, построенных разными способами, то их качество может сопоставляться

# Логистическая регрессия

Представим, что мы хотим преобразовать вещественную переменную X, заданную на интервале от минус до плюс бесконечности, в значения на отрезке [0,1] - сопоставить ее значениям значения вероятности Р:

Для этого подходит, в частности, Функция *f(x)* Это т.н. логит-преобразование:

$$
f(x) = \frac{1}{1 + e^{-cx}}
$$

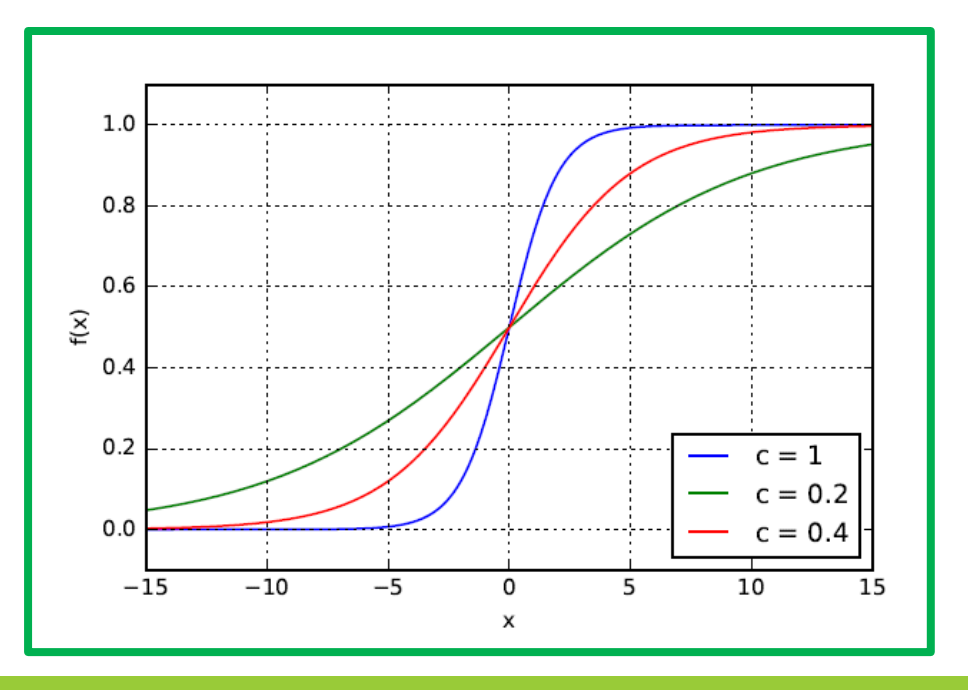

С - модулирующий параметр С близко к 0 - пологая

# Логистическая регрессия

$$
\logit(p_i) = \ln\left(\frac{p_i}{1-p_i}\right) = \beta_0 + \beta_1 x_{1i} + \dots + \beta_k x_{ki} = \eta
$$
  
\n
$$
p_i = 1
$$
  
\n
$$
p_i = 0
$$
  
\n
$$
\beta_i = 0
$$
  
\n
$$
p_i = 0
$$
  
\n
$$
p_i = \frac{1}{1+e^{-\eta}}
$$

ЛОГИТ - логарифм отношения шансов -ОТНОШЕНИЯ вероятностей: вероятность того, что событие произойдет, к вероятности того, что событие не произойдет

Поскольку логистическое преобразование решает проблему об ограничении на 0-1 границы для первоначальной зависимой переменной (вероятности), то эти преобразованные значения можно использовать в обычном линейном регрессионном уравнении. А именно, если произвести логистическое преобразование обеих частей описанного выше уравнения, мы получим стандартную модель линейной регрессии!

### Логистическая регрессия: некоторые соотношения и особенности более детально

$$
p(X) = \frac{e^{\beta_0 + \beta_1 X}}{1 + e^{\beta_0 + \beta_1 X}}
$$

Вычислим, чему равно 1-р(X), и разделим одну вероятность (того, что событие состоится), на другую (того, что событие не состоится).

$$
\frac{p(X)}{1-p(X)}=e^{\beta_0+\beta_1 X}
$$

Левая часть – РИСК СОБЫТИЯ (ODDS). Он изменяется от нуля до бесконечности Возьмем логарифм обеих частей этого равенства:

$$
\log(\frac{p(X)}{1-p(X)}) = \beta_0 + \beta_1 X
$$

Левая часть - логит - линеен по X! В логистической регрессионной модели увеличение X на одну единицу изменяет логарифм риска коэффициент при Х, или, что то же самое, умножает риск на экспоненту коэффициента при Х Можем расширить на несколько предикторов:

$$
p(X) = \frac{e^{\beta_0 + \beta_1 X_1 + \dots + \beta_p X_p}}{1 + e^{\beta_0 + \beta_1 X_1 + \dots + \beta_p X_p}} \qquad \log\left(\frac{p(X)}{1 - p(X)}\right) = \beta_0 + \beta_1 X_1 + \dots + \beta_p X_p.
$$

## Логистическая и линейная регрессия – сходства и различия

#### Математическая модель логистической регрессии

Линейная регрессия

$$
h_{\beta}(x) = \beta_0 + \beta_1 x_1 + \dots + \beta_k x_k = \beta^T x
$$

Логистическая регрессия

$$
h_{\beta}(x) = g(\beta_0 + \beta_1 x_1 + ... + \beta_k x_k) = g(\beta^T x)
$$

Figure 8(2) = 
$$
\frac{1}{1 + e^{-x}}
$$
 **CAITMOM**?

\nEXAMPLE 1

\nEXAMPLE 2.1

\nOutput

\nOutput

\nOutput

\nDescription:

Ex=we can make classification of tumour having more than 50% chance of having cancer as 1 and tumour having less than 50% chance of having cancer as 0.

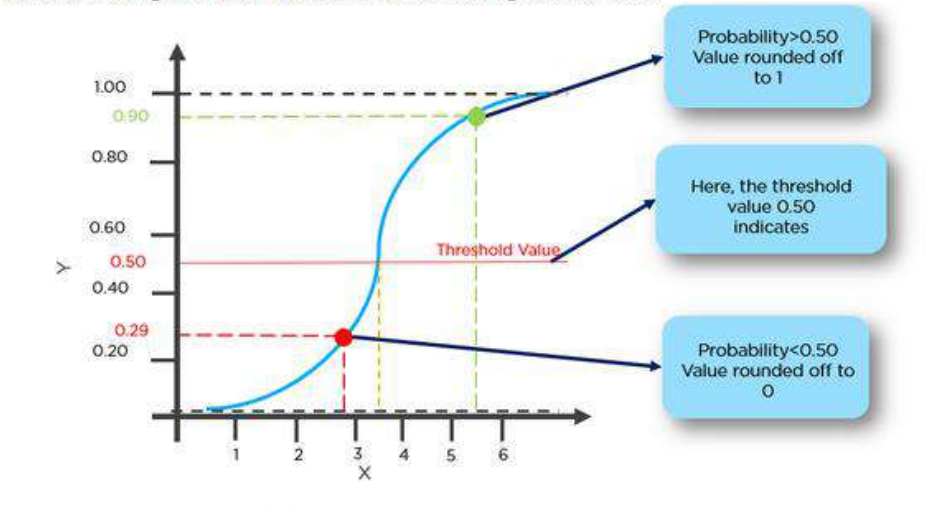

Here red point will be predicted as 0 whereas blue point will be predicted as 1.

# Логистическая регрессия

В логистической регрессии порог отсечения изменяется от 0 до 1 – это и есть расчетное значение уравнения регрессии. **Будем называть его рейтингом**.

Для понимания сути ошибок I и II рода рассмотрим четырехпольную таблицу сопряженности, или матрицу сопряженности (confusion matrix), которая строится на основе результатов классификации моделью и фактической (объективной) принадлежностью примеров к классам.

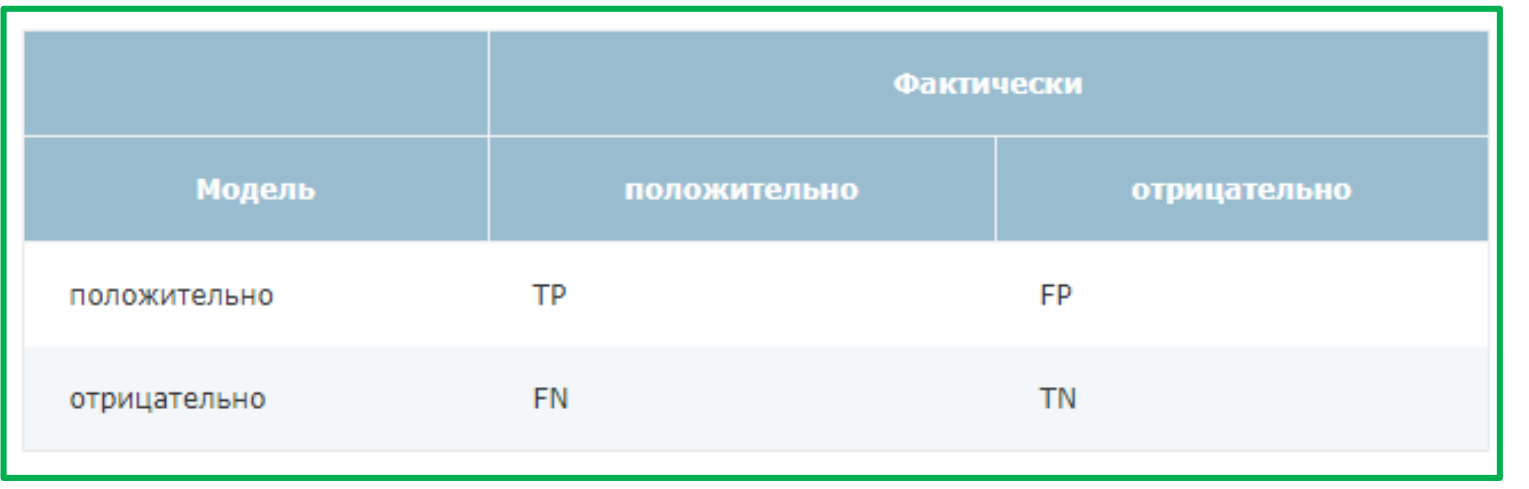

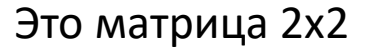

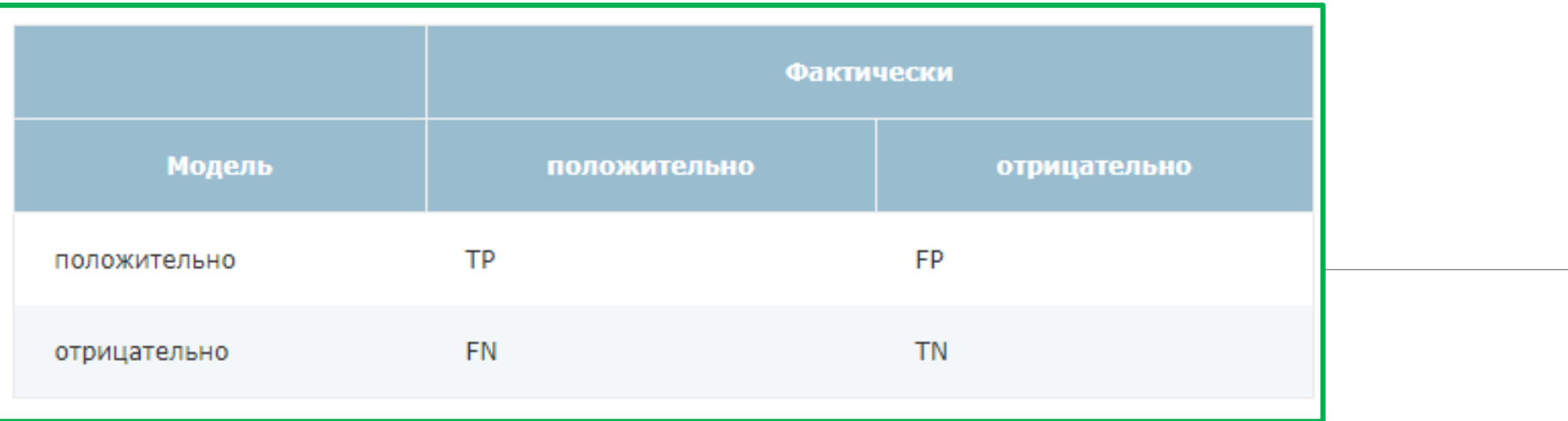

TP (*True Positives*) – верно классифицированные положительные примеры (так называемые истинно положительные случаи);

TN (*True Negatives*) – верно классифицированные отрицательные примеры (истинно отрицательные случаи);

FN (*False Negatives*) – положительные примеры, классифицированные как отрицательные **(ошибка I рода).** Это так называемый "ложный пропуск" (или «пропуск цели»

– когда интересующее нас событие ошибочно не обнаруживается (ложно отрицательные примеры);

FP (*False Positives*) – отрицательные примеры, классифицированные как положительные **(ошибка II рода);** Это ложное обнаружение, т.к. при отсутствии события ошибочно выносится решение о его присутствии (ложно положительные случаи, «ложная тревога»).
Логистическая регрессия<br>Что является положительным событием, а что – отрицательным, зависит от конкретной задачи. Например, если мы прогнозируем вероятность наличия заболевания, то положительным исходом будет класс "Больной пациент", отрицательным - "Здоровый пациент". И наоборот, если мы ходим определить вероятность того, что человек здоров, то положительным исходом будет класс "Здоровый пациент", и так далее.

При анализе чаще оперируют не абсолютными показателями, а относительными – долями (rates), выраженными в процентах

Доля истинно положительных примеров (True Positives Rate - это и есть чувствительность, как будет показано ниже):

$$
TPR = \frac{TP}{TP + FN} \cdot 100\%
$$

Доля **ложно положительных примеров** (False Positives Rate, это и есть 100-специфичность, как будет показано ниже):

$$
FPR = \frac{FP}{TN + FP} \cdot 100\%
$$

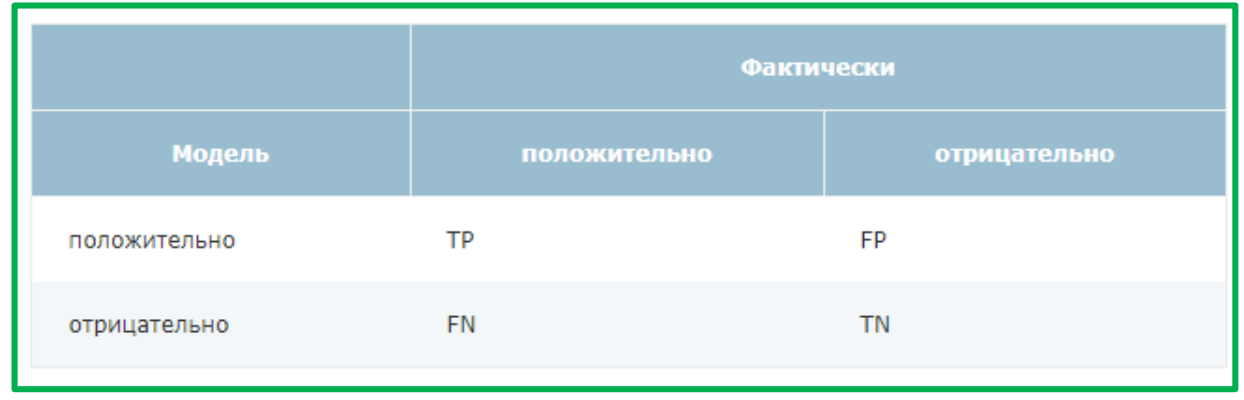

# Логистическая регрессия

Введем еще два определения: чувствительность и специфичность модели. Ими определяется объективная ценность любого бинарного классификатора.

**Чувствительность (Sensitivity)** - это доля истинно положительных случаев, которые правильно идентифицированы:

$$
S_e\equiv TPR\equiv \frac{TP}{TP\;+FN}\;+\;100\,\%
$$

**Специфичность (Specificity)** - доля истинно отрицательных случаев, которые были правильно идентифицированы моделью:

$$
\mathrm{S}_p = \frac{\mathrm{TN}}{\mathrm{TN} \, + \, \mathrm{FP}} \; \cdot \; 100 \, \%
$$

Заметим, что FPR=100%-Sp.

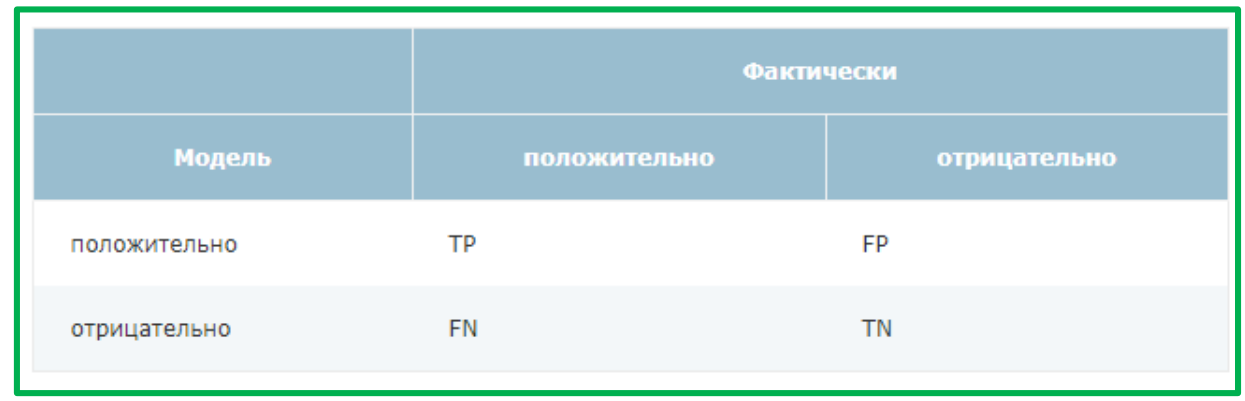

## Логистическая регрессия

**Заметим, что FPR=100%-Sp.**

**Модель с высокой чувствительностью часто дает истинный результат при наличии положительного исхода (обнаруживает положительные примеры).**

**Наоборот, модель с высокой специфичностью чаще дает истинный результат при наличии отрицательного исхода (обнаруживает отрицательные примеры).** 

**Если рассуждать в терминах медицины:**

**Задачи диагностики заболевания, где модель классификации пациентов на больных и здоровых называется диагностическим тестом, то получится следующее:**

**Чувствительный диагностический тест проявляется в гипердиагностике – максимальном предотвращении пропуска больных (когда важнее всего не пропустить опасное заболевание);**

**Специфичный диагностический тест диагностирует только доподлинно больных. Это важно в случае, когда, например, лечение больного связано с серьезными побочными эффектами и гипердиагностика пациентов не желательна.**

## **ROC-кривые**

ROC-кривая (Receiver Operator Characteristic) - кривая, которая наиболее часто используется для представления результатов бинарной классификации в машинном обучении. Название пришло из систем обработки сигналов.

Поскольку классов два, один из них называется классом с положительными исходами, второй - с отрицательными исходами. Какой-то один исход обязательно нужно считать положительным, а другой отрицательным.

ROC-кривая показывает зависимость количества верно классифицированных положительных примеров от количества неверно классифицированных отрицательных примеров.

В терминологии ROC-анализа первые называются истинно положительным, вторые - ложно отрицательным множеством. При этом предполагается, что у классификатора имеется некоторый параметр, варьируя который, мы будем получать то или иное разбиение на два класса. Этот параметр часто называют порогом, или точкой отсечения (cut-off value).

В зависимости от него будут получаться различные величины *ошибок I и II рода*.

# Логистическая регрессия: ROC-кривая

#### **ROC-кривая получается следующим образом:**

Для каждого значения порога отсечения, которое меняется от 0 до 1 с шагом dx (например, 0.01) рассчитываются значения чувствительности Se и специфичности Sp. В качестве альтернативы порогом может являться каждое последующее значение примера в выборке.

Строится график зависимости: по оси Y откладывается чувствительность Se, по оси X – 100%–Sp (сто процентов минус специфичность), или, что то же самое, FPR – доля ложно положительных случаев.

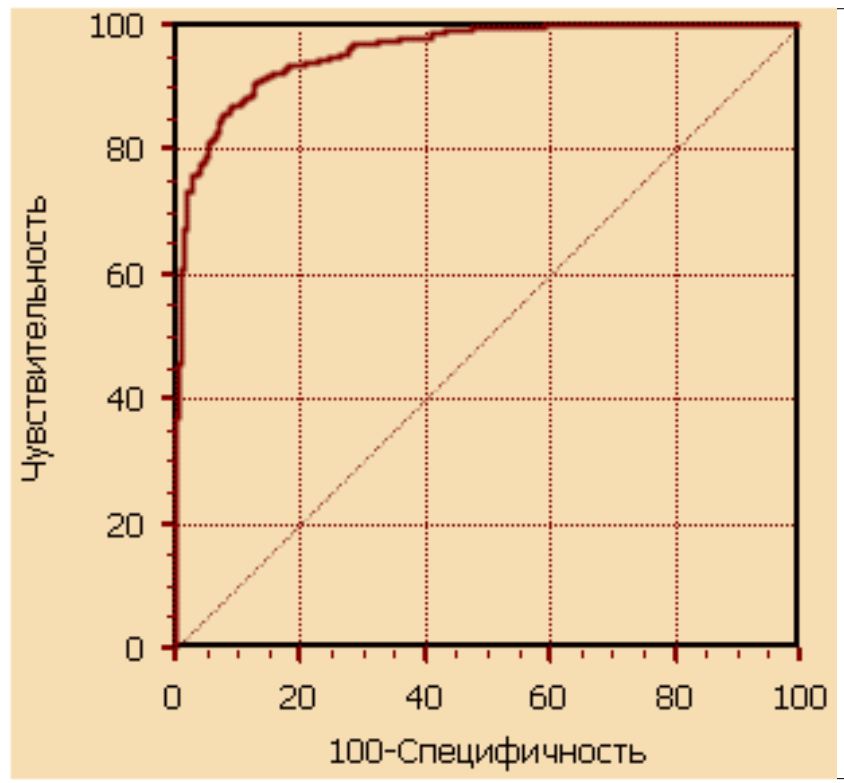

*Для идеального классификатора график ROC-кривой проходит через верхний левый угол, где доля истинно положительных случаев составляет 100% или 1.0 (идеальная чувствительность), а доля ложно положительных примеров равна нулю. Поэтому чем ближе кривая к верхнему левому углу, тем выше предсказательная способность модели.*

*Наоборот, чем меньше изгиб кривой и чем ближе она расположена к диагональной прямой, тем менее эффективна модель.* 

*Диагональная линия соответствует "бесполезному" классификатору, т.е. полной неразличимости двух классов – просто «бросание монетки».*

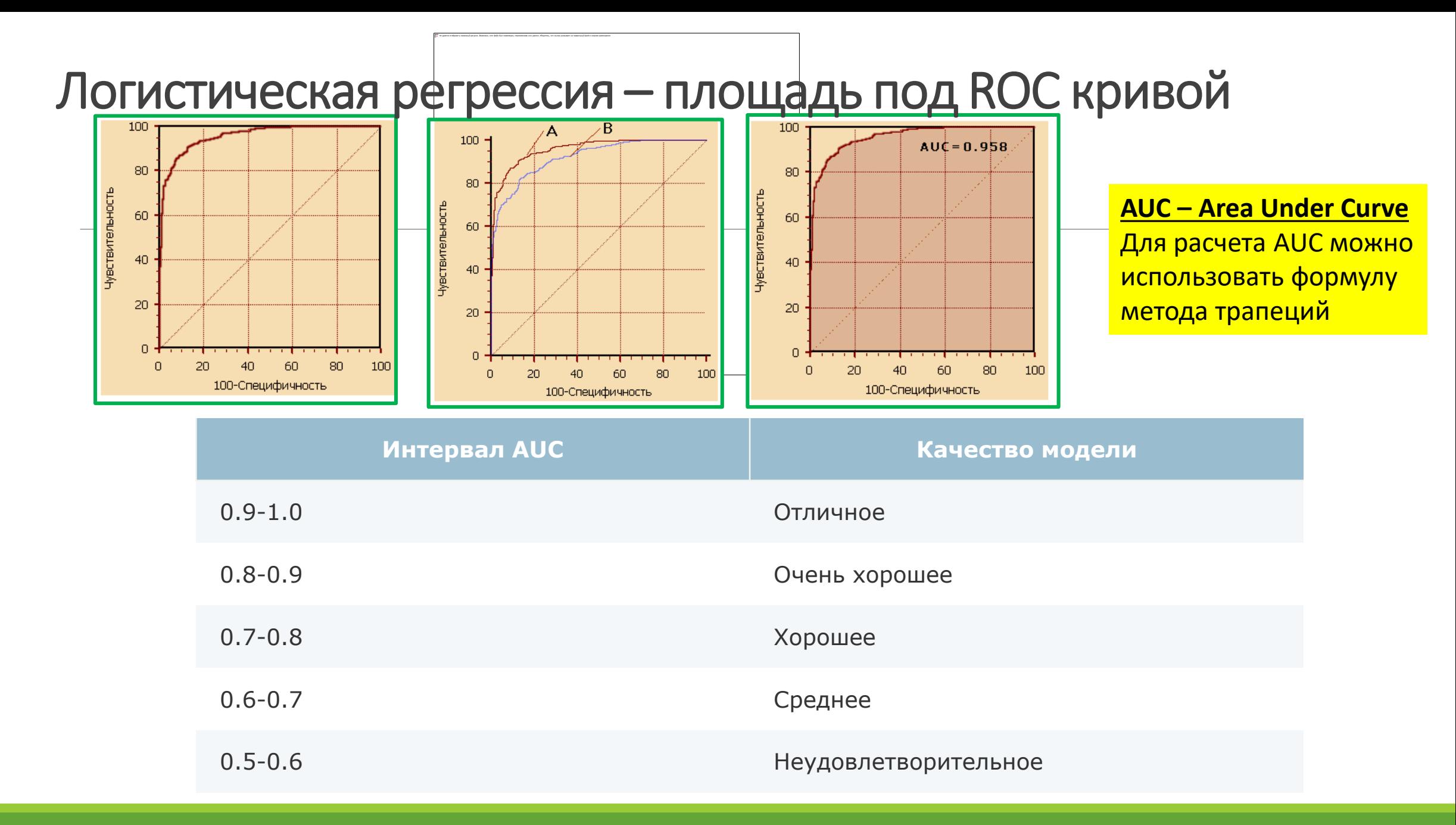

ЛЕКЦИЯ 5 КЛАССИФИКАЦИЯ МАГИСТРЫ ИВТ 1 ГОД

Идеальная модель обладает 100% чувствительностью и специфичностью. Однако на практике добиться этого невозможно, более того, невозможно одновременно повысить и чувствительность, и специфичность модели.

Компромисс находится с помощью порога отсечения, т.к. пороговое значение влияет на соотношение Se и Sp. Можно говорить о задаче нахождения *оптимального порога отсечения* (optimal cut-off value).

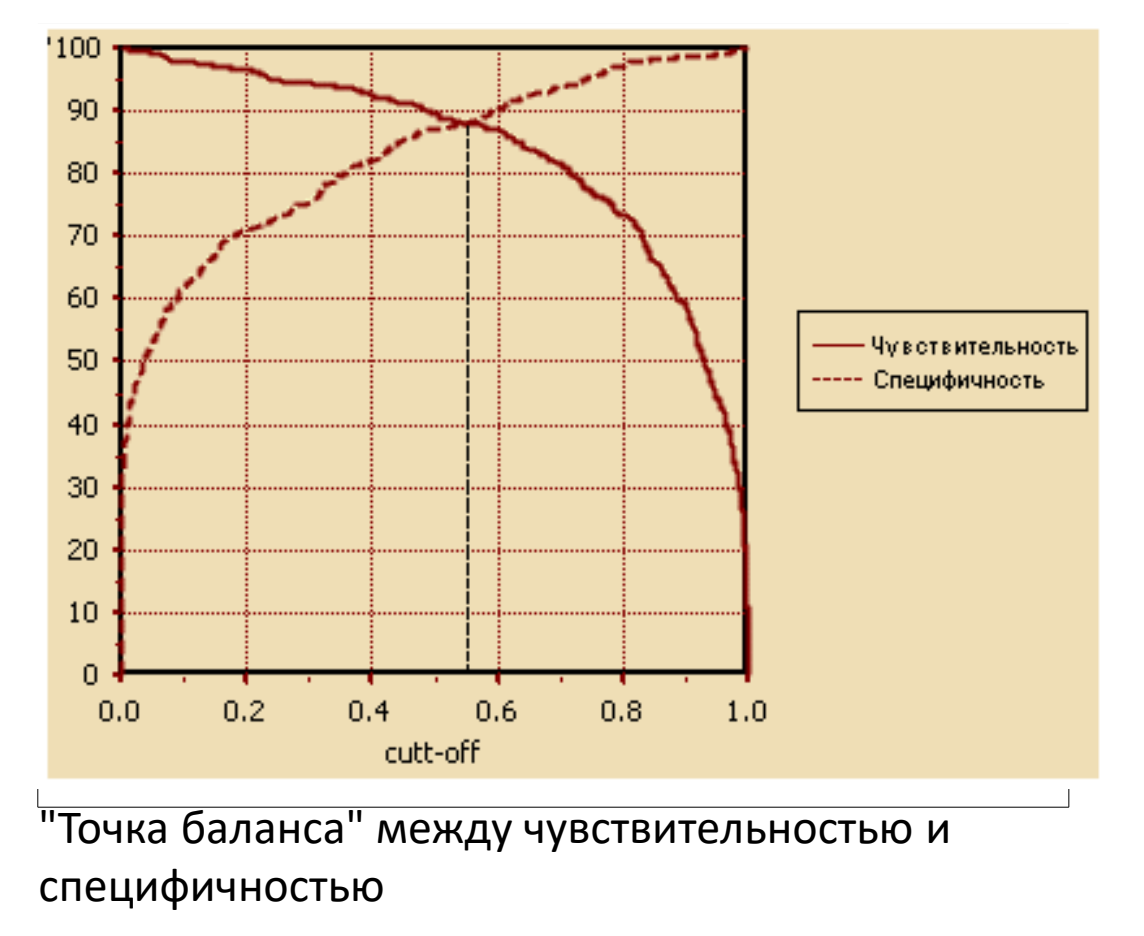

#### Что может быть критерием выбора:

- Требование минимальной величины чувствительности (специфичности) модели. Например, нужно обеспечить чувствительность теста не менее 80%. В этом случае оптимальным порогом будет максимальная специфичность (чувствительность), которая достигается при 80% (или значение, близкое к нему "справа" из-за дискретности ряда) чувствительности (специфичности).
- Требование максимальной суммарной чувствительности и специфичности модели, T.e.

$$
\text{Cutt}_{-} \text{ off}_{\circ} = \max_{k} (S e_k + S p_k)
$$

■ Требование баланса между чувствительностью и специфичностью, т.е. когда  $Se \approx Sp$ :

$$
Cutt\_off_o = \min_k |Se_k - Sp_k|
$$

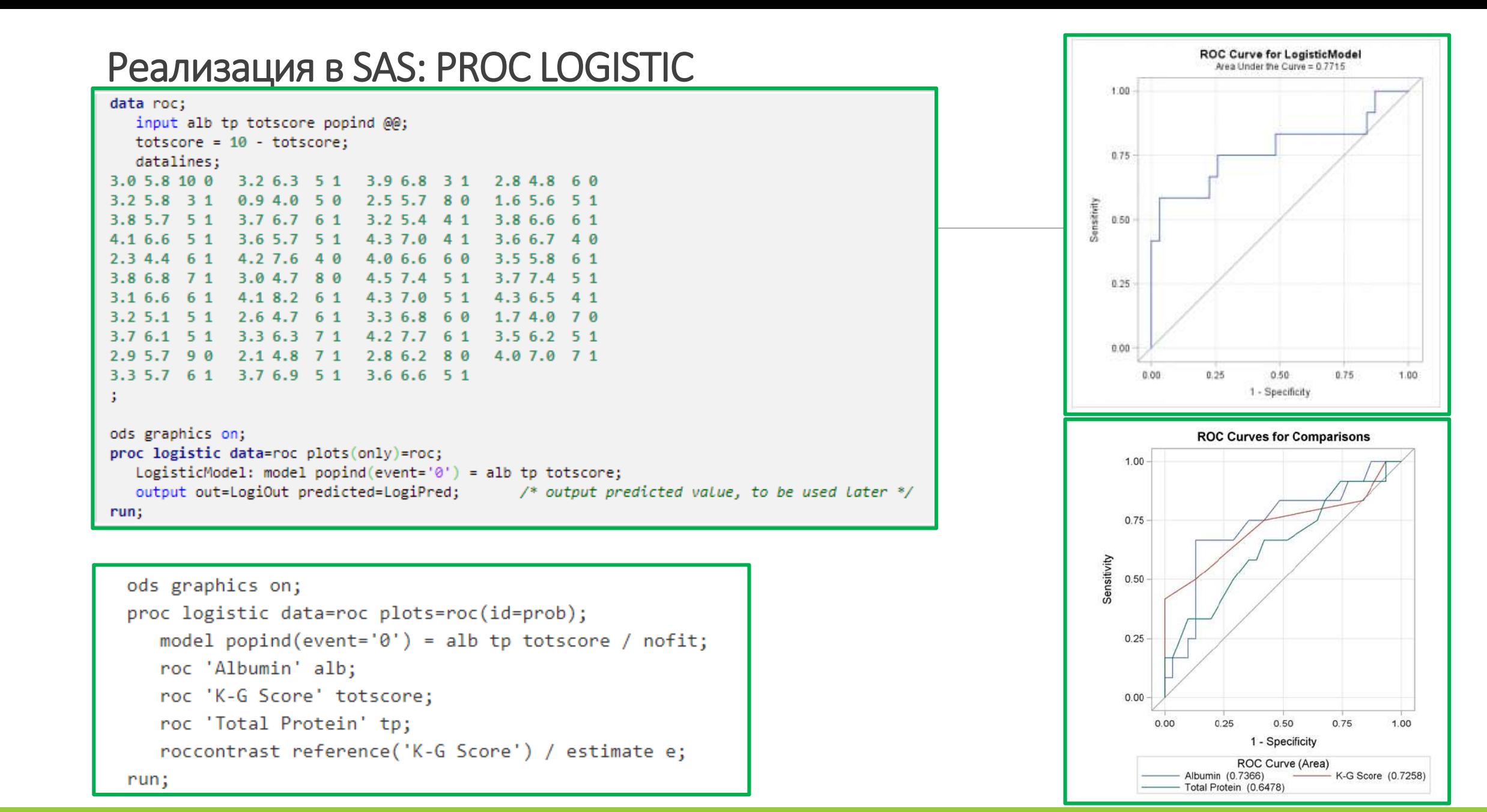

```
ЛЕКЦИЯ 5 КЛАССИФИКАЦИЯ МАГИСТРЫ ИВТ 1 ГОД
```
Пример - диагностика диабета: Обучающая выборка содержит 768 записей со следующими полями:

1.Концентрация глюкозы;

2.Число случаев беременности;

3.Артериальное диастолическое давление, мм. рт. ст.;

4.Толщина кожной складки трехглавой мышцы, мм.;

5.2-х часовой сывороточный инсулин;

6.Индекс массы тела;

7.Числовой параметр наследственности диабета;

8.Возраст, лет;

9.Зависимая переменная (1 – наличие заболевания, 0 – отсутствие).

Распределение зависимой переменной следующее: 500 случаев отсутствия заболевания, 268 – его наличие.

### Рассчитанные коэффициенты логистической регрессии приведены в таблице

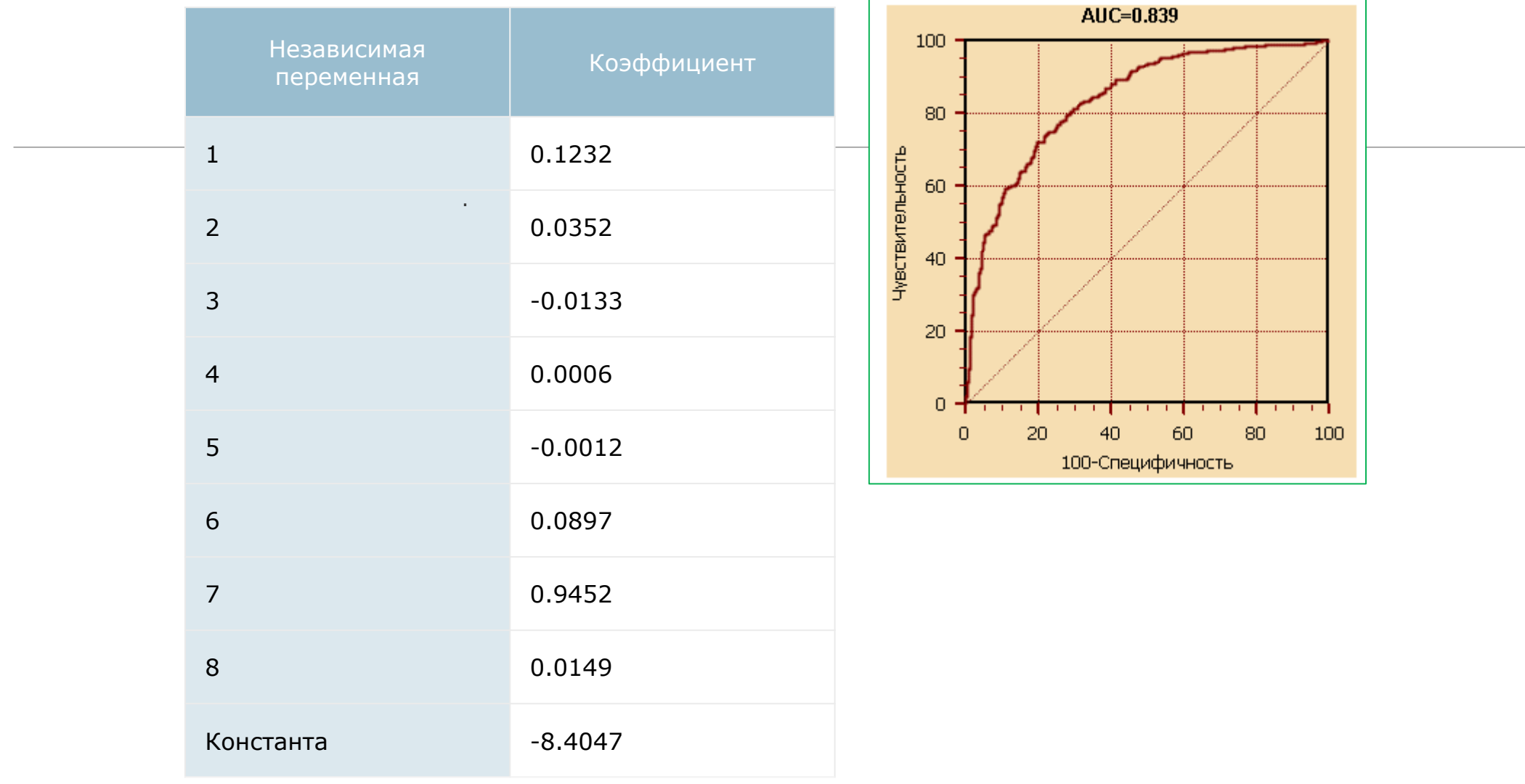

### фрагмент массива точек "Чувствительность-Специфичность"

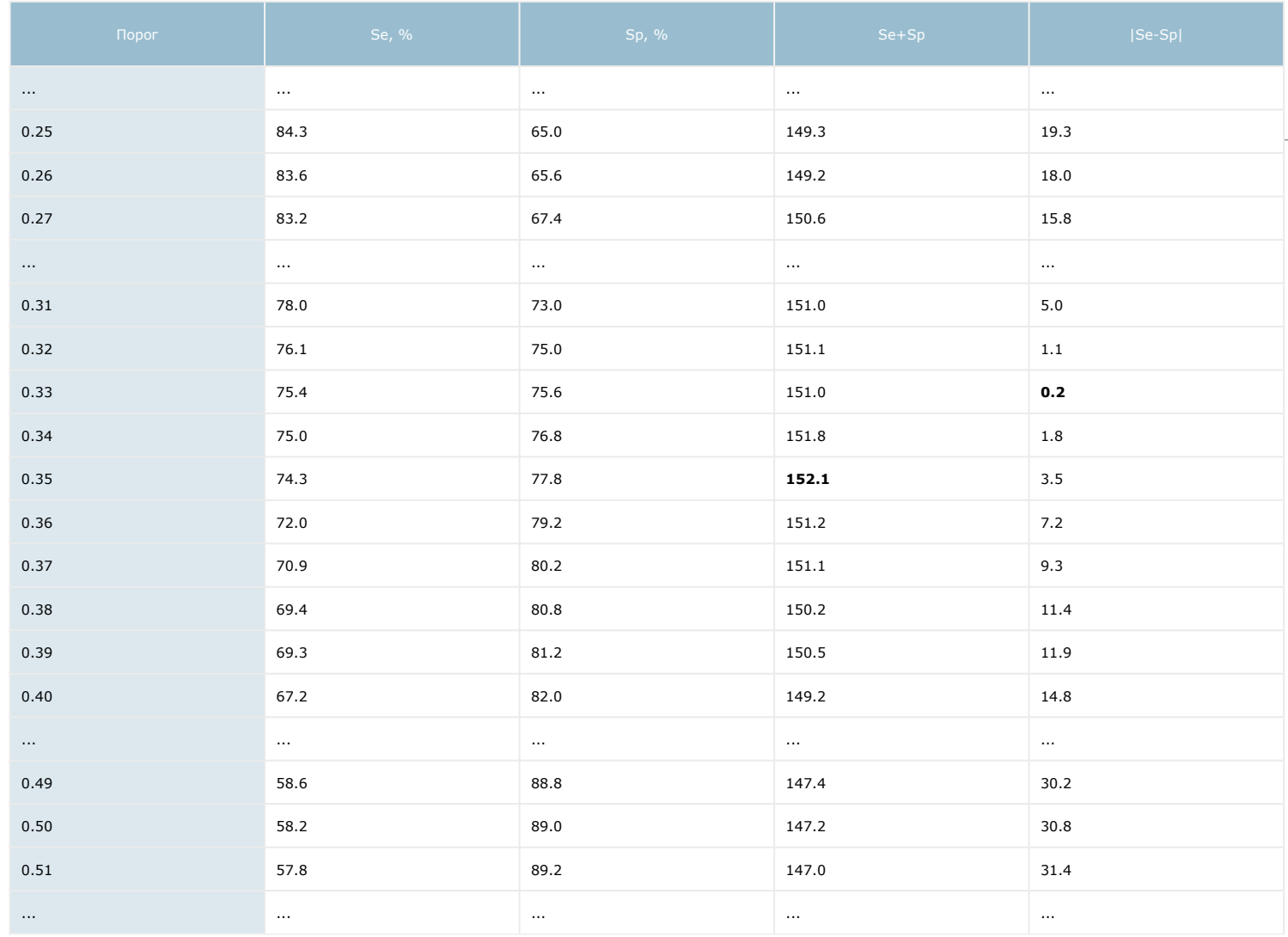

Оптимальным порогом классификации, обеспечивающим максимум чувствительности и специфичности теста (или минимум ошибок I и II рода), является точка 0.35. В ней чувствительность равна 74.3%, что означает: у 74.3% пациентов с наличием диабета диагностический тест будет положителен. Специфичность равна 77.8%,

следовательно, у 77.8% пациентов, у которых нет диабета, результаты теста отрицательны. Точкой баланса, в которой чувствительность и специфичность примерно совпадают, является  $0.33.$ 

Если мы выберем порог 0.25, в котором чувствительность теста очень высокая (>84%), то получим гипердиагностику пациентов. А если зафиксировать порог на уровне 0.5, то будем диагностировать только доподлинно больных (специфичность 89%). Что считать здесь оптимальным порогом? Все зависит от конкретной задачи, универсальных рецептов нет. В диагностике диабета, наверное, следует выбрать наиболее чувствительный тест: ложноположительный результат может угрожать, например, лишь дополнительным визитом к врачу, а ложноотрицательный - не выявлением опасной, но излечимой болезни.

### Коэффициент Джини (Gini coefficient)

Коэффициент Джини (**Gini Coefficient):** 2\*AUC – 1,

Для нормализации площади под кривой (AUC),

Изменяется в пределах [-1, 1].

В экономике – используется для оценки неравномерности сосредоточения богатств у разных групп населения

## Метрические алгоритмы: Гипотезы непрерывности и компактности

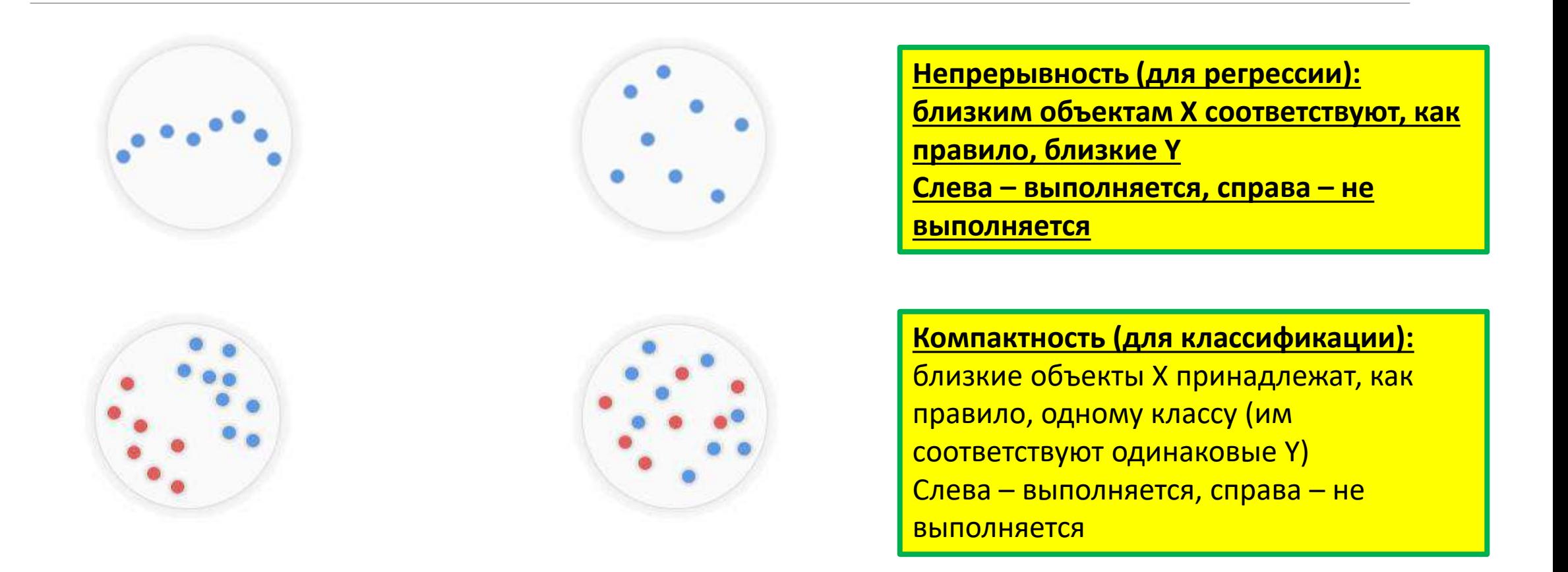

### Метрические алгоритмы – зачем они нужны?

значениям Y для найденных соседей - определяем Y для этого объекта

$$
a(x, X_{train}) = \underset{c}{\text{argmax}} \sum_{i=1}^{N} w(x, x_i) I[y_i = c], x_i \in X_{train}
$$
\n
$$
a(x, X_{train}) = \frac{\sum_{i=1}^{N} w(x, x_i) y_i}{\sum_{i=1}^{N} w(x, x_i)}, x_i \in X_{train}
$$
\n
$$
\text{Ретрессия}
$$
\nМожем построить непараметрический, ленивый алгоритм:

\nЕсли ненулевой вес только у ближайшого объекта, то алгоритм.

\nНадо научиться измерять называют алгоритмом ближайших собъекта, то алгоритм называют пагоритмом ќ ближайших соседей (k-nearest neighbors, клп, kNN).

\nКэ 0000-К те и ненулевые веса для к ближайших соседей (k-nearest neighbors, клп, kNN).

\nКэ 0000-Көкт с нензвестным значением Ү появляется, мы находим для него одного (или к) ближайших соседей в обучающей выборке, и по

## Метрические алгоритмы

Алгоритм ближайшего соседа - просто нужно запомнить всю обучающую выборку, а затем<br>найти расстояния от заданного X ко всем элементам X обучающей выборки, и<br>классифицировать X так, как классифицирован ближайший к нему вект

Его достоинство - идейная простота, насчет простоты реализации - вопрос...

Множество недостатков: он чувствителен к погрешностям (если ближайший сосед -<br>нетипичный выброс, то и классификация Х будет также нетипичным выбросом). Он ничему не истини инструментов, настраиваемых по выборке, есть только зависимость от успешного<br>или неуспешного выбора <u>метрики близости. В</u> результате - низкое качество классификации

**Алгоритм k ближайших соседей (k nearest neighbors, kNN).** Чтобы сгладить влияние выбросов,<br>будем относить классифицируемый объект X к тому классу, элементов которого окажется<br>больше среди k ближайших соседей x(i), i = 1,

K=1 или I - два противоположных вырожденных случая, оба нежелательны

На практике оптимальное значение параметра к определяют по критерию скользящего контроля с исключением объектов по одному (leave-one-out, LOO).

## Метрические алгоритмы

Для произвольного  $x \in X$  отранжируем объекты  $x_1, \ldots, x_\ell$ :

 $\rho(x, x^{(1)}) \leq \rho(x, x^{(2)}) \leq \cdots \leq \rho(x, x^{(\ell)}),$ 

 $x^{(i)} - i$ -й сосед объекта х среди  $x_1, \ldots, x_\ell$ ;  $y^{(i)}$  — ответ на *i*-м соседе объекта *x*.

Метрический алгоритм классификации:

$$
a(x; X^{\ell}) = \arg \max_{y \in Y} \sum_{i=1}^{\ell} \left[ y^{(i)} = y \right] w(i, x),
$$
  

$$
\Gamma_{y}(x)
$$

$$
w(i, x)
$$
 — *вес* (степень важности) *i*-го соседа объекта *x*, неотрицателен, не возрастанет по *i*.  
\n $\Gamma_{\nu}(x)$  — *оценка близости* объекта *x* к классу *y*.

### Метрические алгоритмы Метод к ближайших соседей (k nearest neighbors, kNN)

 $w(i, x) = [i \leq 1]$  — метод ближайшего соседа  $w(i, x) = [i \leq k]$  — метод *k* ближайших соседей

### Преимущества:

- $\bullet$  простота реализации (lazy learning);
- параметр  $k$  можно оптимизировать по критерию скользящего контроля (leave-one-out):

$$
LOO(k, X^{\ell}) = \sum_{i=1}^{\ell} \Big[ a(x_i; X^{\ell} \setminus \{x_i\}, k) \neq y_i \Big] \rightarrow \min_{k}.
$$

Недостатки:

- неоднозначность классификации при  $\Gamma_{\nu}(x) = \Gamma_{s}(x)$ ,  $y \neq s$
- не учитываются значения расстояний

## Метрические алгоритмы

Метод к взвешенных ближайших соседей

 $w(i, x) = [i \leq k]w_i$ 

где  $w_i$  — вес, зависящий только от номера соседа;

### Возможные эвристики:

 $w_i = \frac{k+1-i}{k}$  — линейное убывающие веса;  $w_i = q^i$  — экспоненциально убывающие веса,  $0 < q < 1$ ;

Проблемы:

• как более обоснованно задать веса?

• возможно, было бы лучше, если бы вес  $w(i, x)$ зависел не от порядкового номера соседа i, а от расстояния до него  $\rho(x, x^{(i)})$ .

Метод к взвешенных ближайших соседей – переход к Парзеновскому окну и к методу потенциальных функций

### Проверка качества классификации. Случайное разбиение выборки – всегда ли хорошо?

Качество зависит от объектов в валидации!

Решение — скользящий контроль (cross-validation).

В пределе, когда только 1 объект в тесте — LOO (leave one out).

![](_page_162_Picture_84.jpeg)

Нельзя никогда забывать, какую задачу мы решаем!

Если выборка маленькая, то нужно сохранять баланс классов — stratified валидация. Каждая градация классифицирующей переменной должна быть представлена!

Как сделать валидацию в случае:

• Спам-фильтра (примеров спама всегда намного меньше, чем не-спама, должна быть обеспечена **стратифицированная балансировка)**

- Предсказания объема продаж на следующую неделю (эта задача **экстраполяция**, нельзя ее сводить к задаче **интерполяции!**)
- Предсказания стоимости квартир для всего дома целиком

## Метрики

$$
\rho(x, y) = \left(\sum_{j=1}^{D} |x_j - y_j|^p\right)^{\frac{1}{p}}
$$

Нельзя так считать, если признаки разных масштабов!!!!!!

![](_page_163_Figure_3.jpeg)

D – число признаков

Р=2 – Евклидово расстояние Р=1 - Манхэттенское расстояние Р=бесконечности - Расстояние Чебышева – максимальное расстояние между признаками

Если признаки разных масштабов – нужна стандартизация или нормализация

$$
x^j = \frac{x^j - \text{mean}(x^j)}{\text{std}(x^j)} \quad x^j = \frac{x^j - \text{min}(x^j)}{\text{max}(x^j) - \text{min}(x^j)}
$$

### Метрики

$$
\rho(x, x_i) = \left(\sum_{j=1}^n |x^j - x_i^j|^2\right)^{1/2} \quad \rho(x, x_i) = \left(\sum_{j=1}^n w_j |x^j - x_i^j|^p\right)^{1/p}
$$

Евклидова метрика (р=2) и обобщенная метрика Минковского (произвольное р) для вычисления расстояния между объектами Х и Х<sub>i</sub>

![](_page_164_Figure_3.jpeg)

Границы областей близости между двумя объектами для разных р в метрике Минковского

# Другие метрики

#### **Расстояния на категориальных признаках:**

1. Расстояние Хэмминга — число категориальных признаков, которые имеют разные значения.

2. Счетчики — среднее значение признака/целевой переменной с такой категорией

#### **Косинусное расстояние:**

По определению скалярного произведения считаем угол между векторами

$$
\rho(x, y) = \alpha = \arccos \frac{x \cdot y}{\|x\| \|y\|}
$$
  
sim(x, y) = 
$$
\frac{x \cdot y}{\|x\| \|y\|}
$$
  
rho(x, y) = 
$$
1 - sim(x, y)
$$

## Другие метрики

### **Расстояние Джаккарда:**

Как померить расстояние между множествами? Например, предложение — мешок (множество) слов. Есть два множества слов – два предложения *X, Y:*

$$
\rho(X, Y) = 1 - \frac{X \cap Y}{X \cup Y}
$$

#### **Расстояние Левенштейна:**

Минимальное количество операций вставки одного символа, удаления одного символа и замены одного символа на другой, необходимых для превращения одной строки в другую. Надо сделать три операции:

$$
\rho(kitten, sitting) = 3
$$

Для строк - редакторское расстояние Левенштейна: CTGGGCTAAAAGGTCCCTTAGCC..TTTAGAAAAA.GGGCCATTAGGAAATTGC CTGGGACTAAA....CCTTAGCCTATTTACAAAAATGGGCCATTAGG...TTGC

ЛЕКЦИЯ 5 КЛАССИФИКАЦИЯ МАГИСТРЫ ИВТ 1 ГОД

## Качество классификационных алгоритмов

•Accuracy (точность) — процент правильно классифицированных объектов

• Precision (аккуратность) —процент правильно классифицированных объектов класса 1 среди всех объектов, которым алгоритм присвоил метку 1.

• Recall (полнота) — процент правильно классифицированных объектов класса 1 среди всех объектов класса 1

• F1-score — среднее гармоническое Precision и Recall

![](_page_167_Figure_5.jpeg)

Тестовая выборка содержит 10 объектов класса 1 и 990 объектов класса 0. Какая точность у константного алгоритма?

Почему именно среднее гармоническое? Среднее гармоническое сильнее реагирует, когда сомножители в числителе резко отличаются!

## Проклятие размерности – curse of dimensionality

![](_page_168_Figure_1.jpeg)

В пространстве большой размерности объекты сильно удалены друг от друга!!!

**Curse of dimensionality** - проблема, связанная с экспоненциальным возрастанием количества данных изза увеличения размерности пространства. Термин «проклятие размерности» был введен Ричардом Беллманом в 1961 году. Проблема «проклятия размерности» часто возникает в машинном обучении, например, при применении метода ближайших соседей

#### **Что же делать?????**

Отбор признаков (для регрессии – пошаговая регрессия)

Переходить в «синтезированное» пространство меньшей размерности с минимальной потерей информативности и

решать задачи в новом пространстве (для регрессии – регрессия на главные компоненты)

Схожие решения - и для классификации!

## $\Box$ роклятие размерности – curse of dimensionality

#### «Проклятие размерности» особенно явно проявляется при работе со сложными системами, которые описываются большим числом параметров.

#### Это влечет за собой следующие трудности:

• Трудоемкость вычислений

•Необходимость хранения огромного количества данных

•Увеличение доли шумов

<u>•В линейных классификаторах</u> увеличение числа признаков ведет к проблемам <u>мультиколлинеарности</u> и <u>переобучения</u>

•В метрических классификаторах расстояния обычно вычисляются как средний модуль разностей по всем признакам. Согласно Закону Больших Чисел, сумма n слагаемых стремится в некоторому фиксированному пределу при n→∞. Таким образом, расстояния во всех парах объектов стремятся к одному и тому же значению, а значит, становятся неинформативными.

#### Пример

Рассмотрим единичный интервал [0,1]. 100 равномерно разбросанных точек будет достаточно, чтобы покрыть этот интервал с частотой не менее 0.01.

Теперь рассмотрим 10-мерный куб. Для достижения той же степени покрытия потребуется уже 10<sup>20</sup> точек. То есть, по сравнению с одномерным пространством, требуется в 10<sup>18</sup> раз больше точек.

Поэтому, например, использование переборных алгоритмов становится неэффективным при возрастании размерности системы. И это показывает фундаментальную проблему размерности при использовании алгоритма k-ближайших соседей; с увеличением числа измерений и приближением отношения ближайшего к среднему расстоянию предсказательная сила алгоритма уменьшается. Если ближайшая точка находится почти так же далеко, как средняя точка, то она обладает лишь немного большей предсказательной силой, чем средняя точка.

#### Способы устранения «проклятия размерности»

Основная идея при решении проблемы — понизить размерность пространства, а именно спроецировать данные на подпространство меньшей размерности.

### Проклятие размерности – curse of dimensionality… что делать?

![](_page_170_Figure_1.jpeg)

#### **Отбор признаков:**

Задача: найти и удалить вредные признаки. Какие признаки для нас вредные?

- Перебрать все варианты и посмотреть качество (лучший, если признаков мало)
- Посчитать корреляцию с целевой функцией и удалить шумные
- Посчитать корреляцию всех пар признаков и удалить скоррелированные
- Последовательно удалять худшие
- Последовательно добавлять лучшие

### **Плюсы и минусы метрических алгоритмов Алгоритм (метрический):**

- Наглядный, понятный
- Идеально работает, если правильно выбрана метрика
- Ленивый алгоритм, совсем не учится
- Позволяет делать беспризнаковое распознавание (например, распознавание личной подписи человека) • На признаковом распознавании, как правило, работает хуже других алгоритмов Сложность обучения — (запоминаем выборку) Сложность предсказания — (считаем все расстояния) **В таком виде это в real time системах это работать не будет (даже если это алгоритм одного ближайшего соседа)! А если kNN – k ближайших соседей….**

### Метрические алгоритмы – применяют ли их на практике?

#### Применяют!

Все большие поисковые/рекомендательные системы состоят из двух компонент:

- Начальный (первый) этап-Грубый отбор Объектов Кандидатов
- Второй –финальный этап- Использование финальной модели

Быстрый приближенный поиск ближайших соседей идеально подходит под задачу выборов Объектов – Кандидатов

Найденные по итогам грубого отбора расстояния передаются в финальную модель для более тонких методов обработки и анализа

Приближенный поиск ближайших соседей – грубый отбор кандидатов – существует несколько методов, в том числе применимых в BIG DATA

### Линейный дискриминантный анализ: для чего он?

Есть логистическая регрессия! Но:

Когда классы хорошо разделены, оценки параметров логистической регрессии на удивление очень нестабильны. Линейный дискриминантный анализ не страдает от этой проблемы.

При малом объеме выборки и примерно нормально распределенных предикторах во всех классах линейный дискриминантный анализ, опять-таки, более устойчив, чем логистическая регрессионная модель.

Как было отмечено, линейный дискриминантный анализ популярен в ситуациях, когда зависимая переменная имеет больше двух классов. Геометрическая интерпретация проще!

**Нельзя при решении задачи классификации действовать формально по аналогии с регрессией по методу наименьших квадратов – за большие отклонения от линии регрессии давать большой штраф**

![](_page_172_Figure_6.jpeg)

### Линейный дискриминантный анализ: для чего он?

Надо стремиться к тому, чтобы разделяющая поверхность (гиперплоскость) максимально правильно разделяла обучающую выборку

Как должен выглядеть ее направляющий вектор?

Нельзя чтобы гиперплоскость была параллельна прямой, соединяющей ЦЕНТРЫ множеств разных классов!

Три подмножества имеют одинаковую общую дисперсию, но разные ковариации, как тогда проходят разделяющие поверхности?

![](_page_173_Figure_5.jpeg)

 $-2$ 

 $\mathbf{A}$ 

 $\Omega$ 

 $\mathcal{P}$ 

 $-1$ 

 $\Omega$ 

 $\mathcal{L}$ 

 $-2$ 

### Классификация - дискриминантный анализ:

Байесовский классификатор ( $x$  -многомерные объекты,  $y$  - принадлежность классу)

$$
h(x) = \argmax_{y \in Y} p(y \mid x).
$$

Одним из распространенных методов решения задач классификации является так называемый байесовский подход, при котором максимизируется апостериорная вероятность класса. В этом случае решающее правило имеет вид:

$$
h(x) = \argmax_{y \in Y} p(y \mid x) = \argmax_{y \in Y} \frac{p(x \mid y)p(y)}{p(x)} = \argmax_{y \in Y} p(x \mid y)p(y).
$$

По теореме Байеса решающее правило можно переписать в виде (знаменатель нас не интересует)

Пусть объект х описывается п признаковыми функциями  $f_1(x); \ldots; f_n(x)$ , значения которых равны  $x_1$ ;  $\ldots$ ;  $x_n$  (мы отождествляем объект и его признаковое описание), предположим, что значения данных функций являются независимыми случайными величинами. В этом случае мы приходим к решающему правилу:

$$
h(x) = \arg \max_{y \in Y} \prod_{i=1}^{n} p(f_i(x) = x_i \mid y)p(y).
$$

Данный классификатор называется наивным байесовским, для его обучения требуется оценить априорные вероятности классов  $p(y)$  и условные плотности  $p(x_i | y)$ !

### Классификация - дискриминантный анализ:

Байесовский классификатор ( $x$  -многомерные объекты,  $y$  - приналлежность классу)  $\mathbf{u}^{\mathbf{x}}$ 

$$
\hat{y} = \arg \max_{i} \{ P(c_i | \mathbf{x}) \} \qquad P(c_i | \mathbf{x}) = \frac{P(\mathbf{x}|c_i) \cdot P(c_i)}{P(\mathbf{x})} \qquad P(\mathbf{x}) = \sum_{j=1}^{k} P(\mathbf{x}|c_j) \cdot P(c_j)
$$
\n
$$
\hat{y} = \arg \max_{i} \{ P(c_i | \mathbf{x}) \} \qquad \hat{p}(\mathbf{x}|c_i) = \arg \max_{i} \{ P(\mathbf{x}|c_i) P(c_i) \} \qquad \hat{P}(c_i) = \frac{n_i}{n}
$$
\n
$$
\hat{y} = \arg \max_{i} \{ \frac{P(\mathbf{x}|c_i)P(c_i)}{P(\mathbf{x})} \} = \arg \max_{i} \{ P(\mathbf{x}|c_i)P(c_i) \} \qquad \hat{P}(c_i) = \frac{n_i}{n}
$$
\n
$$
\dots \qquad \dots
$$
\n
$$
f_i(\mathbf{x}) = f(\mathbf{x}|\boldsymbol{\mu}_i, \boldsymbol{\Sigma}_i) = \frac{1}{(\sqrt{2\pi})^d \sqrt{|\boldsymbol{\Sigma}_i|}} \exp \left\{ -\frac{(\mathbf{x} - \boldsymbol{\mu}_i)^T \boldsymbol{\Sigma}_i^{-1} (\mathbf{x} - \boldsymbol{\mu}_i)}{2} \right\} \qquad P(\mathbf{x}|c_i) = 2\epsilon \cdot f_i(\mathbf{x})
$$

 $P(c_i|\mathbf{x}) = \frac{2\epsilon \cdot f_i(\mathbf{x})P(c_i)}{\sum_{i=1}^k 2\epsilon \cdot f_i(\mathbf{x})P(c_i)} = \frac{f_i(\mathbf{x})P(c_i)}{\sum_{i=1}^k f_i(\mathbf{x})P(c_i)} \quad \hat{y} = \arg \max_i \Big\{ f_i(\mathbf{x})P(c_i) \Big\}$  $\hat{\mu}_i = \frac{1}{n_i} \sum_{\mathbf{x} \in \mathbf{D}} \mathbf{x}_j$  $\widehat{\mathbf{\Sigma}}_i = \frac{1}{n_i}\mathbf{Z}_i^T \mathbf{Z}_i$ 

> Пусть объект х описывается п признаковыми функциями  $f_1(x)$ ;  $\therefore$  ;  $f_n(x)$ , значения которых равны  $x_1$ ;  $\ldots$ ;  $x_n$  (мы отождествляем объект и его признаковое описание), предположим, что значения данных функций являются независимыми случайными величинами. В этом случае мы приходим к решающему правилу:

![](_page_175_Figure_5.jpeg)

По теореме Байеса решающее правило можно переписать в виде (знаменатель нас не интересует)

 $\hat{P}(c_1|\mathbf{x}) \propto \hat{f}(\mathbf{x}|\hat{\mu}_1, \widehat{\Sigma}_1)\hat{P}(c_1) = (4.914 \times 10^{-7}) \times 0.33 = 1.622 \times 10^{-7}$  $\hat{P}(c_2|\mathbf{x}) \propto \hat{f}(\mathbf{x}|\hat{\boldsymbol{\mu}}_2, \hat{\boldsymbol{\Sigma}}_2)\hat{P}(c_2) = (2.589 \times 10^{-5}) \times 0.67 = 1.735 \times 10^{-5}$ 

### Классификация – дискриминантный анализ:

Байесовский классификатор (*x* –многомерные объекты, *y* – принадлежность классу) Наивный Байесовский классификатор  $\circ$ 

 $\mathbf{x} = (6.75, 4.25)^T$ 

$$
\hat{y} = \arg \max_{\hat{y}} \{P(c_i|\mathbf{x})\}
$$
\n
$$
\hat{y} = \arg \max_{\hat{y}} \{P(c_i|\mathbf{x})\}
$$
\n
$$
\hat{y} = \arg \max_{\hat{y}} \{P(c_i|\mathbf{x})\}
$$
\n
$$
= \arg \max_{\hat{y}} \{P(\mathbf{x}) \geq 0\}
$$
\n
$$
= \arg \max_{\hat{y}} \{P(\mathbf{x}|\mathbf{x})\}
$$
\n
$$
= \arg \max_{\hat{y}} \{P(\mathbf{x}|\mathbf{x})\}
$$
\n
$$
= \arg \max_{\hat{y}} \{P(\mathbf{x}|\mathbf{x})\} = \arg \max_{\hat{y}} \{P(\mathbf{x}|\mathbf{x})\}
$$
\n
$$
= \arg \max_{\hat{y}} \{P(\mathbf{x}|\mathbf{x})\} = \arg \max_{\hat{y}} \{P(\mathbf{x}|\mathbf{x})\} = \arg \max_{\hat{y}} \{P(\mathbf{x}|\mathbf{x})\} = \arg \max_{\hat{y}} \{P(\mathbf{x}|\mathbf{x})\} = \arg \max_{\hat{y}} \{P(\mathbf{x}|\mathbf{x})\} = \arg \max_{\hat{y}} \{P(\mathbf{x}|\mathbf{x})\} = \arg \max_{\hat{y}} \{P(\mathbf{x}|\mathbf{x})\} = \arg \max_{\hat{y}} \{P(\mathbf{x}|\mathbf{x})\} = \arg \max_{\hat{y}} \{P(\mathbf{x}|\mathbf{x})\} = \arg \max_{\hat{y}} \{P(\mathbf{x}|\mathbf{x})\} = \arg \max_{\hat{y}} \{P(\mathbf{x}|\mathbf{x})\} = \arg \max_{\hat{y}} \{P(\mathbf{x}|\mathbf{x})\} = \arg \max_{\hat{y}} \{P(\mathbf{x}|\mathbf{x})\} = \arg \max_{\hat{y}} \{P(\mathbf{x}|\mathbf{x})\} = \arg \max_{\hat{y}} \{P(\mathbf{x}|\mathbf{x})\} = \arg \max_{\hat{y}} \{P(\mathbf{x}|\mathbf{x})\} = \arg \max_{\hat{y}} \{P(\mathbf{x}|\mathbf{x})\} = \arg \max_{\hat{y}} \{P(\mathbf{x}|\mathbf{x})\} = \arg \max_{\hat{y}} \{P(\mathbf
$$

### Классификация - дискриминантный анализ

$$
h(x) = \arg\max_{y \in Y} \prod_{i=1}^{n} p(f_i(x) = x_i \mid y)p(y).
$$

Априорные вероятности классов можно оценить их частотами в обучающей выборке.

Но приходится решать задачу восстановления плотностей при условиях принадлежности объектов разным классам, а это более сложная задача, чем сама классификация - избыточная задача! Восстановление n одномерных плотностей - намного более простая задача, чем одной n-мерной.

На практике делают предположения о принадлежности многомерных распределений в каждом классе некоторому параметрическому семейству, например, нормальному (гауссову) многомерному распределению

Тогда нужно определить параметры этого распределения в каждом классе по имеющимся подвыборкам объектов Опасности из-за дисбаланса представленности классов в выборке!

### Дискриминантный анализ - как его дифференцировать

#### Может быть параметрическим или непараметрическим

Параметрический более не менее приемлем только тогда, когда внутриклассовые распределения близки к нормальному (гауссовому). В этом случае, если внутриклассовые дисперсии равны - получаем линейный дискриминантный анализ. Если внутриклассовые дисперсии не равны - получаем квадратичный дискриминантный анализ

Непараметрический – свободен от ограничений – требования нормальности внутриклассовых распределений. В этой ситуации используются ядерные методы, либо уже известные нам метрические методы, в частности, метод n ближайших соседей.

## Дискриминантный анализ -проблемы

### **При проведении ДА возникают проблемы, аналогичные линейной регрессии:**

*Мультиколлинеарность*

*Наличие бесполезных переменных, мешающих анализу*

*Переобучение*

*В условиях ограниченности выборки – дисбаланс количества объектов в классах* 

#### **Как с этим бороться?**

*Пошаговый дискриминантный анализ – исключения и включения предикторов, переборы*

*Преобразование координат – линейное преобразование переменных – канонический дискриминантный анализ*
## Классификация – дискриминантный анализ Ирис Фишера – эталон массива данных для дискриминантного анализа

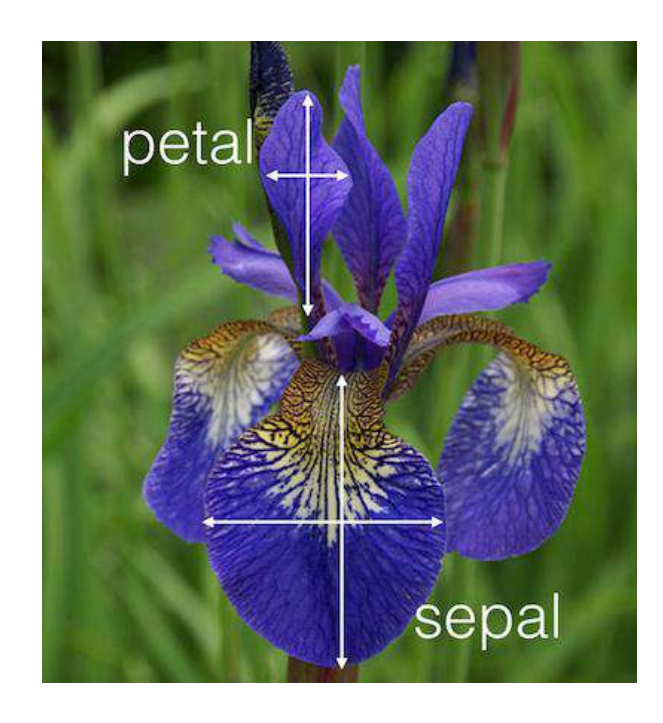

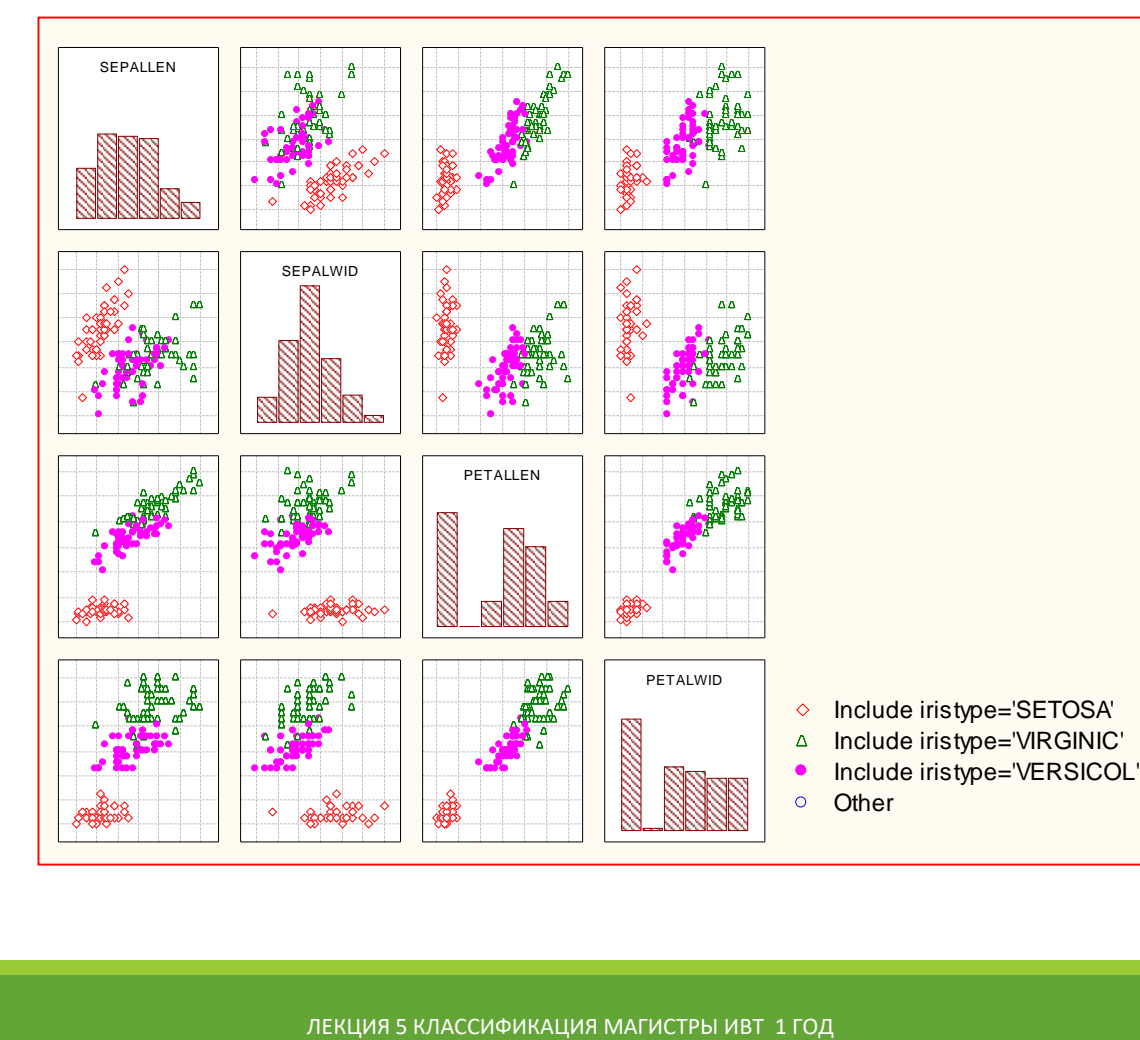

На матричной диаграмме рассеяния видно, что по НЕКОТОРЫМ переменным класс SETOSA отделим уже без привлечения остальных переменных. По классам VIRGINIC , VERSICOL – разделение значительно труднее!

## Классификация - дискриминантный анализ Ирис Фишера - эталон массива данных для дискриминантного анализа

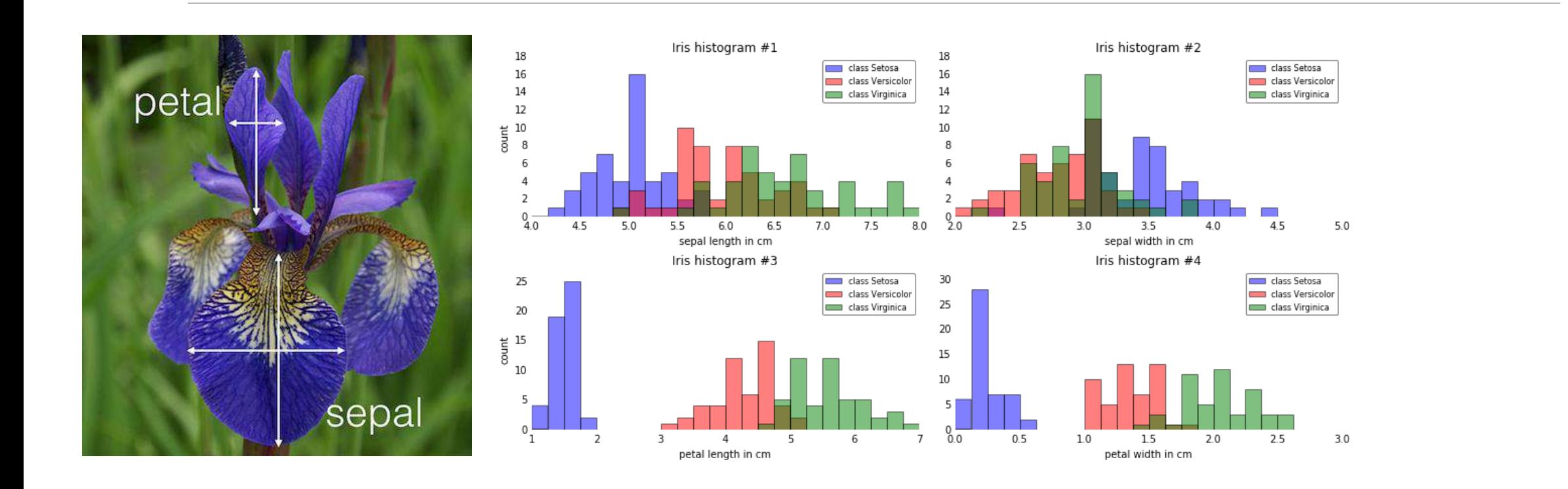

## Классификация - дискриминантный анализ Ирис Фишера - эталон массива данных для дискриминантного анализа

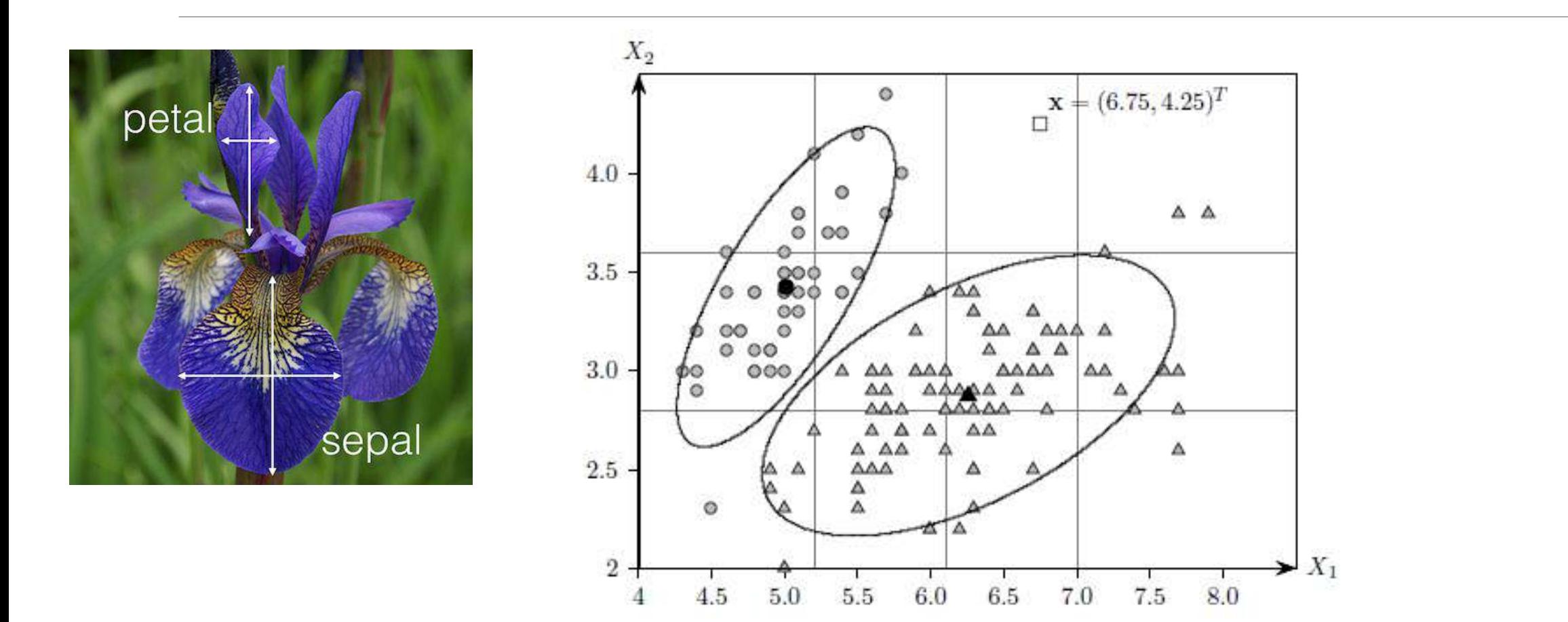

# Классификация – дискриминантный анализ

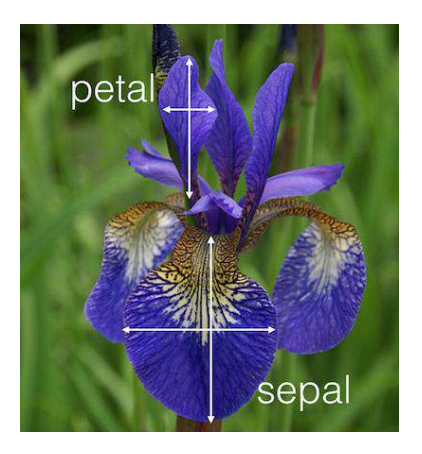

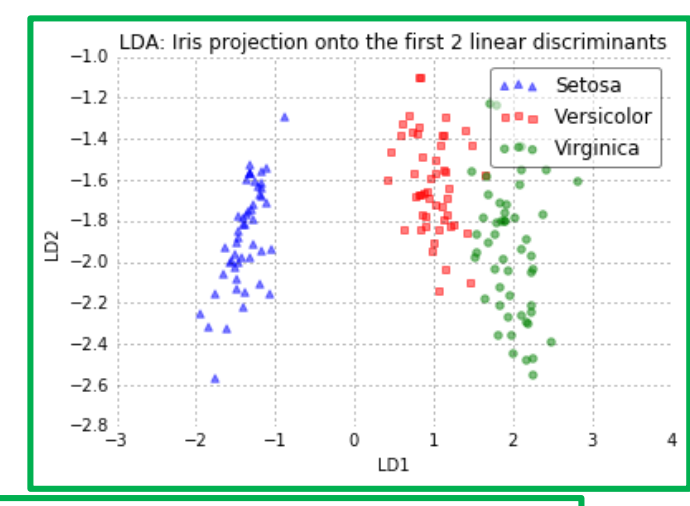

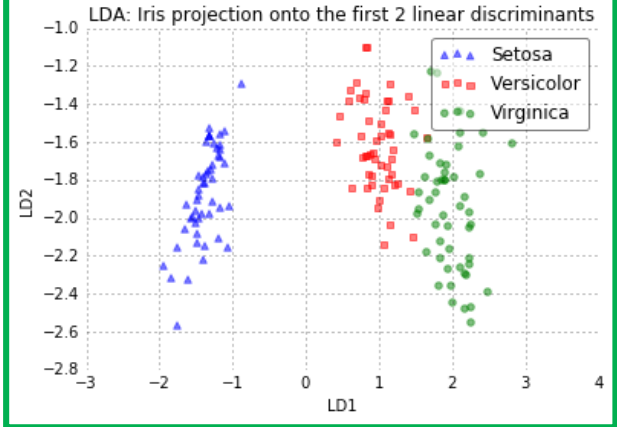

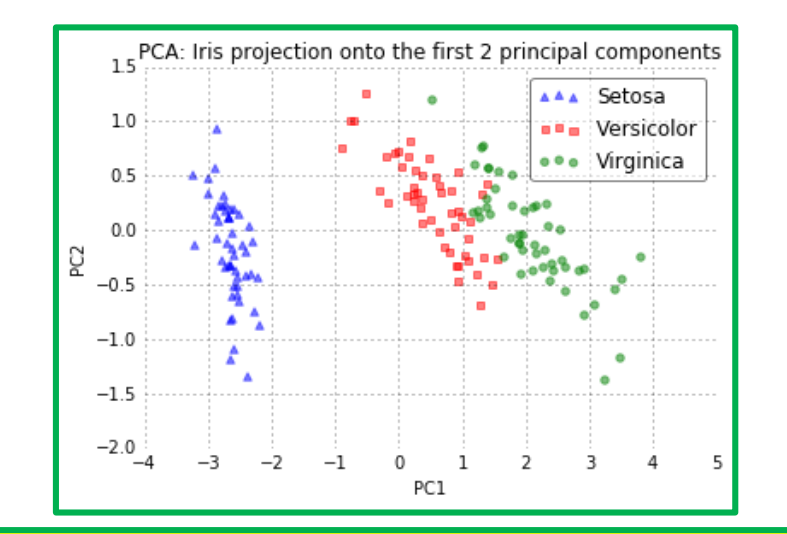

Поворот системы координат – линейные преобразование переменных

Может быть преобразование – методом главных компонент – наилучшим образом объяснить ОБЩУЮ дисперсию Может быть преобразование – методом канонического дискриминантного анализа – наилучшим образом объяснить МЕЖГРУППОВУЮ дисперсию

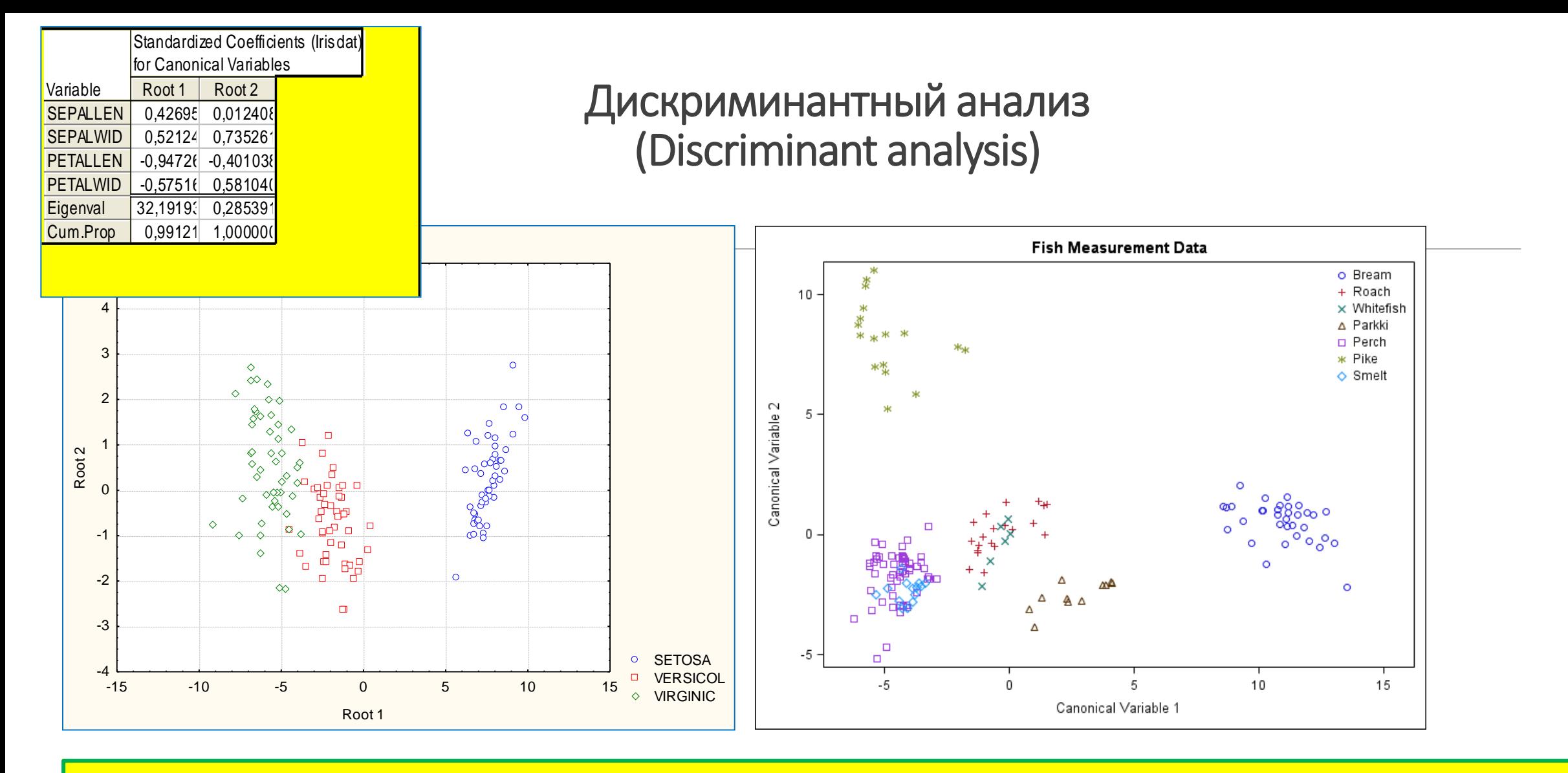

**Канонический дискриминантный анализ: уже первые несколько новых (канонических) переменных хорошо объясняют максимальную долю дисперсии – дисперсии МЕЖКЛАССОВОЙ!!! Всего же канонических переменных – минимум из: числа классов минус 1 и числа исходных переменных**

# Спасибо за внимание! Лекция -окончена

# **Методы интеллектуального анализа данных (ДЛЯ МАГИСТРОВ ИВТ 1 года )**

ПРЕПОДАВАТЕЛЬ:

СТЕРИН АЛЕКСАНДР МАРКОВИЧ,

ДОКТОР ФИЗ.-МАТ. НАУК, СТ. Н. СОТР., ПРОФЕССОР ОИКС (O)

**Т Е Л . ( 4 8 4 )3 9746 58,** 

**ЭЛ. ПОЧТА: AMSTERIN@OIATE.RU; ALEX.STERIN@GMAIL.COM;** 

**S T E R I N @M E TE O. R U**

## Преобразование переменных

•Исходные переменные далеко не всегда подходят для выполнения анализа •Различные по своей сложности и эффективности методы и приемы преобразований

<u> •Простейшие преобразования – преобразования отдельных переменных, стандартизация, </u> нормализация, логарифмирование, разбиения на градации и т.д.

•Уменьшения размерности за счет пошаговых процедур – есть и в регрессионном анализе и в классификации

<u> •Более сложные – повороты исходного пространства переменных – линейные преобразования</u> •Более сложные – кластеризация переменных (не наблюдений, а переменных!!!!)

•Увеличение размерности – умышленное – иногда полезно, например, для разделения линейно неразделяемых подмножеств

•Уменьшение размерности за счет линейных преобразований - в первую очередь – метод главных **КОМПОНЕНТ** 

## Анализ главных компонент (Principal component analysis) -для чего он нужен?

•Когда много переменных, мы не обладаем априорными сведениями о том, какие из них важны •В задачах анализа многомерных данных трудно выработать какие-то предположения о механизмах, порождающих такие данные: могут быть сложные механизмы, а могут быть простые, но замаскированные высокой размерностью

•Некоторые входные переменные (переменные – предикторы) в регрессионном анализе могут быть высоко коррелированы или просто являться линейными комбинациями других

•При этом возникает мультиколлинеарность – одна из основных «бед» регрессионного анализа

•В Разведке Данных DATA MINING очень часто невозможно разобраться в исходном большом количестве исходных переменных, особенно когда имеем дело с БОЛЬШИМИ ДАННЫМИ, и связи между переменными неясны

•Речь идет о том, чтобы найти новые переменные, являющиеся линейными комбинациями исходных переменных, и дать новую интерпретацию им в терминах вариаций (дисперсий)

#### •Забегая вперед:

•Такой вариант нахождения новых переменных , перехода к ним от старых (исходных) переменных, -**ЯВЛЯЕТСЯ ТИПИЧНЫМ ДЛЯ СТРАТЕГИЙ DATA MINING** 

•Используется в DATA MINING для МОДИФИКАЦИИ ПЕРЕМЕННЫХ

•Используется в изощренных схемах машинного обучения как один из методов построения кодировщиков и декодировщиков

## Анализ главных компонент (Principal component analysis)

•Для группировки объектов используется **кластерный** анализ

- •Формально **кластерный** анализ может быть применен и к задаче группировки переменных
- •Метод **главных компонент** (Principal Components Analysis Method) основан на других идеях
- •Это метод, в отличие от многих других методов анализа, **имеющий строгое математическое обоснование**
- •Иногда его называют **Методом Эмпирических Ортогональных Функций (ЭОФ) – Empirical Orthogonal Functions (EOF)**
- •**Почему Эмпирических?**
- •**Почему Ортогональных?**
- •Введен в 1901 г Пирсоном, развит в 1933 г Хотеллингом

•Иногда в теории информации называют Преобразованием Карунена-Лоэва

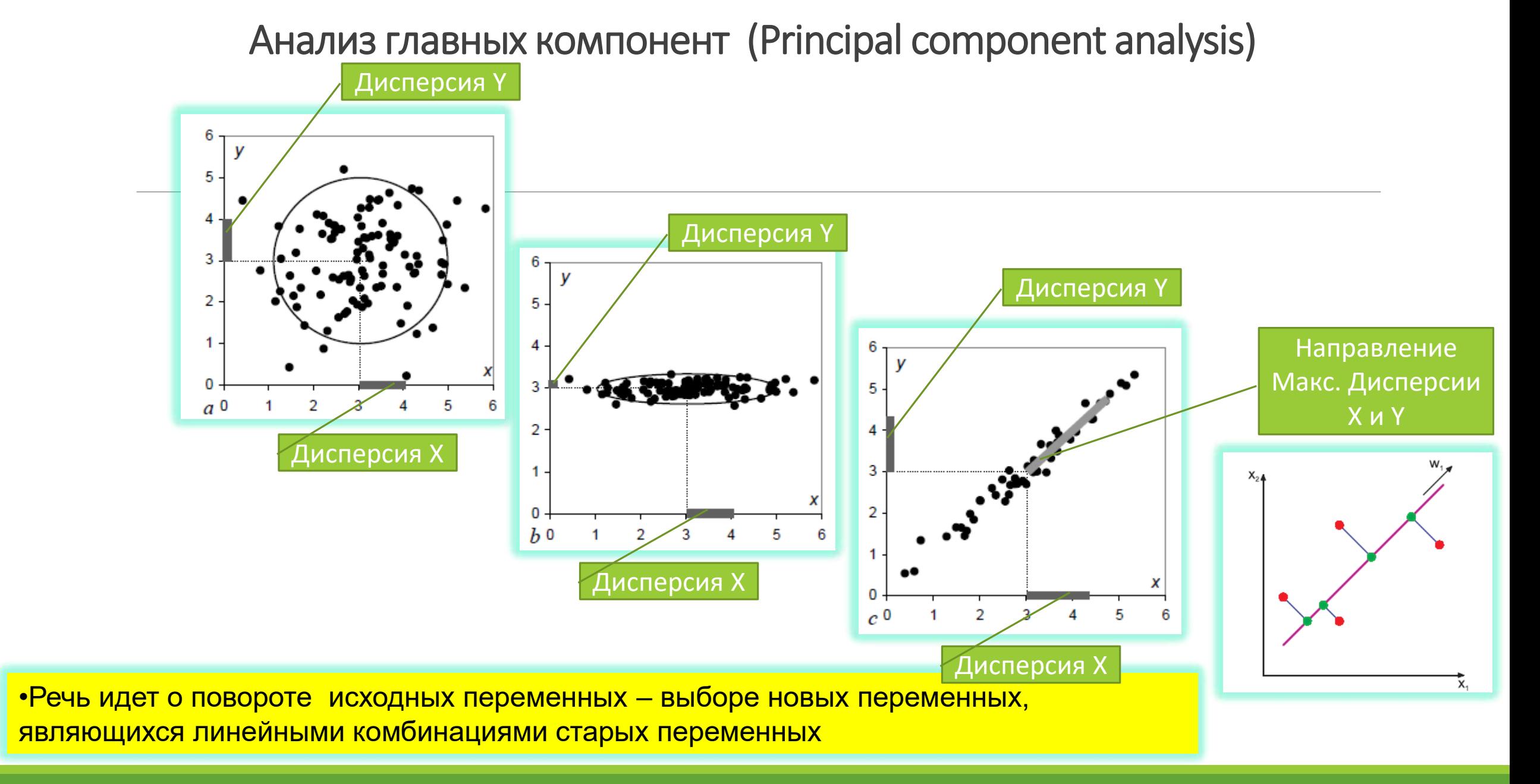

## Анализ главных компонент (Principal component analysis)

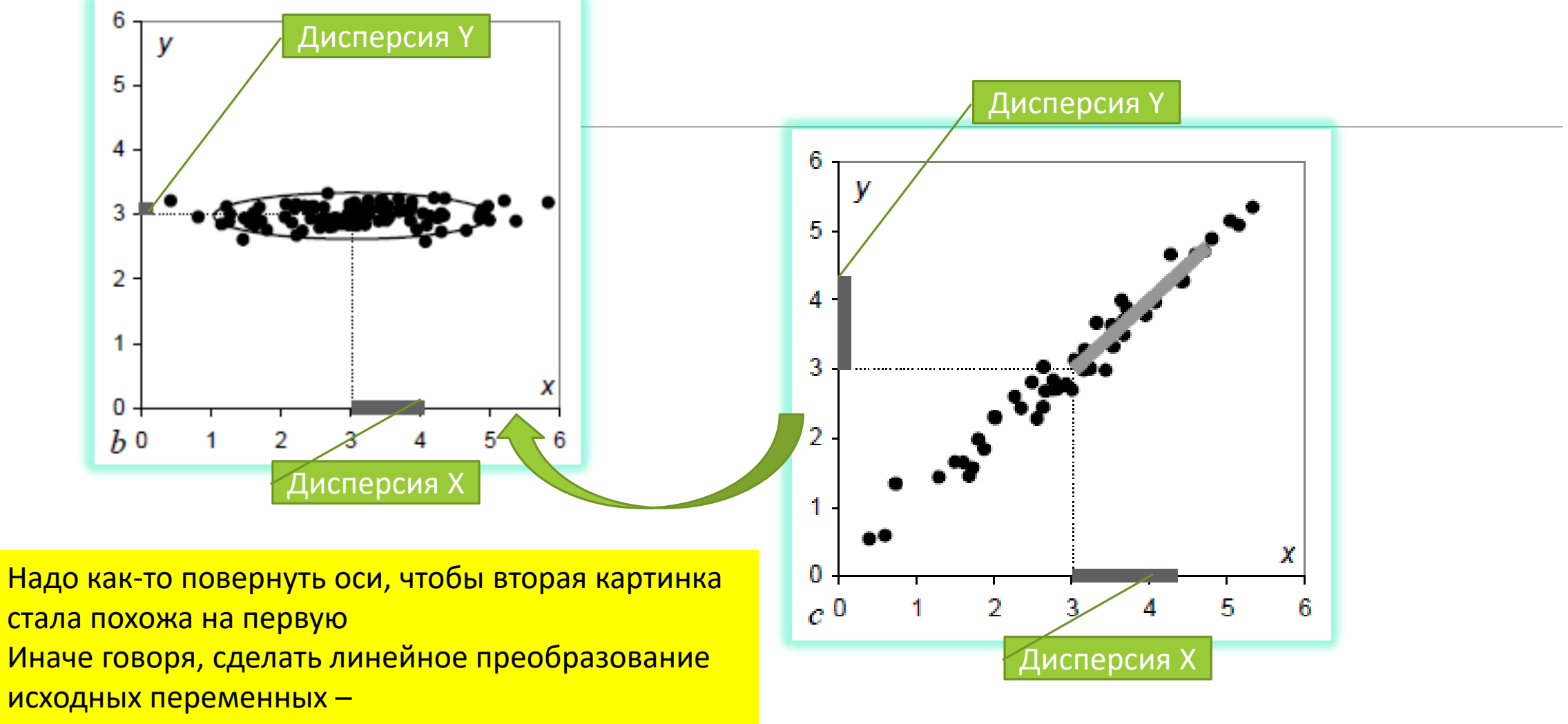

В новых координатах будет выглядеть как на рис. 2

•Речь идет о повороте исходных переменных - выборе новых переменных, являющихся линейными комбинациями старых переменных

•Имея массив данных с р числовыми переменными, можно вычислить р главных компонент (РС)

<u>•Каждая РС\_представляет собой линейную комбинацию\_исходных переменных, с</u> коэффициентами, равными собственным векторам (eigenvectors) корреляционной или ковариационной матрицы

• Собственные векторы часто приводятся к единичной длине

•Главные компоненты упорядочиваются по убыванию собственных значений (eigenvalues) корреляционной или ковариационной матрицы, которые равны дисперсиям компонент.

#### Анализ главных компонент (Principal component analysis)

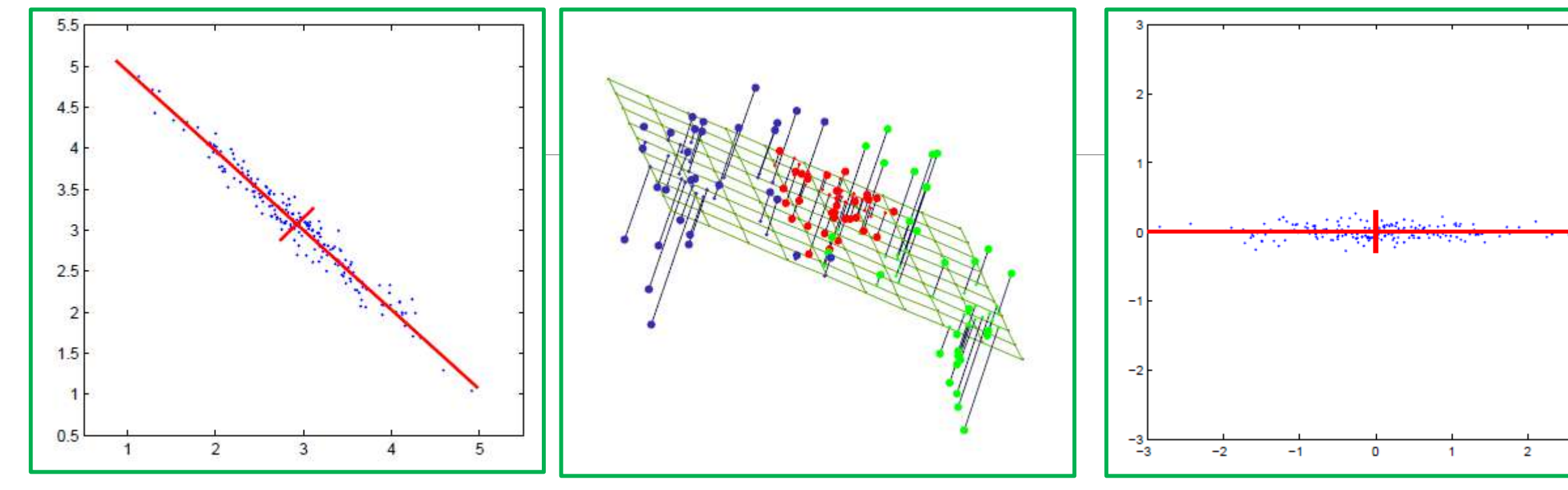

Исходное пространство переменные сильно коррелируют Дисперсии старых переменных близки

Ищем гиперплоскость данной размерности, такую, чтобы ошибка проектирования всей выборки на эту гиперплоскость была бы минимальной

Преобразованное пространство – новые координаты Сдвинули начало координат в центр выборки Повернули оси так, что новые переменные не коррелированы В новых координатах можем избавиться от переменных с малой дисперсией

### **Метод главных компонент Principal Component Analysis) – немного математики**

$$
s_{ij} = \frac{1}{n-1} \sum_{k=1}^{n} (x_{ki} - \overline{x}_i)(x_{kj} - \overline{x}_j)
$$
 Элементы ковариационной матрицы S  
\n
$$
r_{ij} = \frac{\sum_{k=1}^{n} (x_{ki} - \overline{x}_i)(x_{kj} - \overline{x}_j)}{(n-1)s_i s_j} = \frac{s_{ij}}{s_i s_j}
$$
 Элементы корреляционной матрицы  
\n
$$
\mathbf{x}_c = \mathbf{x} - \overline{\mathbf{x}}
$$
 Центрирование вектора X  
\n
$$
z_i = \mathbf{u}_i \cdot (\mathbf{x} - \overline{\mathbf{x}})
$$
  $\stackrel{\text{I-я главная компонента – линейнаякомбинация центрированных координатвектора X\n(S –  $\lambda_i$ )  $\mathbf{u}_i = 0$   $\stackrel{\text{I-я главная компонента определяется из этого условия, I –единичная матрица размерности d, где d – количествоисходных числовых переменных$$ 

### **Метод главных компонент (Principal Component Analysis)**

 $\forall i, j \mathbf{u}_i \mathbf{u}_j = 0$ 

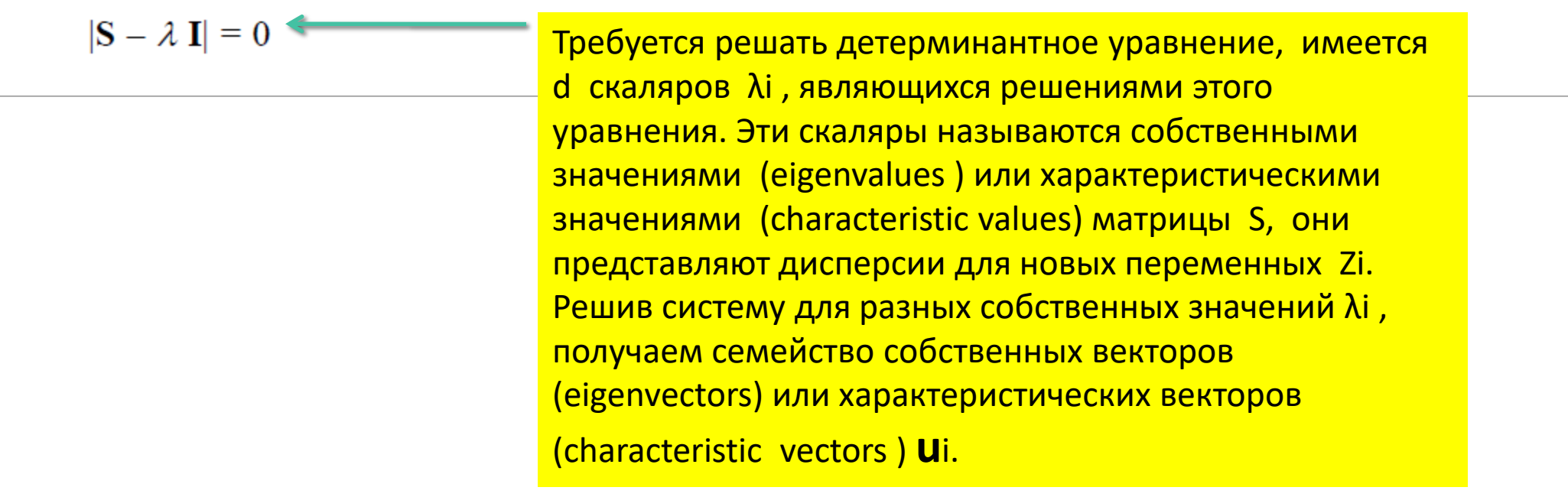

Это ортогональная система некоррелированных векторов

Метод главных компонент **(Principal Component Analysis)** Свойства Главных Компонент:

•Собственные векторы взаимно ортогональны, поэтому главные компоненты представляют собой взаимно перпендикулярные направления в пространстве исходных переменных

• Новые переменные – главные компоненты взаимно не коррелированы, их значения - метки (scores) главных компонент -

• Первая главная компонента имеет наибольшую дисперсию среди всех возможных линейных комбинаций единичной длины, составленных из исходных переменных.

• ј -я главная компонента имеет наибольшую дисперсию всех возможных линейных комбинаций единичной длины, ортогональных к первым ј-1 главным компонентам

•Последняя, р - я главная компонента имеет наименьшую дисперсию из всех возможных линейных комбинаций исходных переменных

### **Метод главных компонент (Principal Component Analysis)**

 $\forall i, j \mathbf{u}_i \mathbf{u}_j = 0$ 

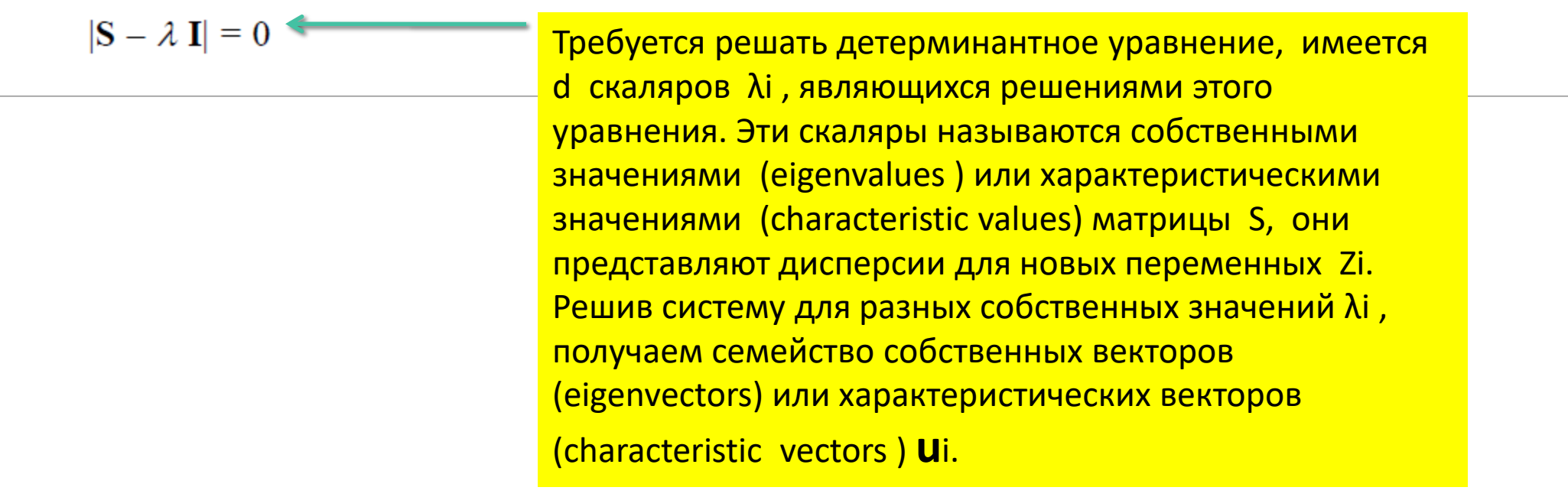

Это ортогональная система некоррелированных векторов

Метод главных компонент **(Principal Component Analysis)** Свойства Главных Компонент:

•Собственные векторы взаимно ортогональны, поэтому главные компоненты представляют собой взаимно перпендикулярные направления в пространстве исходных переменных

• Новые переменные – главные компоненты взаимно не коррелированы, их значения - метки (scores) главных компонент -

• Первая главная компонента имеет наибольшую дисперсию среди всех возможных линейных комбинаций единичной длины, составленных из исходных переменных.

• ј -я главная компонента имеет наибольшую дисперсию всех возможных линейных комбинаций единичной длины, ортогональных к первым ј-1 главным компонентам

•Последняя, р - я главная компонента имеет наименьшую дисперсию из всех возможных линейных комбинаций исходных переменных

#### **Метод главных компонент (Principal Component Analysis) Свойства Главных Компонент:**

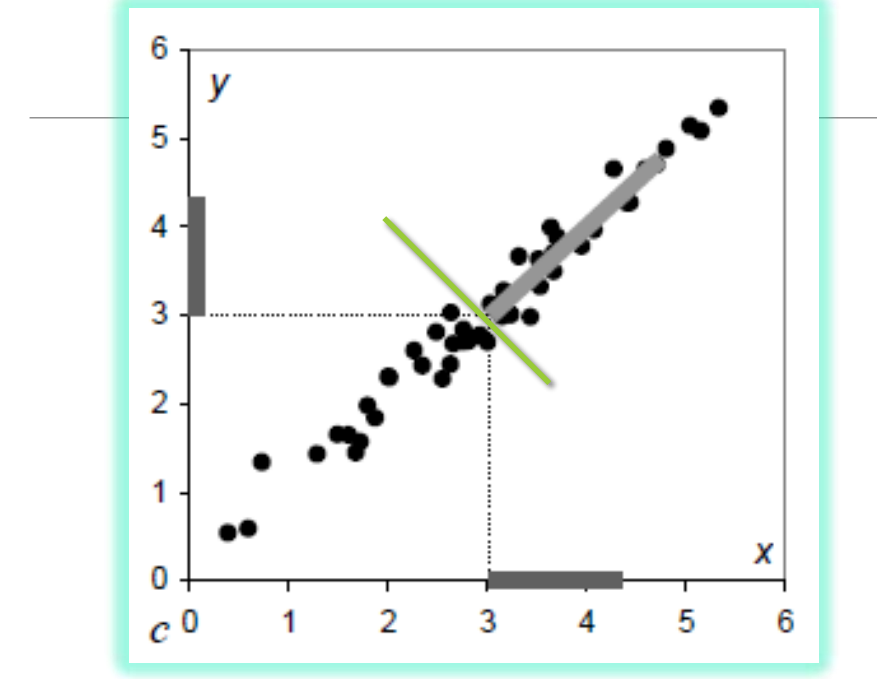

В методе главных компонент роли исходных переменных одинаковы, надо найти направление, для которого сумма квадратов опущенных из исходных точек перпендикуляров **минимальна, Такое направление «объясняет» максимум исходной дисперсии**

**ОТЛИЧИЕ ОТ РЕГРЕССИИ: В регрессионном анализе переменные играют разные роли (предикторы и предиктант), и минимизируется** 

> $\sum (Y_i - \widehat{Y}_i)^2$ 1 *n i* ═

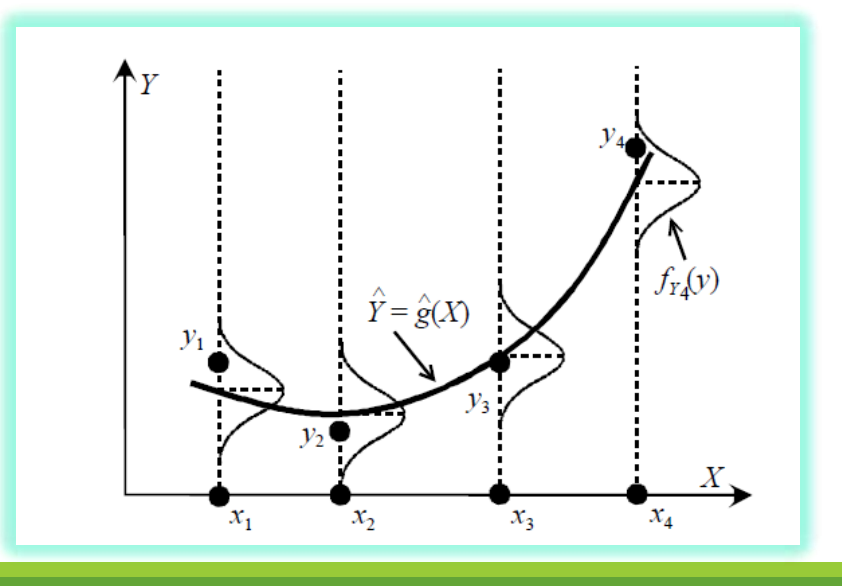

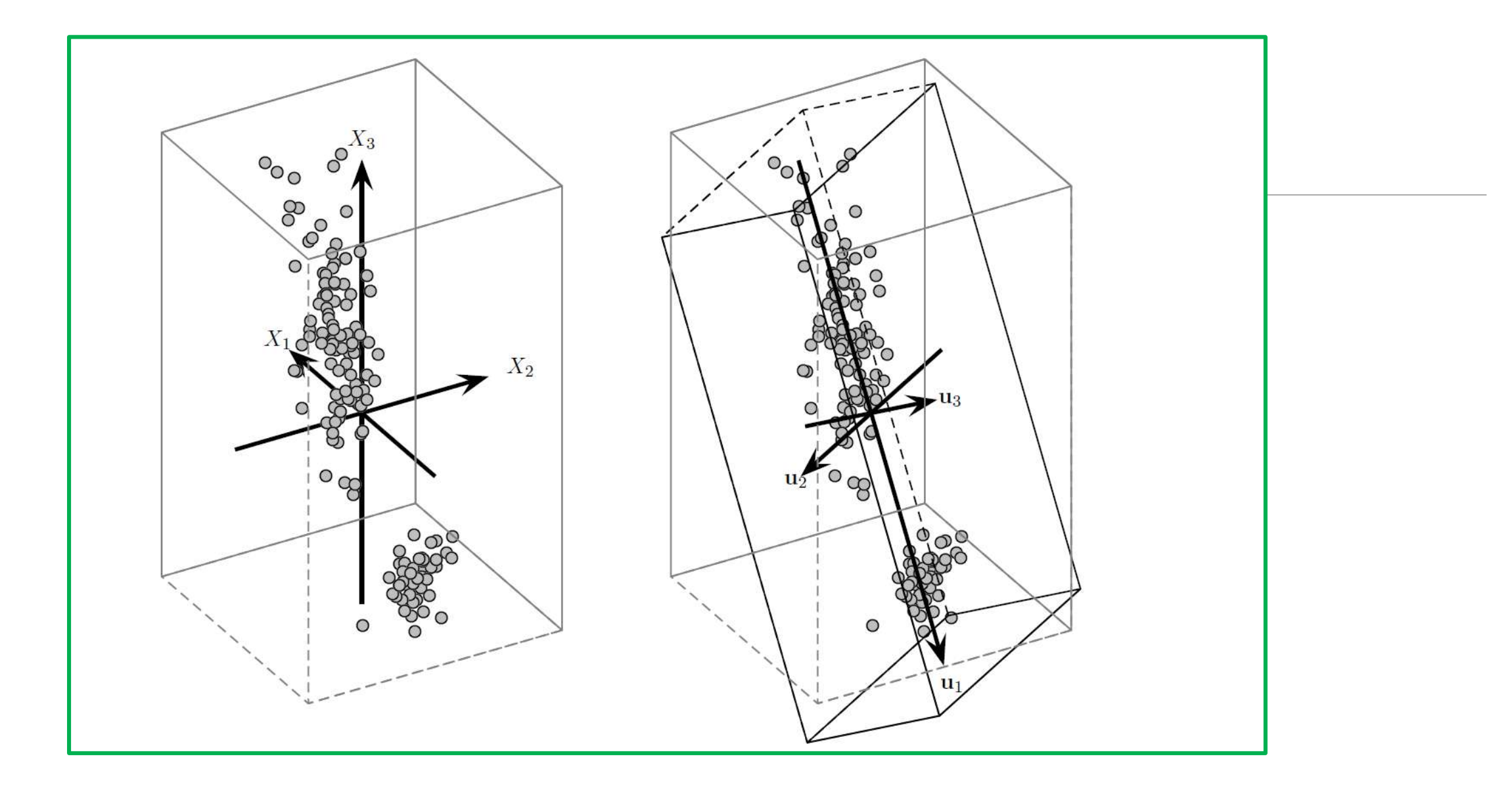

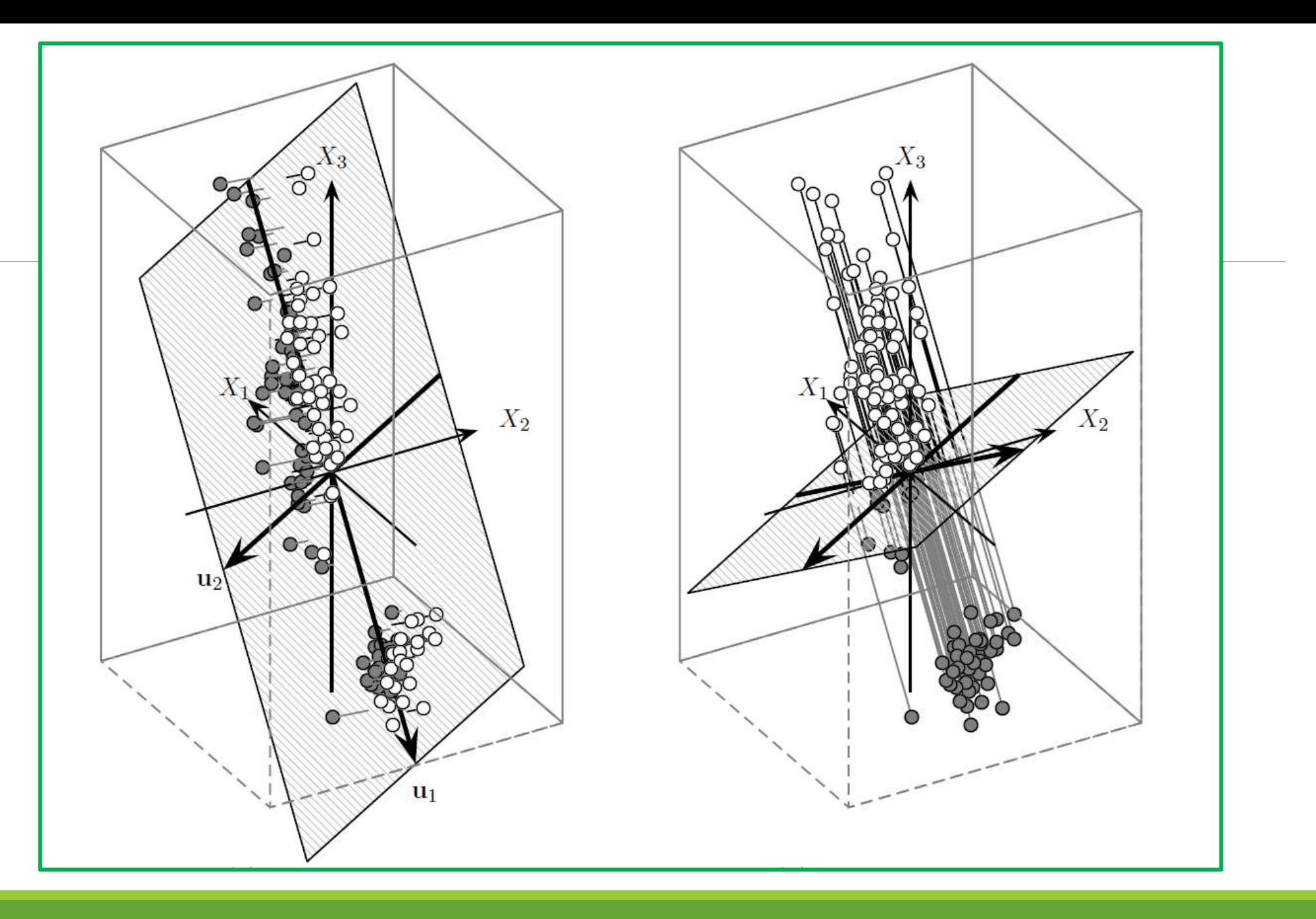

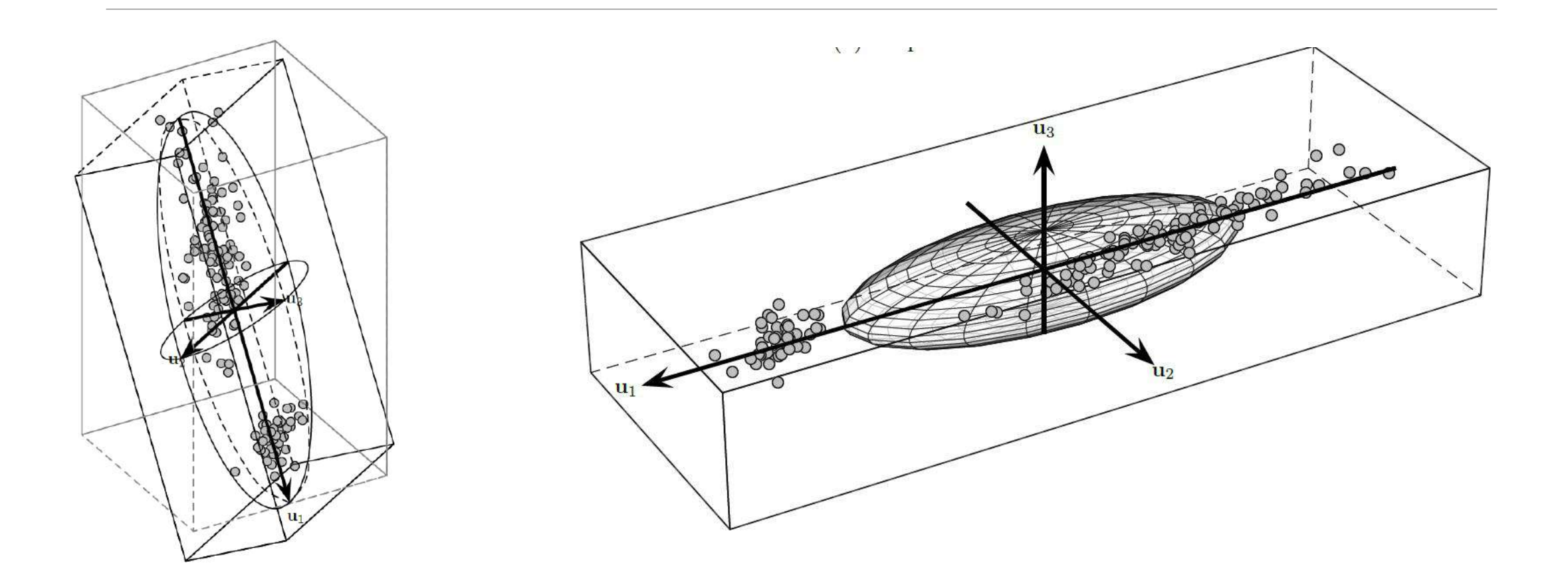

#### **Метод главных компонент – пример применения (Principal Component Analysis)**

•Пример: анализ криминальной обстановки в 50 штатах США по 7 переменным

•7 переменных – число преступлений на 100 тысяч населения штата:

•Murder - убийство

•Rape - изнасилование

•Robbery – ограбление (с применением насилия), разбой

•Assault – разбойное нападение

•Burglary – квартирная кража со взломом

•Larceny – похищение имущества, кража

•AutoTheft – кража авто

# **Метод главных компонент**

**(Principal Component Analysis)**

•Пример: анализ криминальной обстановки в 50 штатах США (50 наблюдений) по 7 переменным

• <u>7 переменных — число преступлений на 100 тысяч населения штата</u>

•По корреляционной матрице (размерностью 7 на 7) трудно делать выводы

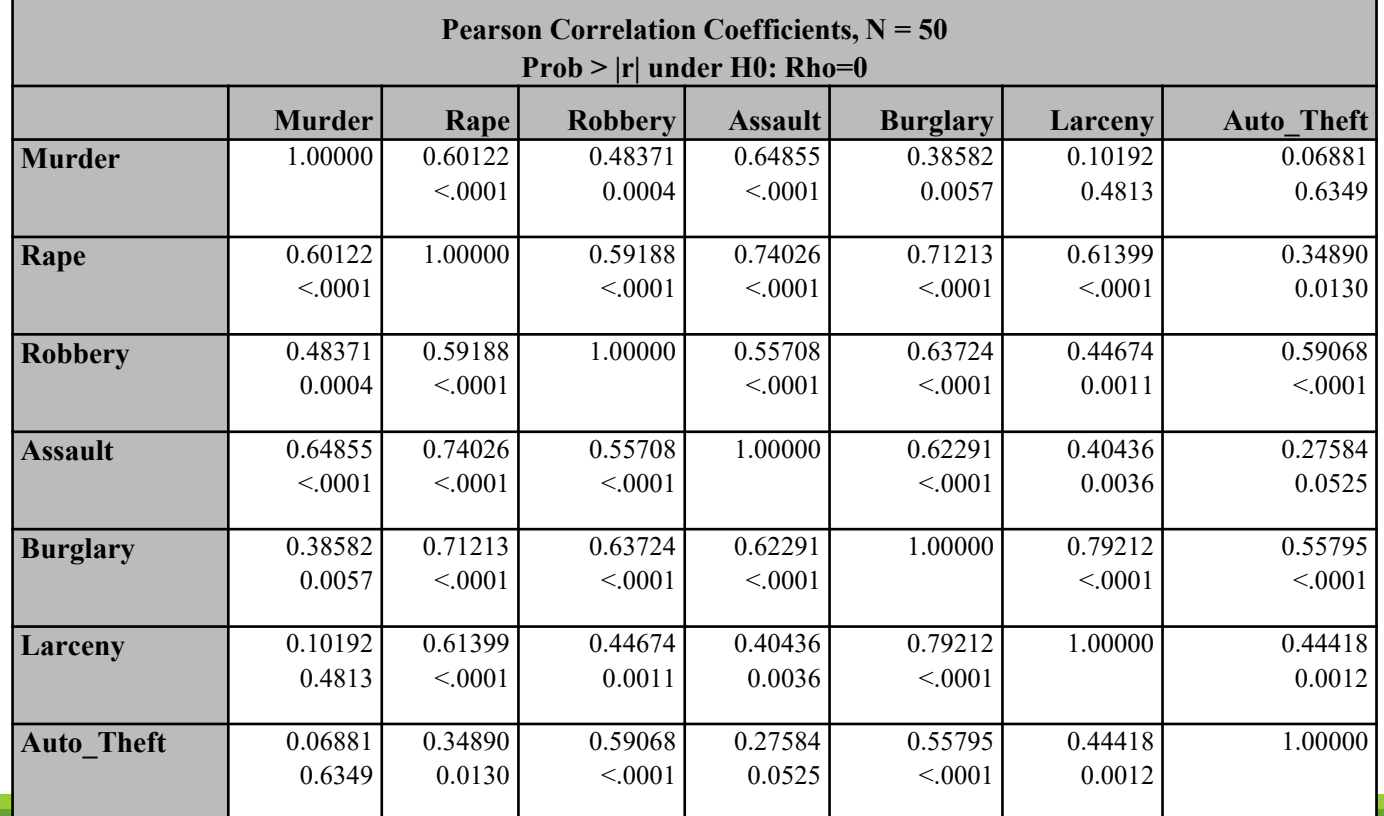

## **Метод главных компонент**

**(Principal Component Analysis)**

•Пример: анализ криминальной обстановки в 50 штатах США по 7 переменным

• <u>7 переменных – число преступлений на 100 тысяч населения штата:</u>

Собственные значения корреляционной матрицы (в сумме равно 7!)

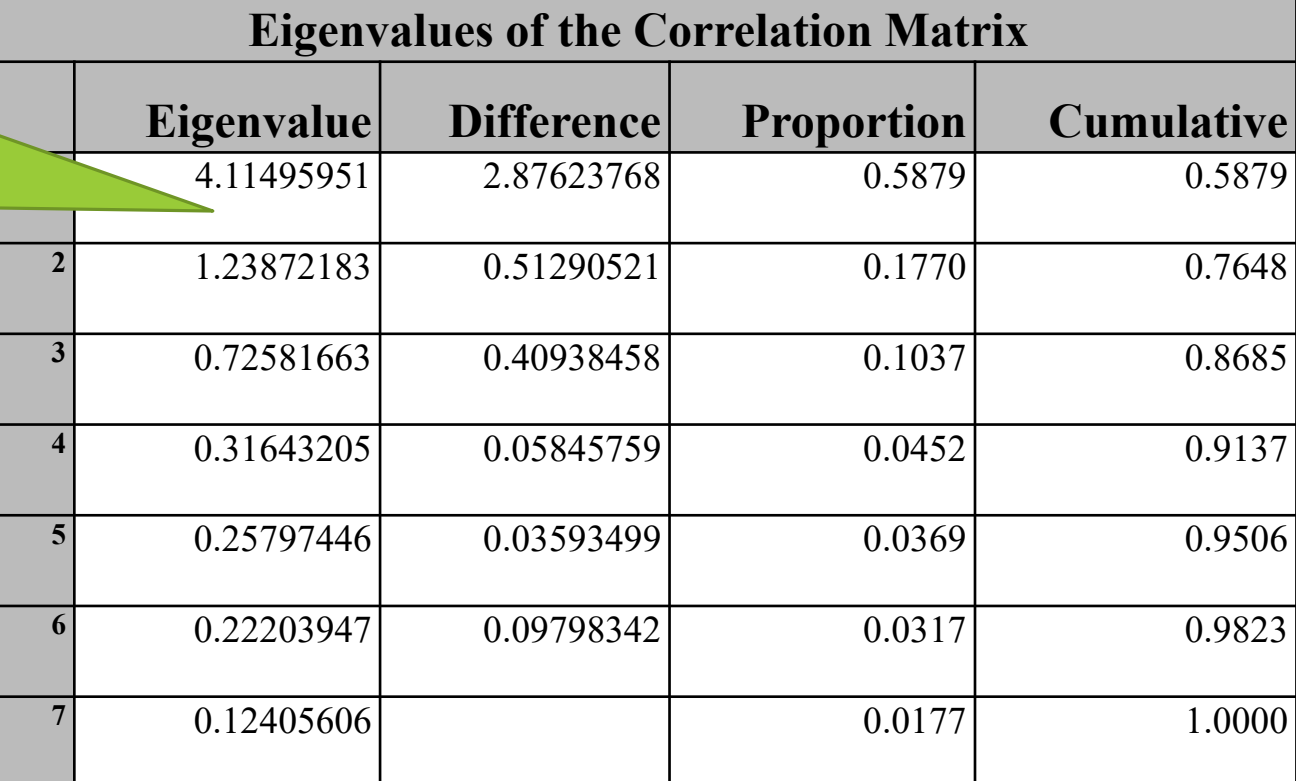

### **Метод главных компонент (Principal Component Analysis)**

•Пример: анализ криминальной обстановки в 50 штатах США по 7 переменным

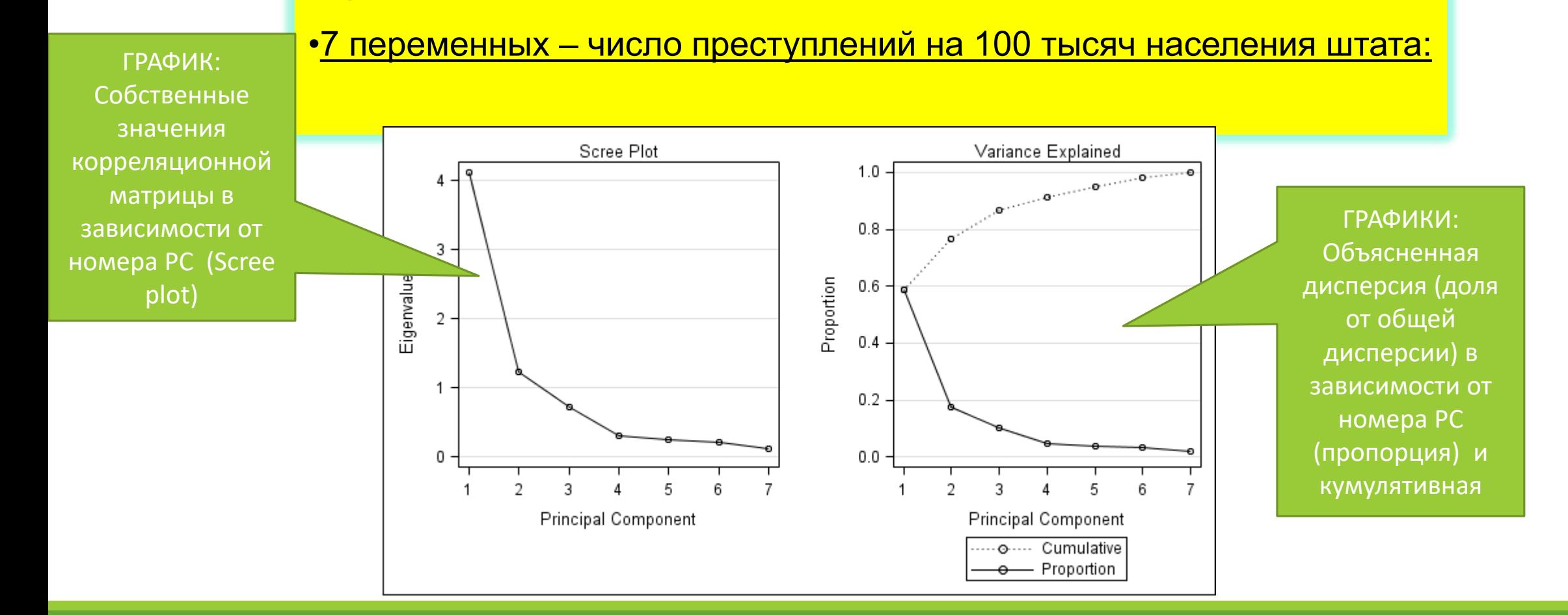

# Метод главных компонент

**(Principal Component Analysis)** 

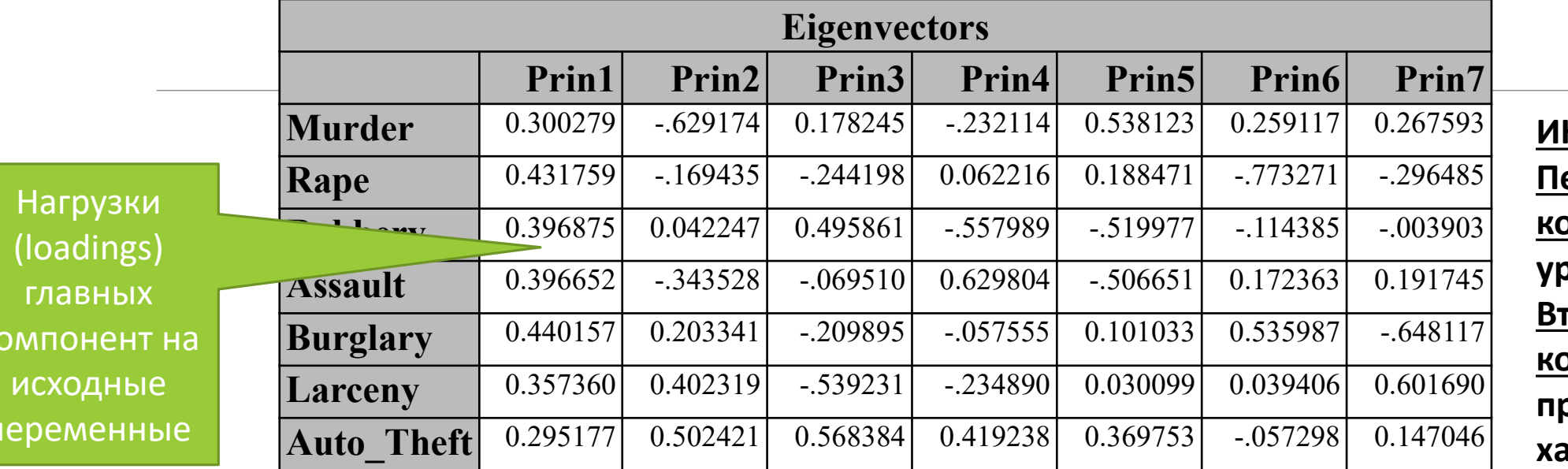

Print =  $0.300279 \times$  (Murder) Prin $2 = -0.629174 \times (Murder)$  $+0.431759\times$  (Rape)  $-0.169435 \times (Rape)$  $+0.042247\times$  (Robbery)  $+0.396875\times$  (Robbery)  $-0.502421 \times (Auto Theft)$  $+0.295177\times$  (Auto\_Theft)

НТЕРПРЕТАЦИЯ: ервая главная <u>эмпонента</u> – общий оовень преступности горая главная эмпонента – оотивоположный рактер преступлений против личности и преступлений против собственности Последующие главные <u> компоненты - трудно</u> интерпретируемы

# Метод главных компонент -что выдается в выходной набор

**(Principal Component Analysis)** 

Дополнительно рассчитываются 7 новых переменных  $PRIN1 - PRIN7$ 

Это 7 главных компонент, но из них первые 2 объясняют около 80% общей дисперсии!

Последними несколькими можно пренебречь, они

«объясняют» очень малую долю исходной дисперсии...

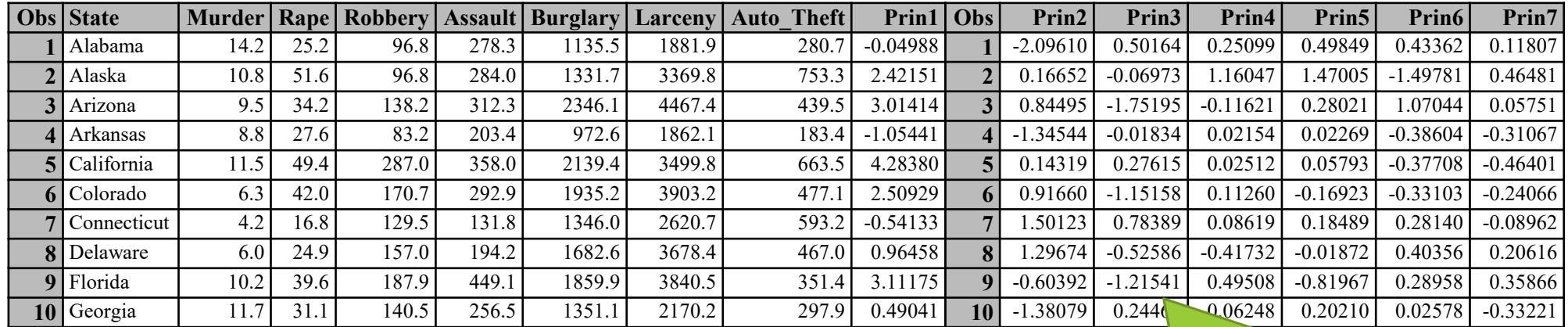

Значения новых переменных - главных компонент для конкретных наблюдений метки (Scores) главных компонент на наблюдения

# Метод главных компонент: статистики главных компонент

(Principal Component Analysis: statistics)

Можно (из любопытства!) потрудиться пересчитать статистики для 7 главных компонент

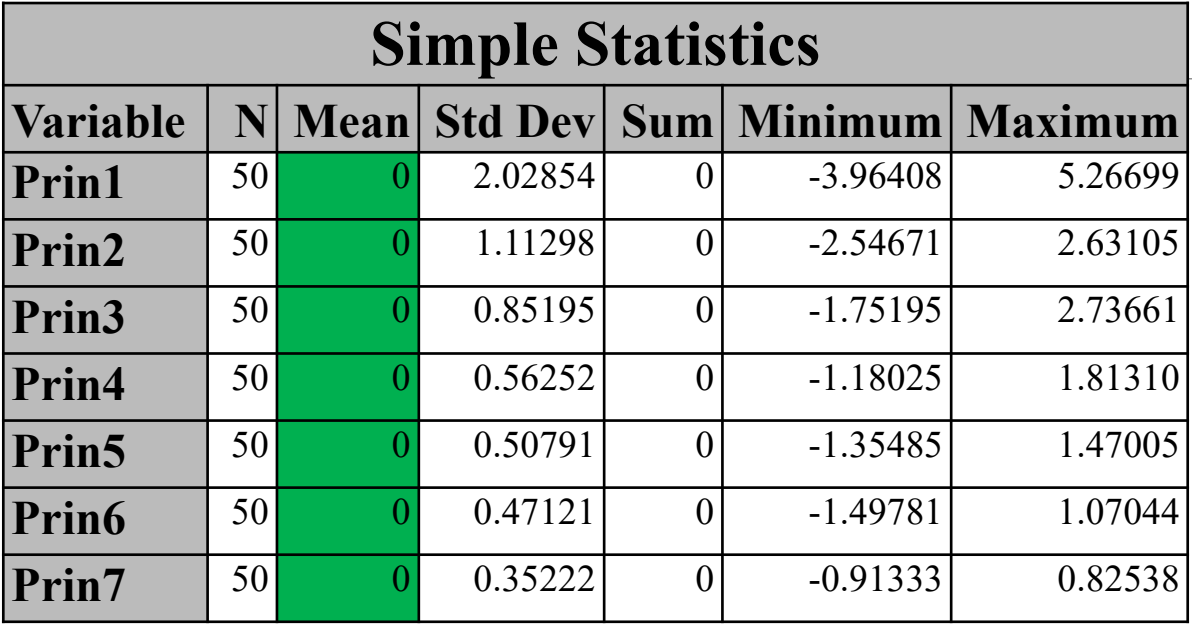

Все главные компоненты приведены к нулевому среднему!

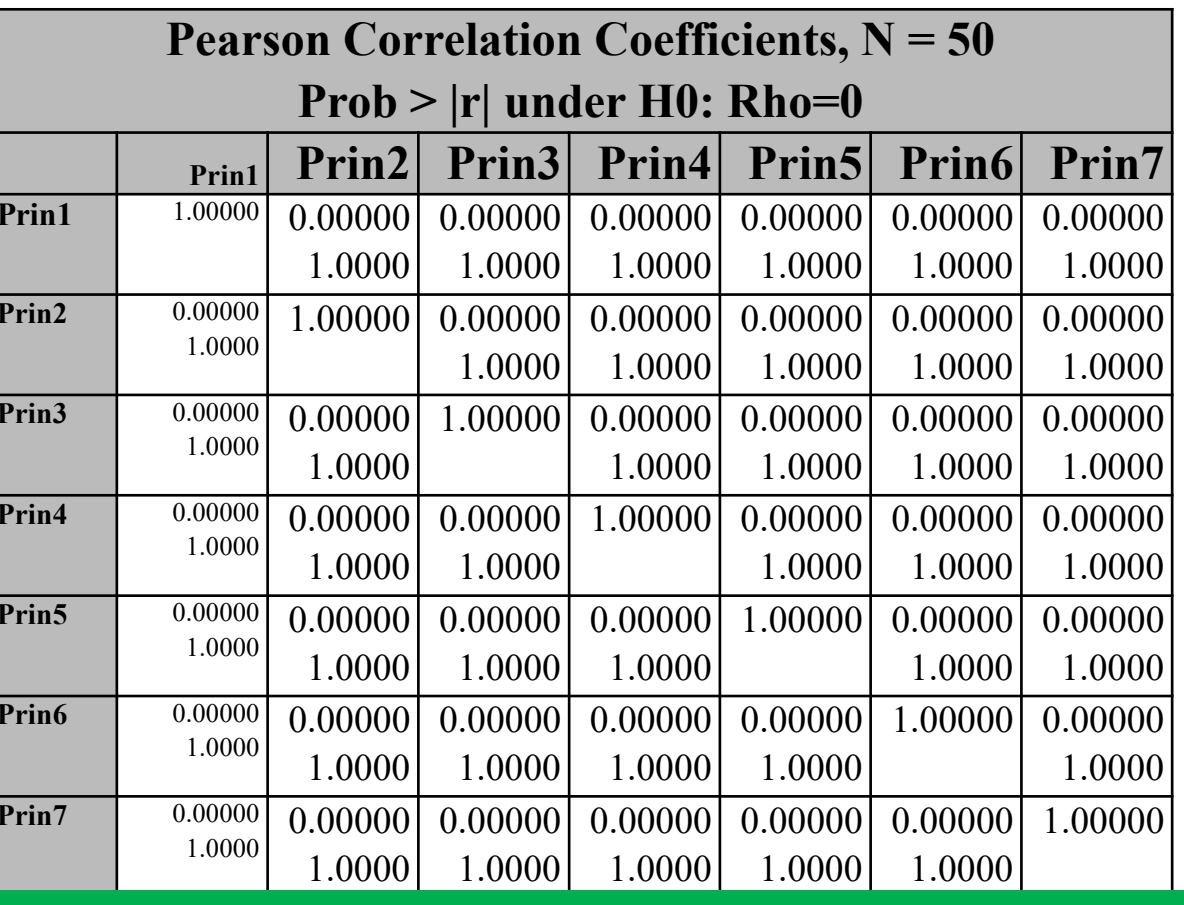

#### УБЕЖДАЕМСЯ:

Все главные компоненты взаимно не

коррелированы!

## **Метод главных компонент: как выглядят различные наблюдения – различные штаты США, -в новых координатах – графики меток главных компонент**

**(Principal Component Analysis – component scores)**

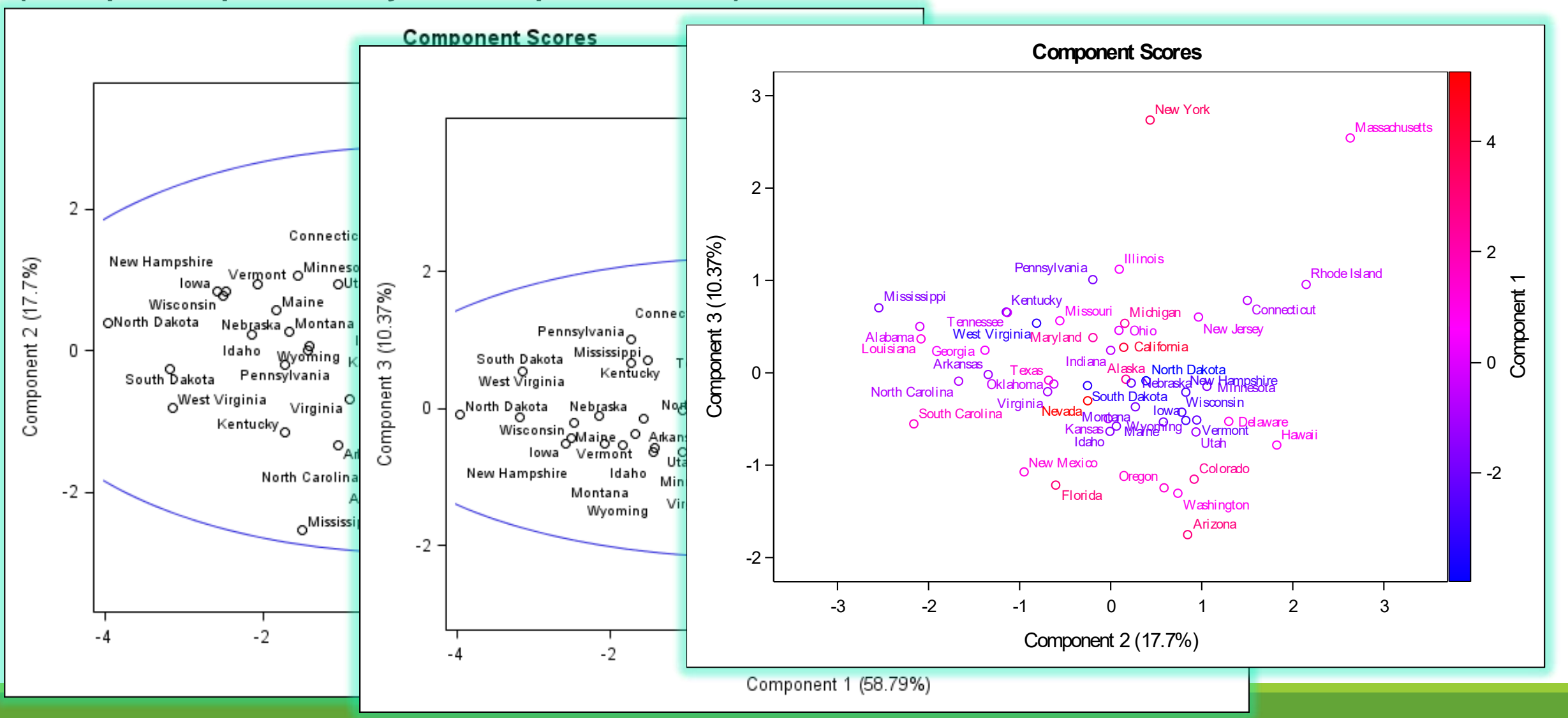

# Анализ главных компонент: реализация

Реализация метода главных компонент - строгий математический аппарат, но допускается неоднозначность: Важно найти взаимно ортогональные направления, а длины соответствующих векторов будут зависеть от того, какую матрицу мы используем (корреляционную, скорректированную или нескорректированную ковариационную)

Метод ресурсоемкий, могут возникнуть трудности при работе с БОЛЬШИМИ ДАННЫМИ Есть неопределенность в выборе того, что считаем положительным или отрицательным направлением ортогональных векторов: можно нагрузки и метки одновременно умножить на -1, результат не изменится Это надо учитывать, проводя анализ с различными программными средствами

#### **Реализация метода главных компонент в SAS:**

Основная процедура: PROC PRINCOMP

**PROC FACTOR** 

**Реализация регрессии на главные компоненты в SAS:** 

**PROC PRINCOMP + PROC REG** 

 $M$ ли:

**PROC PLS (Partial Least Squares, METHOD=PCR)** 

SAS STUDIO: Регрессия частных наименьших квадратов - так называется задача

Но самое важное – интерпретация результатов!!!!

#### Задачи:

Анализа кандидатур, предпочтений Анализ «выдающихся исторических личностей»

## Классификация – дискриминантный анализ Ирис Фишера – эталон массива данных для дискриминантного анализа

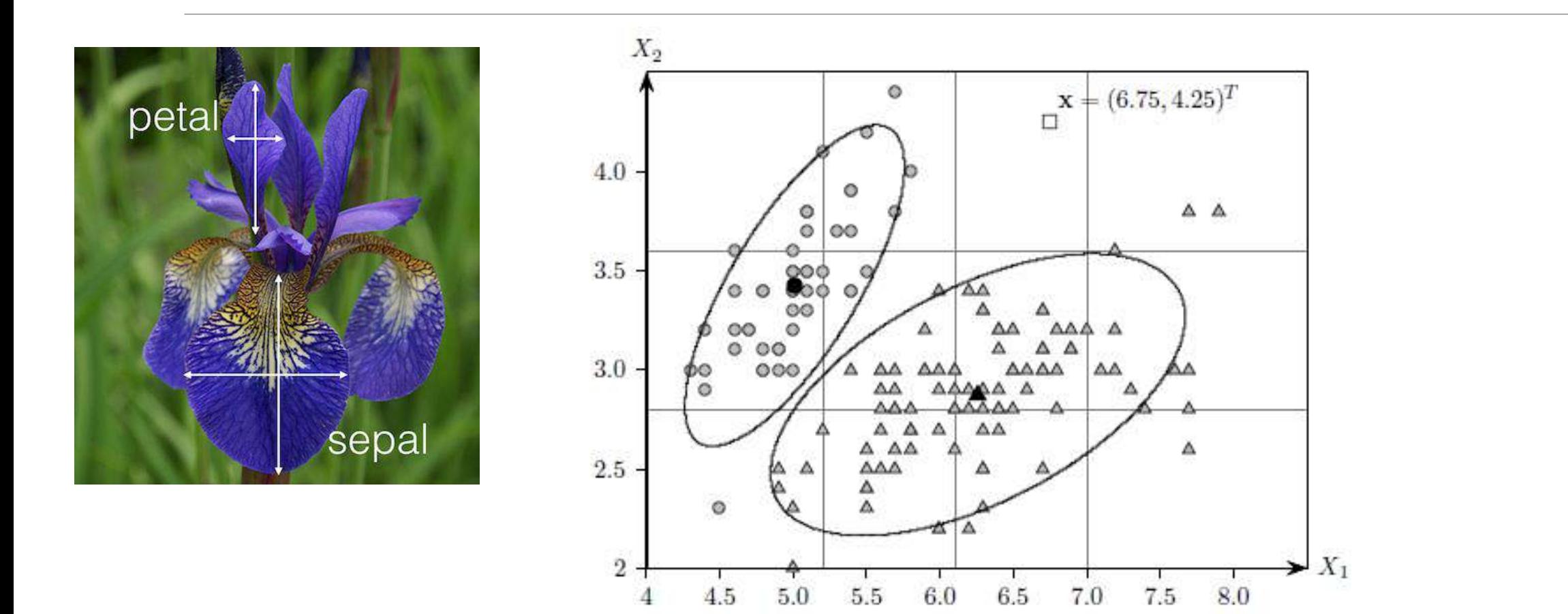

# Классификация – дискриминантный анализ

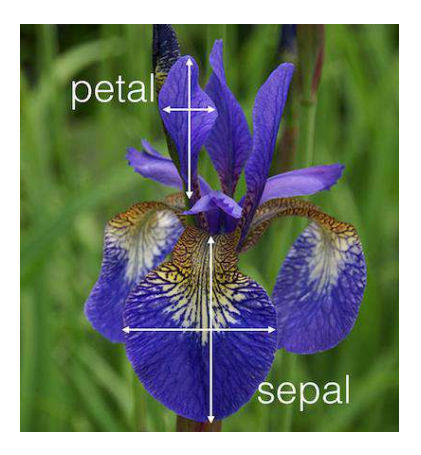

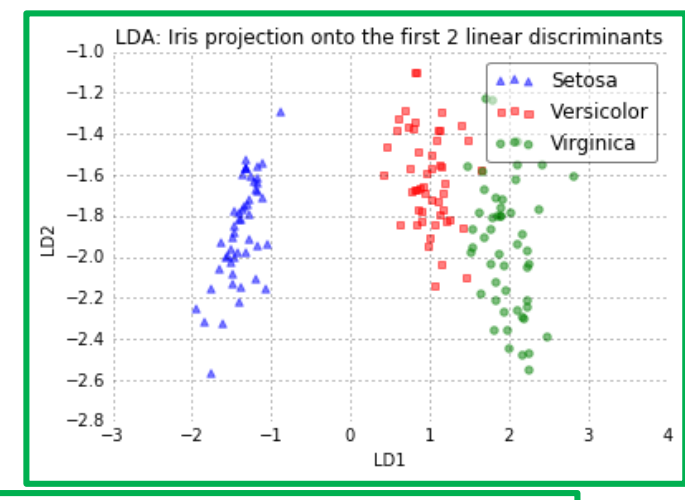

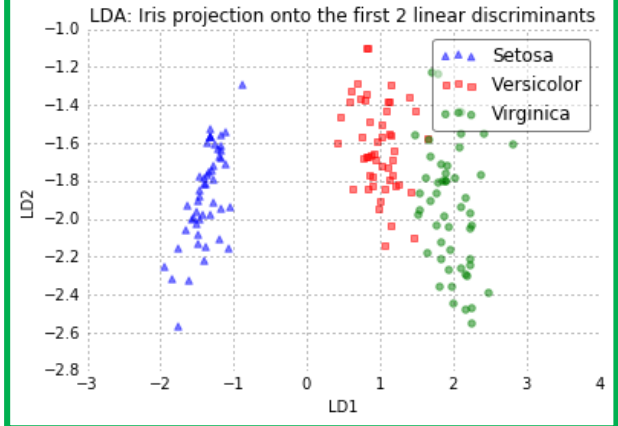

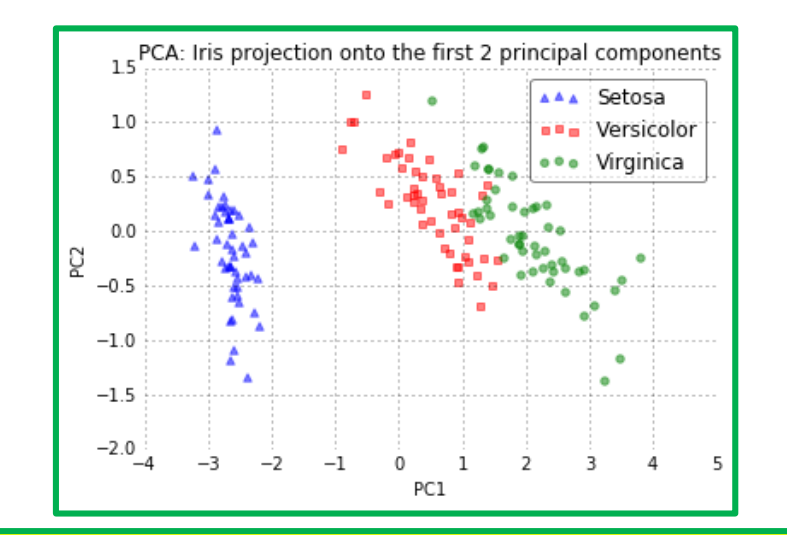

Поворот системы координат – линейные преобразование переменных

Может быть преобразование – методом главных компонент – наилучшим образом объяснить ОБЩУЮ дисперсию Может быть преобразование – методом канонического дискриминантного анализа – наилучшим образом объяснить МЕЖГРУППОВУЮ дисперсию

# Классификация – дискриминантный анализ

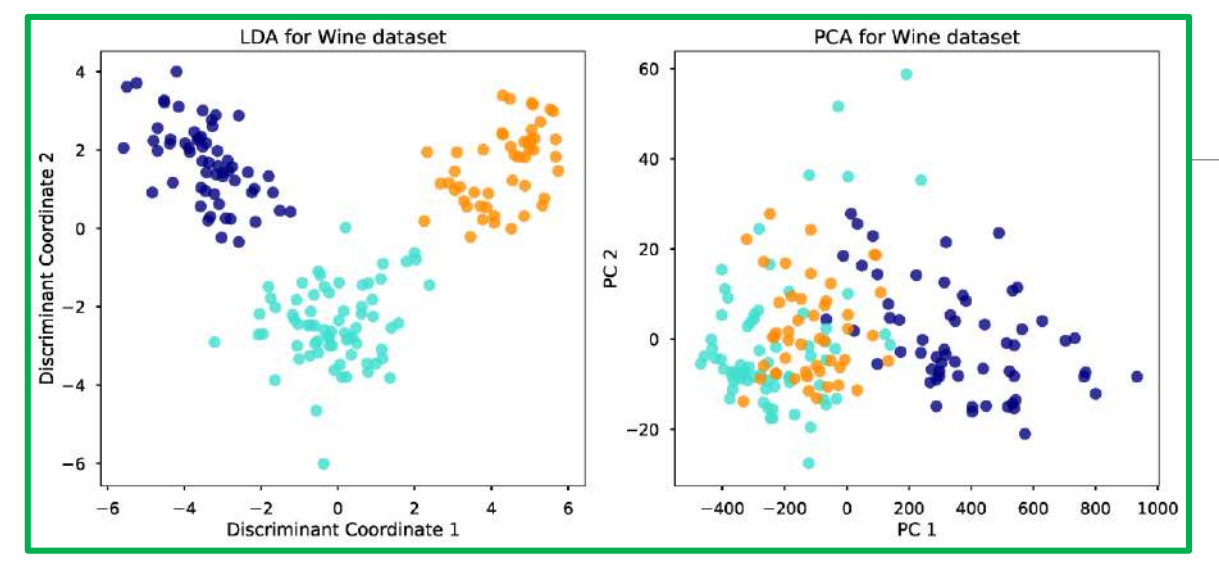

Слева – плотности в исходных («старых» ) переменных сильно перекрываются – если используем традиционный дискриминантный анализ Справа – в результате канонического дискриминантного анализа получаются новые переменные, в пространстве которых плотности максимально НЕ ПЕРЕКРЫВАЮТСЯ!

#### PCA:

component axes that maximize the variance

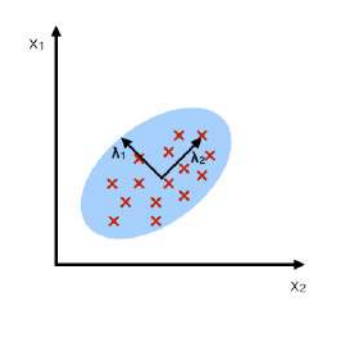

#### LDA:

maximizing the component axes for class-separation

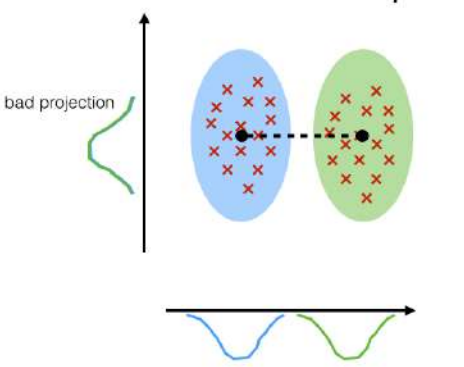

good projection: separates classes wel

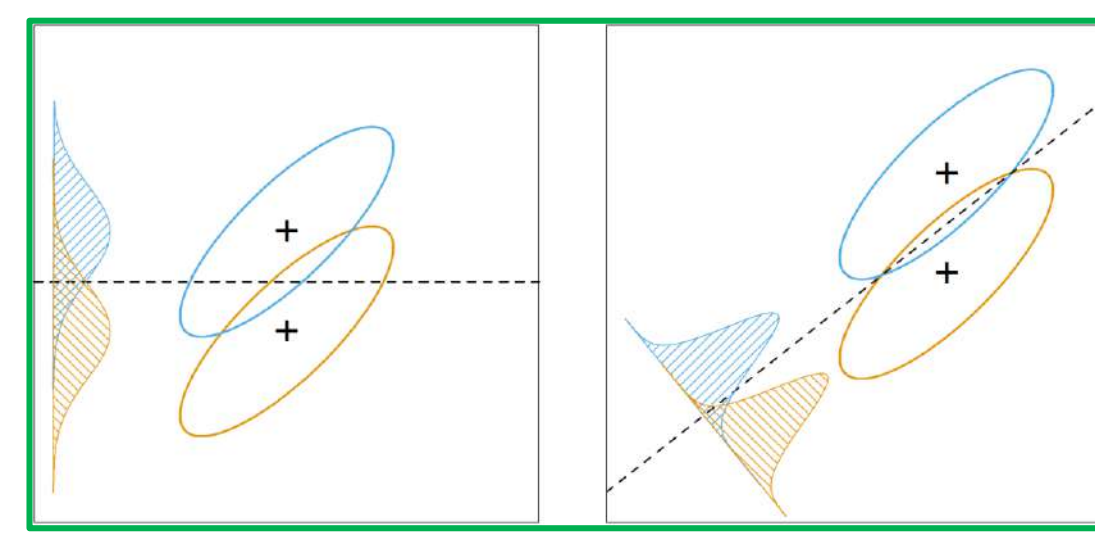

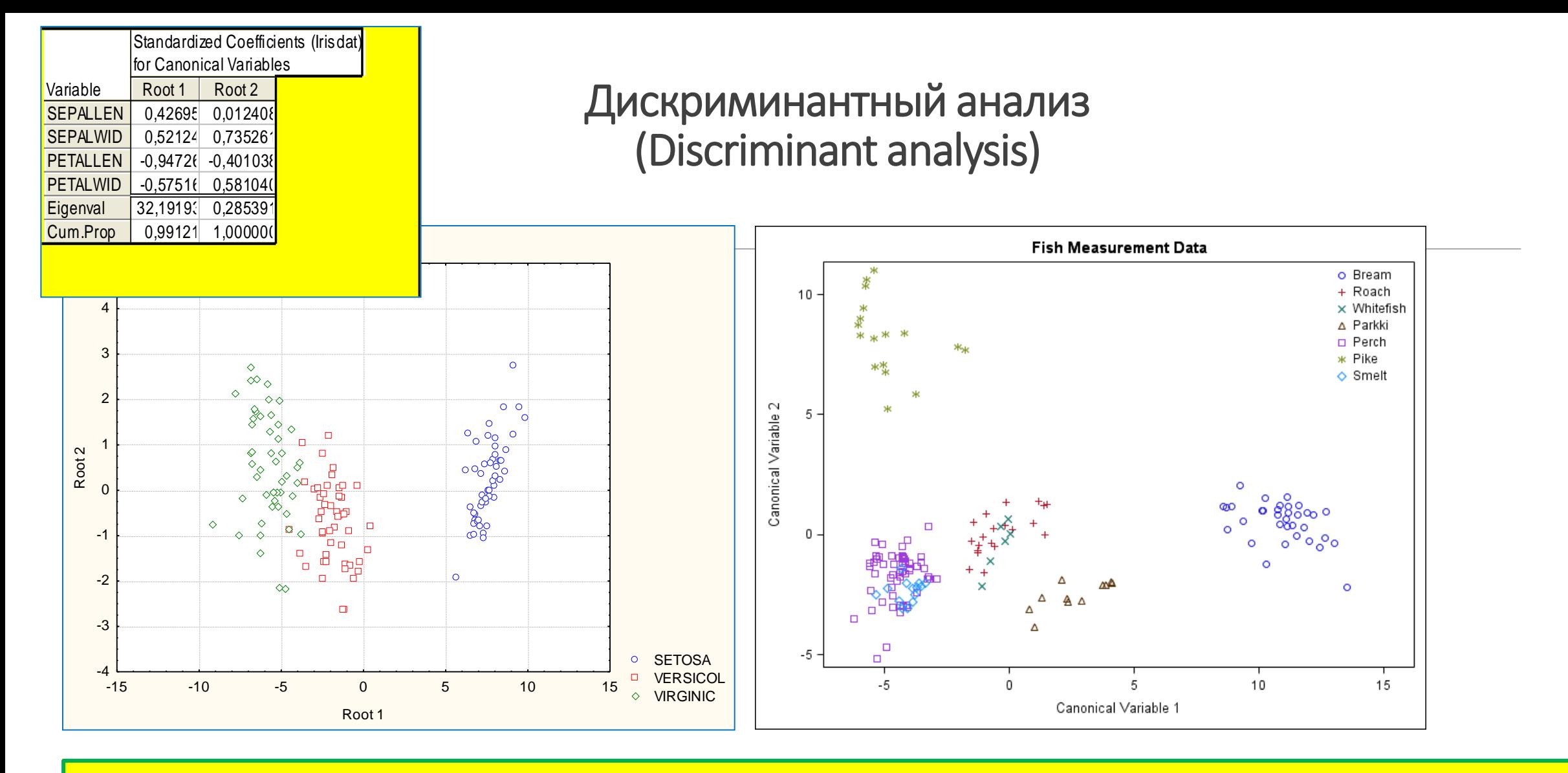

**Канонический дискриминантный анализ: уже первые несколько новых (канонических) переменных хорошо объясняют максимальную долю дисперсии – дисперсии МЕЖКЛАССОВОЙ!!! Всего же канонических переменных – минимум из: числа классов минус 1 и числа исходных переменных**
# Спасибо за внимание! Лекция -окончена

# **Методы интеллектуального анализа данных (ДЛЯ МАГИСТРОВ ИВТ 1 года )**

ПРЕПОДАВАТЕЛЬ:

СТЕРИН АЛЕКСАНДР МАРКОВИЧ,

ДОКТОР ФИЗ.-МАТ. НАУК, СТ. Н. СОТР., ПРОФЕССОР ОИКС (O)

**Т Е Л . ( 4 8 4 )3 9746 58,** 

**ЭЛ. ПОЧТА: AMSTERIN@OIATE.RU; ALEX.STERIN@GMAIL.COM;** 

**S T E R I N @M E TE O. R U**

Есть ряд подходов, которые можно назвать АГРЕГАЦИЕЙ ДАННЫХ.

Можно группировать (агрегировать) переменные в факторы или компоненты, формировать обобщенные переменные, но при этом неизменным остается множество объектов (наблюдений)

- Метод (анализ) главных компонент (PCA)
- Факторный анализ (Factor analysis)

Можно группировать (агрегировать) объекты (наблюдения), формируя группы (кластеры) схожих в пространстве переменных объектов

**Cluster analysis** 

В анализе дисперсий (ANOVA) объекты заранее отнесены к известным группам

В кластерном анализе группы формируются из имеющихся объектов исходя из схожести объектов в пространстве переменных (группы не заданы априори)

#### **Примеры практических применений кластеризации:**

Сегментация пользователей услуги

Сегментация клиентов банка (не путать с задачей решения давать-не давать кредит)

Кластеризация источников сетевого траффика

Спам-фильтрация электронной почты (группировка сообщений в соответствии с результатами анализа их разных частей – отправитель, получатели, тема, особенности содержания, и т.д.)

Городское планирование –кластеризация домов, квартир

Кластеризация документов

Анализ рынка недвижимости

В биологии – типизация объектов

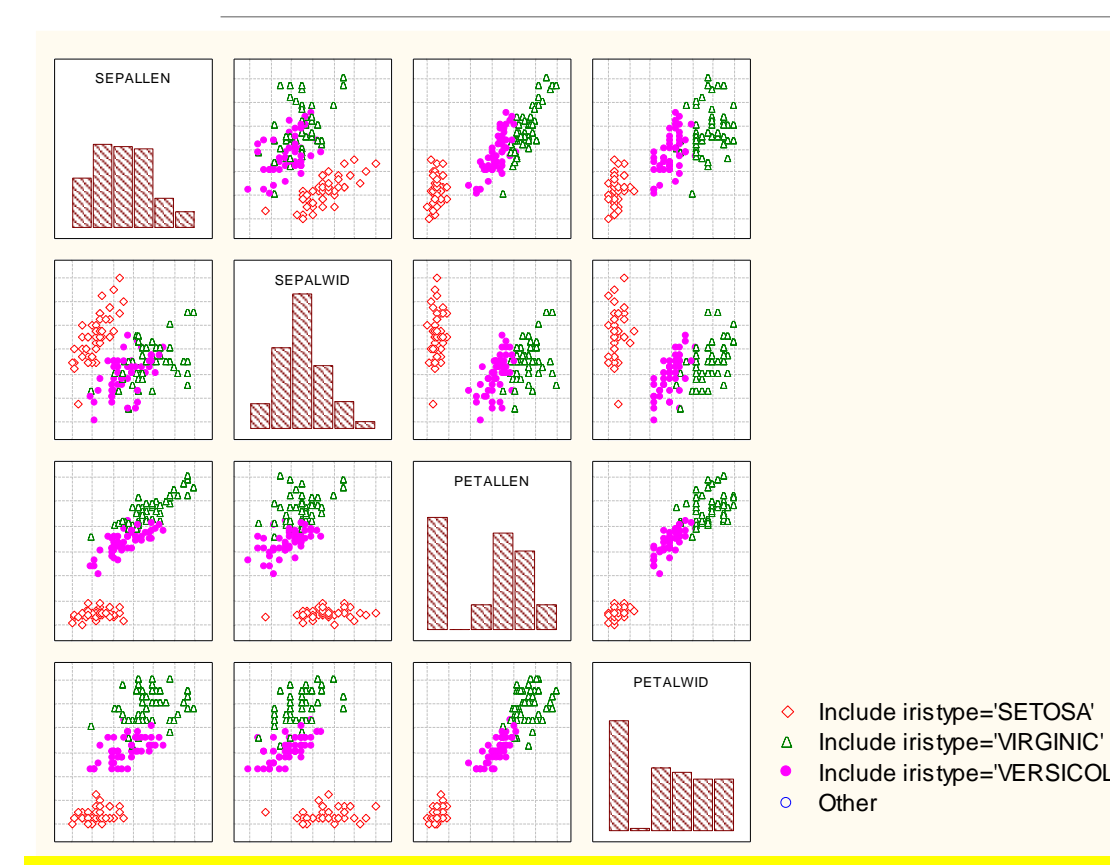

#### Из википедии:

Кластерный анализ (англ. Data clustering) — задача разбиения заданной выборки объектов (ситуаций) на подмножества, называемые кластерами, так, чтобы каждый кластер состоял из схожих объектов, а объекты разных кластеров существенно отличались. Задача кластеризации относится к статистической обработке, а также к широкому классу задач обучения без учителя. Кластерный анализ — это многомерная статистическая процедура,

выполняющая сбор данных, содержащих информацию о выборке объектов, и затем упорядочивающая объекты в сравнительно однородные группы (кластеры).

Кластер — группа элементов, характеризуемых общим свойством, главная цель кластерного анализа — нахождение групп схожих объектов в выборке

Кластеризация наблюдений или кластеризация переменных? В SAS можно делать и то и другое!

Include iristype='SETOSA'<br>
Include iristype='VERSICOL<br>
Other<br> **ПЕРИЗАЦИЯ ПРУППА - КЛАСТЕ<br>
О И ДРУГОС!** КАКОЕ КОЛИЧЕСТ<br>
МАГИСТРЫ ИВТ 1 ГОД И ПРИТИЯ И ЛЕКЦИЯ 7 КЛАСТЕРНЫЙ АНАЛИЗ ПОНЯТИЯ МАГИСТРЫ ИВТ 1 ГОД Группа – кластер, таксон Какое количество групп задать – это нетривиальная задача!!

Общие положения:

Есть выборка из L многомерных объектов - обучающая выборка:

 $X_1, X_2, \ldots, X_{n}$  (i=1,...,L)

 $Y_i$  -отклик, зависимая переменная, - отсутствует!

Надо разбить объекты на группы так, чтобы внутри каждой группы были максимально схожие между собой объекты, и при этом максимально не схожие с объектами других групп

Т.е., восстановить для каждого объекта обучающей выборки значение Y<sub>i</sub>

Задача обучения БЕЗ УЧИТЕЛЯ (UNSUPERVISED LEARNING) - более общая, но обратное верно всякая кластеризация - это **UNSUPERVISED LEARNING** 

Имеются разновидности: ЧАСТИЧНОЕ ОБУЧЕНИЕ (SEMI-SUPERVISED LEARNING) - оставляем на будущее

# Кластеризация: постановка задачи кластеризации

#### Дано:

 $X$  — пространство объектов;  $X^{\ell} = \{x_1, \ldots, x_{\ell}\}$  — обучающая выборка;  $\rho: X \times X \rightarrow [0, \infty)$  — функция расстояния между объектами.

#### Найти:

 $Y$  — множество кластеров,

$$
\mathsf{a}\colon X\to Y-\textsf{a} \mathsf{n}\textsf{rop}\mathsf{n}\textsf{r}\mathsf{m}\textsf{ a}\textsf{n}\textsf{a}\textsf{c}\textsf{r}\textsf{e}\textsf{p}\mathsf{n}\textsf{s}\textsf{a}\textsf{q}\mathsf{n}\mathsf{n},
$$

такие, что:

- каждый кластер состоит из близких объектов;
- объекты разных кластеров существенно различны.

Это задача *обучения без учителя* (unsupervised learning).

#### **Решение задачи кластеризации принципиально неоднозначно:**

- точной постановки задачи кластеризации нет;
- существует много критериев качества кластеризации;
- существует много эвристических методов кластеризации;
- число кластеров Y j, как правило, неизвестно заранее;
- результат кластеризации сильно зависит от метрики , выбор которой также является эвристикой.

#### **Пример: сколько здесь кластеров?**

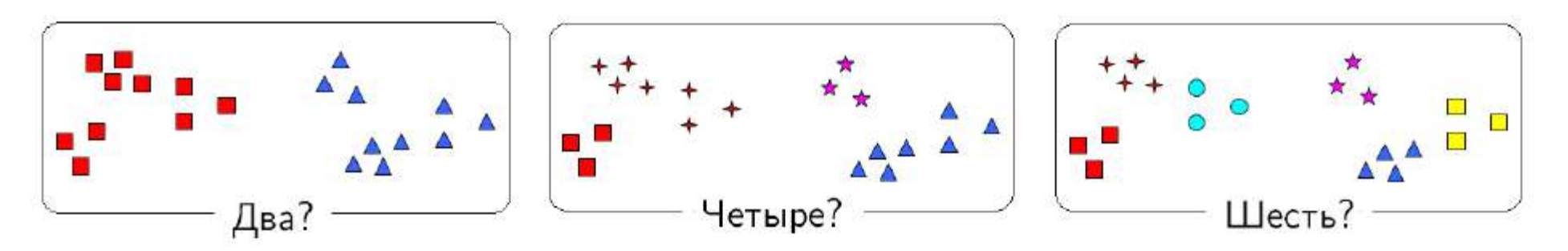

**Цели и сферы использования кластеризации**

**Упростить дальнейшую обработку данных, разбить множество X` на группы схожих объектов, чтобы работать с каждой группой в отдельности (задачи классификации, регрессии, прогнозирования).**

**Сократить объем хранимых данных, оставив по одному представителю от каждого кластера (задачи сжатия данных).**

**Выделить нетипичные объекты, которые не подходят ни к одному из кластеров (задачи одноклассовой классификации).**

**Построить иерархию множества объектов, пример - классификация животных и растений К.Линнея (задачи таксономии).**

Задача кластеризации сходна с задачей классификации, является ее логическим продолжением, но ее отличие в том, что классы изучаемого набора данных заранее не предопределены - у нас НЕТ УЧИТЕЛЯ!!!!!

Синонимами термина "кластеризация" являются "автоматическая классификация" и "таксономия" и "так классификация" и "<br>Классификация продилация для разбиония совонудности объекта | Кластеризация предназначена для разбиения совокупности объектов на однородное при классификация: клатеризация кла<br>В официальности предостределены выборки представить как точки в признаковом пространстве, то зад представительно призначать к определению "сгу точек".

**Здесь не нужно искать правило отнесения новых объектов класс** Само понятие "кластер" определено неоднозначно: в каждом иссл $\begin{bmatrix} \end{bmatrix}$  . Переводится понятие "кластер" определено неоднозначно: в каждом иссл $\begin{bmatrix} \end{bmatrix}$  . Переводится понятие "кластер" определено неоднозначно: в к как "скопление", "гроздь".

Кластер можно охарактеризовать как группу объектов, имеющих о Характеристиками каждого кластера можно назвать два признака:

· внутренняя однородность;

· внешняя изолированность.

СОВСЕМ РАЗНЫЕ КЛАССИФИКАЦИИ!

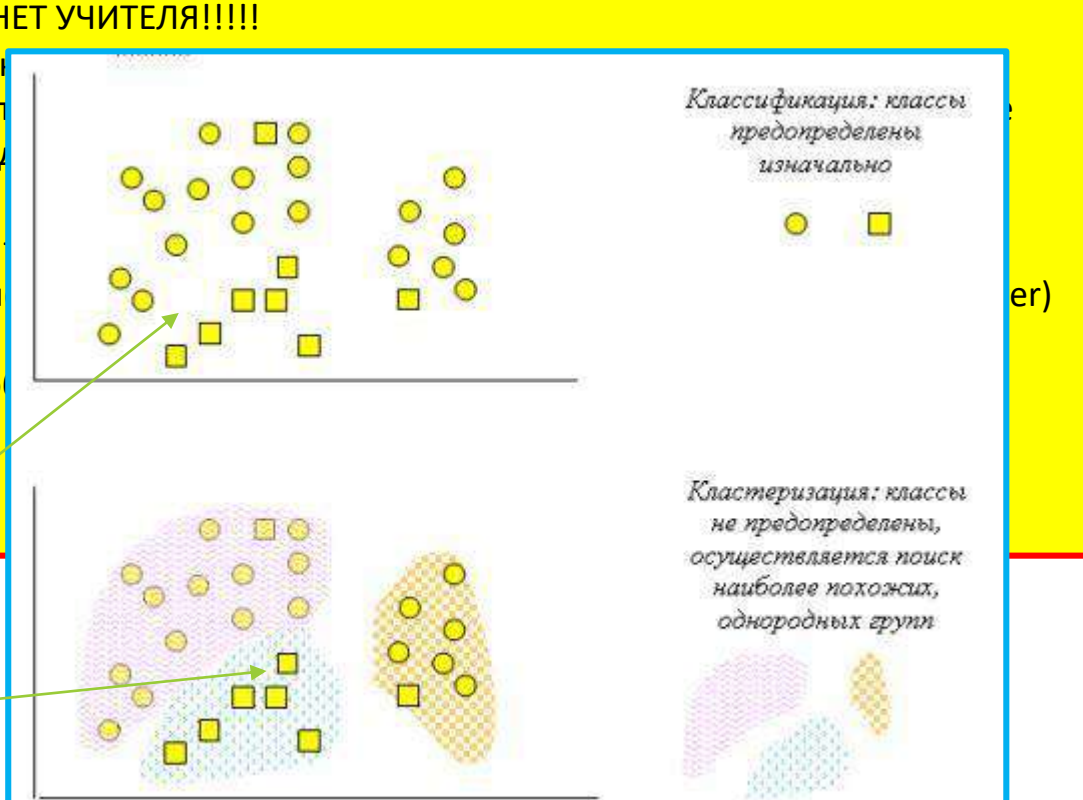

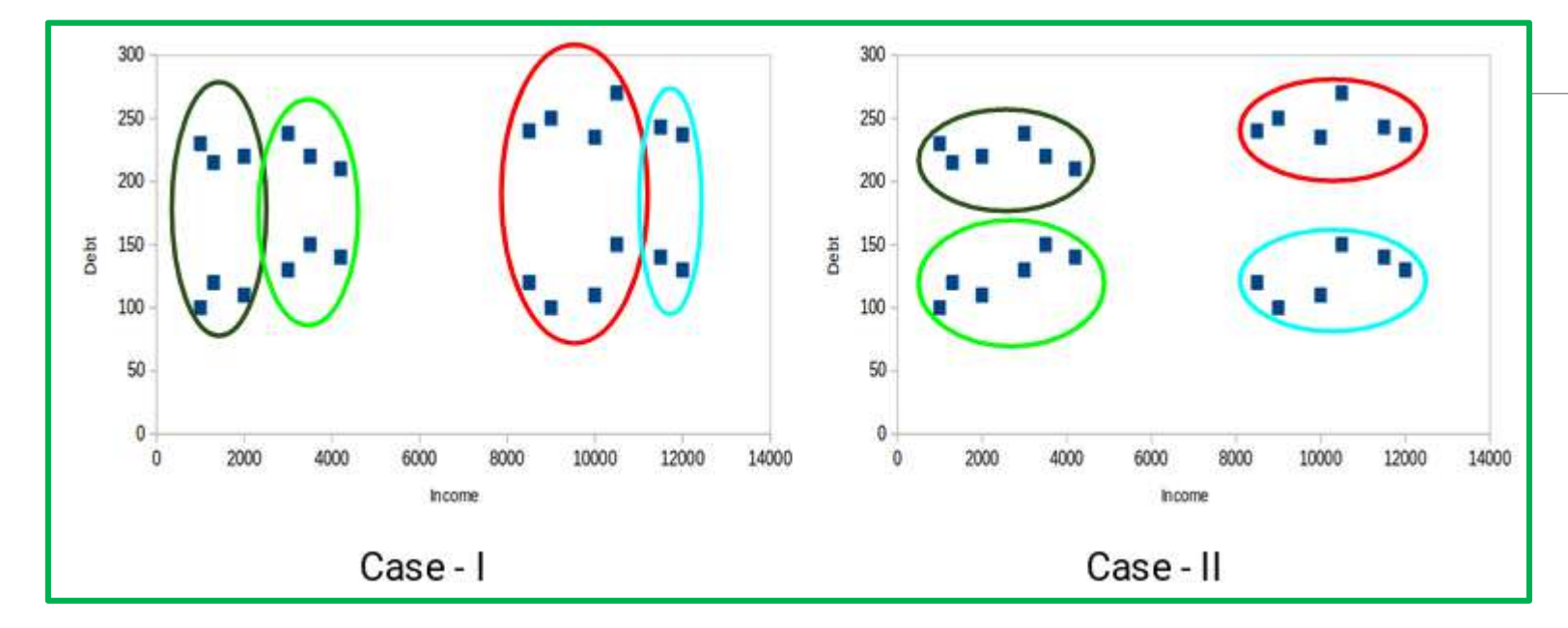

СОВСЕМ РАЗНЫЕ КЛАССИФИКАЦИИ! ПРИ ЭТОМ ЧИСЛО КЛАСТЕРОВ РАВНО 4 В ОБОИХ СЛУЧАЯХ!

# Кластерный анализ (Cluster analysis) - эвристики

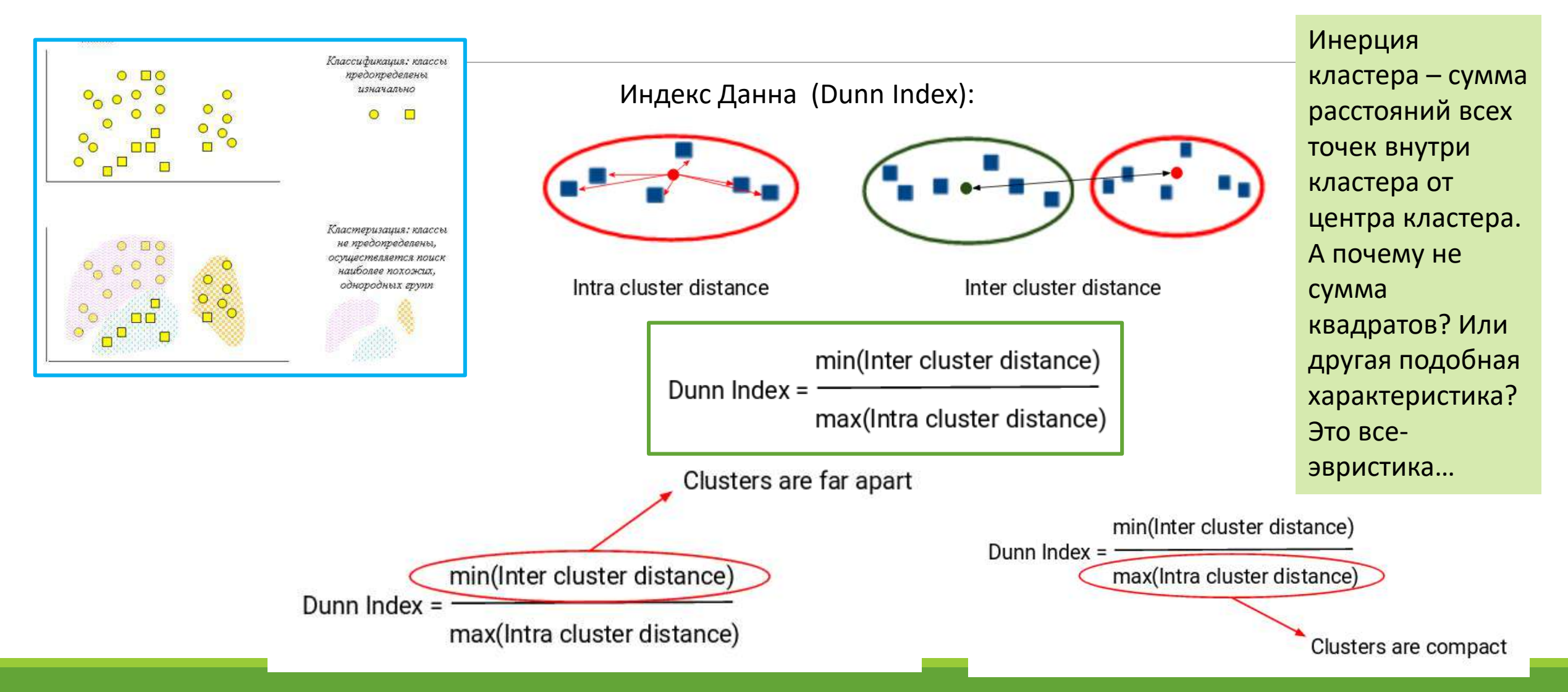

# Типы кластерных структур

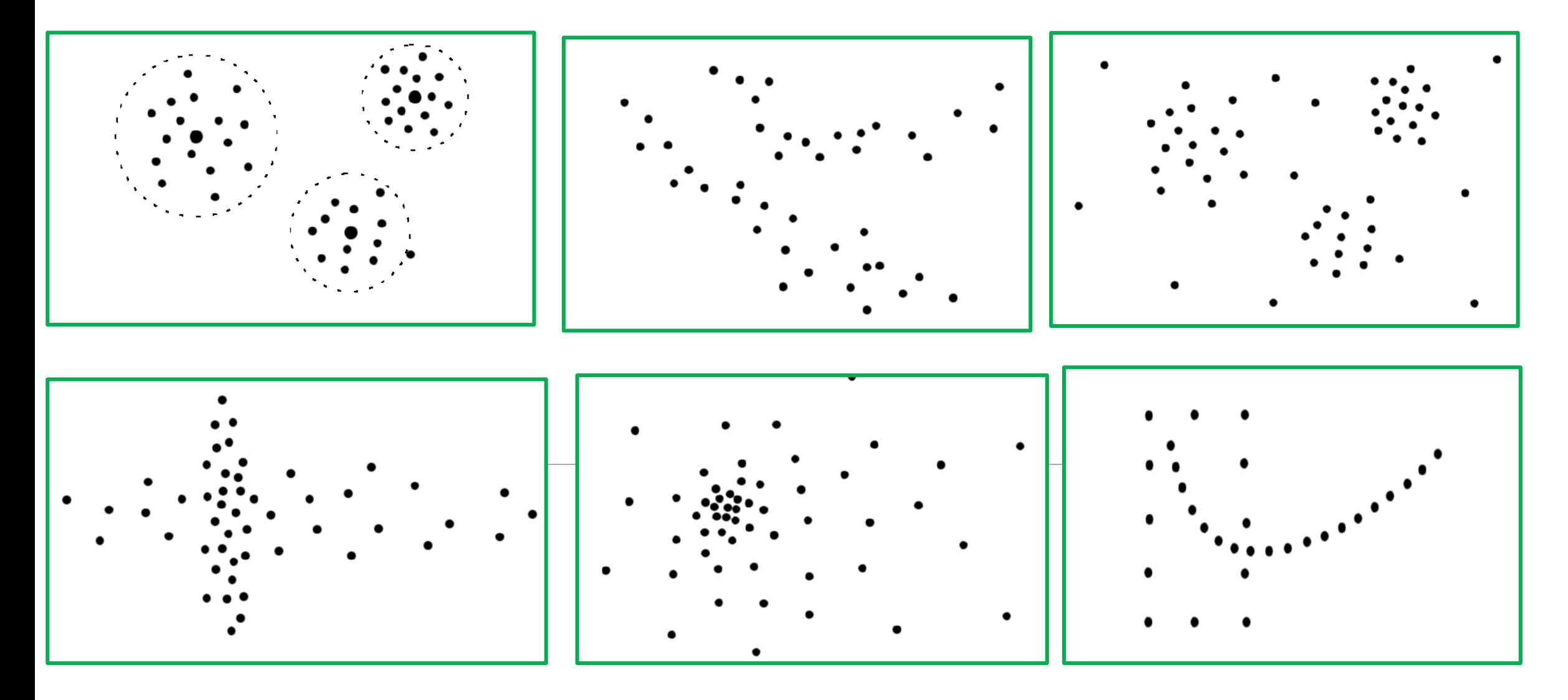

# Типы кластерных структур

- **Каждый метод кластеризации имеет свои ограничения и выделяет кластеры лишь некоторых типов.**
- **Понятие «тип кластерной структуры» зависит от метода кластеризации и также не имеет формального определения**
- **Результат зависит от нормировки признаков:**

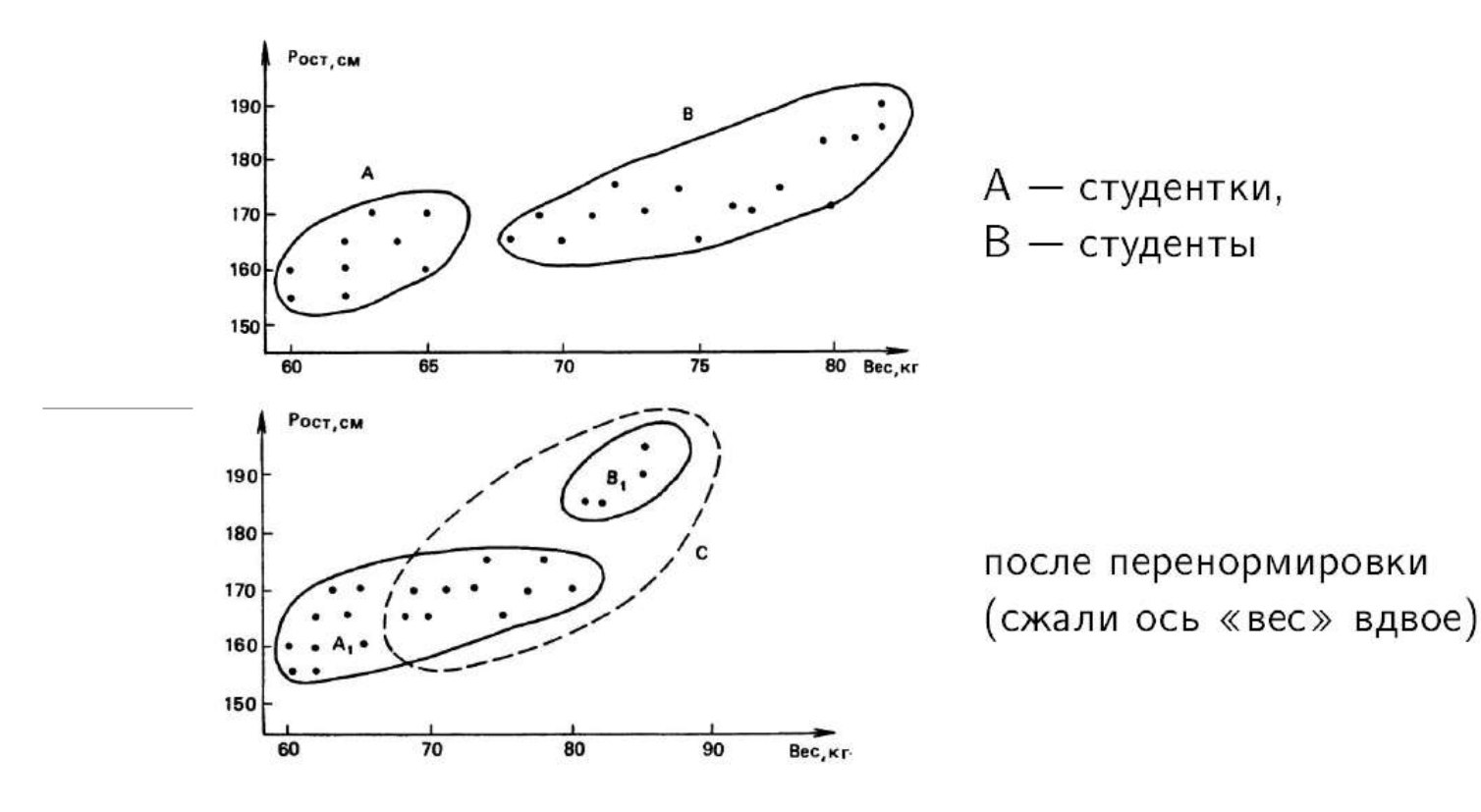

# Качество кластеризации в метрическом пространстве

Пусть известны только попарные расстояния между объектами.

• Среднее внутрикластерное расстояние:

$$
F_0 = \frac{\sum_{i < j} [a_i = a_j] \, \rho(x_i, x_j)}{\sum_{i < j} [a_i = a_j]} \to \min.
$$

• Среднее межкластерное расстояние:

$$
F_1 = \frac{\sum_{i < j} [a_i \neq a_j] \, \rho(x_i, x_j)}{\sum_{i < j} [a_i \neq a_j]} \to \max.
$$

• Отношение пары функционалов:  $F_0/F_1 \rightarrow \text{min.}$ 

Здесь нужно просчитывать все объекты попарно! Выбрать, во-первых, более не менее универсальные критерии, и, во-вторых, попытаться свести задачу к оптимизационной

# **Качество кластеризации в линейном векторном пространстве**

Пусть объекты  $x_i$  задаются векторами  $(f_1(x_i),\ldots,f_n(x_i))$ .

• Сумма средних внутрикластерных расстояний:

$$
\Phi_0 = \sum_{a \in Y} \frac{1}{|X_a|} \sum_{i \colon a_i = a} \rho(x_i, \mu_a) \to \min,
$$

$$
X_a = \{x_i \in X^{\ell} \mid a_i = a\} - \text{knacrep } a,
$$

 $\mu_a$  — центр масс кластера а.

• Сумма межкластерных расстояний:

$$
\Phi_1 = \sum_{a,b \in Y} \rho(\mu_a, \mu_b) \to \max.
$$

• Отношение пары функционалов:  $\Phi_0/\Phi_1 \rightarrow$  min.

Если известны центры кластеров, и мы можем усреднять все координаты объектов кластеров, чтобы уточнять координаты центров кластеров (пересчитывать координаты центров при изменениях составов кластеров), - можно вычислять другие функционалы

### Методы кластеризации

**Три основные группы алгоритмов:**

- **Алгоритмы к средних (k- means) – неиерархическая**
- **Алгоритмы С-средних с нечеткими множествами (C-Means Fuzzy Clustering)**
- **Иерархические алгоритмы (Hierarchial)**
- **Алгоритмы, основанные на плотности (Density Based Clustering)**

**В способах и алгоритмах решения задач кластеризации –очень много эвристики!**

- **На сколько кластеров проводить разбиение?**
- **Каков критерий качества кластеризации – целевая функция, которую нужно оптимизировать?**
- **В какой метрике проводить расчет расстояний между многомерными объектами – от этого зависит результат дальнейших обобщений!**

Неиерархическая кластеризация - Алгоритм k-средних (k-means) **Метод К средних – алгоритм (алгоритм для линейного векторного пространства:**

Минимизация суммы квадратов внутрикластерных расстояний:

$$
\sum_{i=1}^{\ell} ||x_i - \mu_{a_i}||^2 \to \min_{\{a_i\}, \{\mu_a\}} \quad ||x_i - \mu_a||^2 = \sum_{j=1}^{n} (f_j(x_i) - \mu_{aj})^2
$$

Алгоритм Ллойда (если число кластеров К – фиксировано, Y - метки):

вход:  $X^{\ell}$ ,  $K = |Y|$ ; выход: центры кластеров  $\mu_a$ ,  $a \in Y$ ;  $\mu_a :=$  начальное приближение центров, для всех  $a \in Y$ ; повторять отнести каждый  $x_i$  к ближайшему центру:  $a_i := \arg\min_{i \in \mathcal{V}} ||x_i - \mu_i||, i = 1, \ldots, \ell;$ вычислить новые положения центров:  $\mu_a := \frac{\sum_{i=1}^{\ell} [a_i = a]x_i}{\sum_{i=1}^{\ell} [a_i = a]}, \ a \in Y;$ пока а; не перестанут изменяться;

Про межкластерные расстояния – забыли, используем только внутрикластерные Алгоритм сходится!!!

### Кластерный анализ (Cluster analysis) Неиерархическая кластеризация - Алгоритм k-средних (k-means)

Алгоритм k-средних (k-means) строит k кластеров, расположенных на возможно бОльших расстояниях друг от друга.

Основной тип задач, которые решает алгоритм kсредних, - наличие предположений (гипотез) относительно числа кластеров, при этом они должны быть различны настолько, насколько это возможно. Выбор числа k может базироваться на результатах предшествующих исследований, теоретических соображениях или интуиции.

Общая идея алгоритма: заданное фиксированное число k кластеров наблюдений сопоставляются кластерам так, что средние в кластере (для всех переменных) максимально возможно отличаются друг от друга.

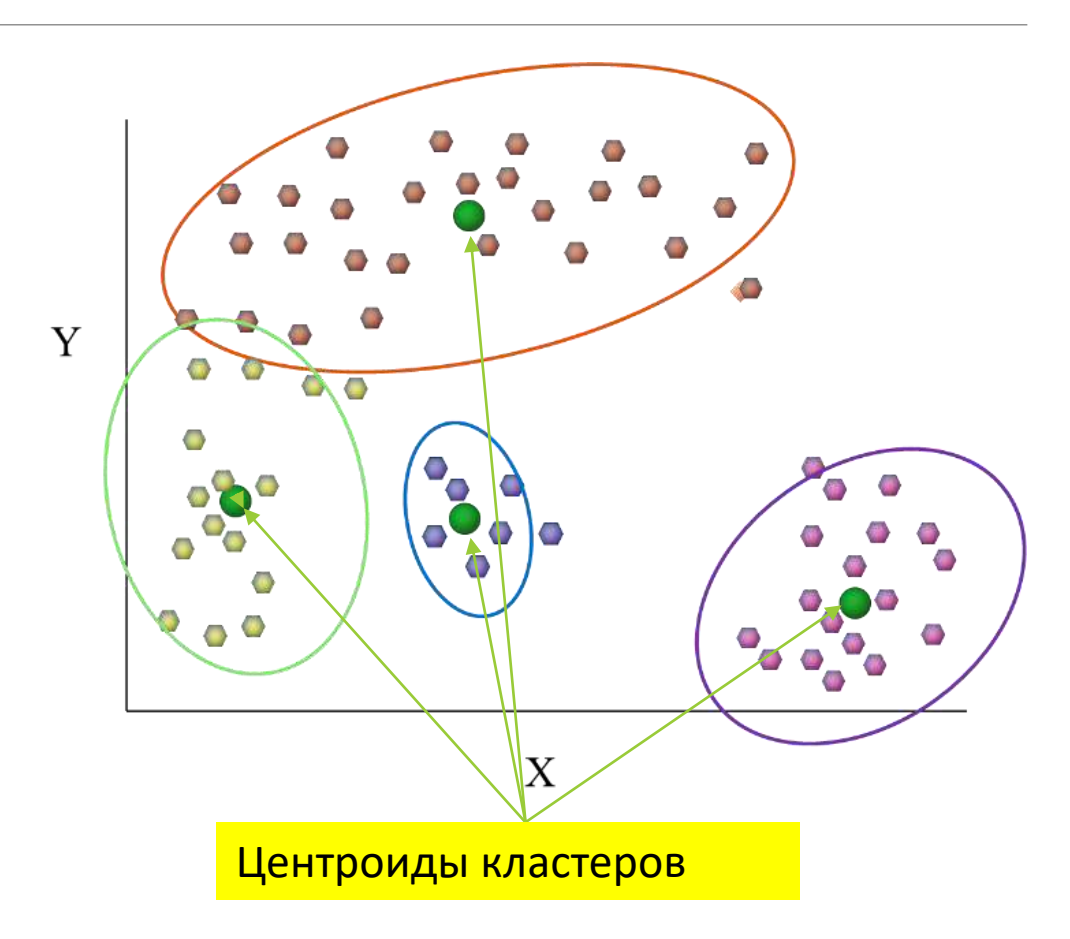

### Неиерархическая кластеризация - Алгоритм k-средних (k-means)

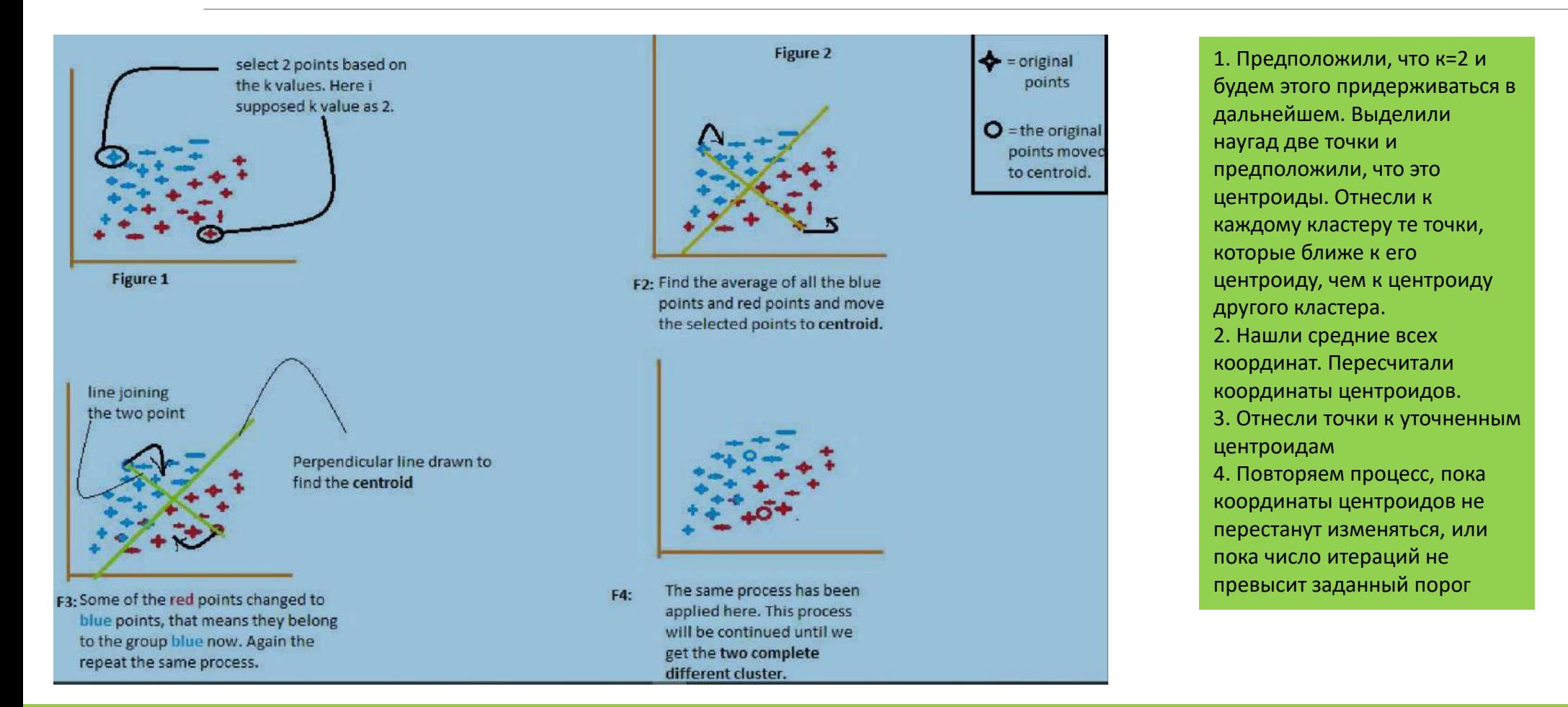

### Кластерный анализ (Cluster analysis) Неиерархическая кластеризация - Алгоритм k-средних (k-means)

#### **Метод К средних:**

- 1. Выбрать К **произвольных** точек в качестве начальных центроидов
- 2. Отнести все наблюдения к одному или нескольким из К выбранных центроидов, основываясь на мере близости (способ оценки меры задается, но его выбор - эвристика)
- 3. Пересчитать центроиды каждой из К групп
- 4. Повторять шаги 2 и 3 до тех пор, пока центры не стабилизируются, или состав кластеров не перестанет меняться (или не исчерпается заданное число итераций)
- 5. Полученная на этот момент кластеризация на К групп и будет найденным решением!

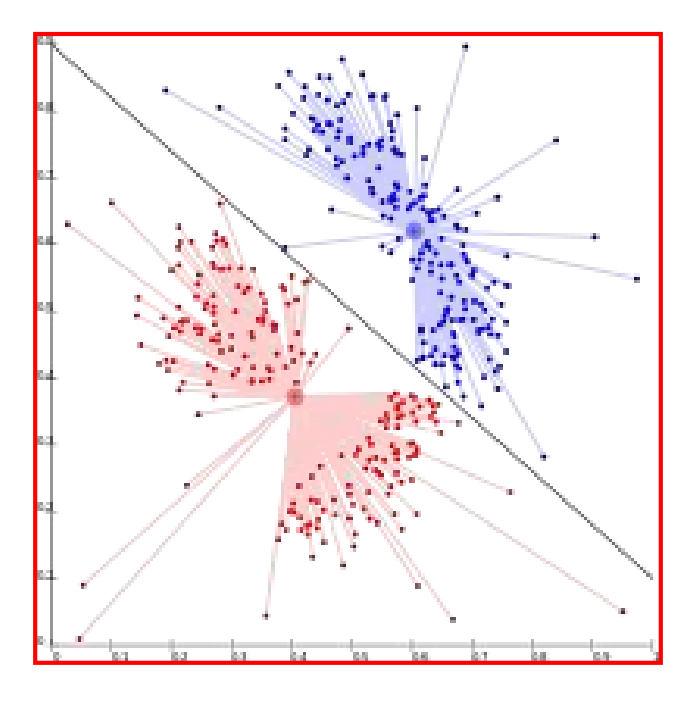

#### Кластерныи анализ (Cluster analysis) Неиерархическая кластеризация - Алгоритм k-средних (k-means): примеры неудачной кластеризации

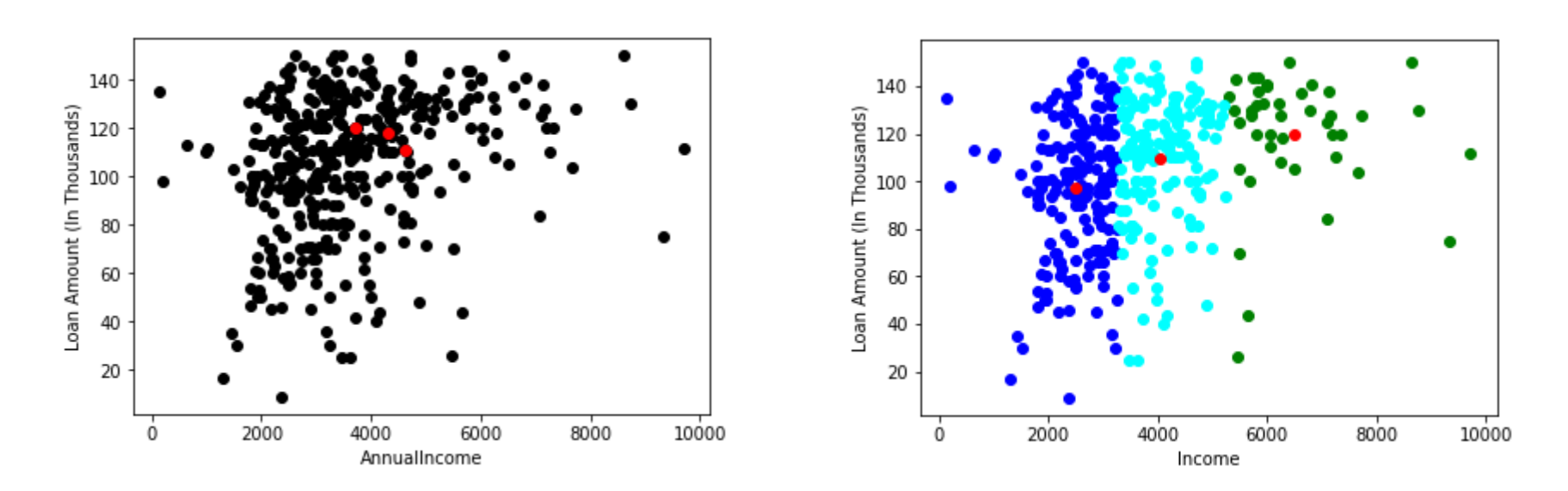

Берем три произвольные точки – исходные центры трех центроидов Получаем три кластера с совершенно другими центроидами Выбор трех произвольных точек - слева – остается один кластер, справа – получаем три кластера

#### Кластерный анализ (Cluster analysis) Неиерархическая кластеризация - Алгоритм k-средних (k-means): примеры неудачной кластеризации

#### Причина: неудачное начальное приближение или существенная негауссовость кластеров

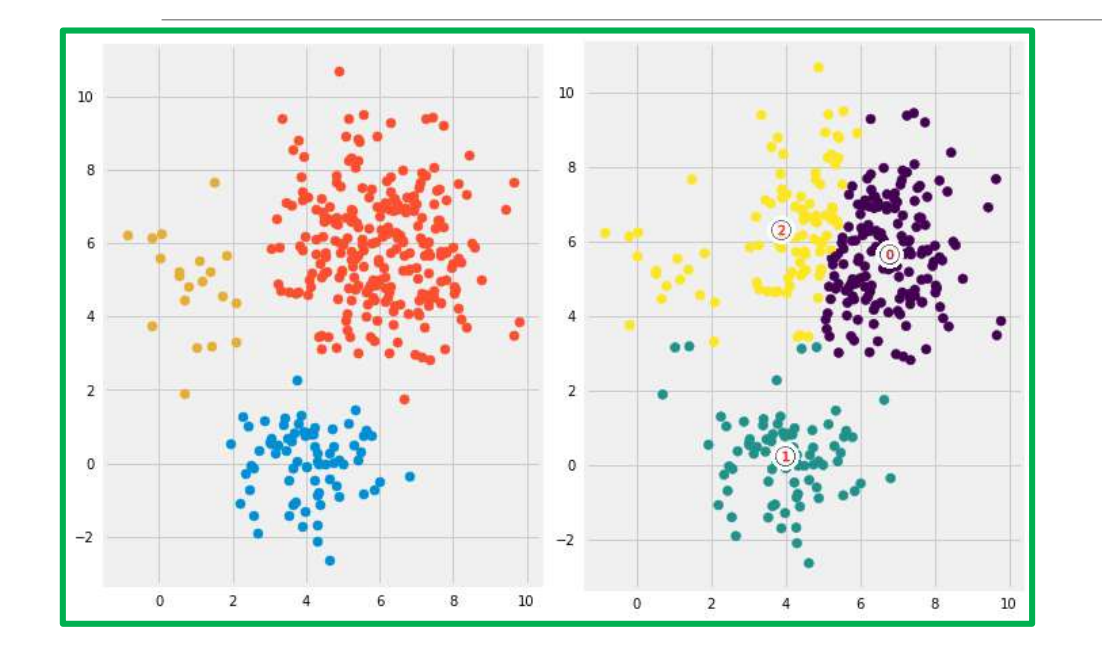

Многих неудачных ситуаций (концентрические окружности, «два банана»), имеющих место при использовании метода ксредних, можно избежать, используя методы, основанные на анализе плотности, например, DBSCAN

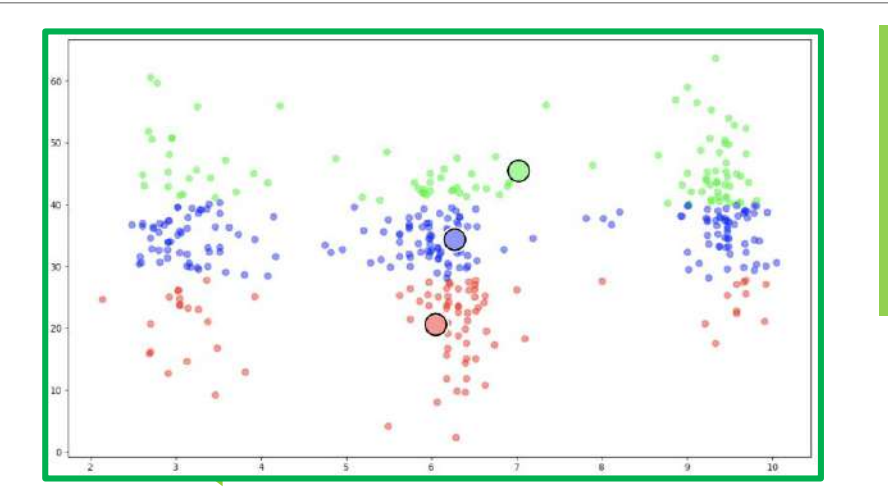

Три кластера разделены горизонтальными линиями! А правильнее было разделить вертикальными!

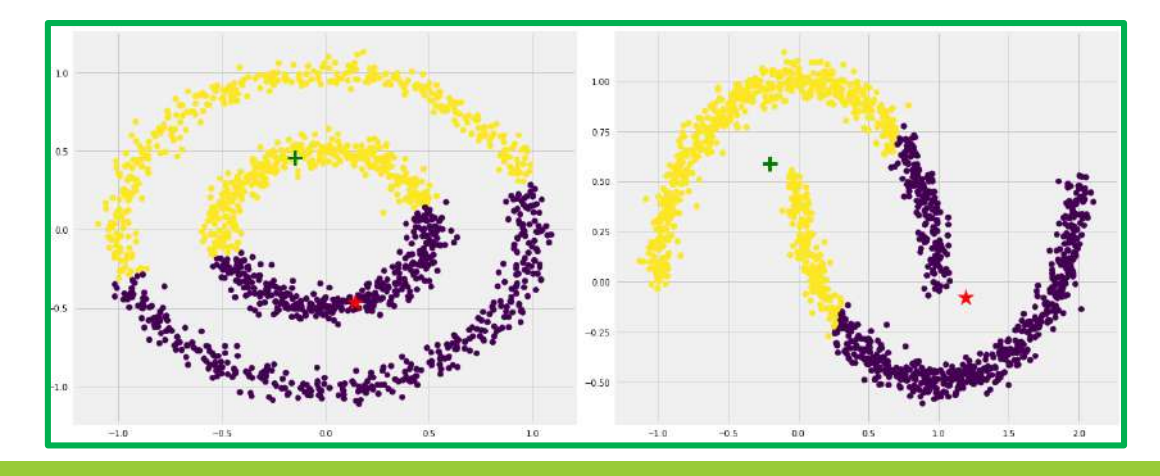

#### Кластерный анализ - сколько кластеров должно быть для кластеризации по К-средним? (Cluster analysis)

Идея. Выбрать критерий качества кластеризации и построить его значение для  $K = 1, 2, ...$ 

- средняя сумма квадратов расстояния до центроида
- средний диаметр кластера

#### **Метод «локтя» - Elbow method**

**Но это – чистая эвристика!!!**

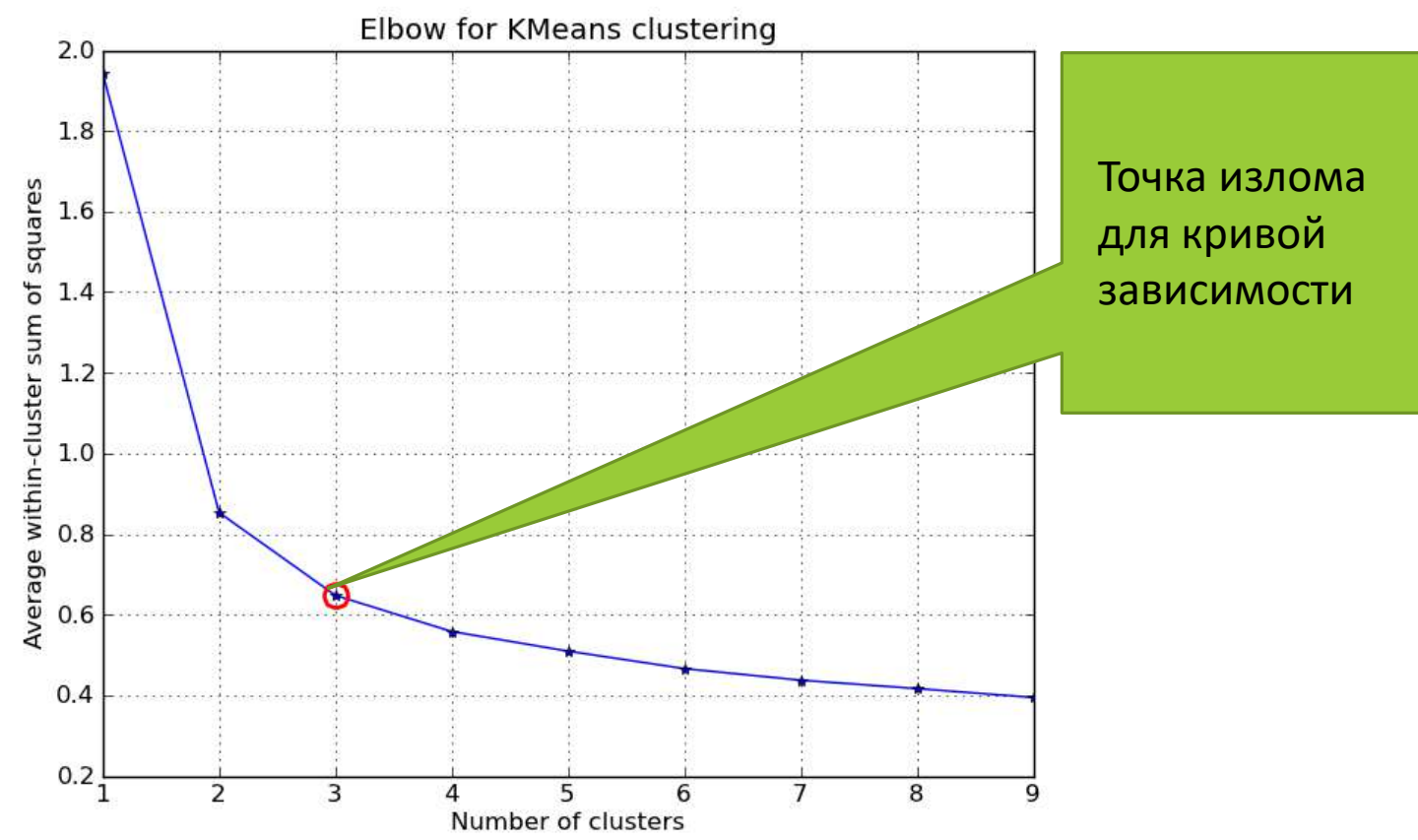

#### Кластерный анализ (Cluster analysis) Неиерархическая кластеризация - Алгоритм k-средних (k-means)

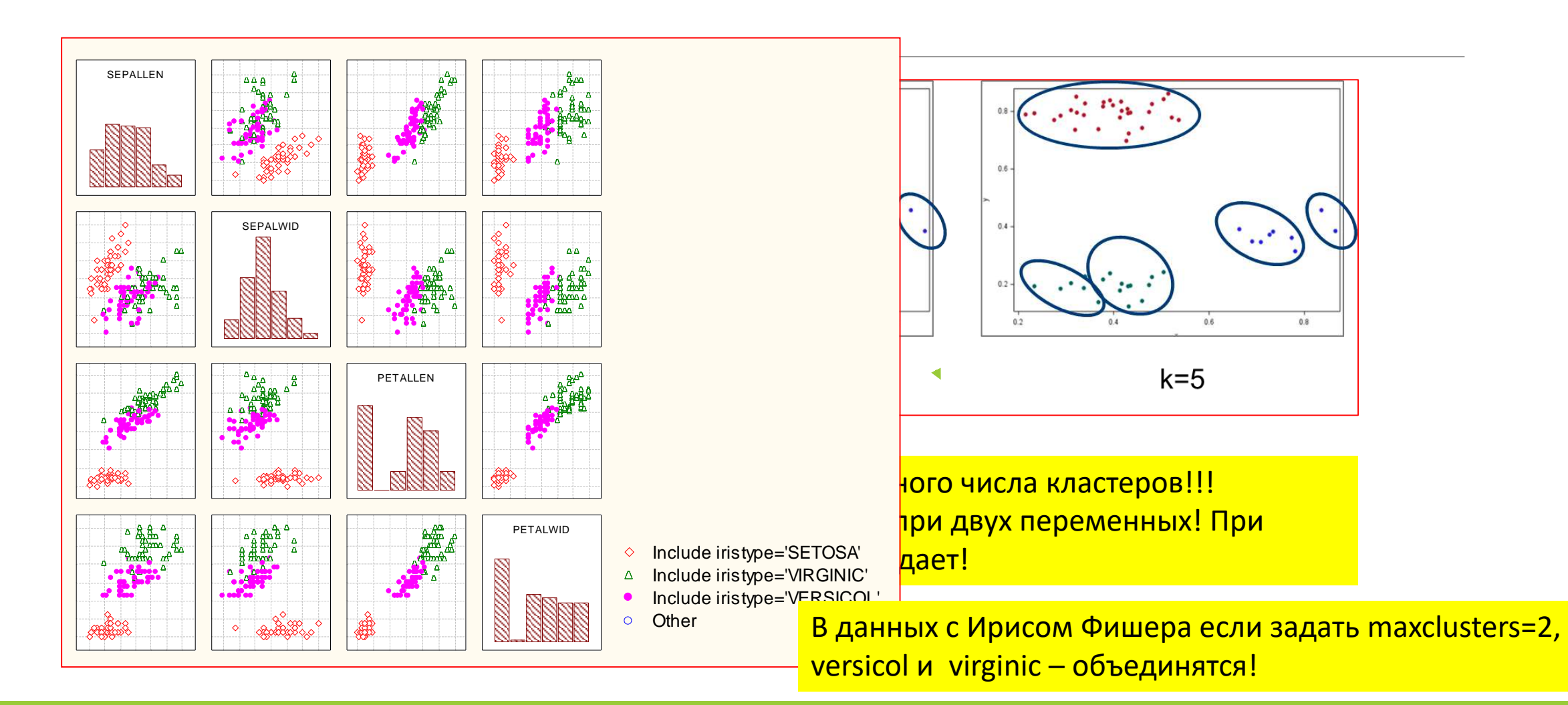

Неиерархическая кластеризация - Алгоритм k-средних (k-means)

**Метод К средних – алгоритм (алгоритм для линейного векторного пространства:**

Стандартный алгоритм был впервые предложен Стюартом Ллойдом из Bell Labs в 1957 году как метод импульсно-кодовой модуляции , хотя он не был опубликован в виде журнальной статьи до 1982 года. В 1965 году Эдвард В. Форги опубликовал, по сути, тот же метод, поэтому его иногда называют алгоритмом Ллойда – Форги

Алгоритм Ллойда (если число кластеров К – фиксировано, Y - метки) Наиболее распространенный алгоритм использует метод итеративного уточнения. Из-за его повсеместного распространения его часто называют «алгоритмом k-средних»; его также называют алгоритмом Ллойда , особенно в компьютерном сообществе. Иногда его также называют «наивными k-средними», потому что существуют гораздо более быстрые альтернативы

В SAS алгоритм к-средних реализует PROC FASTCLUS. Ей надо задать максимальное число кластеров и начальные точки – центроиды кластеров

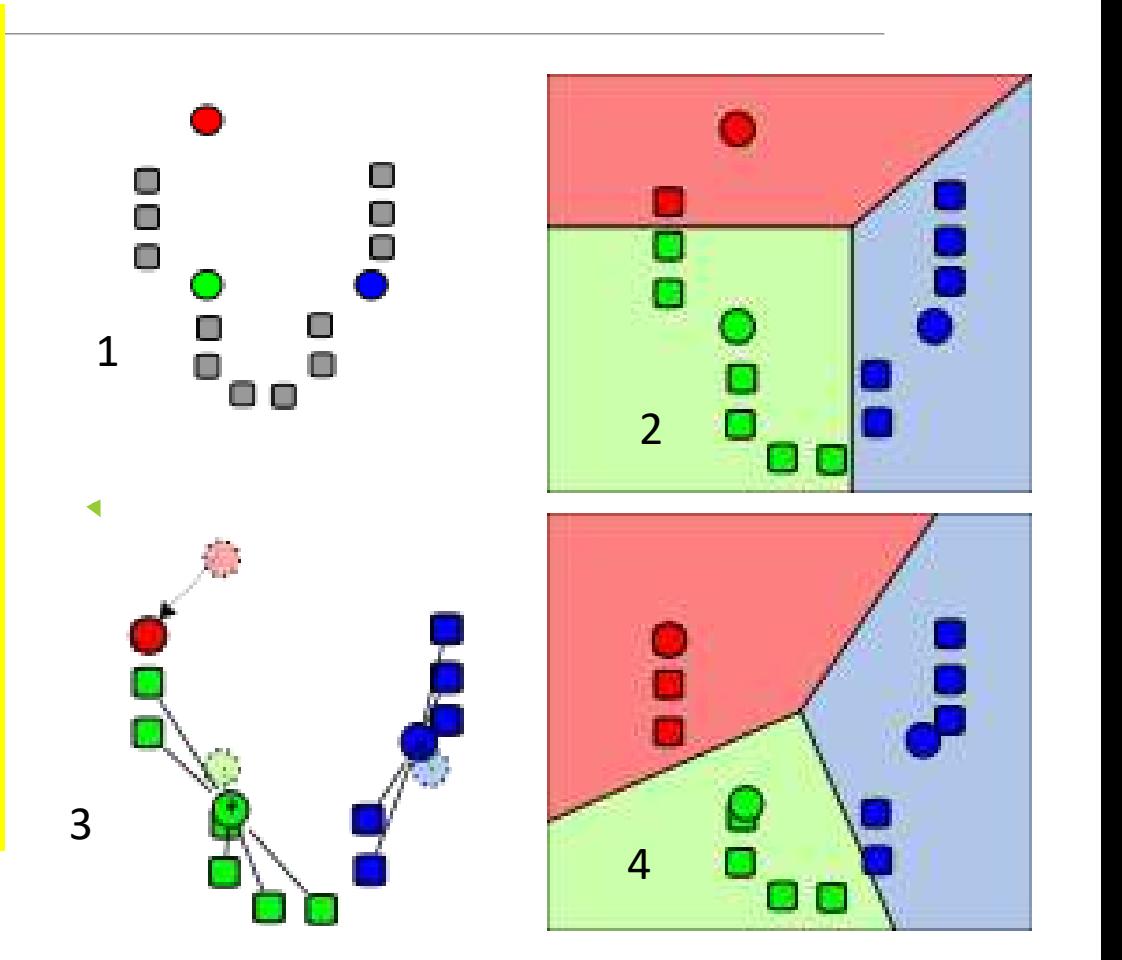

### Кластерный анализ (Cluster analysis) Неиерархическая кластеризация - Алгоритм k-средних (k-means) **Метод К средних – алгоритм (алгоритм для линейного векторного пространства:**

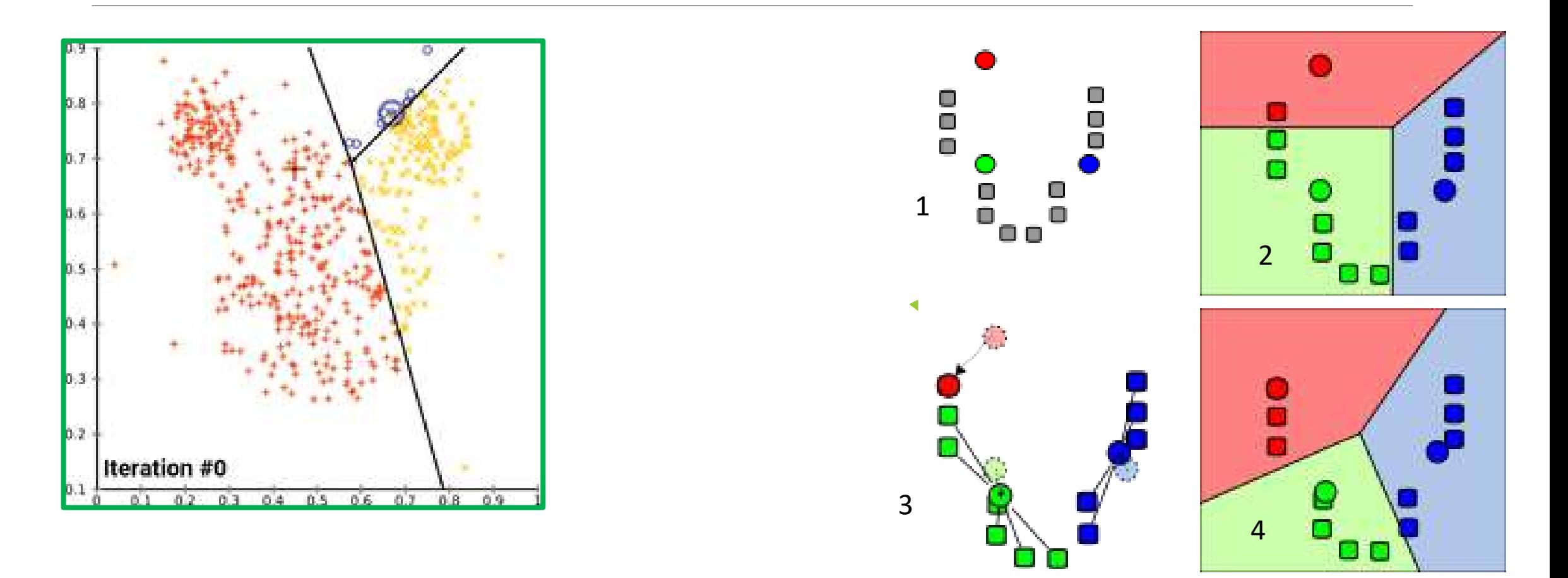

#### Кластерный анализ (Cluster analysis) Неиерархическая кластеризация - Алгоритм k-средних (k-means) **Метод К средних – алгоритм (алгоритм для линейного векторного пространства)**

По сути, метод к –средних – разбиение пространства на области Вороного (построение диаграмм Вороного). В математике , диаграмма Вороного - это разбиение плоскости на области, близкие к каждому из заданного набора объектов. В простейшем случае это объекты - это просто конечное число точек на плоскости (называемых «семенами» (seeds), зародышами, узлами или генераторами). Для каждого «семени» существует соответствующая область, состоящая из всех точек плоскости, более близких к этому «семени», чем к любой другой. Эти области называются ячейками Вороного. Диаграмма Вороного для набора точек двойственна своей триангуляции Делоне

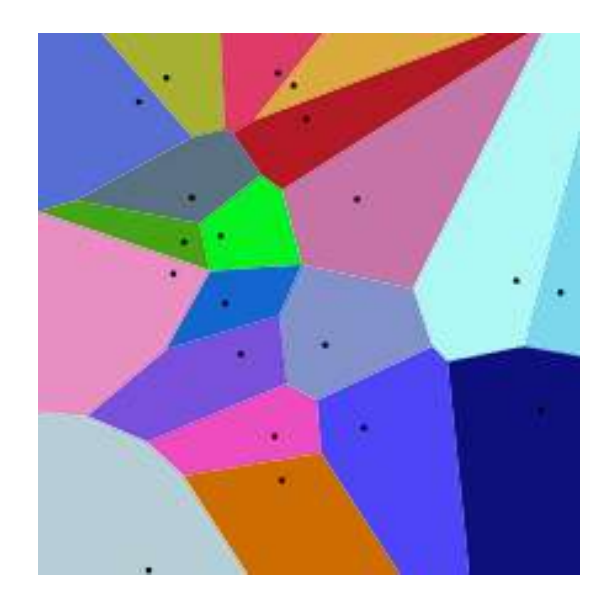

### Кластерный анализ – суть метода DBSCAN (Cluster analysis)

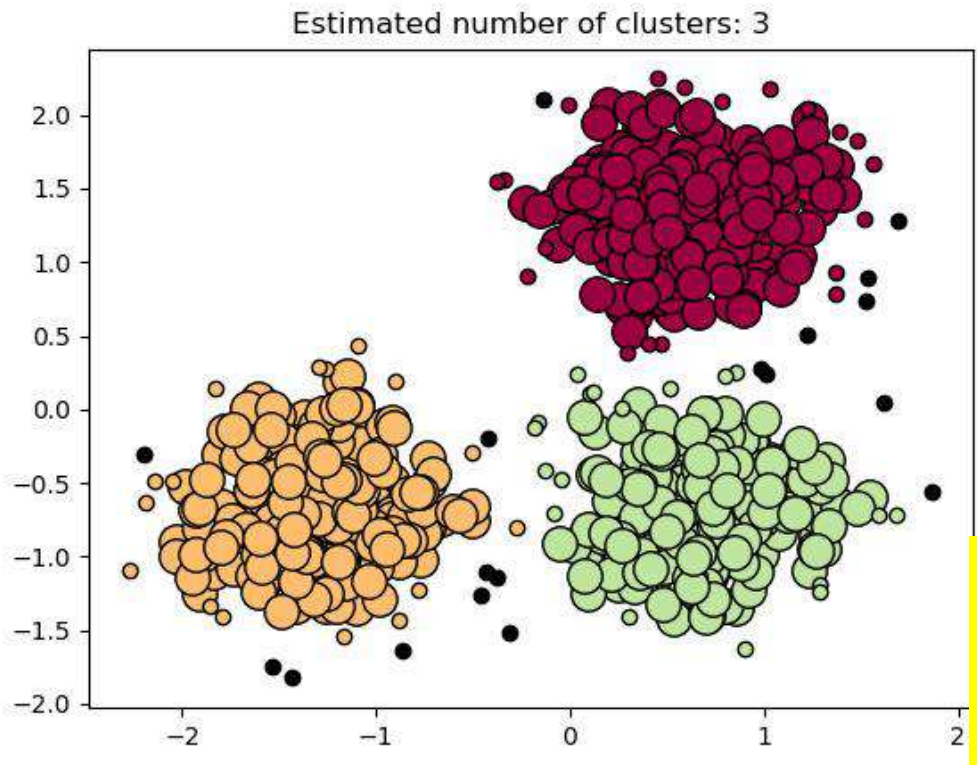

DBSCAN – решает дополнительно задачу обнаружения выбросов, которые ни к одному кластеру не относятся

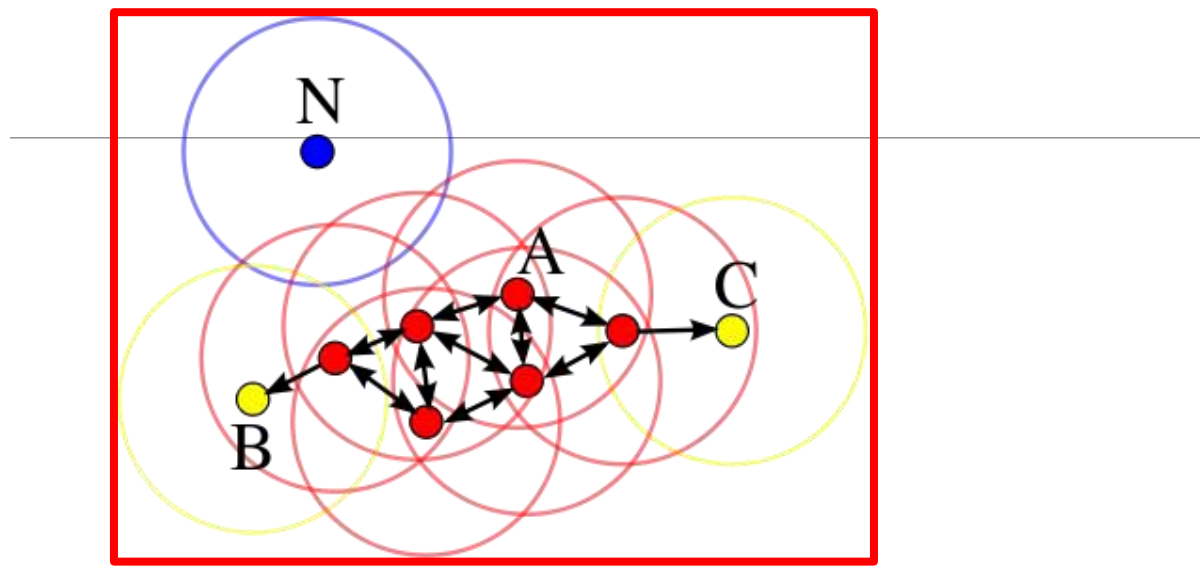

#### **Определяем два параметра:**

- радиус окрестности r
- Граничное число точек для окрестности M

#### **Каждый элемент выборки может быть:**

- корневой: имеющий плотную окрестность, т.е. в его окрестности заданного радиуса лежат не менее М точек
- Начинаем с точки А в ее окрестности три точки, точка А корневая
- Другие КРАСНЫЕ точки тоже корневые
- граничный: не корневой, но в окрестности корневого, т.е. в его окрестности заданного радиуса лежат менее чем М точек, но они есть!
- Для точек В и С в окрестностях лежат всего по одной точке, поэтому они граничные
	- шумовой (выброс): не корневой и не граничный в его окрестности нет точек это N шумовая точка

### Кластерный анализ - (Cluster analysis) что делать с экзотическими кластерами? DBSCAN!!!

```
вход: выборка X^{\ell} = \{x_1, \ldots, x_{\ell}\}\; параметры \varepsilon и m;
выход: разбиение выборки на кластеры и шумовые выбросы;
U := X^{\ell} — непомеченные; a := 0;
пока в выборке есть непомеченные точки, U \neq \emptyset:
    взять случайную точку x \in U;
    если |U_{\varepsilon}(x)| < m то
       пометить х как, возможно, шумовой;
    иначе
        создать новый кластер: K := U_{\varepsilon}(x); a := a + 1;для всех x' \in K, не помеченных или шумовых
            если |U_{\varepsilon}(x')| \ge m то K := K \cup U_{\varepsilon}(x');
            иначе пометить x' как граничный кластера K;
       a_i := a для всех x_i \in K;
       U := U \setminus K;
```
Изначально все объекты выборки - неразмеченные Внешний цикл - по всем объектам выборки

Берет точку случайным образом и проверяет для нее выполнение условия что это - корневая точка

Если это - не корневая точка, то сначала метим ее как шумовой объект (в итоге может оказаться шумовым или граничным для данного кластера) Если же корневая - создаем новый кластер, к-во объектов увеличим на 1. Для всех объектов этого кластера помечаем, если они - корневыедля этого кластера

Затем для каждого кластера проверяем, не являются ли помеченные нами как шумовые объекты фактически граничными для каких-то из созданных кластеров. Внутренний цикл - разбухание выделенного кластера

В отличие от k-средних, DBSCAN определит количество кластеров! DBSCAN работает, определяя, имеется ли минимальное количество достаточно близких точек, чтобы считаться частью одного кластера. При этом определяются точкивыбросы! **DBSCAN ОЧЕНЬ ЧУВСТВИТЕЛЕН К** масштабу **DBSCAN все же имеет два** параметра, которые выбираются эвристически!

#### Кластерный анализ (Cluster analysis) Неиерархическая кластеризация - DBSCAN

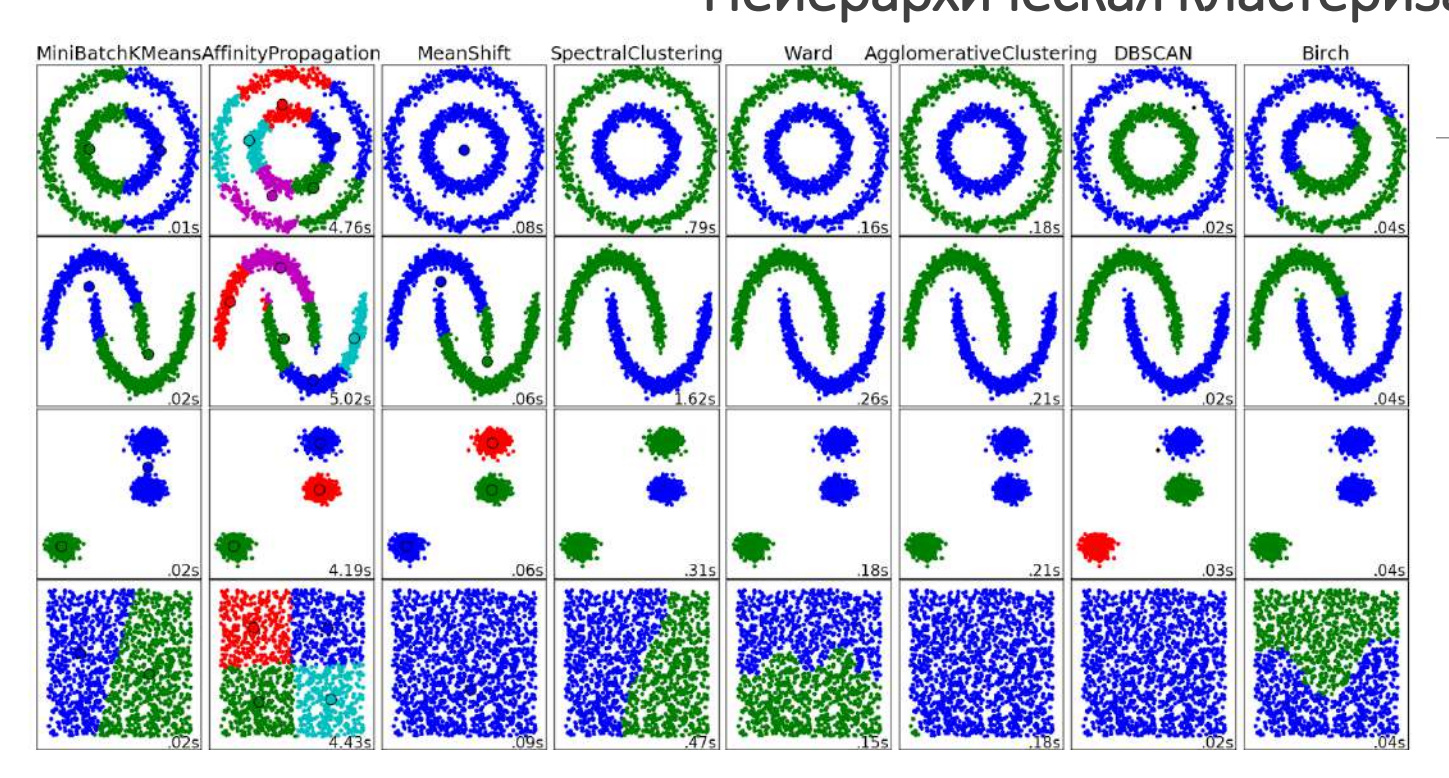

Каждому из восьми алгоритмов кластеризации предлагаются четыре задачи кластеризации «экзотического» расположения объектов. Ни один из алгоритмов, кроме DBSCAN, не решает ВСЕ ЧЕТЫРЕ задачи правильно!

#### **Density-Based Spatial Clustering** of Applications with Noise (DBSCAN)

Метод, основанный на оценке плотности - DBSCAN - позволяет кластеризацию не только выпуклых кластеров (в отличие от метода Ксредних, формирующих выпуклые кластеры вокруг центроидов). Это выявление участков наибольшей плотности по сравнению с другими вариантами **Метод DBSCAN позволяет** определить и исключить из кластеризации шумы и выбросы

# Спасибо за внимание! Лекция -окончена

# **Методы интеллектуального анализа данных (ДЛЯ МАГИСТРОВ ИВТ 1 года )**

ПРЕПОДАВАТЕЛЬ:

СТЕРИН АЛЕКСАНДР МАРКОВИЧ,

ДОКТОР ФИЗ.-МАТ. НАУК, СТ. Н. СОТР., ПРОФЕССОР ОИКС (O)

**Т Е Л . ( 4 8 4 )3 9746 58,** 

**ЭЛ. ПОЧТА: AMSTERIN@OIATE.RU; ALEX.STERIN@GMAIL.COM;** 

**S T E R I N @M E TE O. R U**

Есть ряд подходов, которые можно назвать АГРЕГАЦИЕЙ ДАННЫХ.

Можно группировать (агрегировать) переменные в факторы или компоненты, формировать обобщенные переменные, но при этом неизменным остается множество объектов (наблюдений)

- Метод (анализ) главных компонент (PCA)
- Факторный анализ (Factor analysis)

Можно группировать (агрегировать) объекты (наблюдения), формируя группы (кластеры) схожих в пространстве переменных объектов

**Cluster analysis** 

В анализе дисперсий (ANOVA) объекты заранее отнесены к известным группам

В кластерном анализе группы формируются из имеющихся объектов исходя из схожести объектов в пространстве переменных (группы не заданы априори)

#### **Примеры практических применений кластеризации:**

Сегментация пользователей услуги

Сегментация клиентов банка (не путать с задачей решения давать-не давать кредит)

Кластеризация источников сетевого траффика

Спам-фильтрация электронной почты (группировка сообщений в соответствии с результатами анализа их разных частей – отправитель, получатели, тема, особенности содержания, и т.д.)

Городское планирование –кластеризация домов, квартир

Кластеризация документов

Анализ рынка недвижимости

В биологии – типизация объектов

Общие положения:

Есть выборка из L многомерных объектов - обучающая выборка:

 $X_1, X_2, \ldots, X_{n}$  (i=1,...,L)

 $Y_i$  -отклик, зависимая переменная, - отсутствует!

Надо разбить объекты на группы так, чтобы внутри каждой группы были максимально схожие между собой объекты, и при этом максимально не схожие с объектами других групп

Т.е., восстановить для каждого объекта обучающей выборки значение Y<sub>i</sub>

Задача обучения БЕЗ УЧИТЕЛЯ (UNSUPERVISED LEARNING) - более общая, но обратное верно всякая кластеризация - это **UNSUPERVISED LEARNING** 

Имеются разновидности: ЧАСТИЧНОЕ ОБУЧЕНИЕ (SEMI-SUPERVISED LEARNING) - оставляем на будущее
# Кластеризация: постановка задачи кластеризации

#### Дано:

 $X$  — пространство объектов;  $X^{\ell} = \{x_1, \ldots, x_{\ell}\}$  — обучающая выборка;  $\rho: X \times X \rightarrow [0, \infty)$  — функция расстояния между объектами.

#### Найти:

 $Y$  — множество кластеров,

$$
\mathsf{a}\colon X\to Y-\textsf{a} \mathsf{n}\textsf{rop}\mathsf{n}\textsf{r}\mathsf{m}\textsf{ a}\textsf{n}\textsf{a}\textsf{c}\textsf{r}\textsf{e}\textsf{p}\mathsf{n}\textsf{s}\textsf{a}\textsf{q}\mathsf{n}\mathsf{n},
$$

такие, что:

- каждый кластер состоит из близких объектов;
- объекты разных кластеров существенно различны.

Это задача *обучения без учителя* (unsupervised learning).

### Методы кластеризации

#### **Три основные группы алгоритмов:**

- **Алгоритмы к средних (k- means) – неиерархическая**
- **Алгоритмы С-средних с нечеткими множествами (C-Means Fuzzy Clustering) – рассматриваются редко**

### **Иерархические алгоритмы (Hierarchial)!!!)**

**Алгоритмы, основанные на плотности (Density Based Clustering)**

**В способах и алгоритмах решения задач кластеризации –очень много эвристики!**

- **На сколько кластеров проводить разбиение?**
- **Каков критерий качества кластеризации – целевая функция, которую нужно оптимизировать?**
- **В какой метрике проводить расчет расстояний между многомерными объектами – от этого зависит результат дальнейших обобщений!**

#### Кластерный анализ - сколько кластеров должно быть для кластеризации по К-средним? (Cluster analysis)

Идея. Выбрать критерий качества кластеризации и построить его значение для  $K = 1, 2, ...$ 

- средняя сумма квадратов расстояния до центроида
- средний диаметр кластера

#### **Метод «локтя» - Elbow method**

**Но это – чистая эвристика!!!**

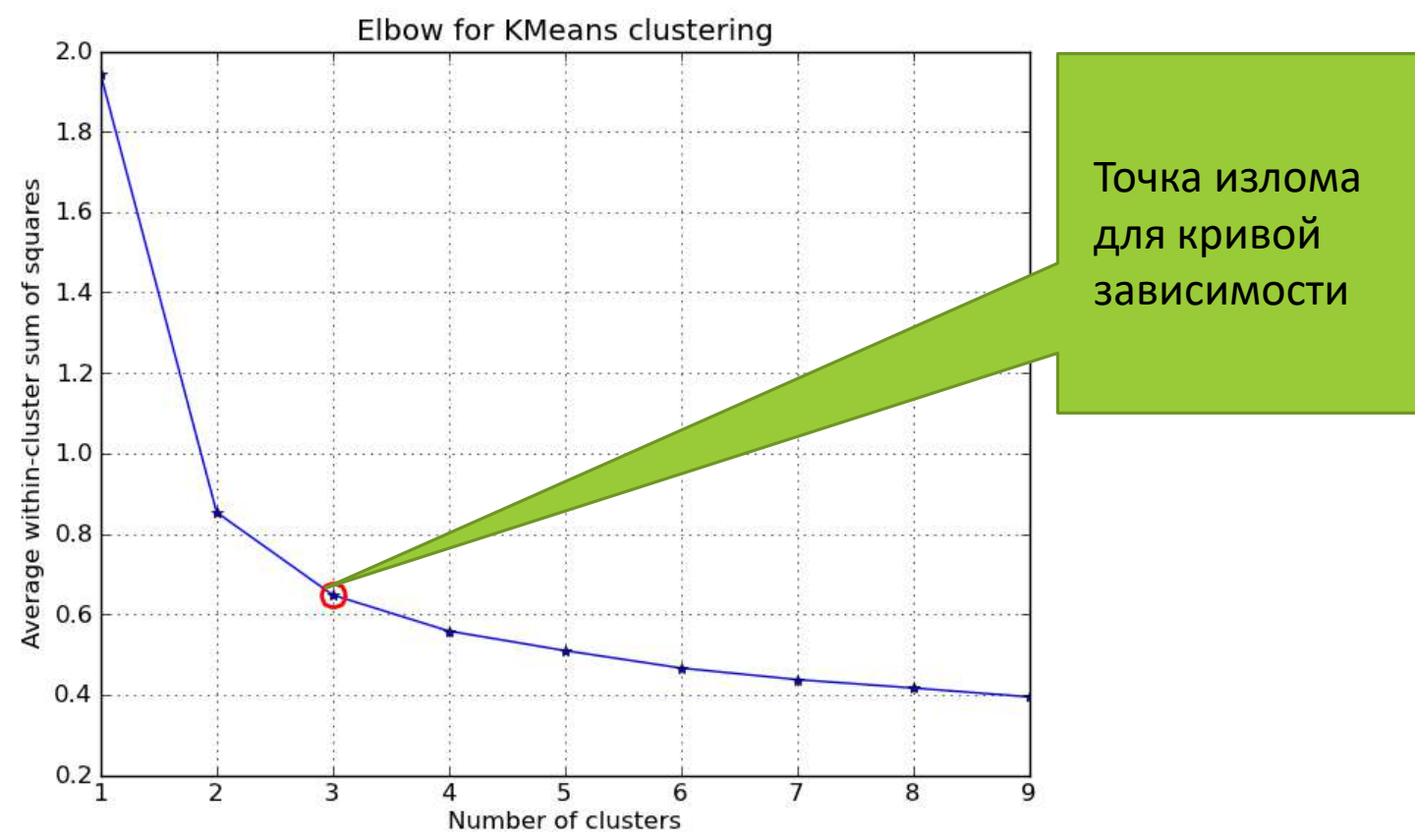

### Кластерный анализ (Cluster analysis) Неиерархическая кластеризация - Алгоритм k-средних (k-means): примеры неудачной кластеризации

Причина: неудачное начальное приближение или существенная негауссовость кластеров

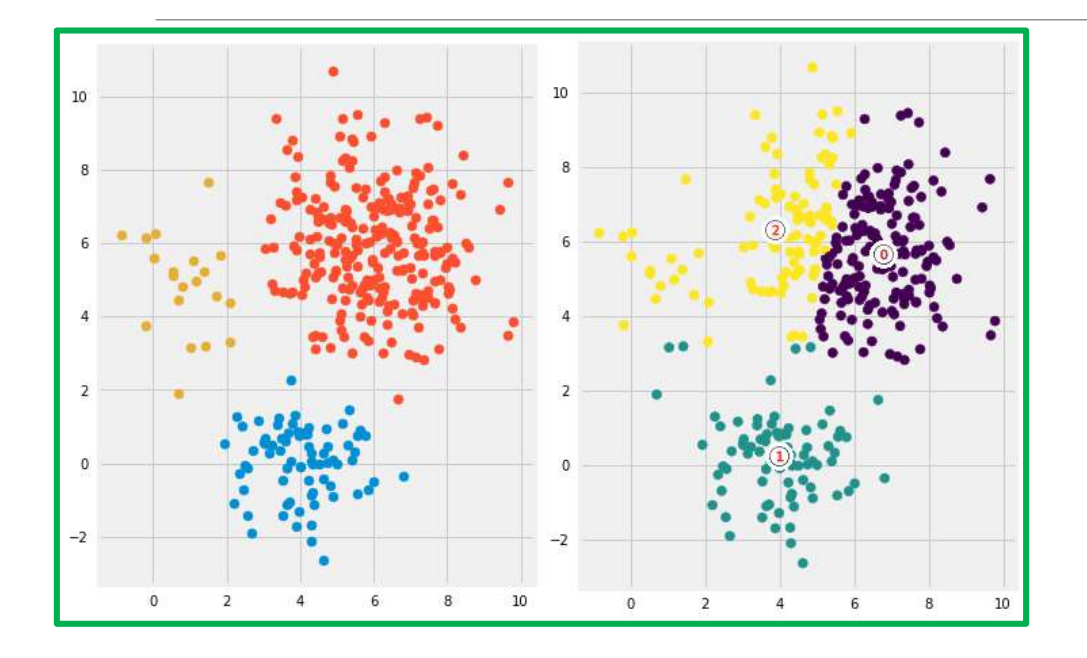

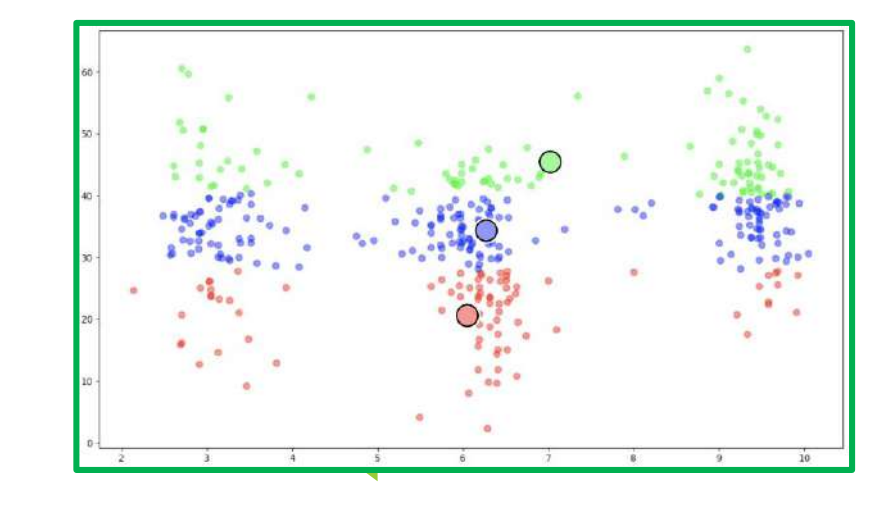

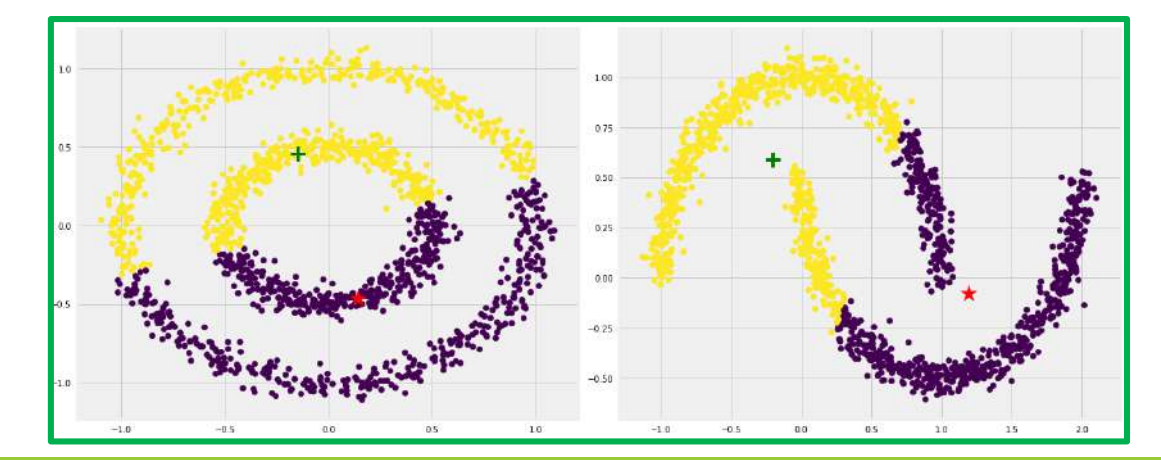

Многих неудачных ситуаций, имеющих место при использовании метода к-средних, можно избежать, используя методы, основанные на анализе плотности, например, DBSCAN

# Кластерный анализ - суть метода DBSCAN (Cluster analysis)

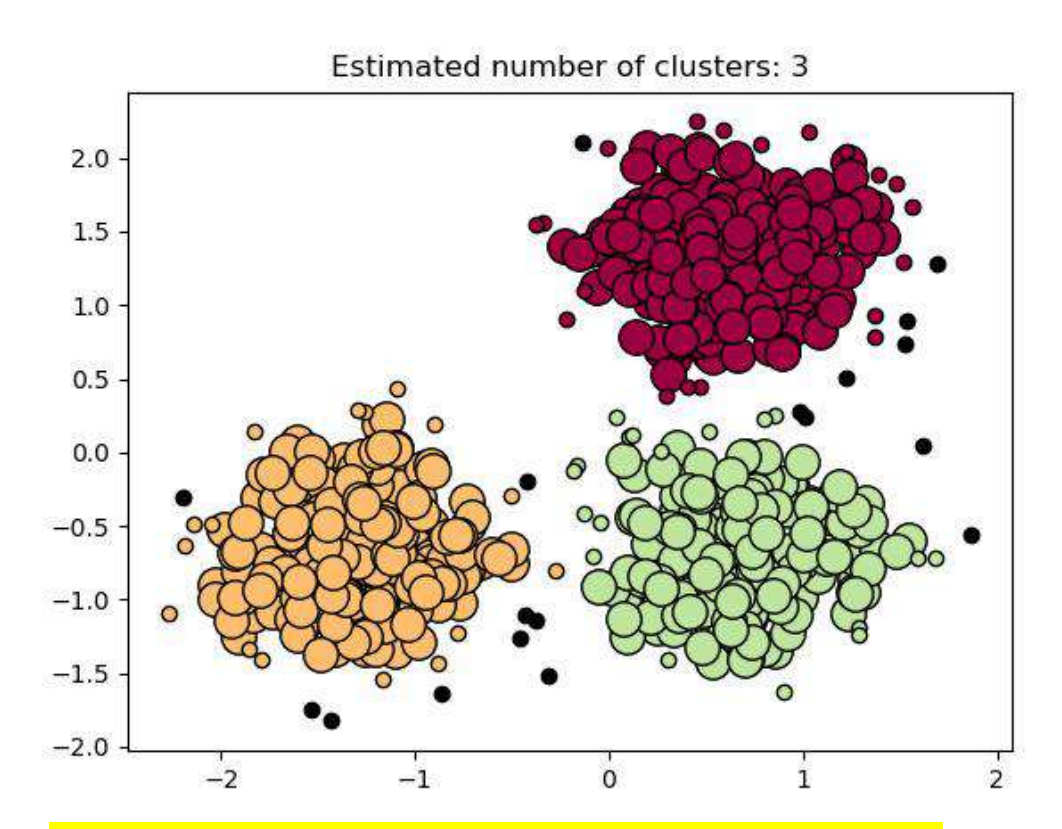

DBSCAN - решает дополнительно задачу обнаружения выбросов, которые ни к одному кластеру не относятся

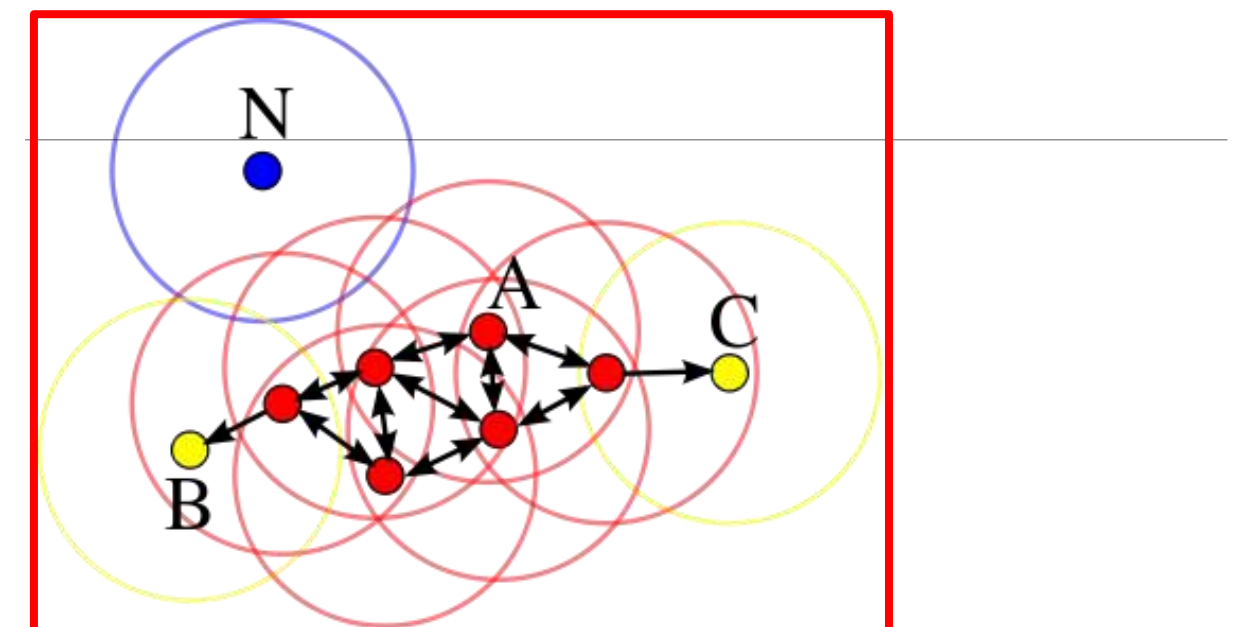

#### Определяем два параметра:

- радиус окрестности г
- Граничное число точек для окрестности М

#### Каждый элемент выборки может быть:

- корневой: имеющий плотную окрестность, т.е. в его окрестности заданного радиуса лежат не менее М точек
- граничный: не корневой, но в окрестности корневого, т.е. в его окрестности заданного радиуса лежат менее чем М точек, но они есть!
- Для точек В и С в окрестностях лежат всего по одной точке, поэтому они граничные
- шумовой (выброс): не корневой и не граничный в его окрестности нет точек это N

### Кластерный анализ - (Cluster analysis) что делать с экзотическими кластерами? DBSCAN!!!

```
вход: выборка X^{\ell} = \{x_1, \ldots, x_{\ell}\}\; параметры \varepsilon и m;
выход: разбиение выборки на кластеры и шумовые выбросы;
U := X^{\ell} — непомеченные; a := 0;
пока в выборке есть непомеченные точки, U \neq \emptyset:
    взять случайную точку x \in U;
    если |U_{\varepsilon}(x)| < m то
       пометить х как, возможно, шумовой;
    иначе
        создать новый кластер: K := U_{\varepsilon}(x); a := a + 1;для всех x' \in K, не помеченных или шумовых
            если |U_{\varepsilon}(x')| \ge m то K := K \cup U_{\varepsilon}(x');
            иначе пометить x' как граничный кластера K;
       a_i := a для всех x_i \in K;
       U := U \setminus K;
```
Изначально все объекты выборки - неразмеченные Внешний цикл - по всем объектам выборки Берет точку случайным образом и проверяет для нее выполнение условия

что это - корневая точка

Если это - не корневая точка, то сначала метим ее как шумовой объект (в итоге может оказаться шумовым или граничным для данного кластера) Если же корневая - создаем новый кластер, к-во объектов увеличим на 1. Для всех объектов этого кластера помечаем, если они - корневыедля этого кластера

Затем для каждого кластера проверяем, не являются ли помеченные нами как шумовые объекты фактически граничными для каких-то из созданных кластеров. Внутренний цикл - разбухание выделенного кластера

В отличие от k-средних, DBSCAN определит количество кластеров! DBSCAN работает, определяя, имеется ли минимальное количество достаточно близких точек, чтобы считаться частью одного кластера. При этом определяются точкивыбросы! **DBSCAN ОЧЕНЬ ЧУВСТВИТЕЛЕН К** масштабу **DBSCAN все же имеет два** параметра, которые выбираются ЛЕКЦИЯ 8 ИЕРАРХИЧЕСКАЯ КЛАСТЕРИЗАЦИЯ МАГИСТРЫ ИВТ 1 ГОД эвристически!

#### Кластерный анализ (Cluster Analysis) Иерархическая кластеризация

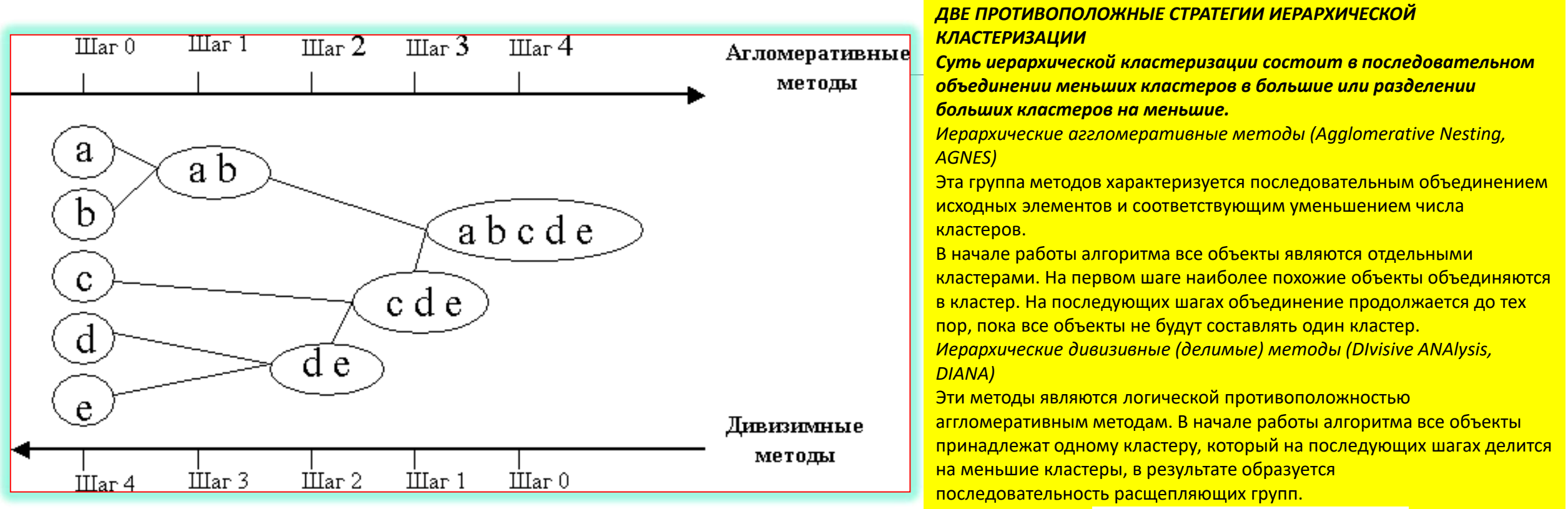

Дендрограмма (dendrogram) - древовидная диаграмма, содержащая n уровней, каждый из которых соответствует одному из шагов процесса последовательного укрупнения кластеров

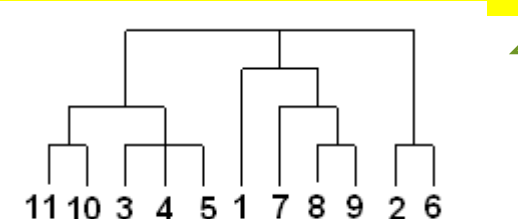

дендрограмма – неискаженное представление кластерной структуры данных

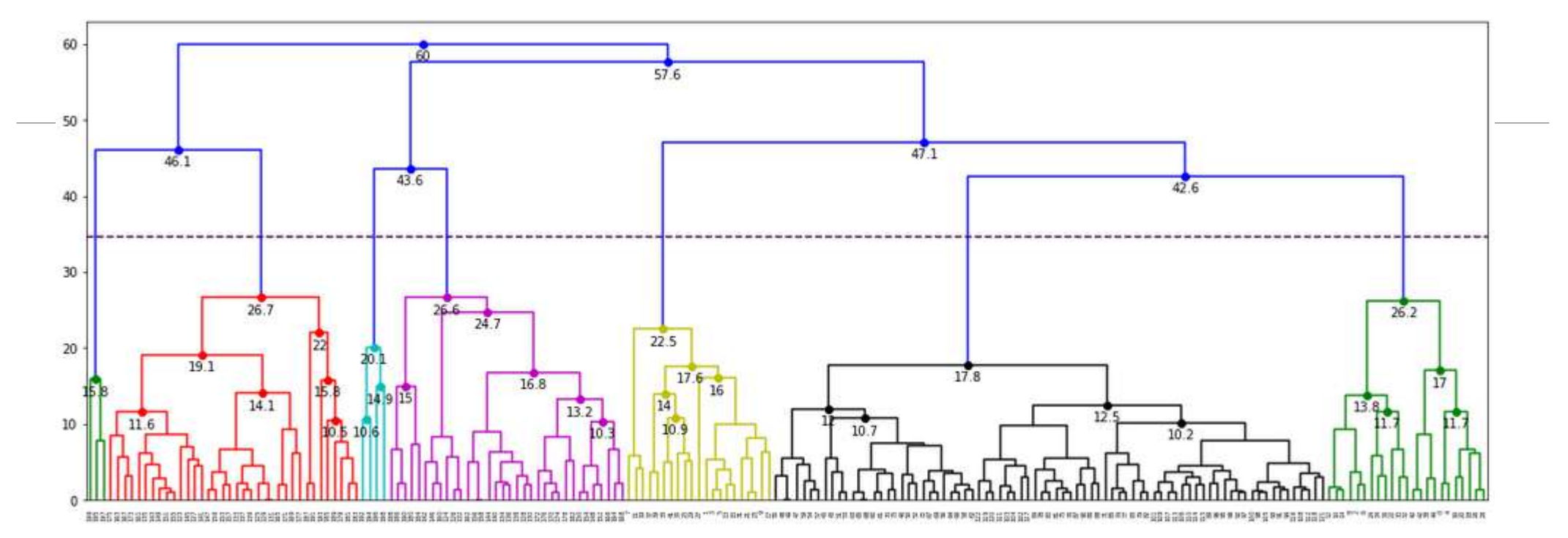

- Кластеры группируются вдоль горизонтальной оси
- По вертикальной оси откладываются расстояния значения критерия иерархической кластеризации, например  $R_t$
- Расстояния возрастают, линии нигде не пересекаются
- Верхние уровни различимы лучше, чем нижние
- Уровень отсечения определяет число кластеров

# ИЕРАРХИЧЕСКАЯ КЛАСТЕРИЗАЦИЯ: Алгоритм иерархической кластеризации (причем, это аггломеративная кластеризация)

Алгоритм иерархической кластеризации (Ланс, Уильямс, 1967):

итеративный пересчет расстояний  $R_{UV}$  между кластерами при слиянии кластеров U;V.

 $C_1 := \{ \{x_1\}, \ldots, \{x_\ell\} \}$  — все кластеры 1-элементные;  $R_{\{x_i\}\{x_i\}} := \rho(x_i, x_j)$  — расстояния между ними; для всех  $t = 2, ..., \ell$   $(t -$  номер итерации): найти в  $C_{t-1}$  пару кластеров  $(U, V)$  с минимальным  $R_{UV}$ ; слить их в один кластер:  $W := U \cup V$ :  $C_t := C_{t-1} \cup \{W\} \setminus \{U, V\};$ для всех  $S \in C_t$ вычислить  $R_{WS}$  по формуле Ланса-Уильямса:  $R_{WS} := \alpha_U R_{US} + \alpha_V R_{VS} + \beta R_{UV} + \gamma |R_{US} - R_{VS}|;$ 

Кластеры U,V сливаются в один кластер W

Как при этом меняется расстояние до произвольного кластера S? При этом известны расстояния кластера S до кластеров U и V перед их слиянием **Тогда может быть использована формула Ланса-Уильямса** 

Кластеры U,V сливаются в один кластер W Как при этом меняется расстояние от W до произвольного кластера S (исходные расстояния <mark>до слияния - R<sub>us</sub>, R<sub>vs</sub> – известны)?</mark>

$$
R_{WS} := \alpha_U R_{US} + \alpha_V R_{VS} + \beta R_{UV} + \gamma |R_{US} - R_{VS}|
$$

Формула Ланса-Уильямса: Для большинства метрик, в которых вычисляются расстояния между кластерами, слияние двух кластеров позволяет пересчитать расстояния после слияния, используя 4 коэффициента!

#### **Два момента:**

**Первое. Как считать расстояние между кластерами? Второе: Как, на основе расстояния, строить иерархическое дерево?**

Существует много вариантов расчета расстояний между кластерами.

Уорда (WARD) критерий минимальной дисперсии сводит к минимуму общую внутрикластерную дисперсию. **Чтобы реализовать этот метод, на каждом шаге найдите пару кластеров, которая приводит к минимальному увеличению общей внутрикластерной дисперсии после слияния.** Это увеличение представляет собой взвешенный квадрат расстояния между центрами кластеров. На начальном этапе все кластеры являются синглетонами (кластерами, содержащими одну точку). Чтобы применить рекурсивный алгоритм к этой целевой функции , начальное расстояние между отдельными объектами должно быть (пропорционально) квадрату евклидова расстояния.

**Т.е. метод Уорда еще дает указание, как строить иерархическую кластеризацию!**

частные случаи формулы Ланса-Уильямса: как по-разному можно считать расстояния между кластерами

1. Расстояние ближнего соседа:

$$
R_{WS}^6 = \min_{w \in W, s \in S} \rho(w, s);
$$
  
\n
$$
\alpha_U = \alpha_V = \frac{1}{2}, \ \beta = 0, \ \gamma = -\frac{1}{2}.
$$

2. Расстояние дальнего соседа:

$$
R_{WS}^{\mathsf{A}} = \max_{w \in W, s \in S} \rho(w, s);
$$
  
\n
$$
\alpha_U = \alpha_V = \frac{1}{2}, \ \beta = 0, \ \gamma = \frac{1}{2}.
$$

3. Групповое среднее расстояние:  $R_{WS}^r = \frac{1}{|W||S|} \sum_{w \in W} \sum_{s \in S} \rho(w, s);$ <br>  $\alpha_U = \frac{|U|}{|W|}, \ \alpha_V = \frac{|V|}{|W|}, \ \beta = \gamma = 0.$ 

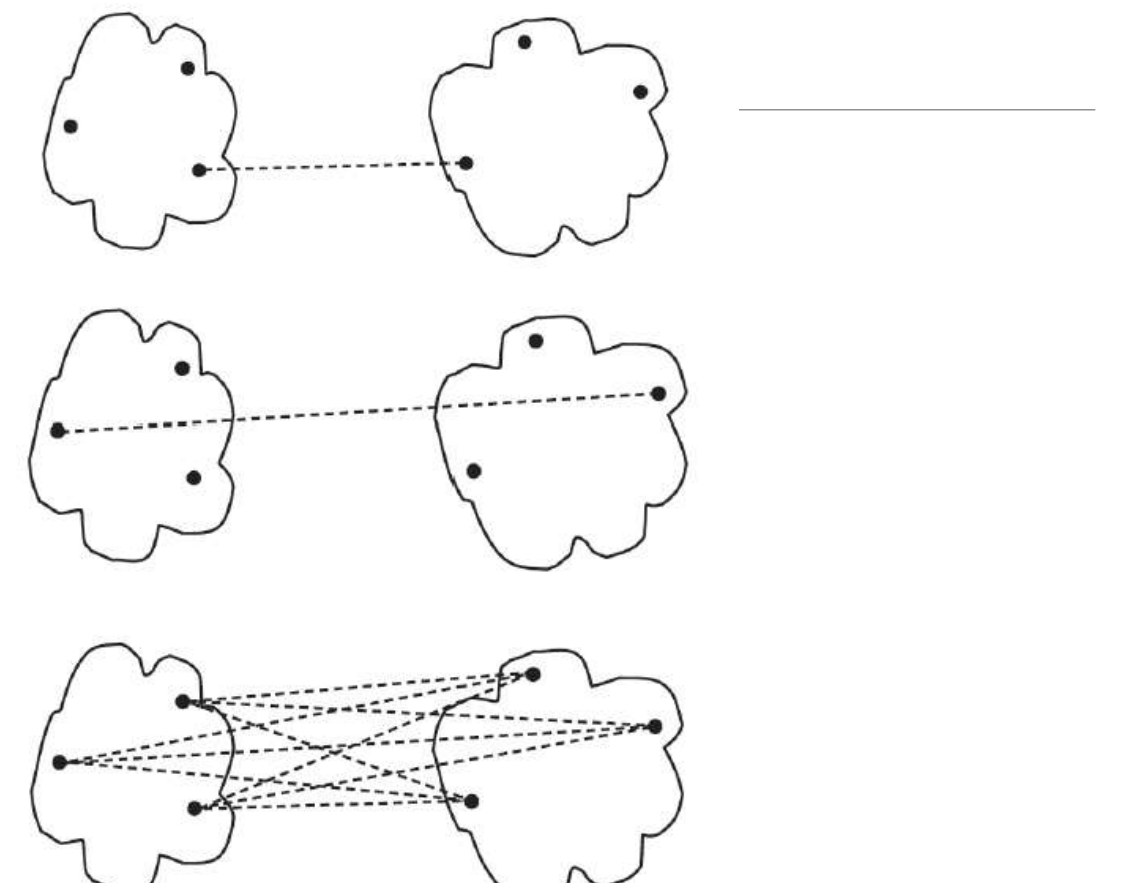

частные случаи формулы Ланса-Уильямса: как по-разному можно считать расстояния между кластерами

4. Расстояние между центрами:

$$
R_{WS}^{\mathsf{u}} = \rho^2 \Big( \sum_{w \in W} \frac{w}{|W|}, \sum_{s \in S} \frac{s}{|S|} \Big);
$$
  
\n
$$
\alpha_U = \frac{|U|}{|W|}, \quad \alpha_V = \frac{|V|}{|W|},
$$
  
\n
$$
\beta = -\alpha_U \alpha_V, \quad \gamma = 0.
$$

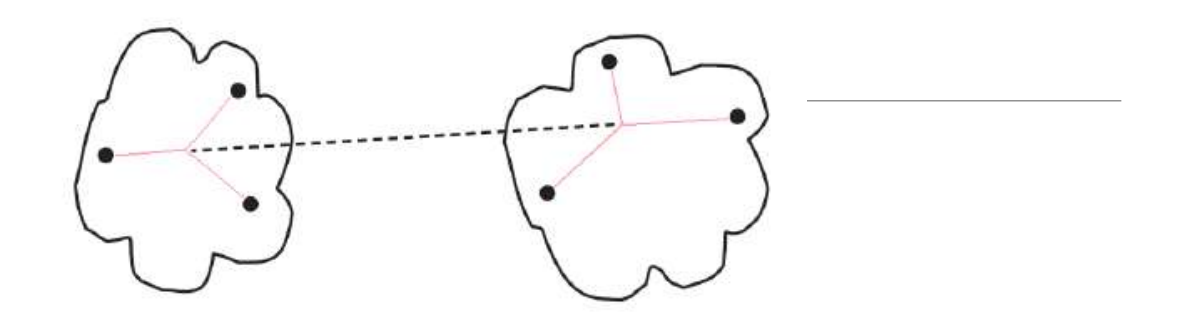

# 5. Расстояние Уорда:  $R_{WS}^{\rm y} = \frac{|S||W|}{|S|+|W|} \rho^2 \Big( \sum_{w \in W} \frac{w}{|W|}, \sum_{s \in S} \frac{s}{|S|} \Big);$  $\alpha_U = \frac{|S|+|U|}{|S|+|W|}, \ \alpha_V = \frac{|S|+|V|}{|S|+|W|}, \ \beta = \frac{-|S|}{|S|+|W|}, \ \gamma = 0.$

Формула Ланса-Уильямса НЕ РАБОТАЕТ с расстояниями между отдельными объектами, она работает с расстояниями между кластерами, слегка их подправляя при слияниях!

Диаграмма вложения – полезна только на маленьких данных, дендрограмма – полезна на любых объемах данных!

Всегда объединяем два самых близких кластера

На начальном этапе объединяем два самых близких единичных объекта

Смотрим, как растет целевая функция, и как идет процесс аггломерации (для конкретного способа расчета расстояния) – видно на дендрограмме, т.е. возможна визуализация кластерной структуры!

Разные расстояния – получаются разные диаграммы и разные дендрограммы

Находят пару, на которой большой разрыв, и ставят отсечение

 $R_t$  –расстояние для номера t итерации при объединениях  $R_{\text{u}v}$ 

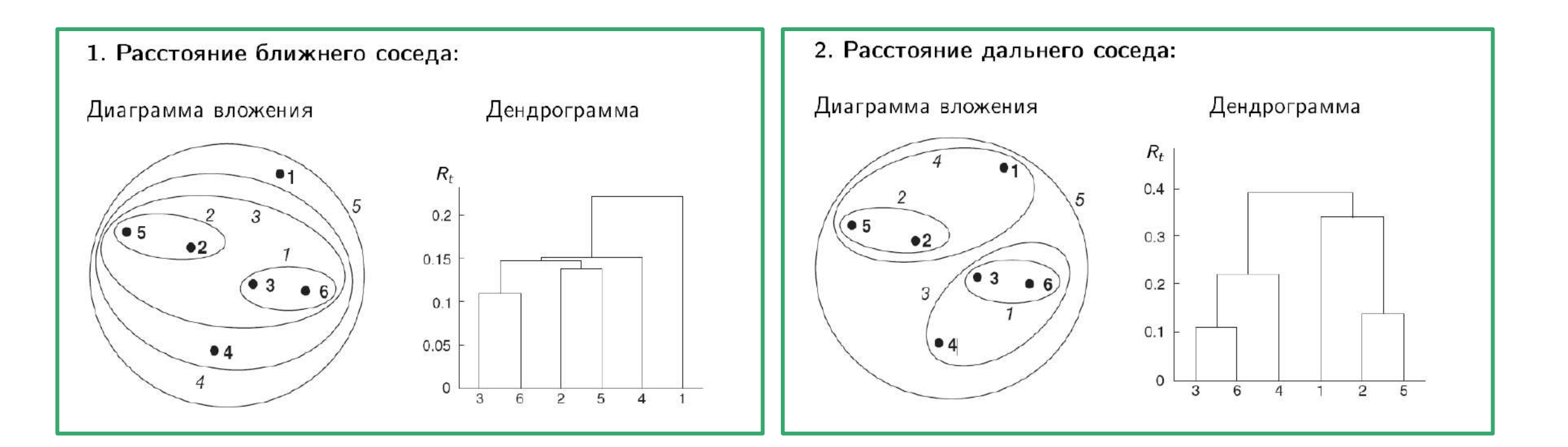

Диаграмма вложения – полезна только на маленьких данных, дендрограмма – полезна на любых объемах данных!

Всегда объединяем два самых близких кластера

На начальном этапе объединяем два самых близких единичных объекта

Смотрим, как растет целевая функция, и как идет процесс аггломерации (для конкретного способа расчета расстояния) – видно на дендрограмме, т.е. возможна визуализация кластерной структуры!

Разные расстояния – получаются разные диаграммы и разные дендрограммы

Находят пару, на которой большой разрыв, и ставят отсечение

 $R_t$  –расстояние для номера t итерации при объединениях  $R_{\text{u}v}$ 

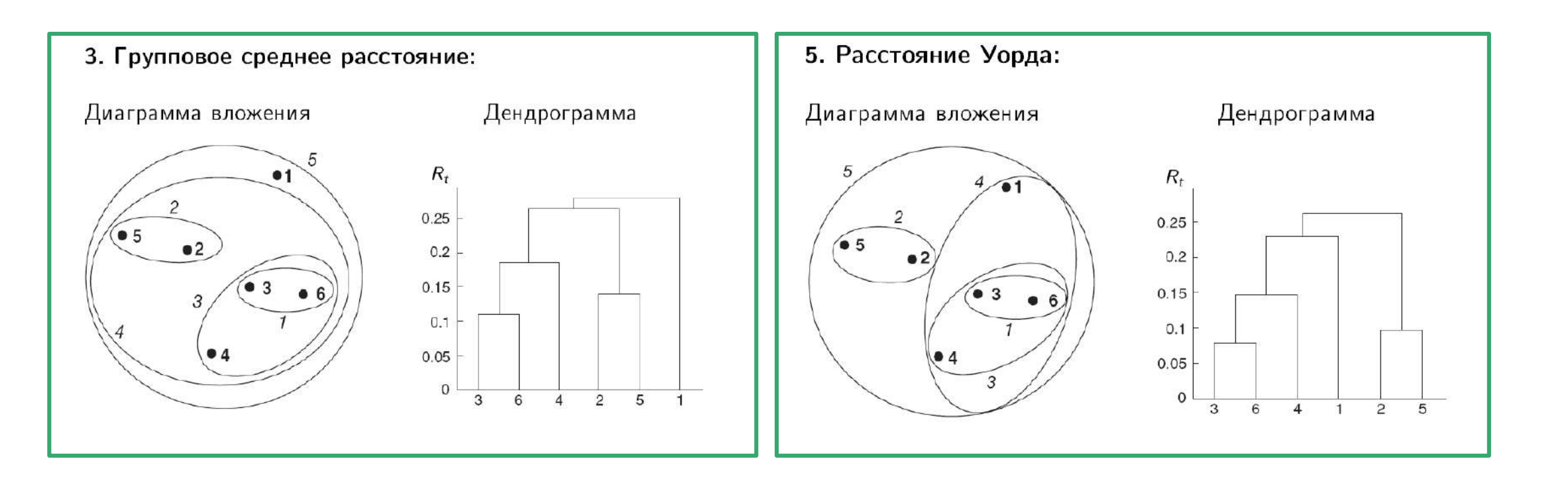

# ИЕРАРХИЧЕСКАЯ КЛАСТЕРИЗАЦИЯ Основные свойства иерархической кластеризации

Монотонность: дендрограмма не имеет самопересечений, при каждом слиянии итерации расстояние между объединяемыми кластерами только увеличивается:

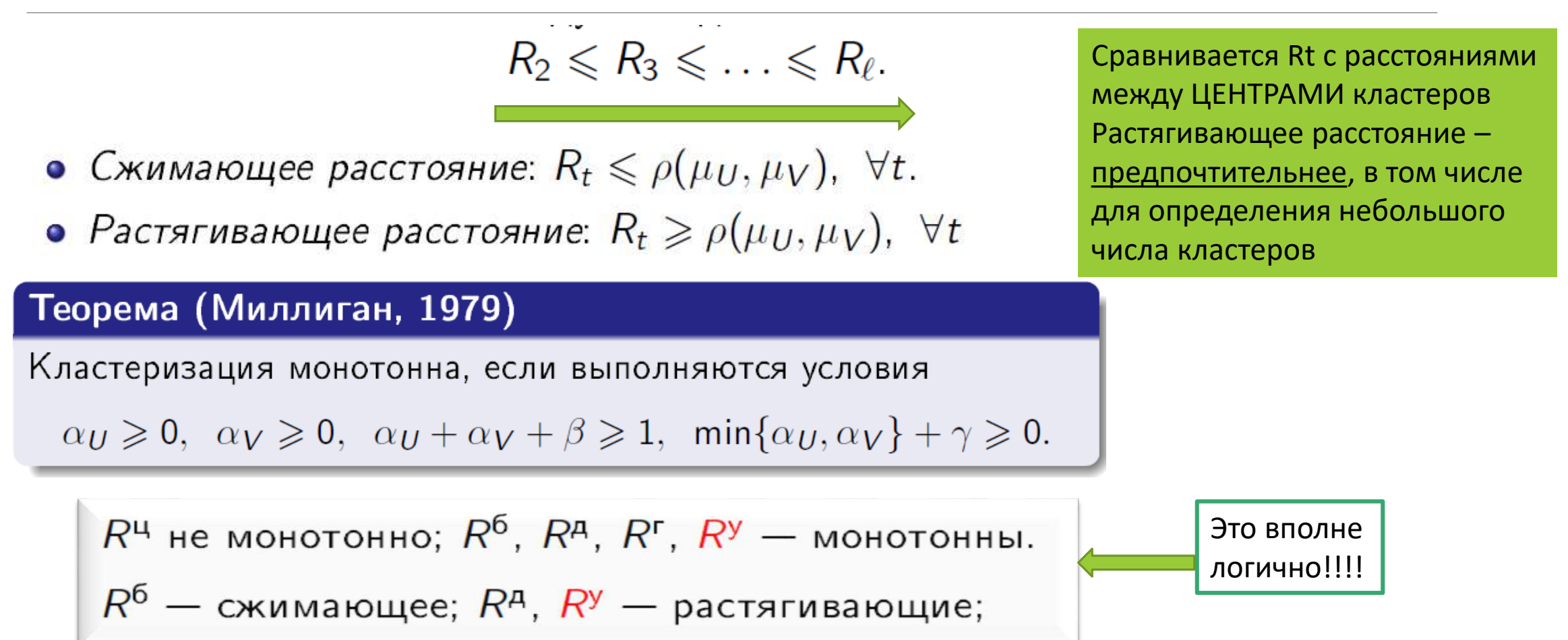

Монотонность: дендрограмма не имеет самопересечений, при каждом слиянии расстояние между объединяемыми кластерами только увеличивается

- рекомендуется пользоваться расстоянием Уорда  $R^y$ ;
- обычно строят несколько вариантов и выбирают лучший визуально по дендрограмме;
- определение числа кластеров по максимуму  $|R_{t+1} R_t|$ , тогда результирующее множество кластеров :=  $C_t$ .

Расстояние Уорда – всегда работает хорошо!

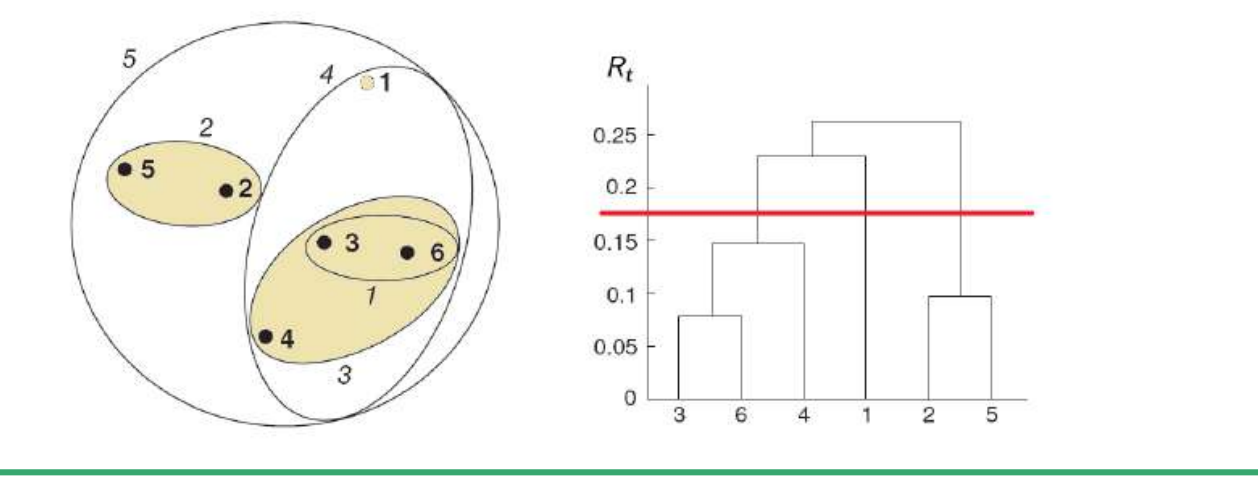

## ИЕРАРХИЧЕСКАЯ КЛАСТЕРИЗАЦИЯ: реализация в SAS

title2 'By Ward''s Method';

ods graphics on;

**proc cluster data=iris method=ward print=15 ccc pseudo;**

var petal: sepal:;

copy species;

run;

**proc tree noprint ncl=3 out=out;**

copy petal: sepal: species;

run;

#### Кластерный анализ (Cluster Analysis) Иерархическая кластеризация –дендрограммы с различными критериями для объединения и различными метриками

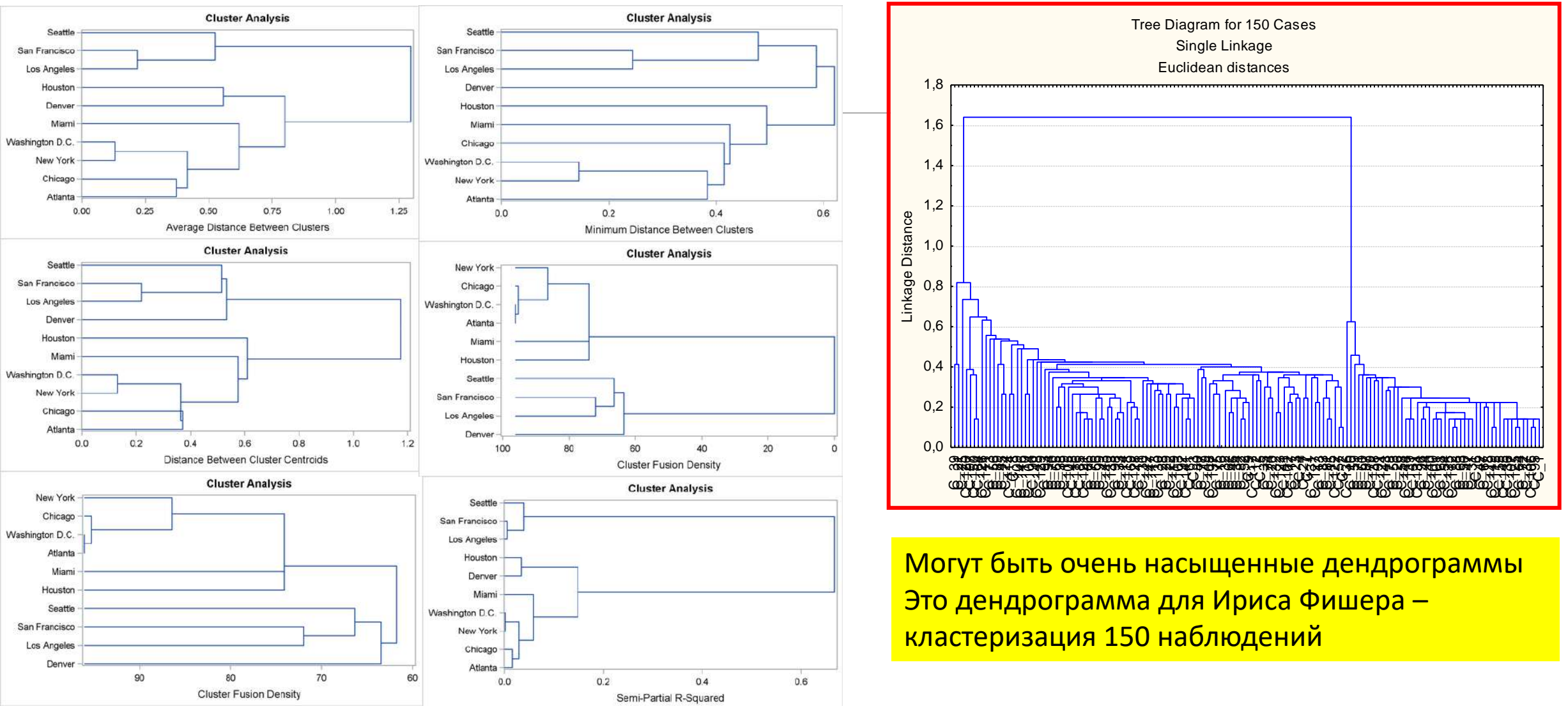

# Спасибо за внимание! Лекция -окончена